539-Consulting 2007-v2.1

# **Conformance Test Procedures for Server Devices with IEC 61850-8-1 interface**

# **Revision 2.2**

On request of the UCA International Users Group

October 8, 2007

Author Richard Schimmel KEMA Consulting

author : Richard Schimmel 29-08-07 reviewed : Edwin Melenhorst 29-08-07 B 159 pages 3 annexes RS approved : Willem strabbing 29-08-07 Rev'd: Bruce Muschlitz 08-October-2007

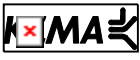

Utrechtseweg 310, 6812 AR Arnhem, the Netherlands. Telephone +31 26 3 56 91 11. Telefax + 31 26 3 51 56 06.

Copyright © KEMA Nederland B.V., Arnhem, the Netherlands. All rights reserved.

This document may be distributed to UCA international users group members only.

KEMA Nederland B.V. and/or its associated companies disclaim liability for any direct, indirect, consequential or incidental damages that may result from the use of the information or data, or from the inability to use the information or data.

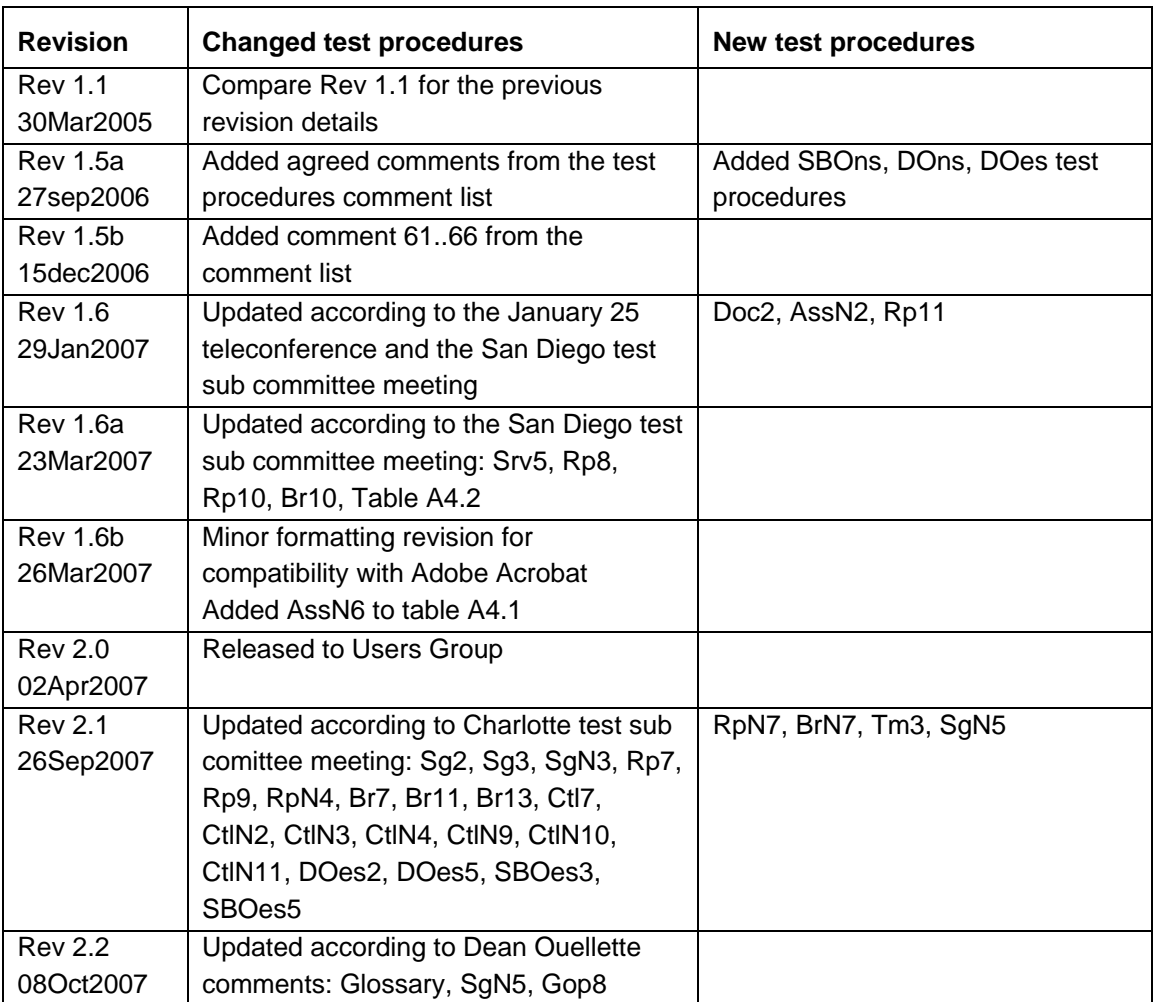

Remark: the detailed change history is not part of this report but is archived by KEMA.

# **CONTENTS**

### page

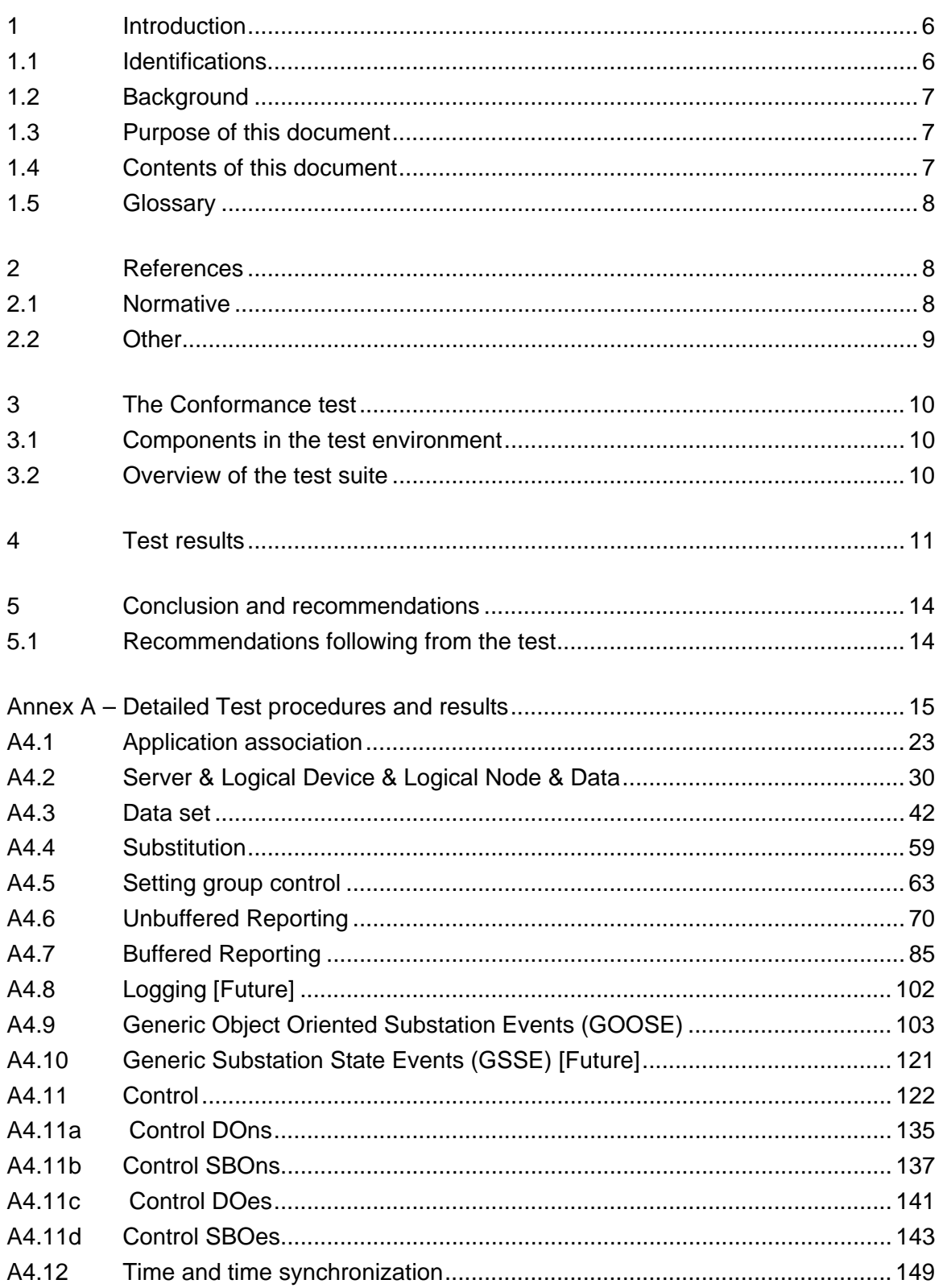

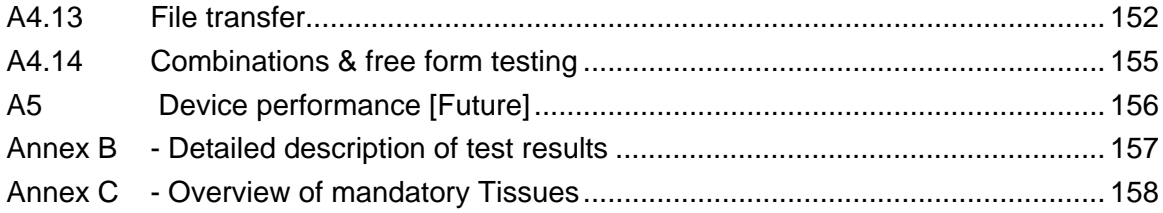

# <span id="page-5-0"></span>1 **INTRODUCTION**

## 1.1 **Identifications**

The following table gives the exact identification of tested equipment and test environment used for this conformance test.

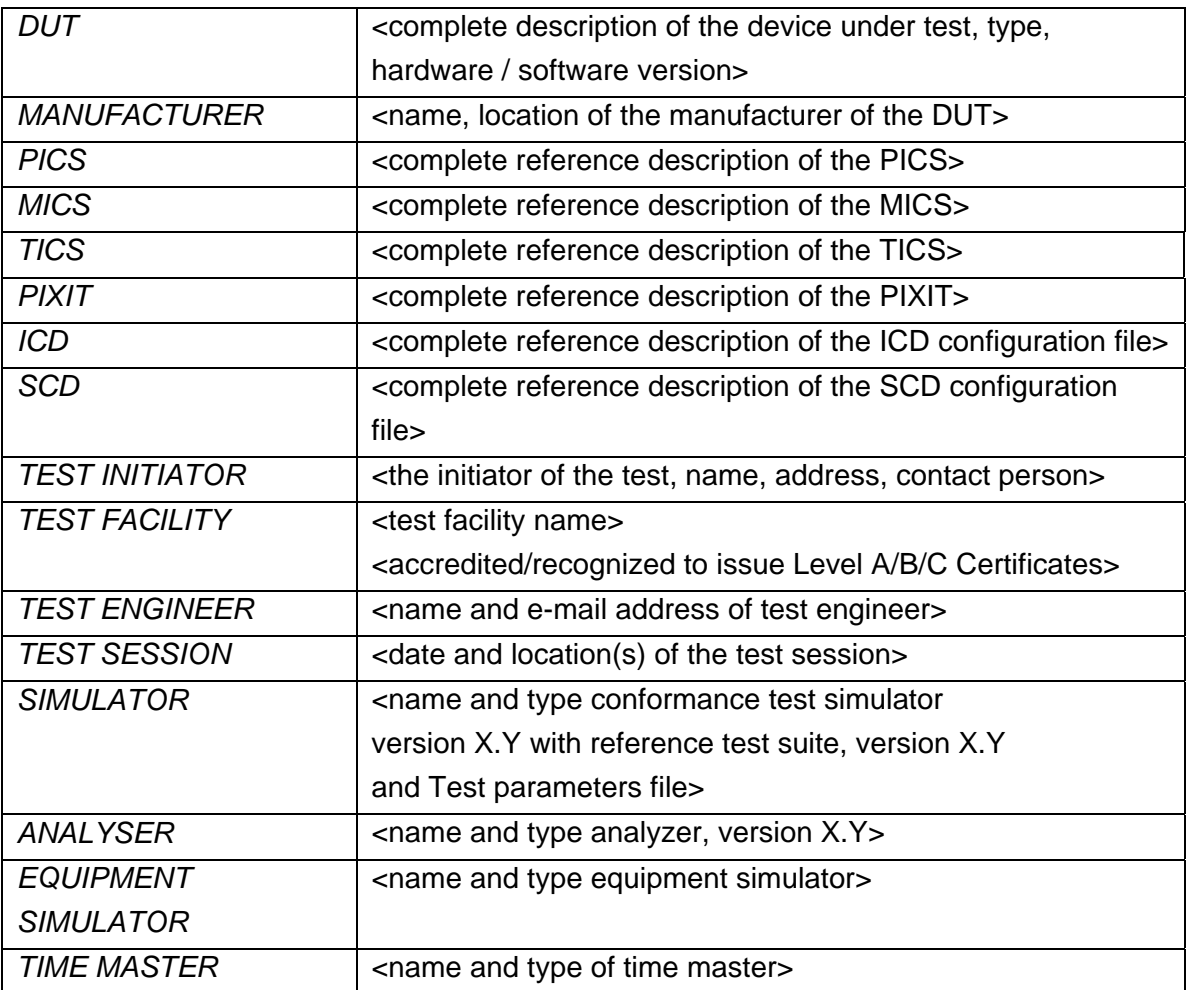

NOTE; the TEST FACILITY or MANUFACTURER can provide the documents in digital or printed format

# <span id="page-6-0"></span>1.2 **Background**

<OPTIONAL, short description on the environment where the *DUT* will be used>

The *TEST FACILITY*s assignment was to answer the following question:

*"Does the protocol implementation of the DUT, conform to the IEC 61850 standard and the PICS, MICS, PIXIT and ICD specifications as configured with SCD?"* 

To answer this question, *TEST FACILITY* has performed a **conformance test** of the IEC 61850 implementation in the *DUT*. This test has been performed according procedures and conditions set forth in IEC 61850 part 10 and UCA IUG Quality Assurance Program. *TEST FACILITY* is accredited/recognized by the UCA IUG to perform formal UCA conformance tests and issue the Level A/B UCA certificate.

### 1.3 **Purpose of this document**

The purpose of this document is to describe the conformance test procedure and results of the *TEST SESSION* concerning the IEC 61850 implementation in the *DUT*.

The test results are the basis of the conformance statement.

#### 1.4 **Contents of this document**

Chapter 2 shows the list of relevant normative and other references, used to provide input for the conformance test.

Chapter 3 describes the various relevant components for the conformance test and their configuration as used in the conformance test, including the DUT. This chapter also gives an overview and introduction to the various test groups that together constitute the conformance test.

Chapter 4 and 5 give an overview and summary of the test results, the conclusion(s) and recommendations.

<span id="page-7-0"></span>539-Consulting 2007-Rev2.1 -8-

Annex A specifies the detailed test procedures and their outcome, annex B contains detailed comments on test results, for instance when a defect is detected, including the actual message flow if appropriate. Annex C specifies the mandatory technical issues.

### 1.5 **Glossary**

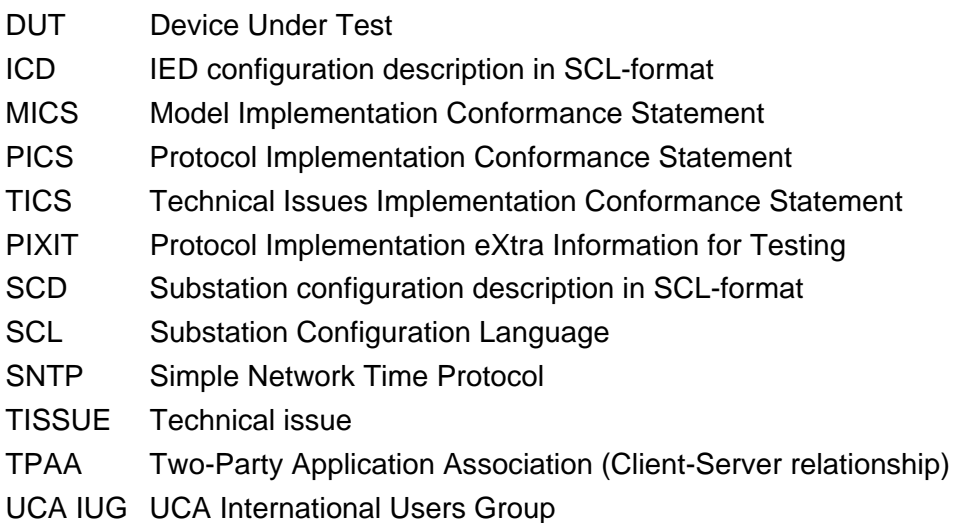

# 2 **REFERENCES**

### 2.1 **Normative**

The tests defined in this document are based on the following IEC 61850 documents.

IEC/TR 61850-1, *Communication networks and systems in substations – Part 1: Introduction and overview; First edition 2003-04* 

IEC/TS 61850-2, *Communication networks and systems in substations – Part 2: Glossary; First edition 2003-08* 

IEC 61850-3, *Communication networks and systems in substations – Part 3: General requirements; First edition 2003-01.* 

IEC 61850-4, *Communication networks and systems in substations – Part 4: System and project management; First edition 2003-01*

IEC 61850-5, *Communication networks and systems in substations – Part 5: Communication requirements for functions and device models; First edition 2003-07* <span id="page-8-0"></span>IEC 61850-6, *Communication networks and systems in substations – Part 6: Substation Automation System configuration language; First edition 2004-03*

IEC 61850-7-1, *Communication networks and systems in substations – Part 7-1: Basic communication structure for substation and feeder equipment – Principles and models; First edition 2003-07*

IEC 61850-7-2, *Communication networks and systems in substations – Part 7-2: Basic communication structure for substation and feeder equipment – Abstract communication service interface (ACSI); First edition 2003-05* 

IEC 61850-7-3, *Communication networks and systems in substations – Part 7-3: Basic communication structure for substation and feeder equipment – Common data classes and attributes; First edition 2003-05* 

IEC 61850-7-4, *Communication networks and systems in substations – Part 7-4: Basic communication structure for substation and feeder equipment – Compatible logical node and data object addressing; First edition 2003-05*

IEC 61850-8-1, *Communication networks and systems in substations – Part 8-1: Specific communication service mapping (SCSM) – Mappings to MMS (ISO/IEC 9506-1 and ISO/IEC 9506-2) and to ISO/IEC 8802-3; First edition 2004-05* 

IEC 61850-10, *Communication networks and systems in substations – Part 10: Conformance testing; First edition 2005-05*

### 2.2 **Other**

IS 9646 – OSI – Conformance testing methodology and framework

UCA International User Group: Quality Assurance Program

UCA International User Group: Accreditation and Recognition Program for IEC 61850 Device Testing

http://www.tissues.iec61850.com

# <span id="page-9-0"></span>3 **THE CONFORMANCE TEST**

## 3.1 **Components in the test environment**

The test environment consists of the following components:

- DUT
- SIMULATOR
- ANALYSER
- EQUIPMENT SIMULATOR
- Ethernet switching HUB
- SCL engineering tools
- Time master

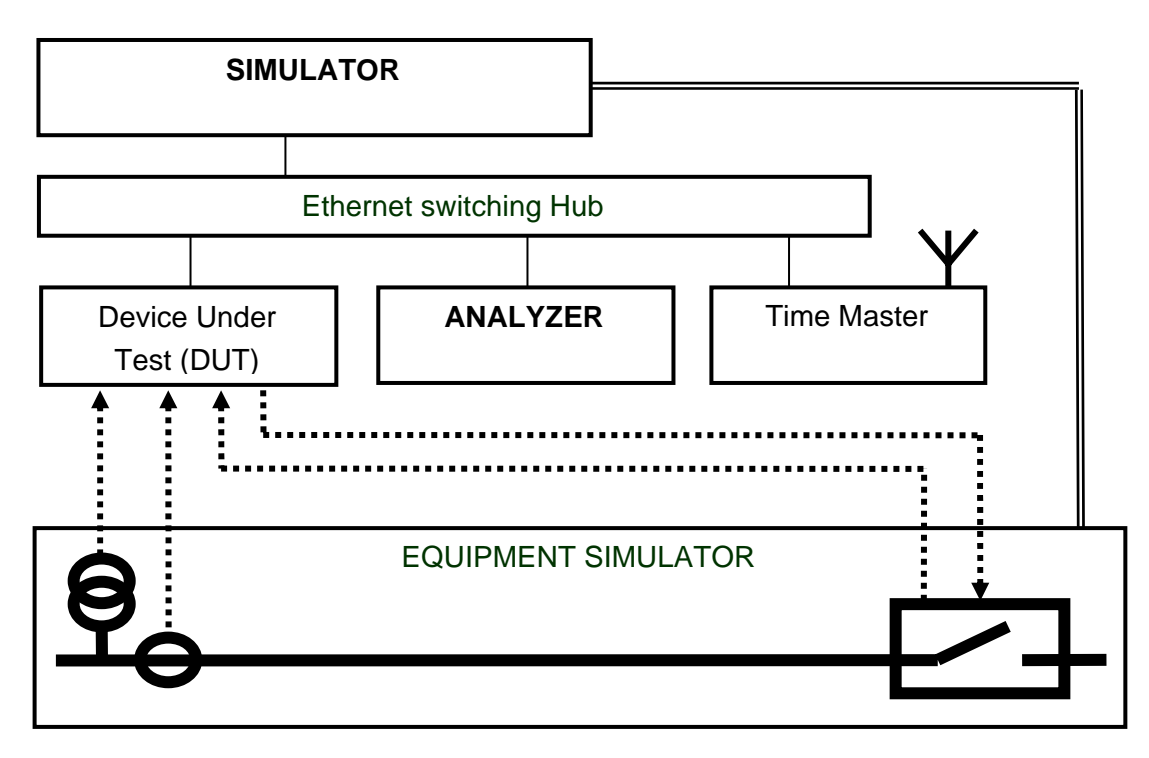

Figure 3.1 The test environment

#### 3.2 **Overview of the test suite**

The server test cases are structured as follows:

- Documentation and version control (IEC 61850-4)
- Device performance (IEC 61850-5)
- Configuration file (IEC 61850-6)
- <span id="page-10-0"></span>• Data model (IEC 61850-7-3 and IEC 61850-7-4)
- Mapping of ACSI models and services (IEC 61850-7-2 and IEC 61850-8-1)
	- o Application association
	- o Server & Logical Device & Logical Node & Data
	- o Data set
	- o Substitution
	- o Setting group control
	- o Reporting
	- o Logging
	- o Generic Substation events
	- o Control
	- o Time and time synchronization
	- o File transfer
	- o Combinations

The *PICS* is used to select the applicable test procedures to be included in the test.

## 4 **TEST RESULTS**

Table 4.1 in this Chapter gives a overview of the conformance test results. References shown in the table columns refer to references of individual test procedures in annex A.

The **Mandatory** column indicates the mandatory test cases with test result passed and the **Conditional** column indicates the conditional test cases with test result passed. For details refer to the applicable test procedure in annex A.

The **Verdict** columns indicate the test result of all applicable test procedures in the test group. When one or more test procedures have test result Failed the test group receives verdict Failed.

| <b>Test Group</b>       | <b>Mandatory</b> | <b>Conditional</b> | <b>Verdict</b> |
|-------------------------|------------------|--------------------|----------------|
| Documentation           |                  |                    |                |
| Configuration           |                  |                    |                |
| Data model              |                  |                    |                |
| 1: Basic Exchange       |                  |                    |                |
| 2: Data Set             |                  |                    |                |
| 2+: Data Set Definition |                  |                    |                |
| 3: Substitution         |                  |                    |                |
| 4: Setting Group        |                  |                    |                |
| Selection               |                  |                    |                |
| 4+: Setting Group       |                  |                    |                |
| Definition              |                  |                    |                |
| 5: Unbuffered Reporting |                  |                    |                |
| 6: Buffered Reporting   |                  |                    |                |
| 7: Logging              |                  |                    |                |
| 8a GSSE publish         |                  |                    |                |
| 8b GSSE subscribe       |                  |                    |                |
| 8c GSSE management      |                  |                    |                |
| 9a GOOSE publish        |                  |                    |                |
| 9b GOOSE subscribe      |                  |                    |                |
| 9c GOOSE management     |                  |                    |                |
| 12a Direct control      |                  |                    |                |
| 12b SBO control         |                  |                    |                |
| 12c Enhanced Direct     |                  |                    |                |
| Control                 |                  |                    |                |
| 12d Enhanced SBO        |                  |                    |                |
| control                 |                  |                    |                |

Table 4.1 Overview of passed test cases for *DUT*

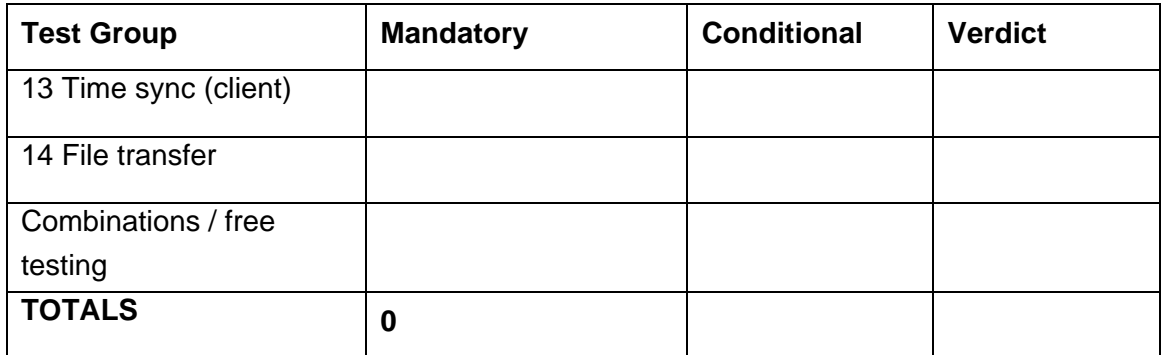

<span id="page-13-0"></span>539-Consulting 2007-Rev2.1 -14-

# 5 **CONCLUSION AND RECOMMENDATIONS**

Based on the test results described in this report, TEST FACILITY declares the tested IEC 61850 implementation in the DUT has **shown/not shown to be non-conforming** to IEC 61850-6, 7-1, 7-2, 7-3, 7-4 and 8-1 as specified in the PICS, MICS, PIXIT, TICS and ICD and configured according to the SCD.

### 5.1 **Recommendations following from the test**

The following comments and recommendations apply for the *DUT*:

<Comments and Recommendations from *TEST FACILITY*>

# <span id="page-14-0"></span>**ANNEX A – Detailed Test procedures and results**

#### A1. Documentation (IEC 61850-4)

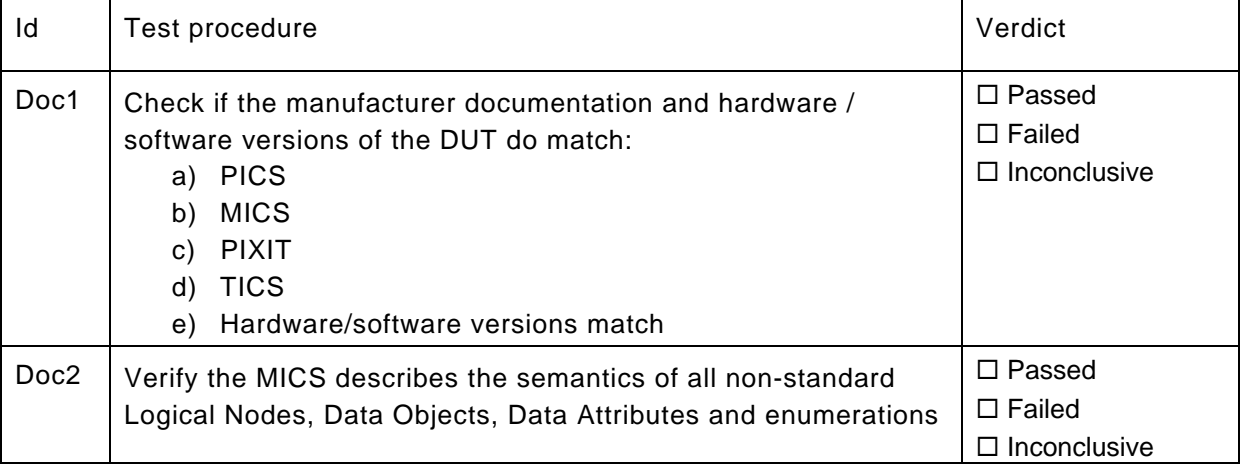

### A2. Configuration file (IEC 61850-6)

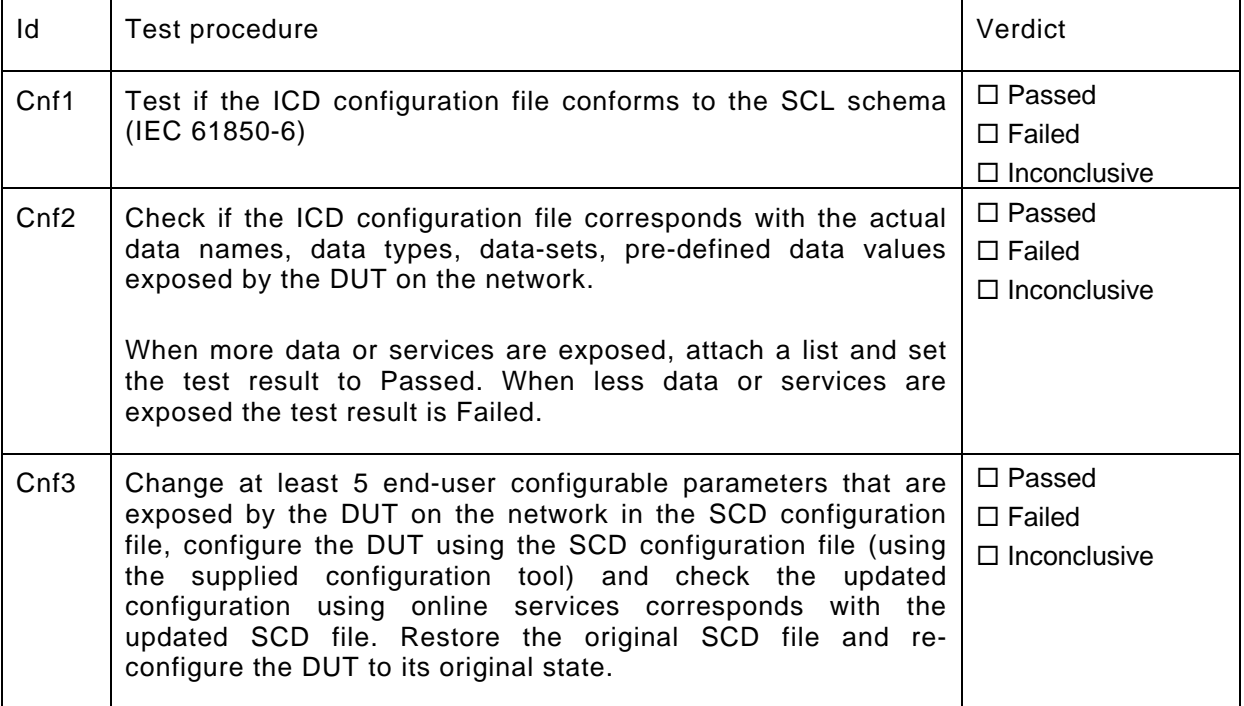

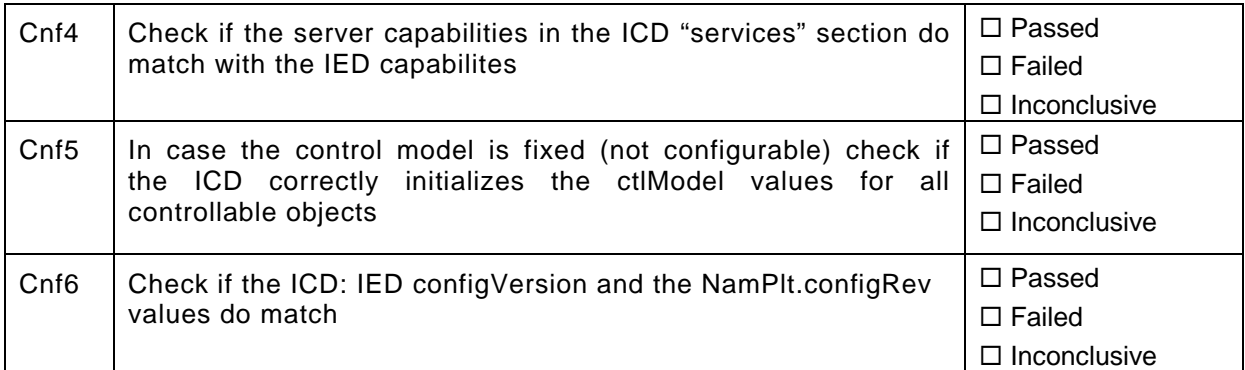

# A3. Data model (IEC 61850-7-3 and IEC 61850-7-4)

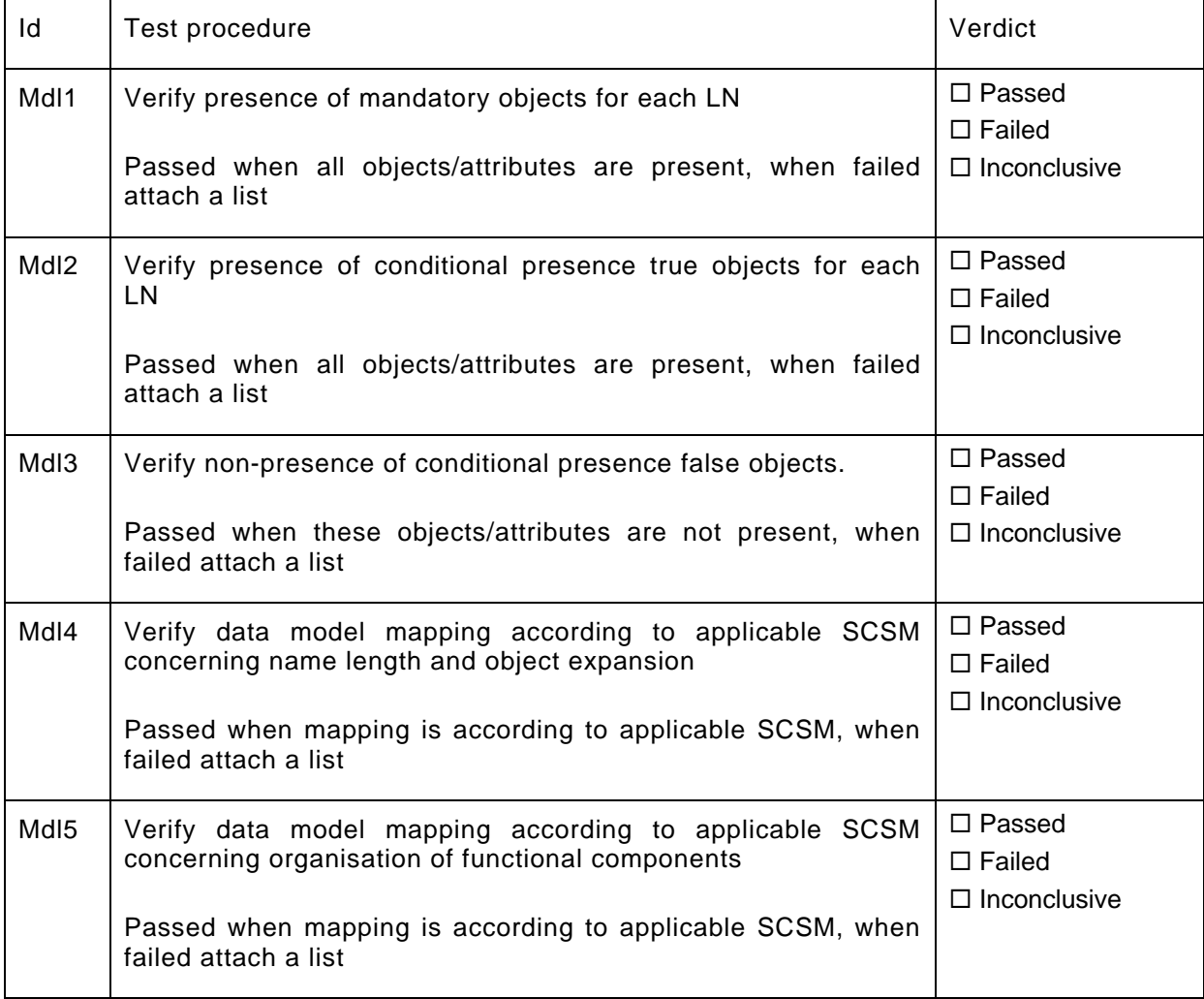

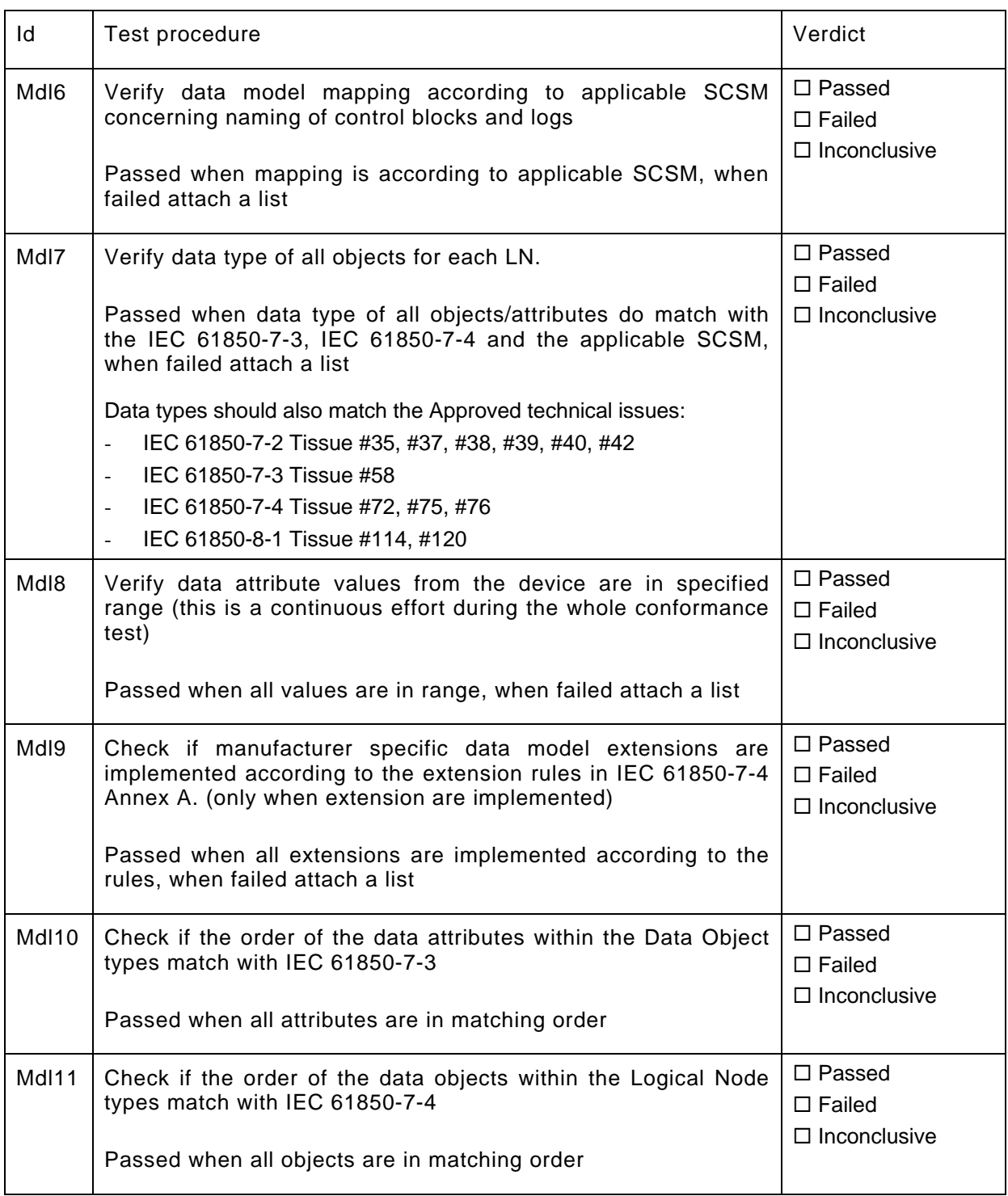

Note: the attached list(s) should indicate the complete object reference, data type/common data class/data attribute type, M/O/Condition presence indication (from IEC 61850-7-3 and IEC 61850-7-4), attribute value and applicable error indication.

539-Consulting 2007-Rev2.1 -18-

A4. Mapping of ACSI models and services (IEC 61850-7-2 and applicable SCSM)

- A4.1 Application association
- A4.2 Server & Logical Device & Logical Node & Data
- A4.3 Data set
- A4.4 Substitution
- A4.5 Setting group control
- A4.6 Unbuffered Reporting
- A4.7 Buffered Reporting
- A4.8 Logging [FUTURE]
- A4.9 Generic object oriented substation events (GOOSE)
- A4.10 Generic substation status events (GSSE)
- A4.11 Control
- A4.12 Time and time synchronization
- A4.13 File transfer
- A4.14 Combinations & Free testing

The following table specifies which ACSI services are mandatory/optional for each conformance block.

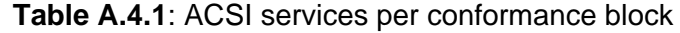

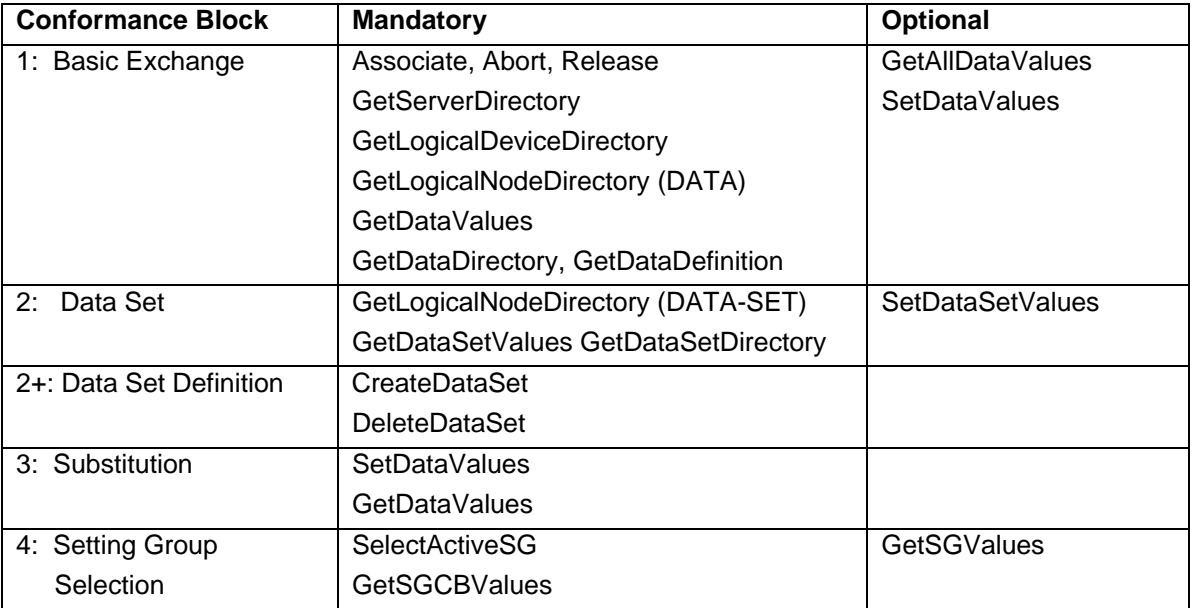

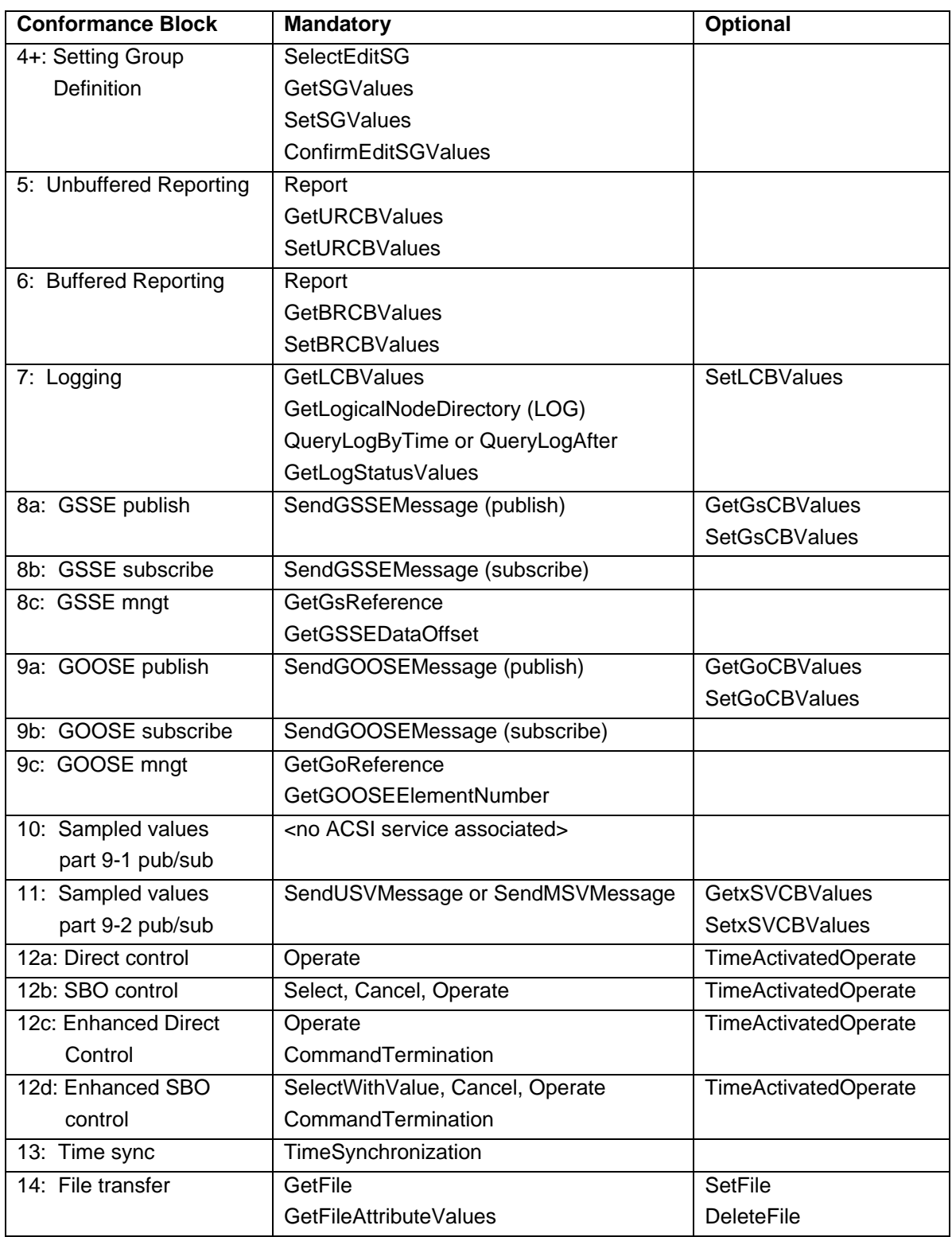

The following table specifies which test procedures are mandatory/conditional for each conformance block (defined in Quality Assurance Plan, QAP). Conditions refer to the SCL: IED - Services section, the PICS or PIXIT.

| <b>Conformance Block</b> | <b>Mandatory</b>                   | <b>Conditional</b>                 |
|--------------------------|------------------------------------|------------------------------------|
| 1: Basic Exchange        | Ass1, Ass2, Ass3, AssN2, AssN3,    | AssN6                              |
|                          | AssN4, AssN5                       | Semantics: Srv9, Srv10             |
|                          | Srv1, Srv2, Srv3, Srv4, Srv5,      | PICS-AlternateAccess: Srv8,        |
|                          | SrvN1abcd, SrvN4                   | SrvN1f                             |
|                          |                                    | PICS-SetDataValues: Srv6,          |
|                          |                                    | Srv7, SrvN1e, SrvN2, SrvN3         |
| 2: Data Sets             | Dset1, Dset10a, DsetN1ae           | SCL-SetDataSetValues:              |
|                          |                                    | Dset10b, DsetN1b, DsetN16          |
| 2+: Data Set Definition  | Dset2, Dset3, Dset4, Dset5, Dset6, |                                    |
| (SCL-DynDataSet)         | Dset7, Dset8, Dset9                |                                    |
|                          | DsetN1cd, DsetN2, DsetN3,          |                                    |
|                          | DsetN4, DsetN5, DsetN6, DsetN7,    |                                    |
|                          | DsetN8, DsetN9, DsetN10,           |                                    |
|                          | DsetN11, DsetN12, DsetN13,         |                                    |
|                          | DsetN14, DsetN15                   |                                    |
| 3: Substitution          | Sub1, Sub2, Sub3, SubN1            |                                    |
| 4: Setting Group         | Sg1, SgN1a                         | PICS-GetSGValues: Sg3              |
| Selection (SCL-          |                                    |                                    |
| ConfSG)                  |                                    |                                    |
| 4+: Setting Group        | Sg2, Sg4                           |                                    |
| Definition               | SgN1b, SgN2, SgN3, SgN4, SgN5      |                                    |
| (SCL-SGEdit)             |                                    |                                    |
| 5: Unbuffered Reporting  | Rp1, Rp2, Rp3, Rp4, Rp7, Rp10      | PICS-Segmentation: Rp5             |
|                          | RpN1, RpN2, RpN3, RpN4             | SCL-DynDatSet+DatSet: Rp6          |
|                          |                                    | PIXIT-URCB visible to all clients: |
|                          |                                    | RpN <sub>5</sub>                   |
|                          |                                    | Unsupported options: RpN6          |
|                          |                                    | PIXIT-data objects: Rp8            |
|                          |                                    | PIXIT-data attributes: Rp9         |
|                          |                                    | Controllable mode: Rp11            |
|                          |                                    | Assign: RpN7                       |

**Table A.4.2**: Test procedures per conformance block

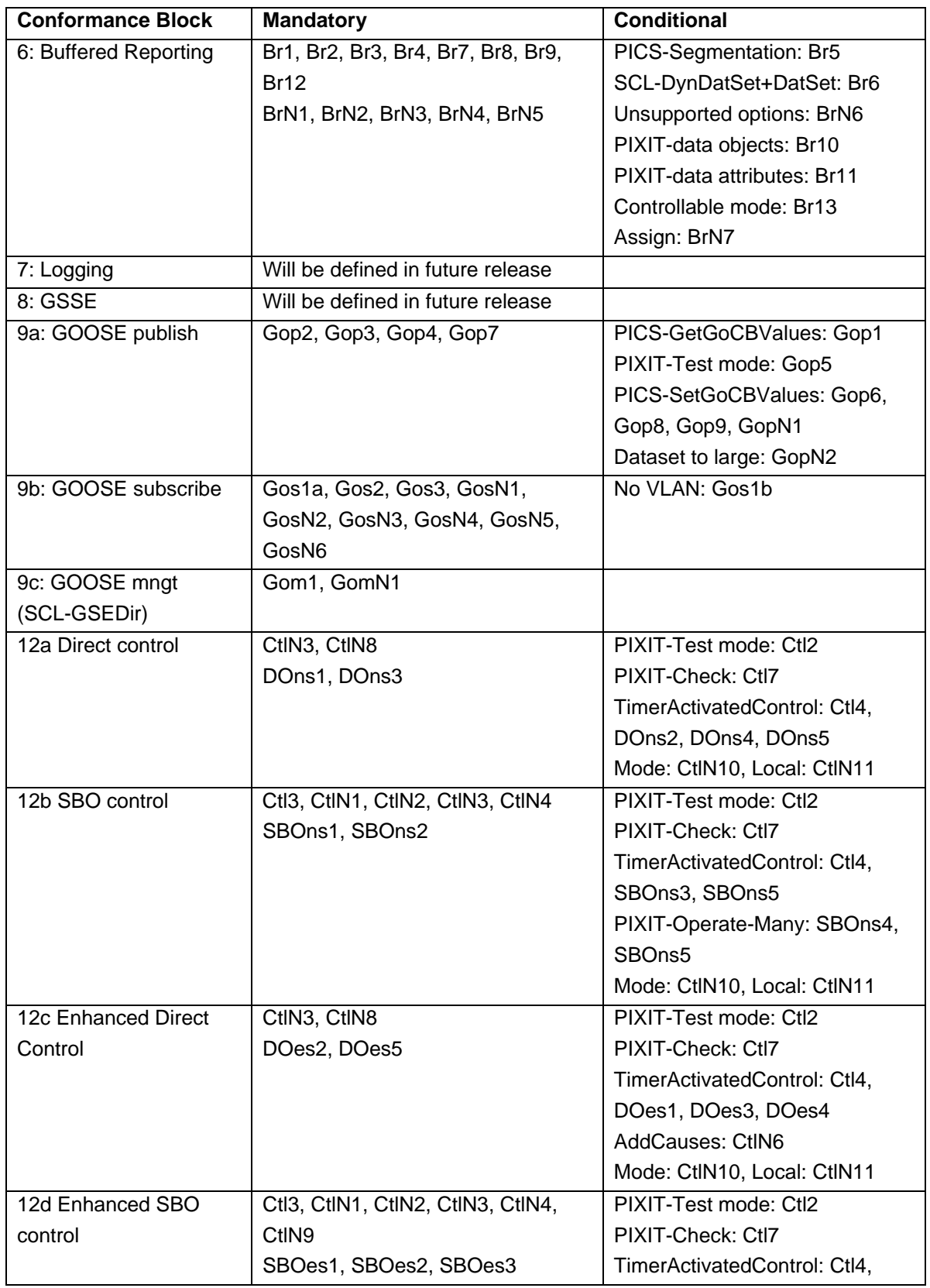

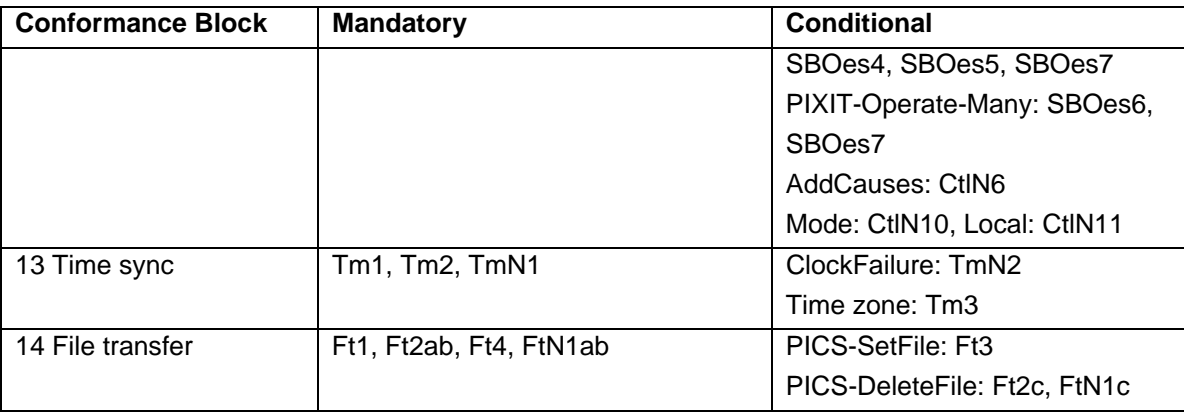

Note that AssN1, Ctl5, Ctl6, CtlN5, CtlN7 are not applicable for part 8-1 and not referenced in this table.

The following paragraphs describe the abstract test cases and corresponding detailed test procedures. New test cases should be added at the end of the table. The revision history shows the history of new/changed test procedures.

# <span id="page-22-0"></span>**A4.1 Application association**

#### Abstract test cases

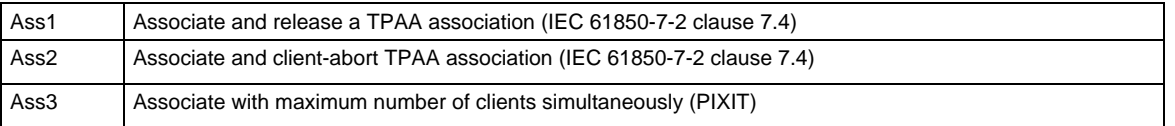

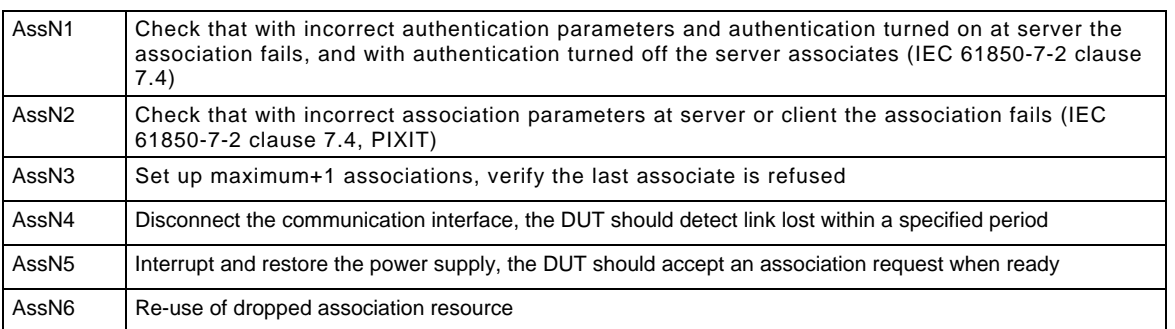

### Detailed test procedures

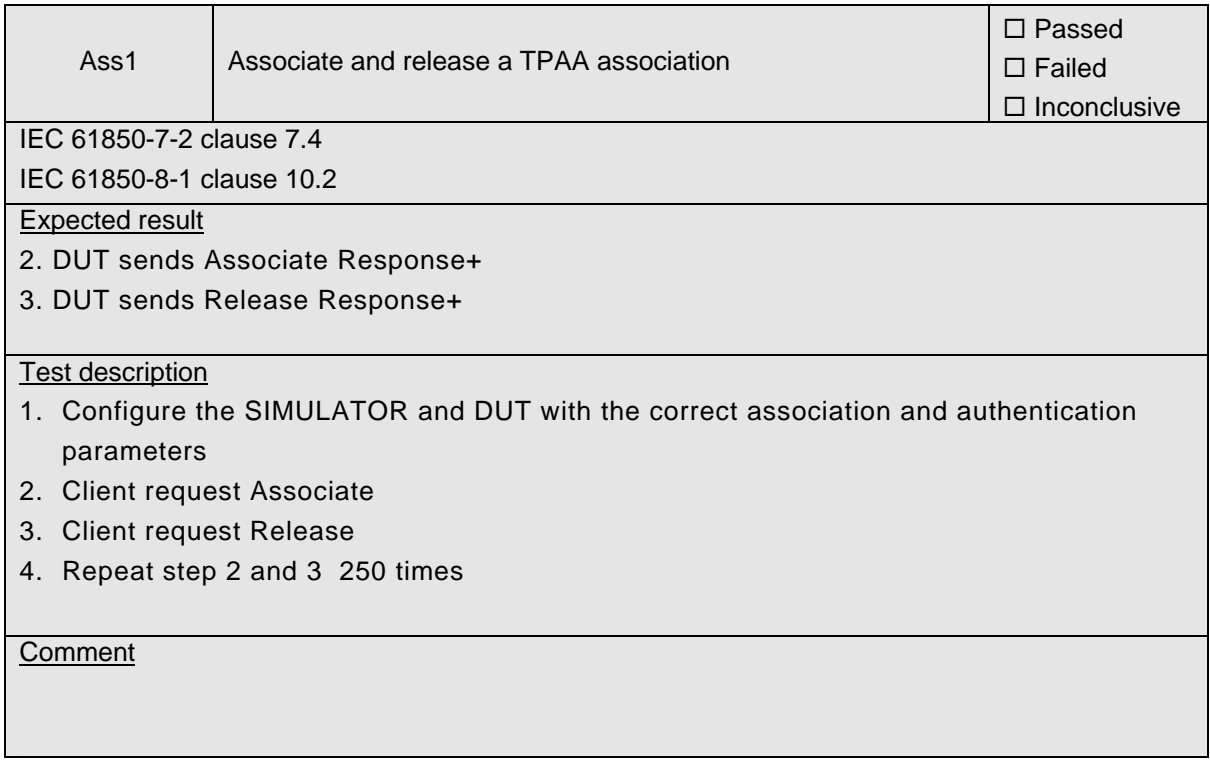

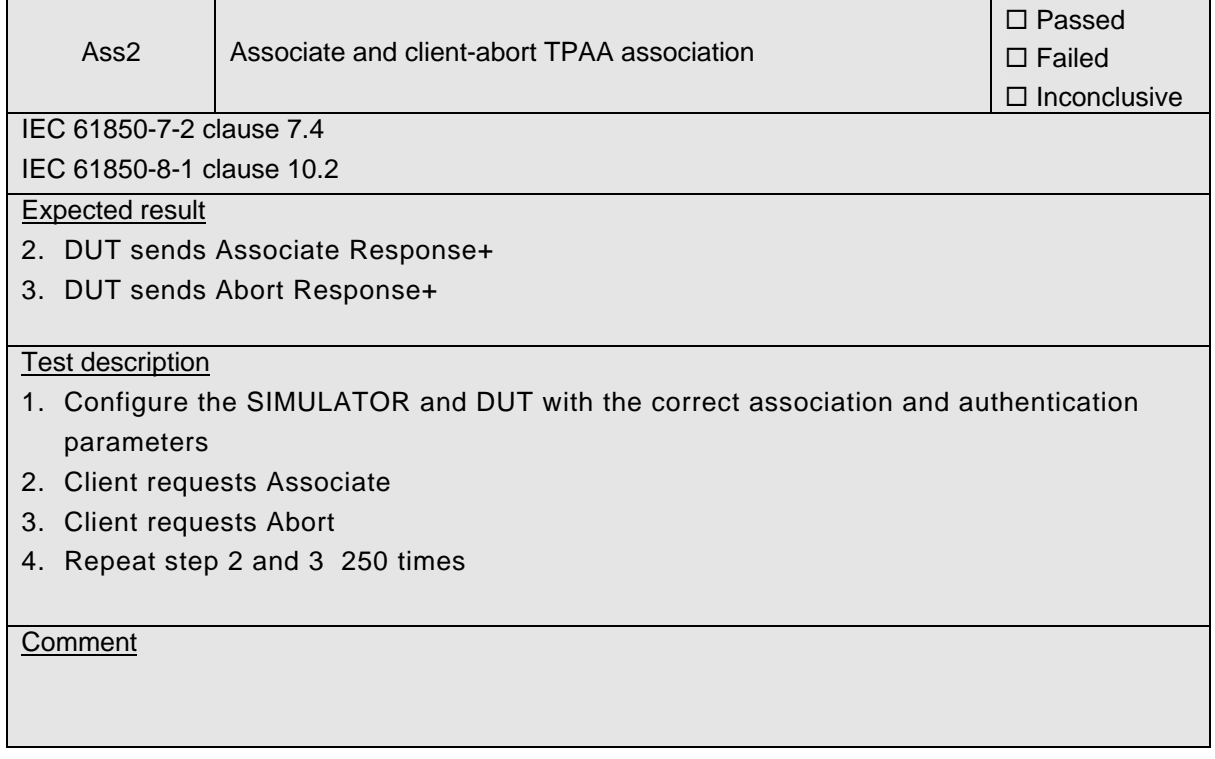

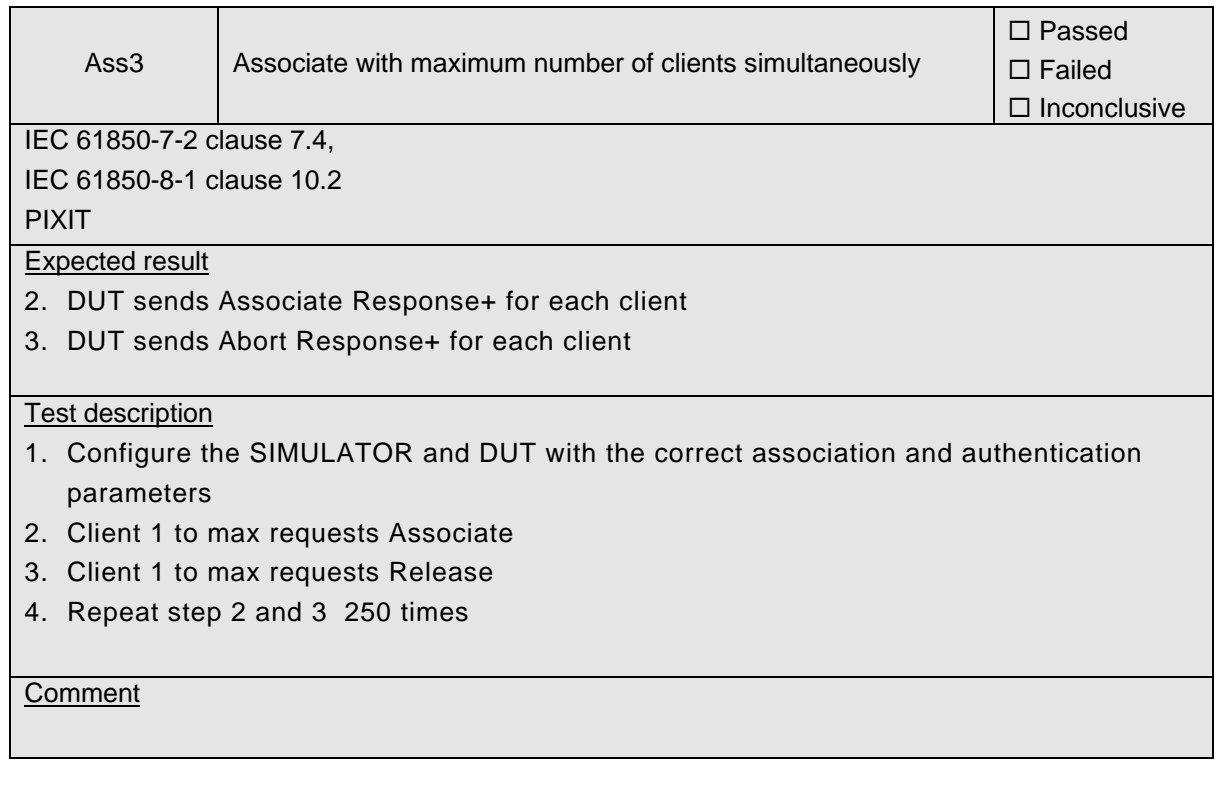

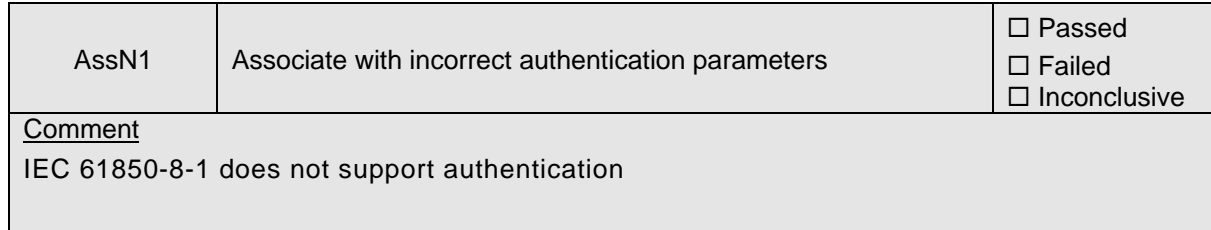

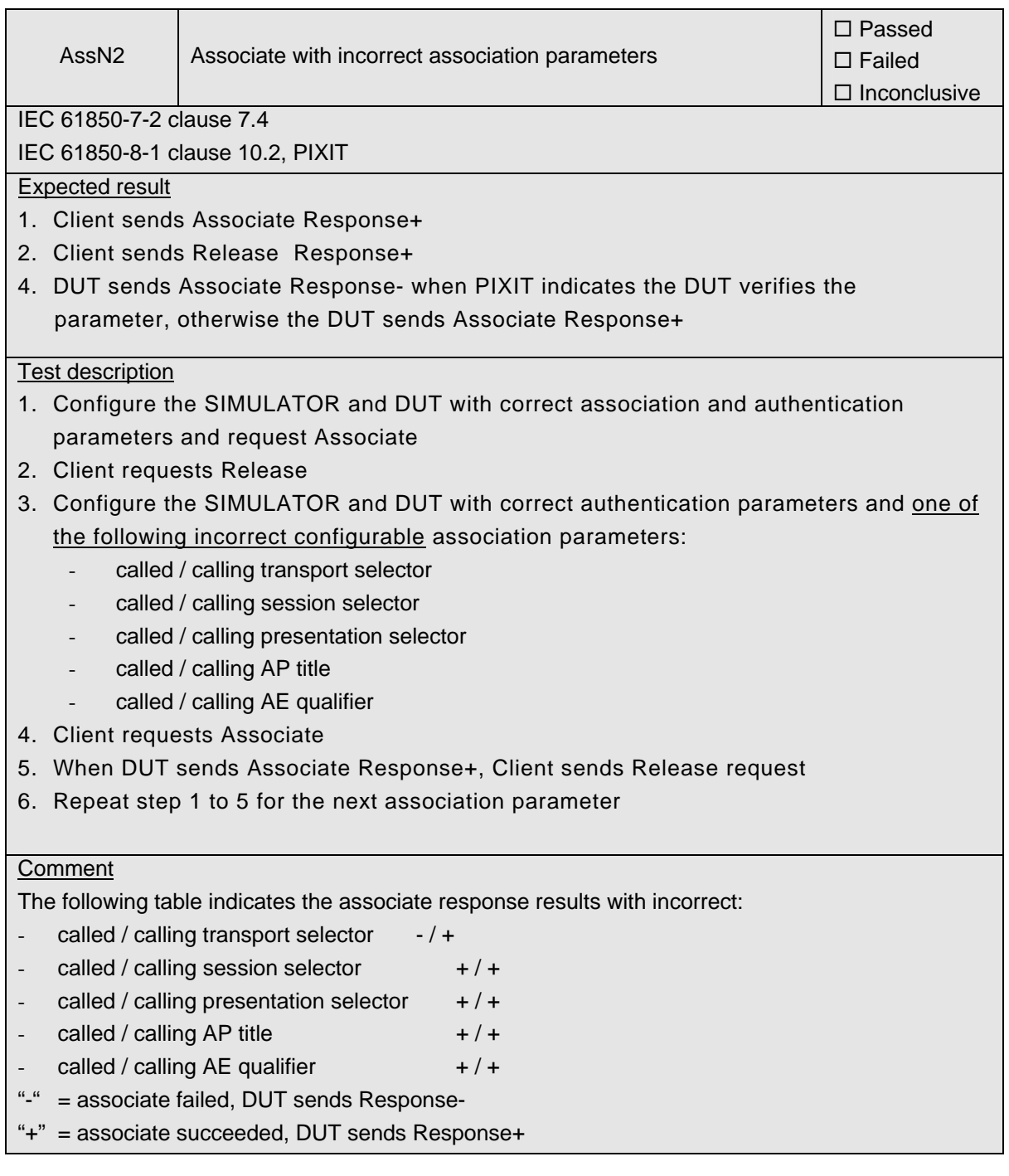

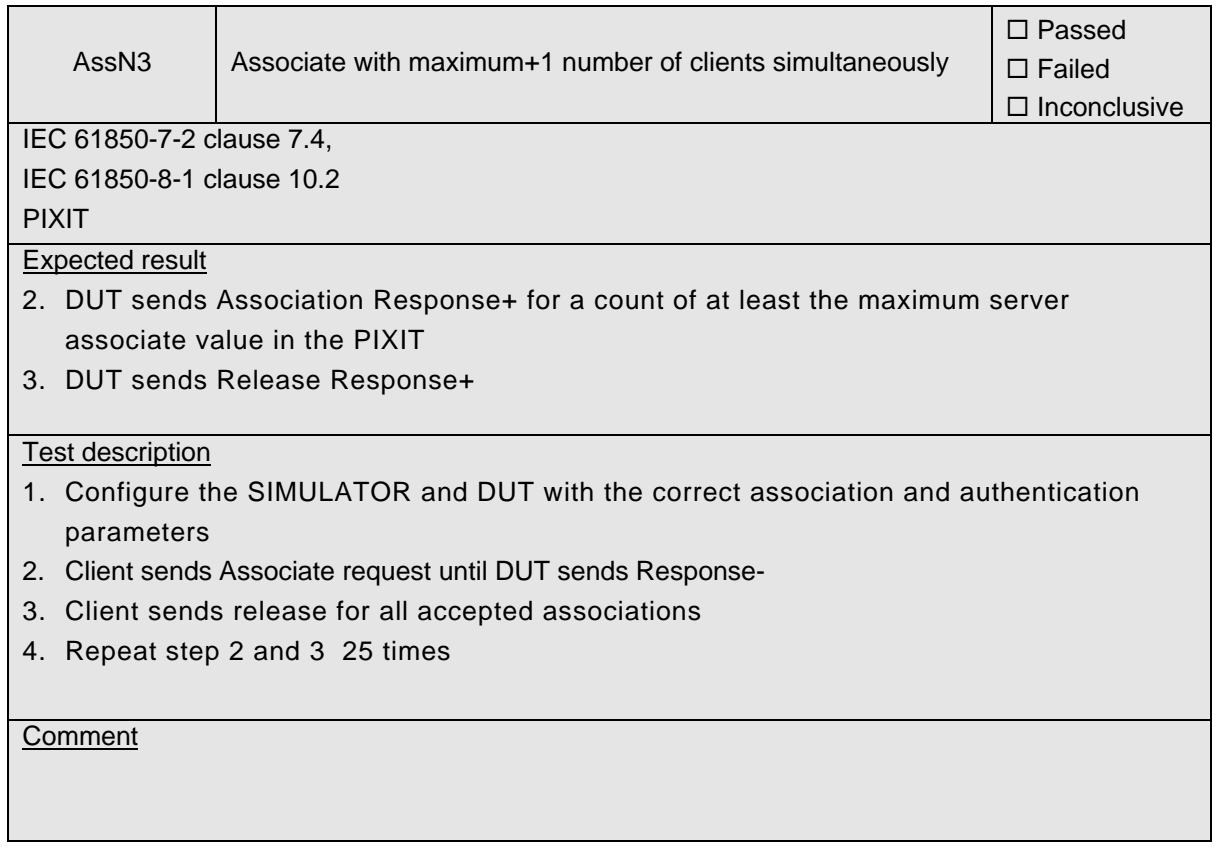

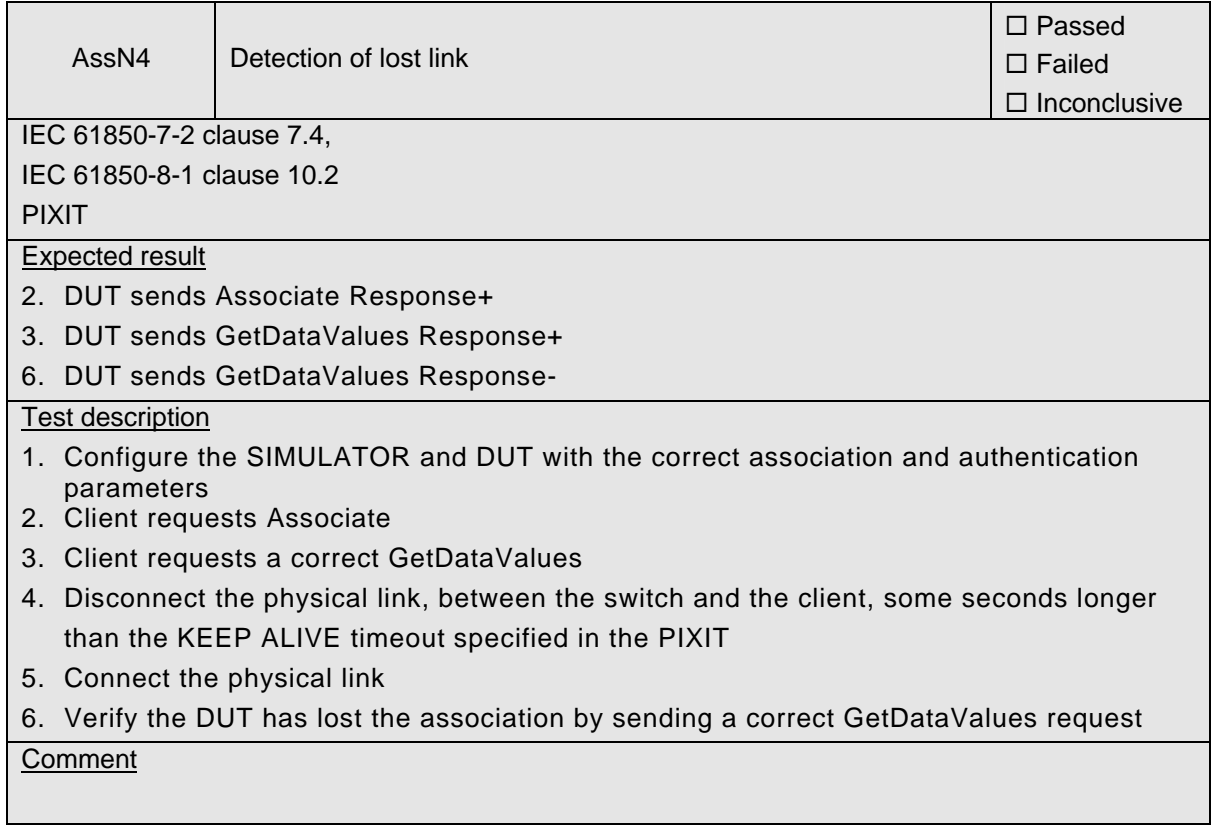

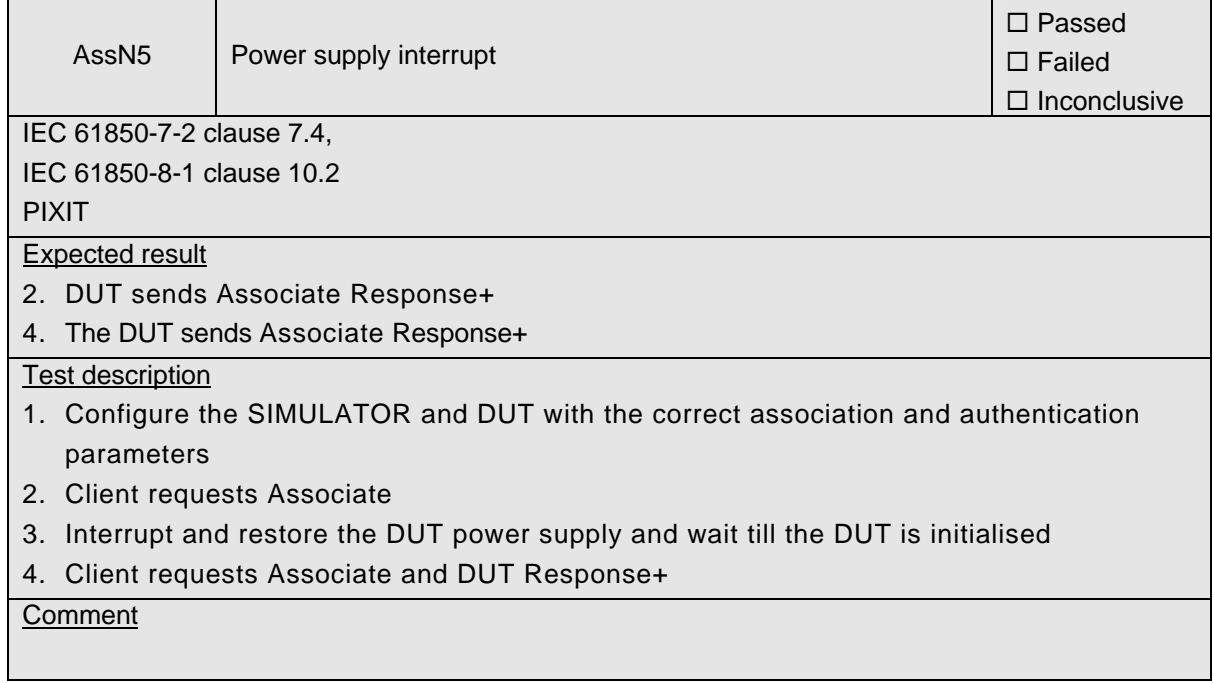

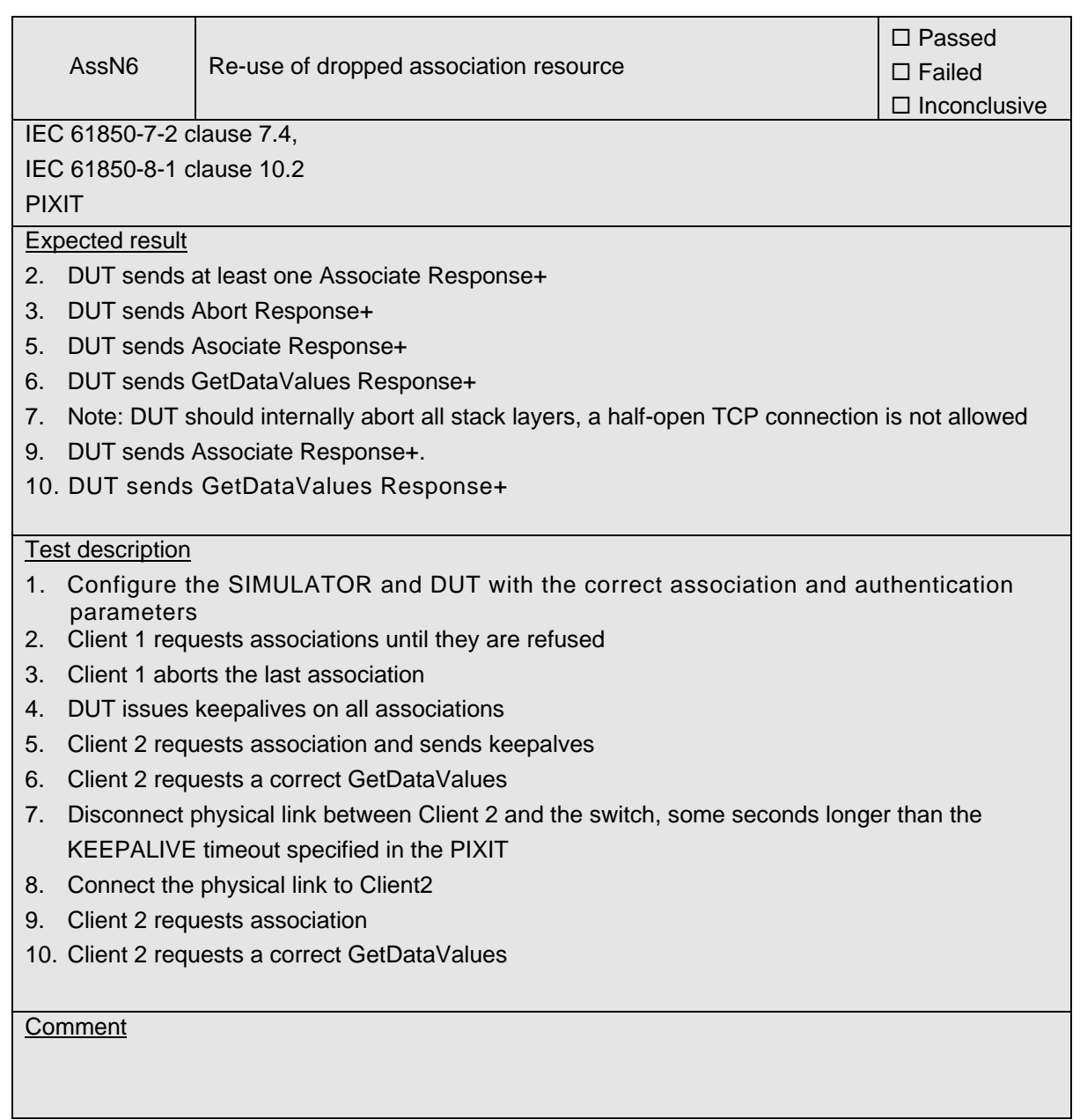

# <span id="page-29-0"></span>**A4.2 Server & Logical Device & Logical Node & Data**

### Abstract test cases

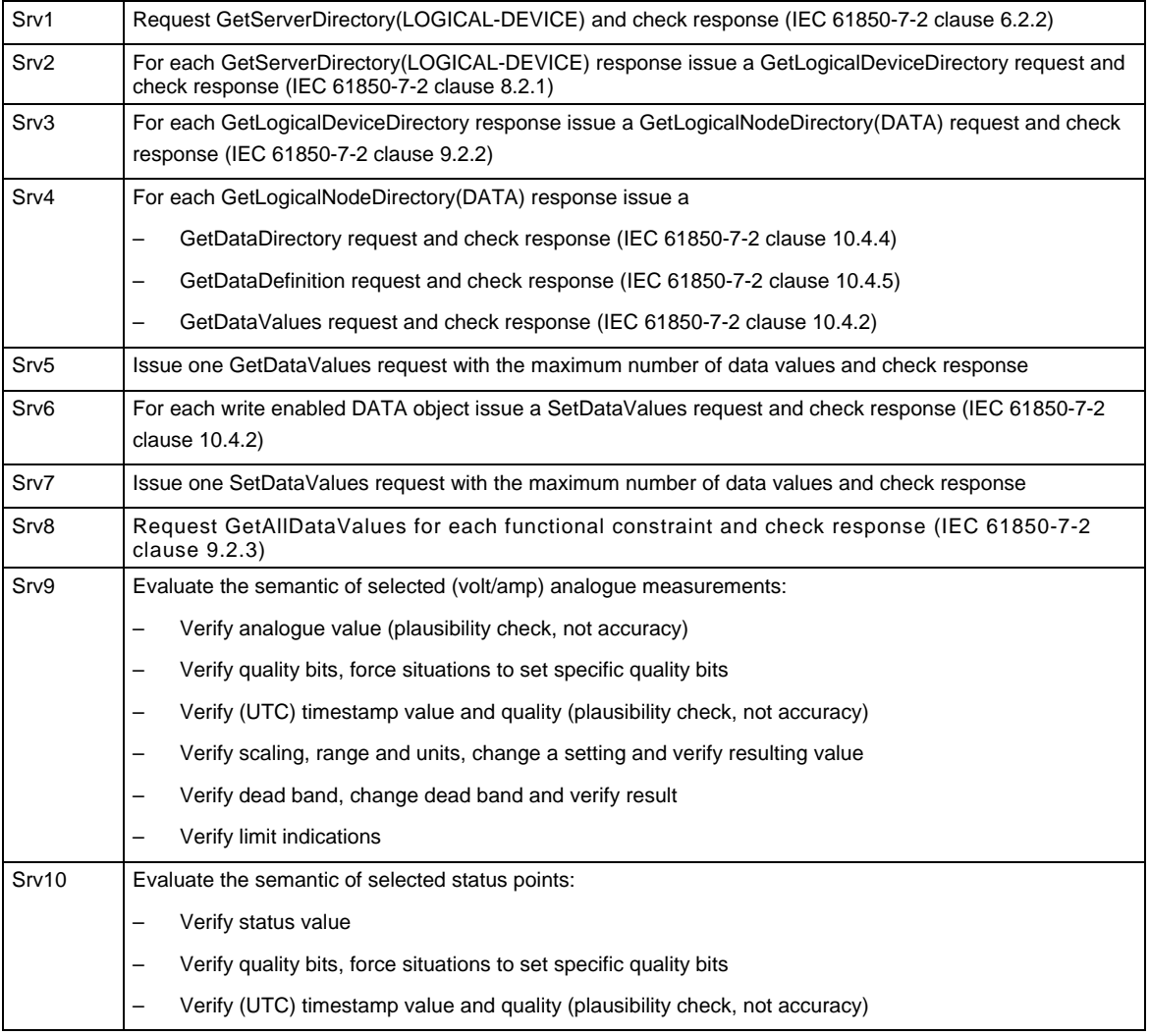

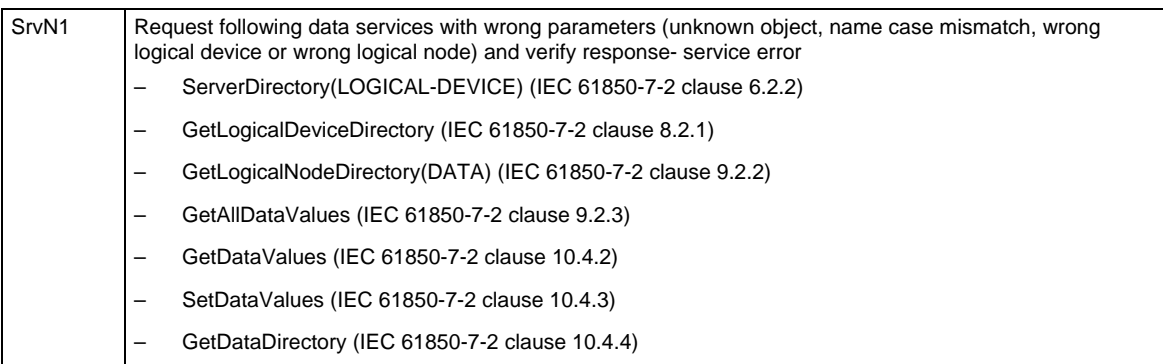

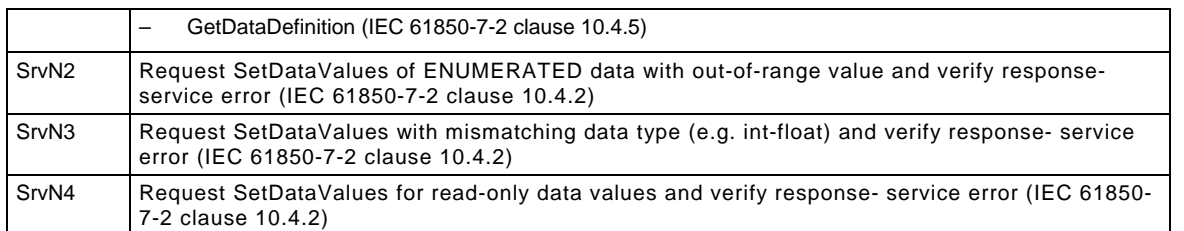

### Detailed test procedures

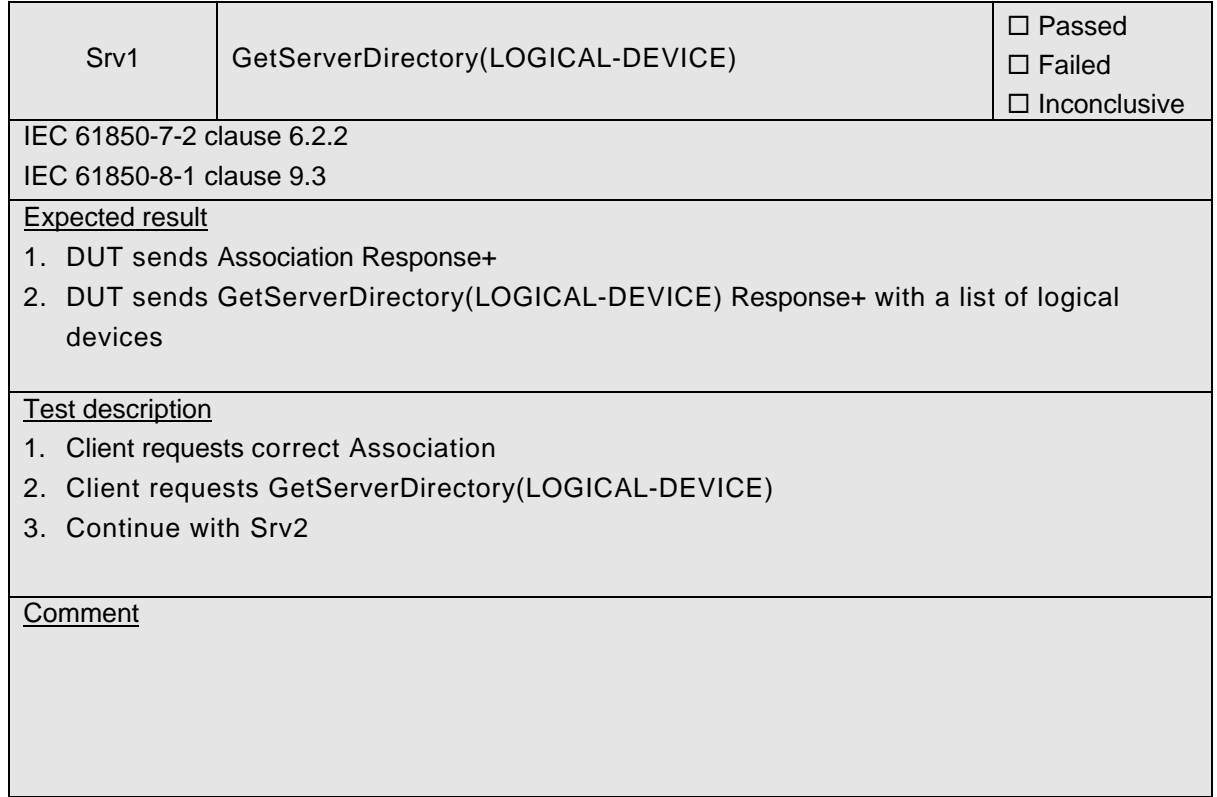

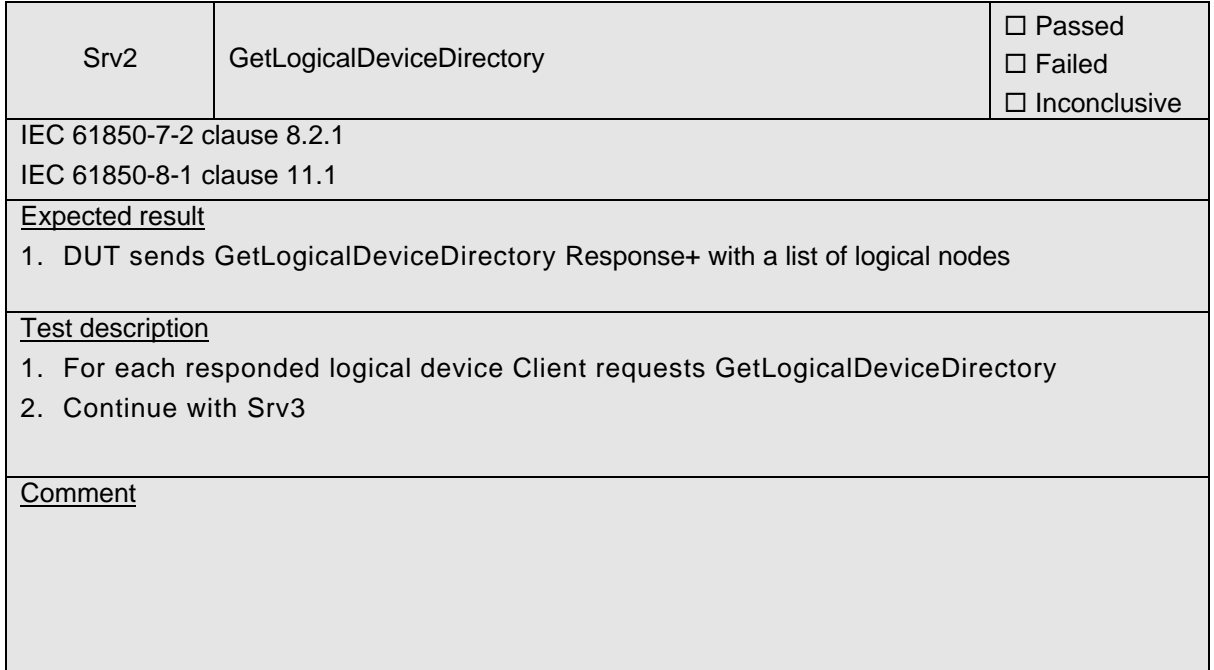

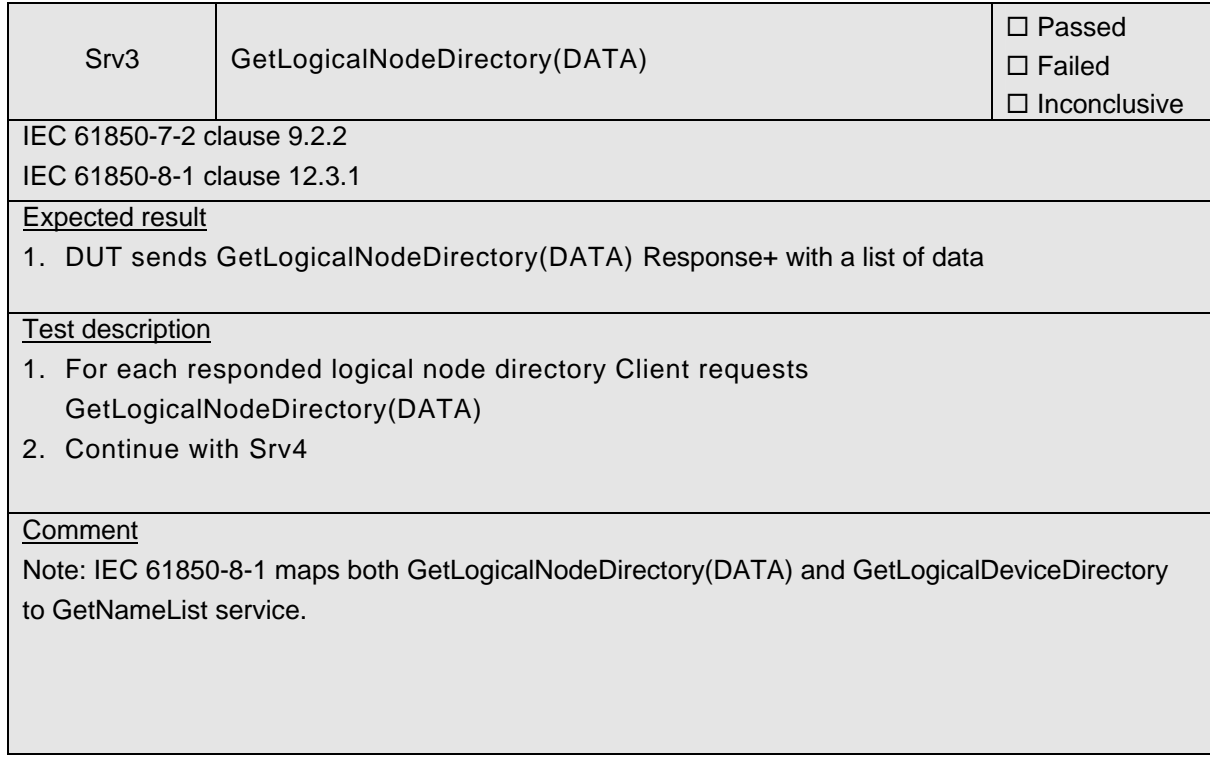

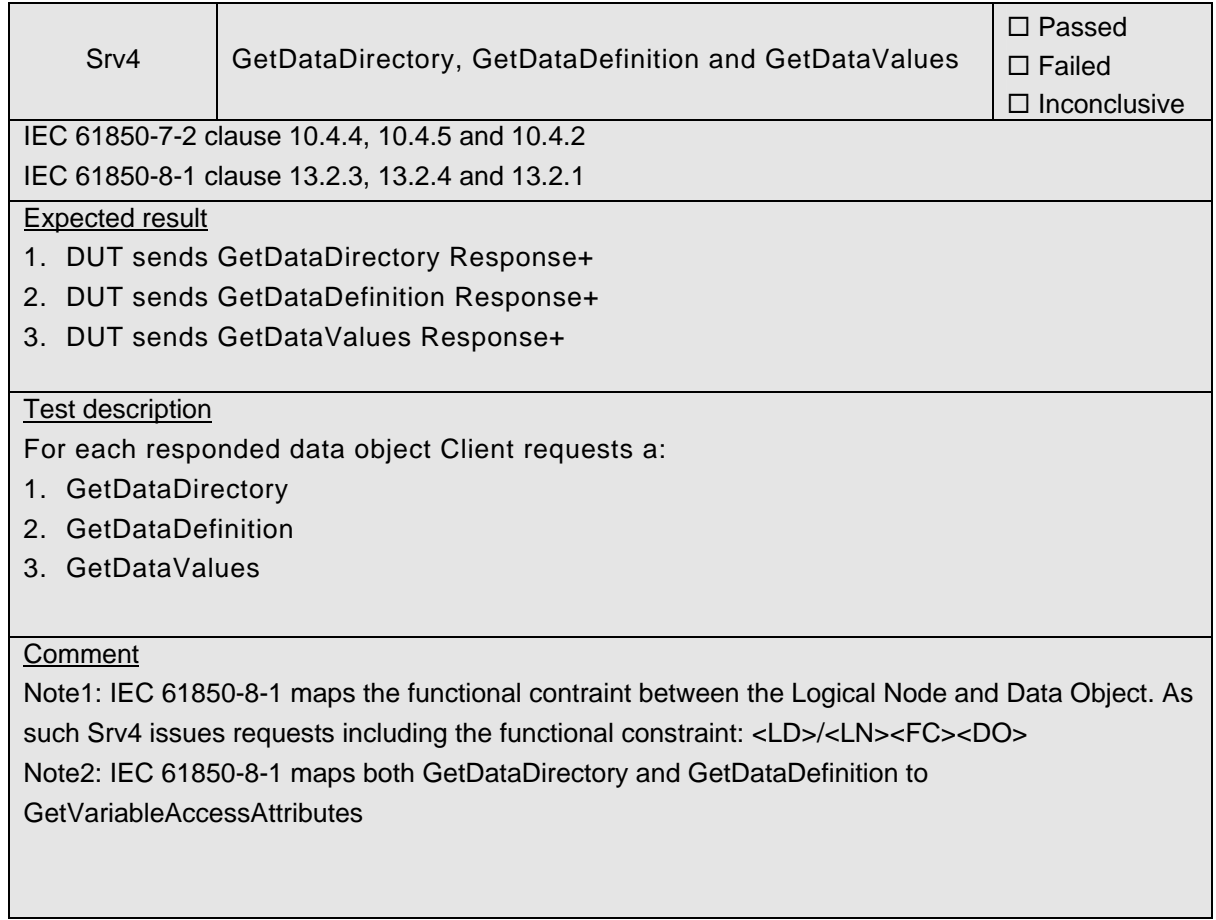

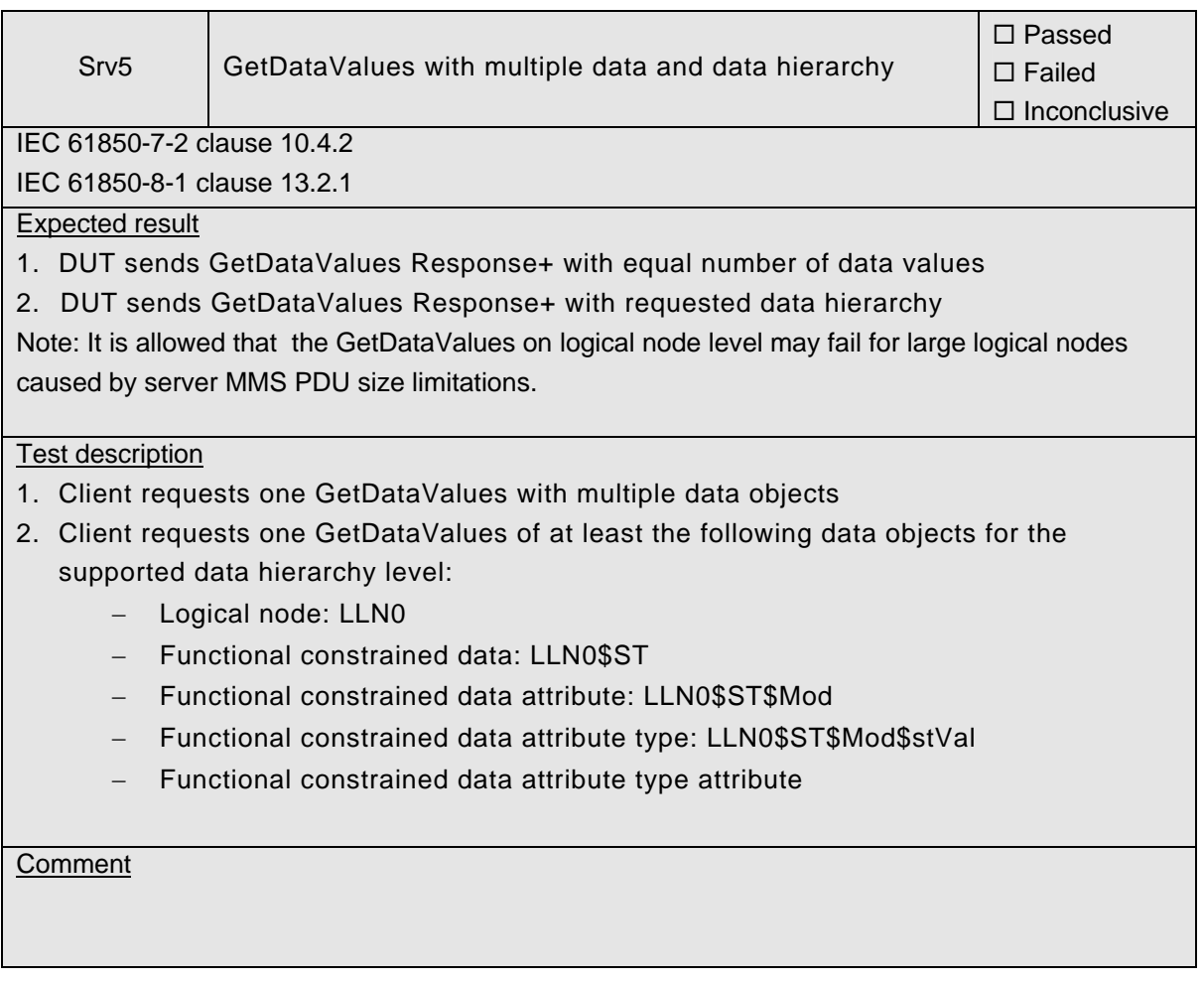

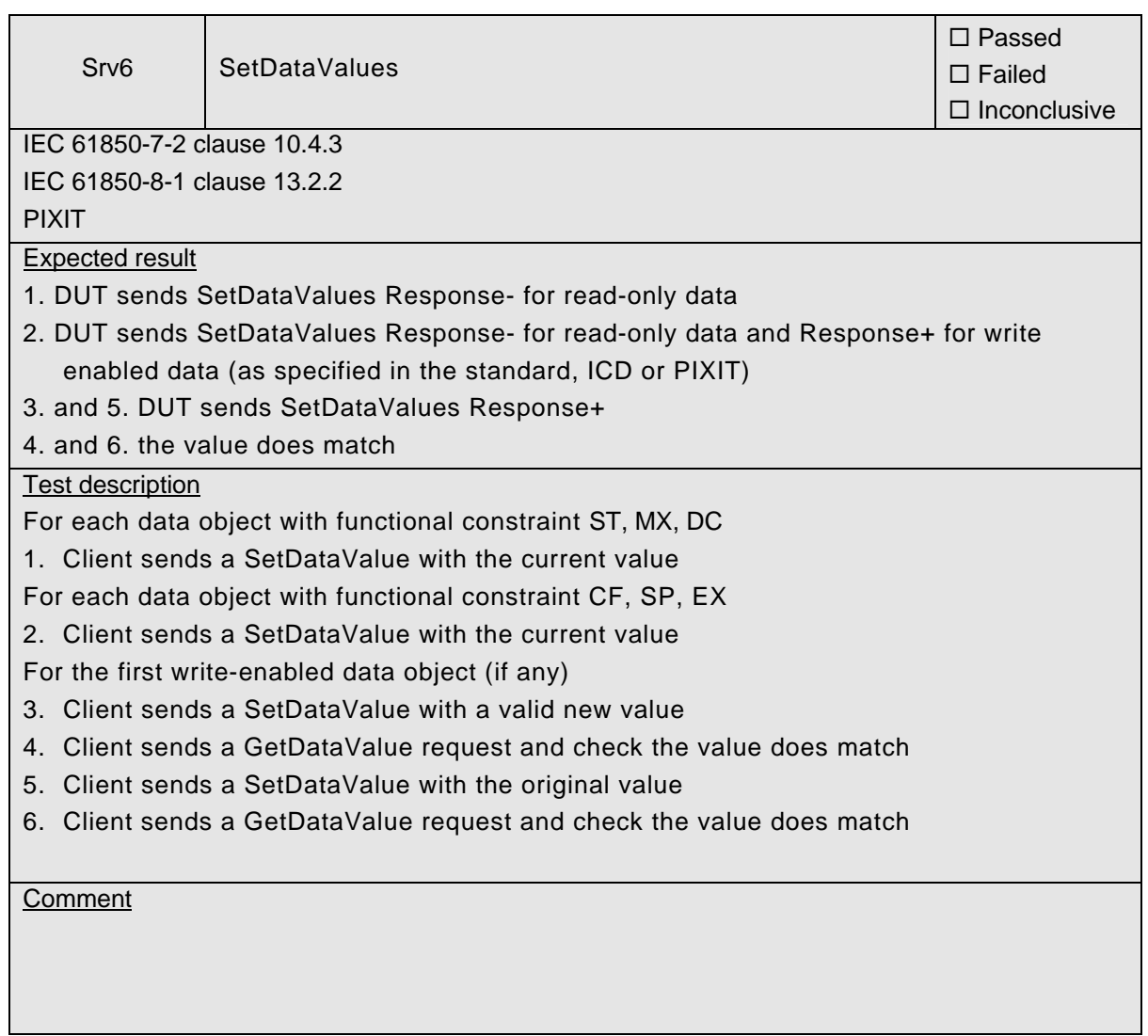

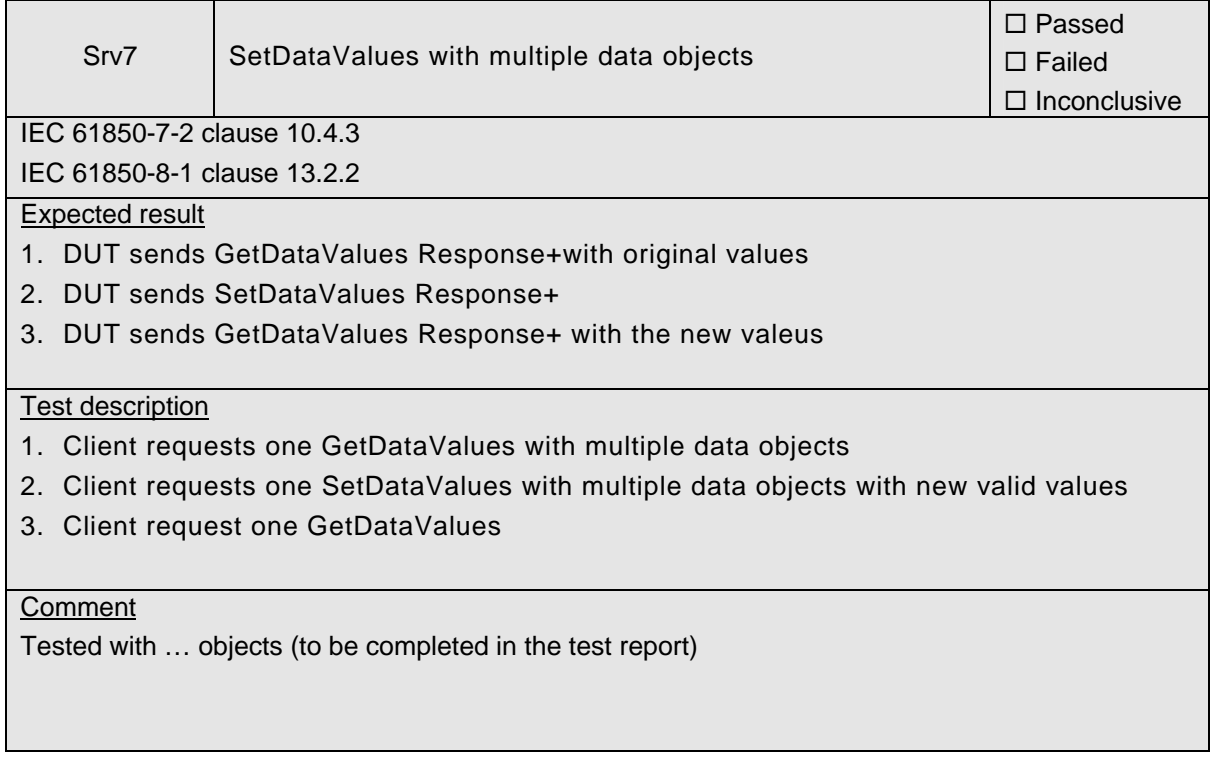

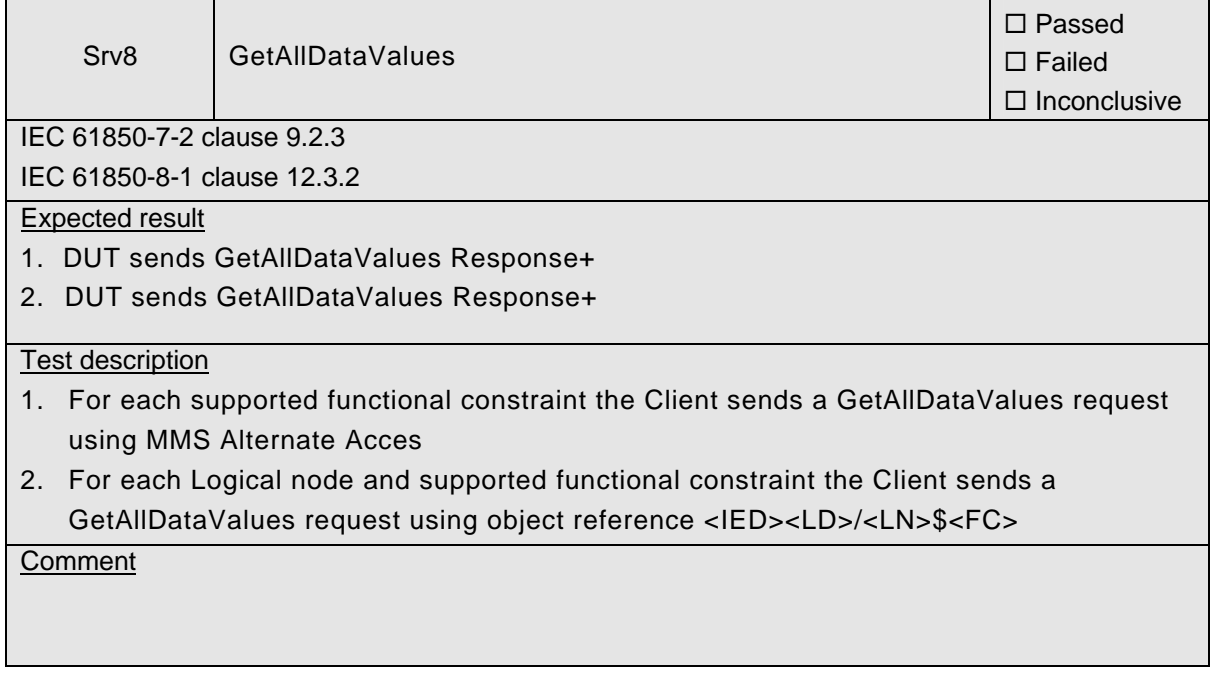
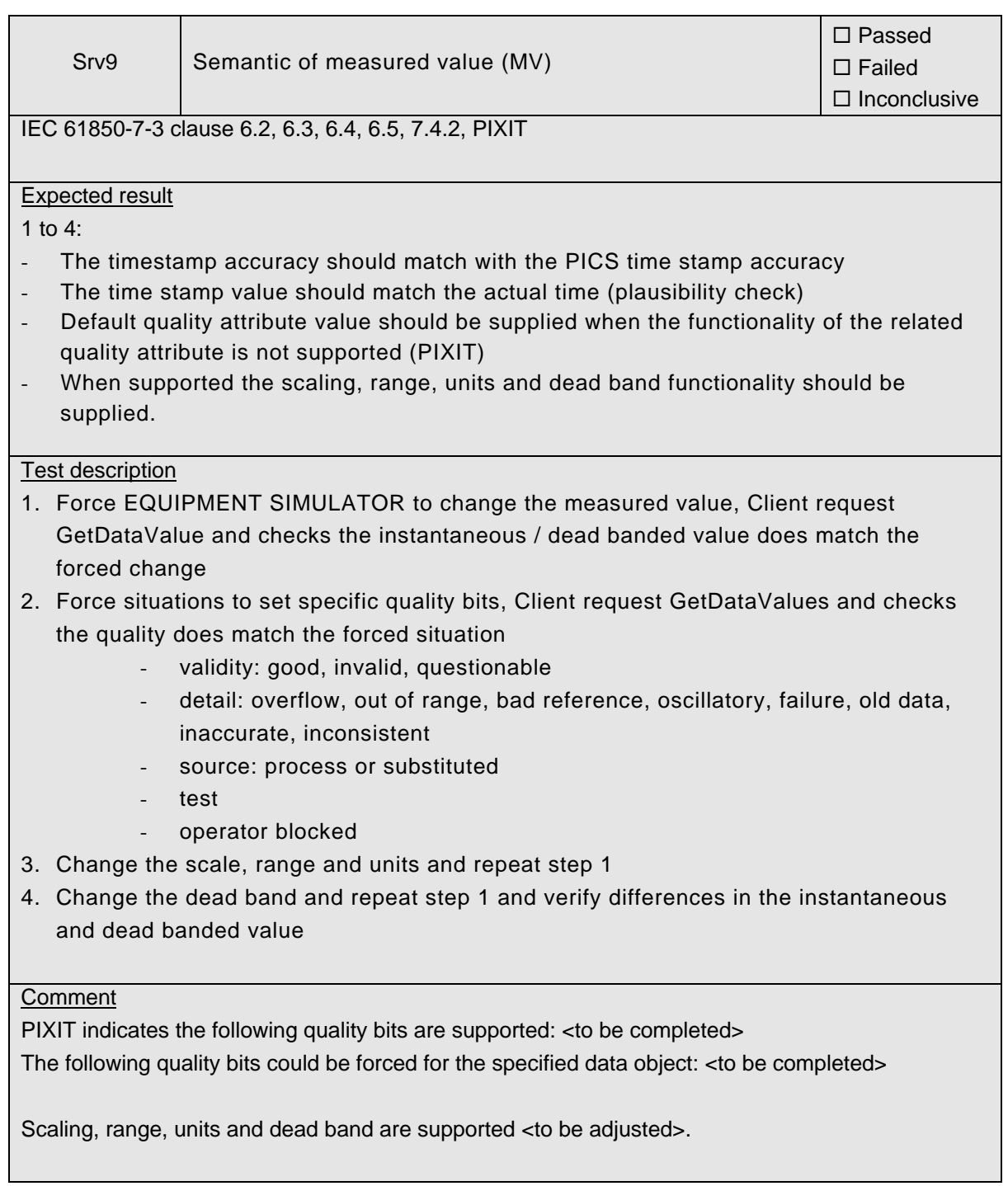

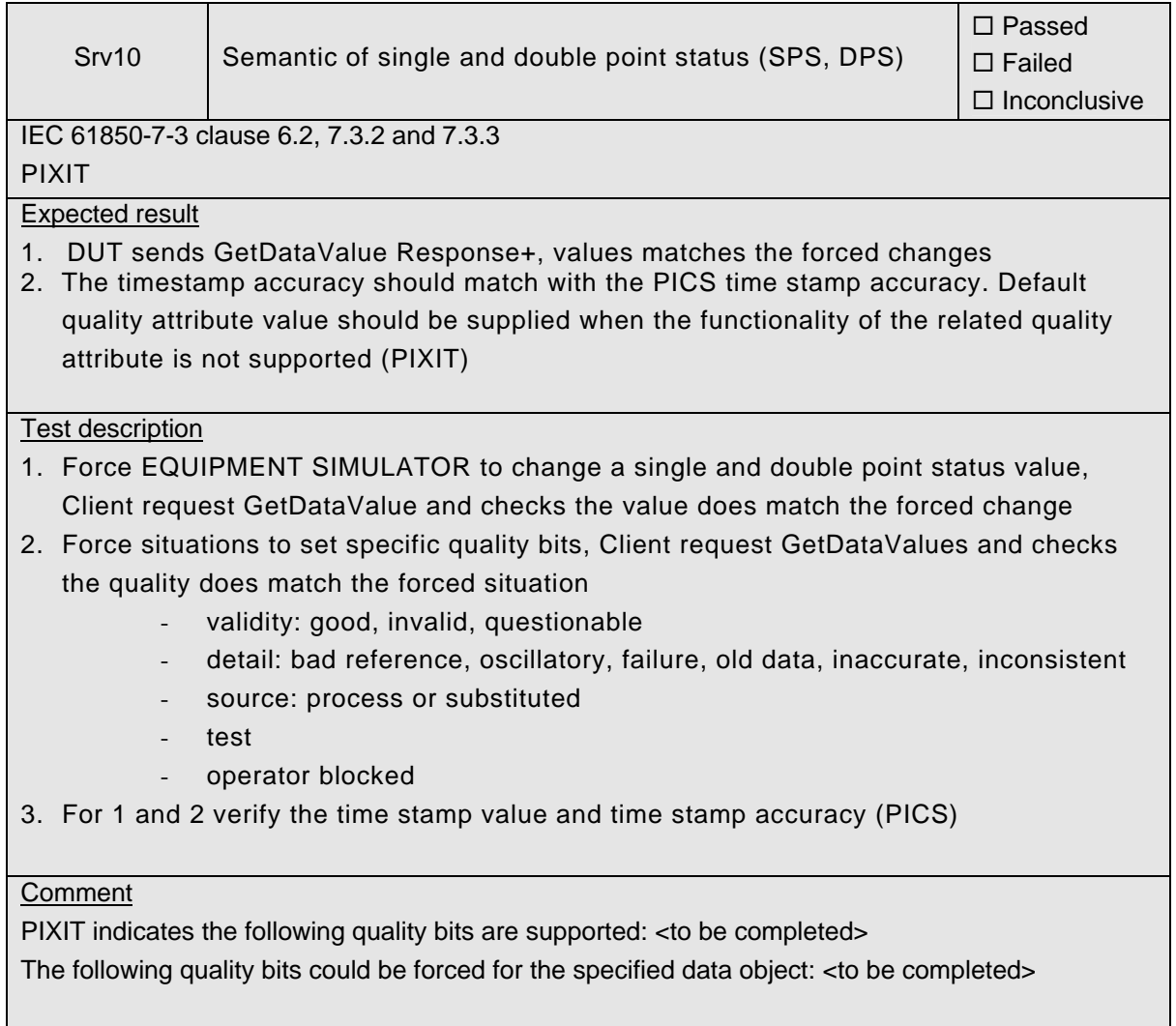

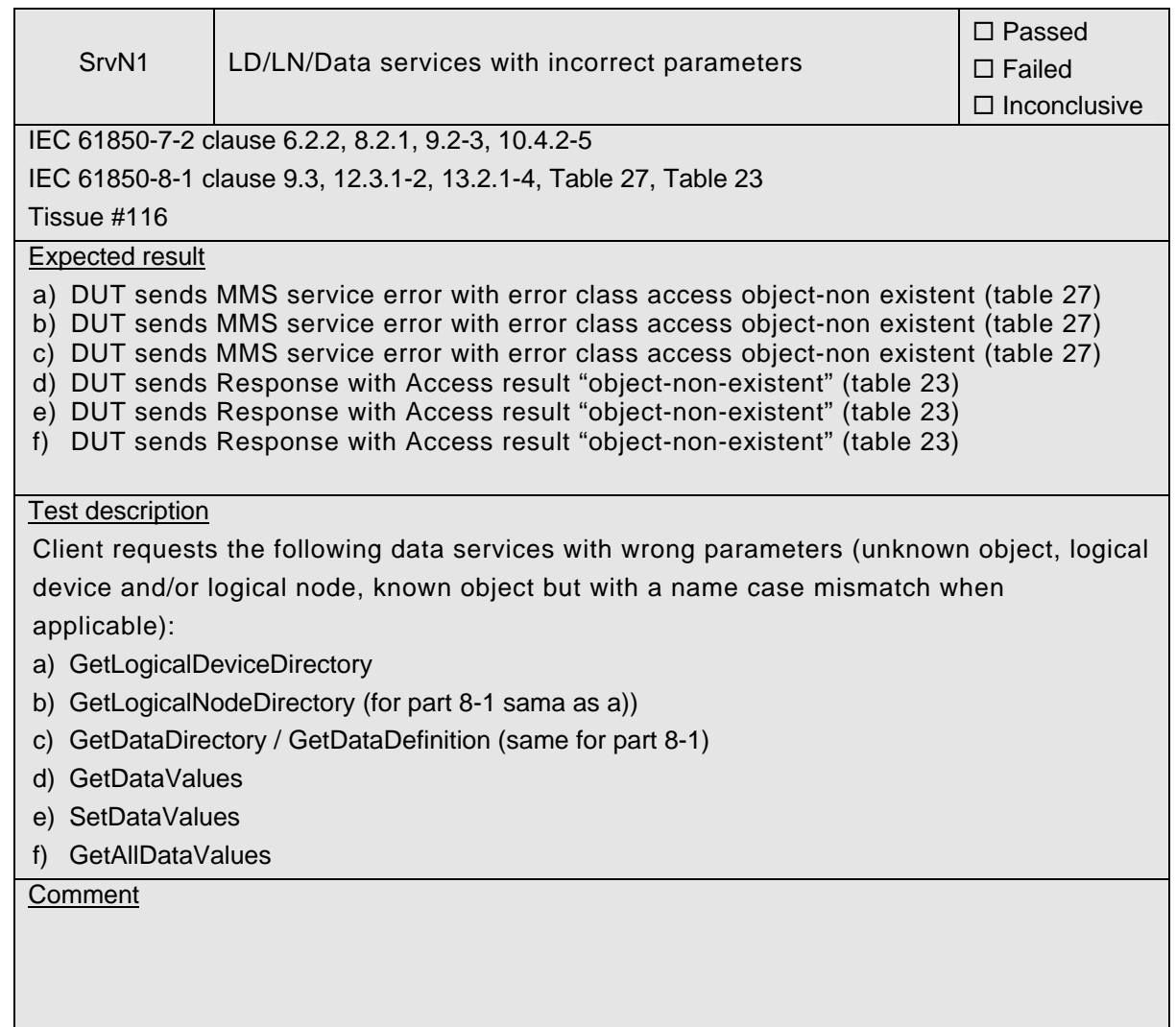

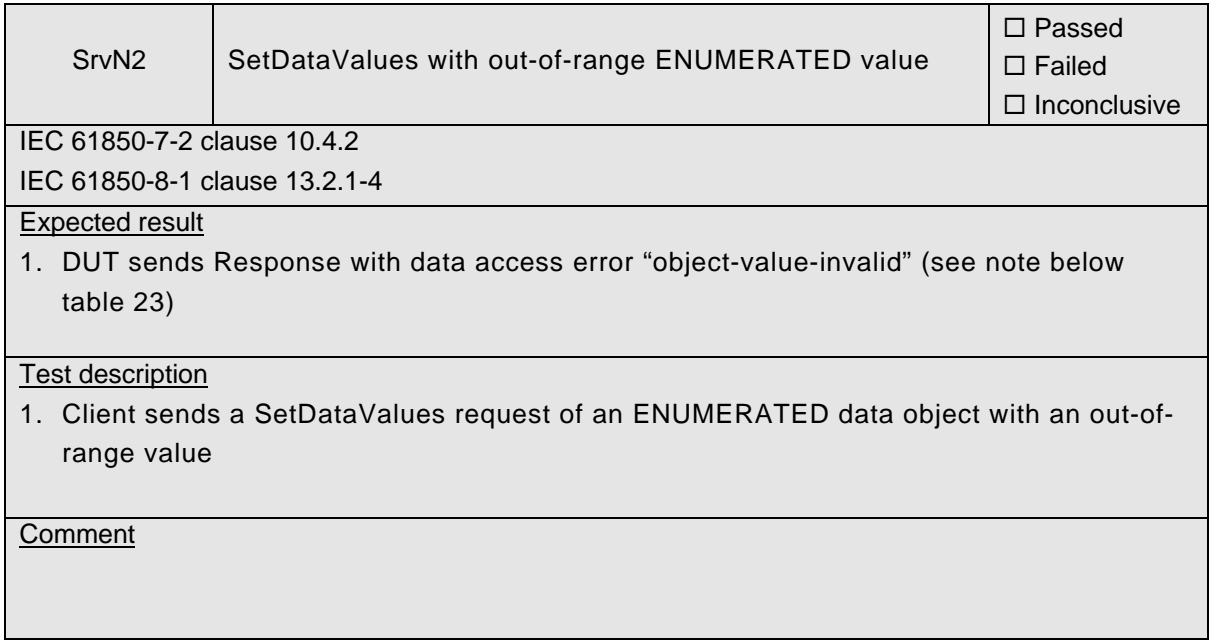

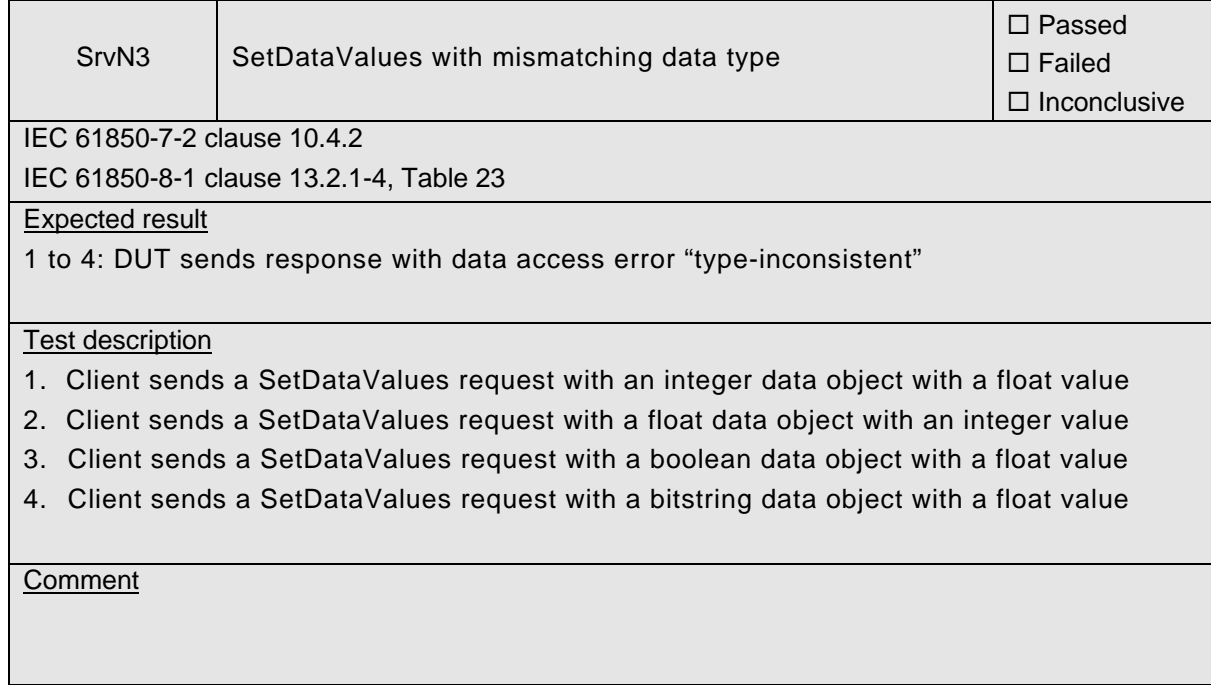

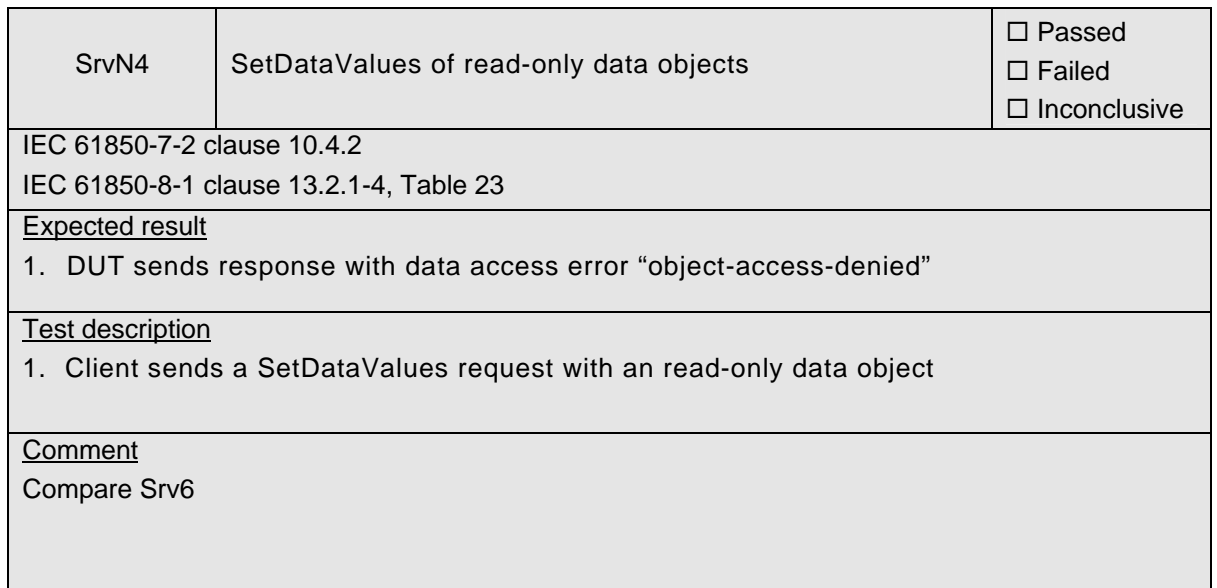

### Abstract test cases

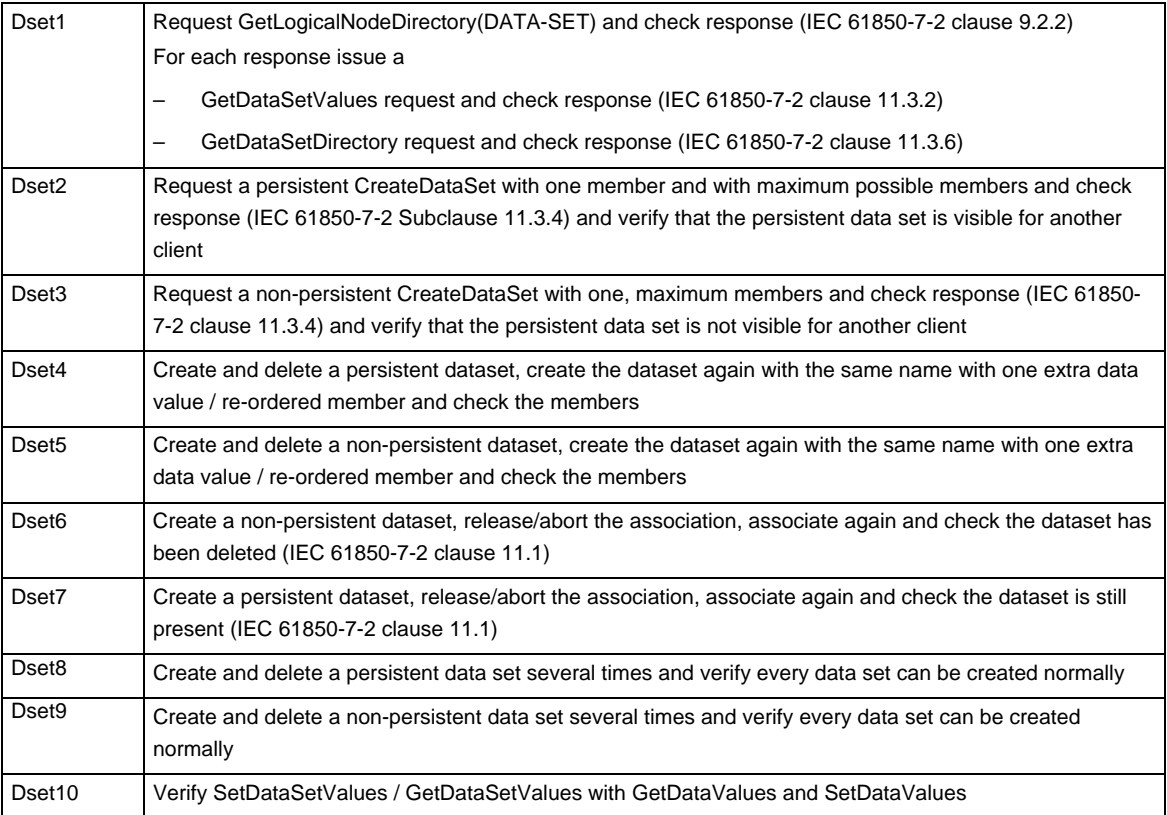

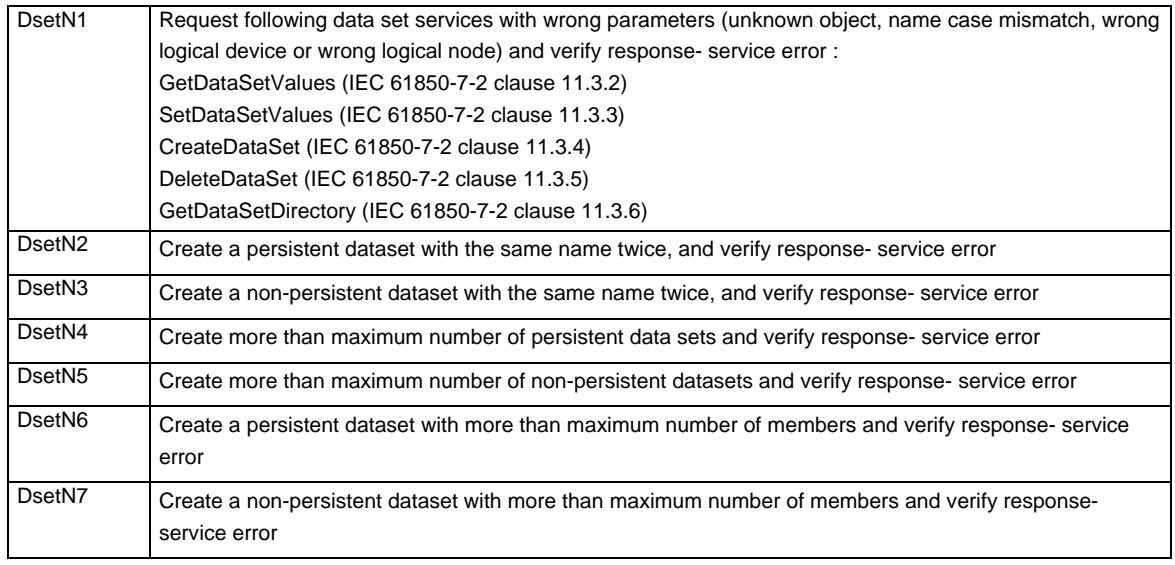

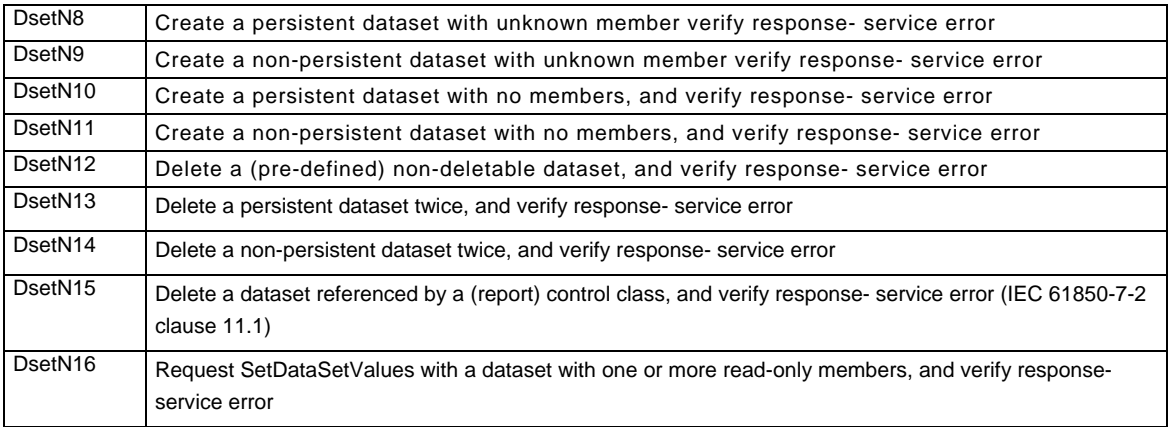

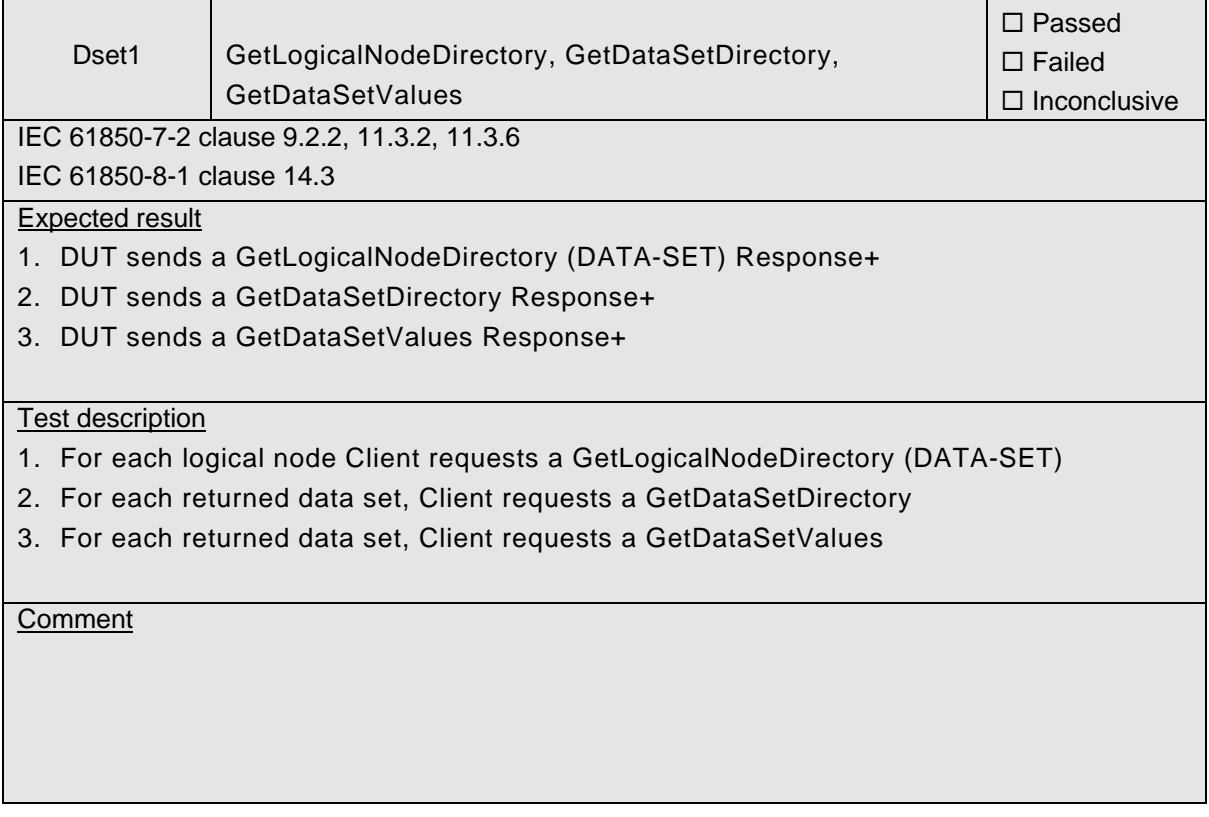

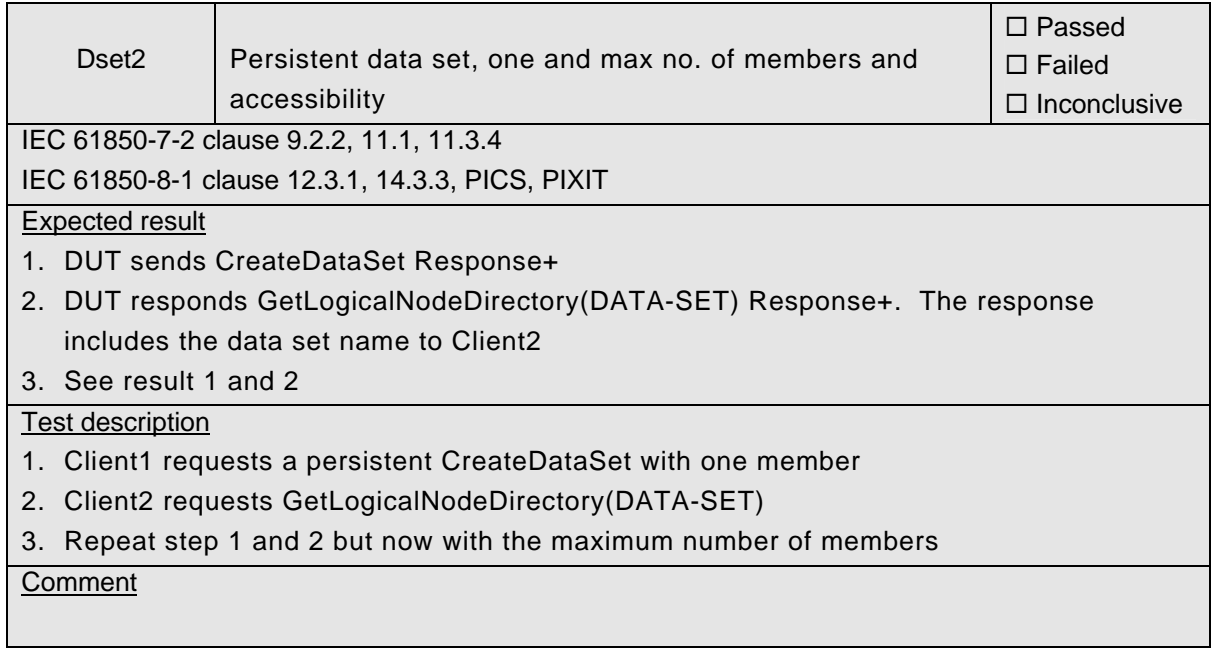

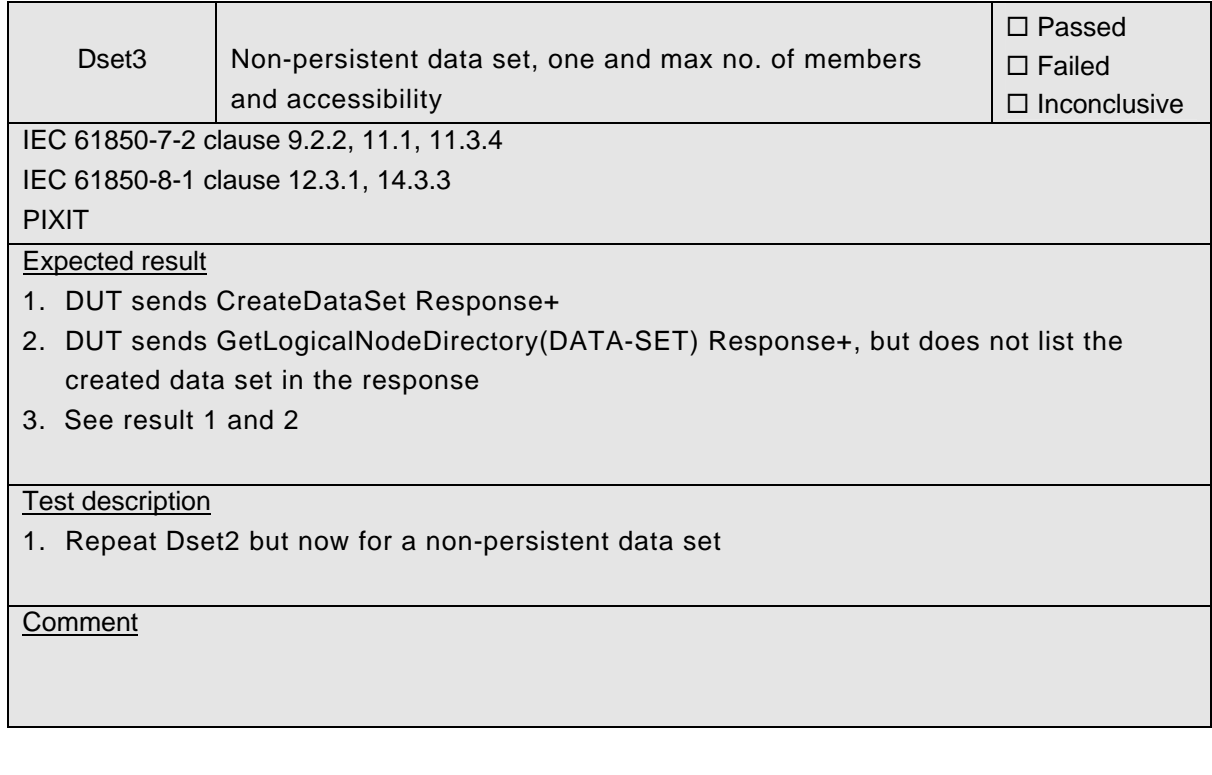

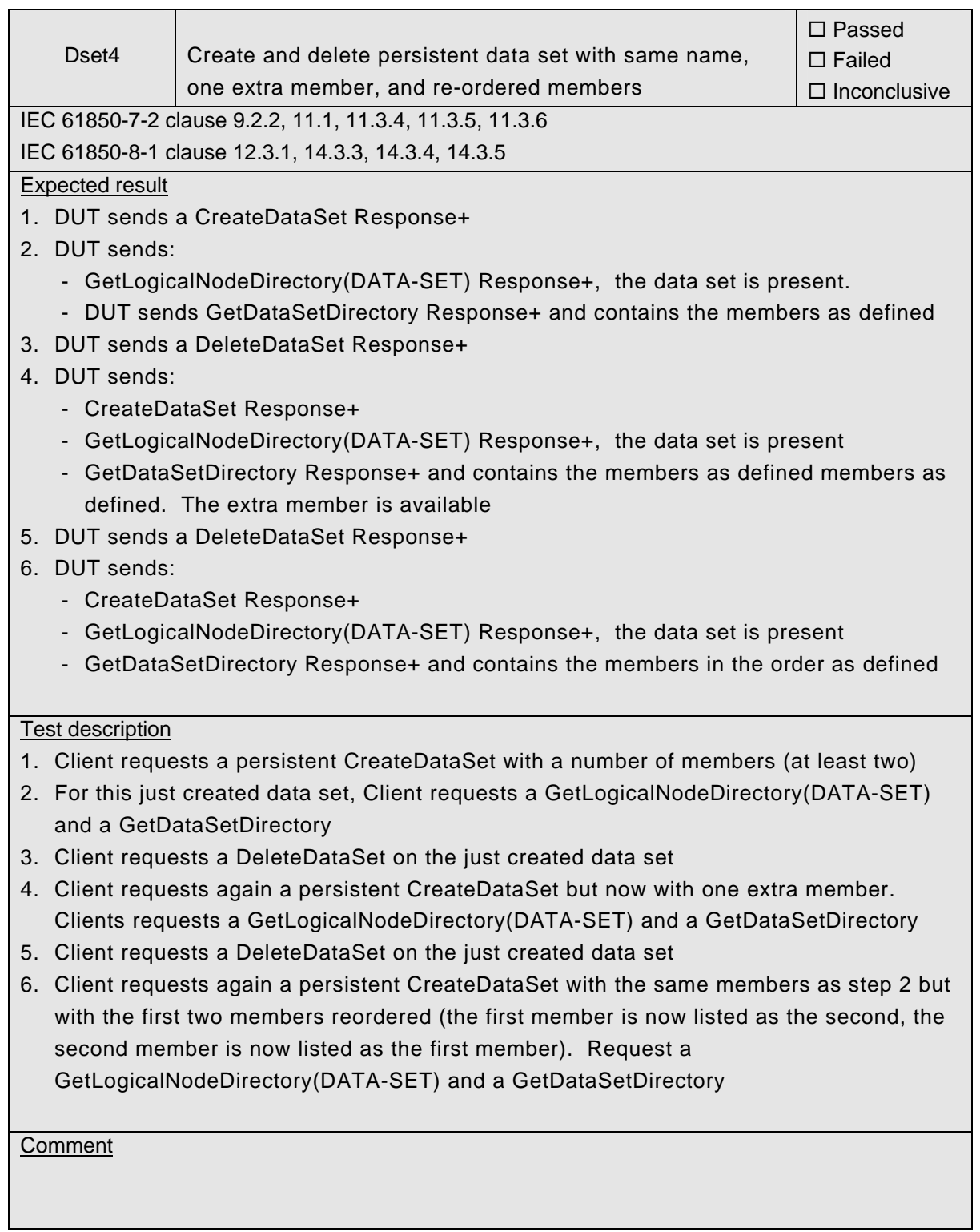

## 539-Consulting 2007-Rev2.1 -46-

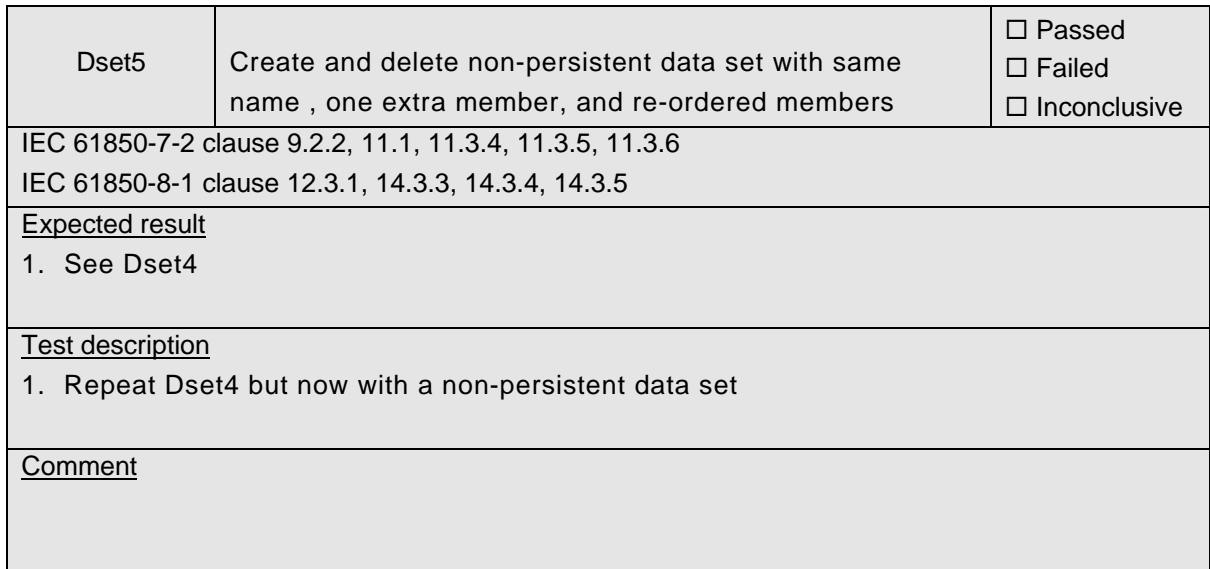

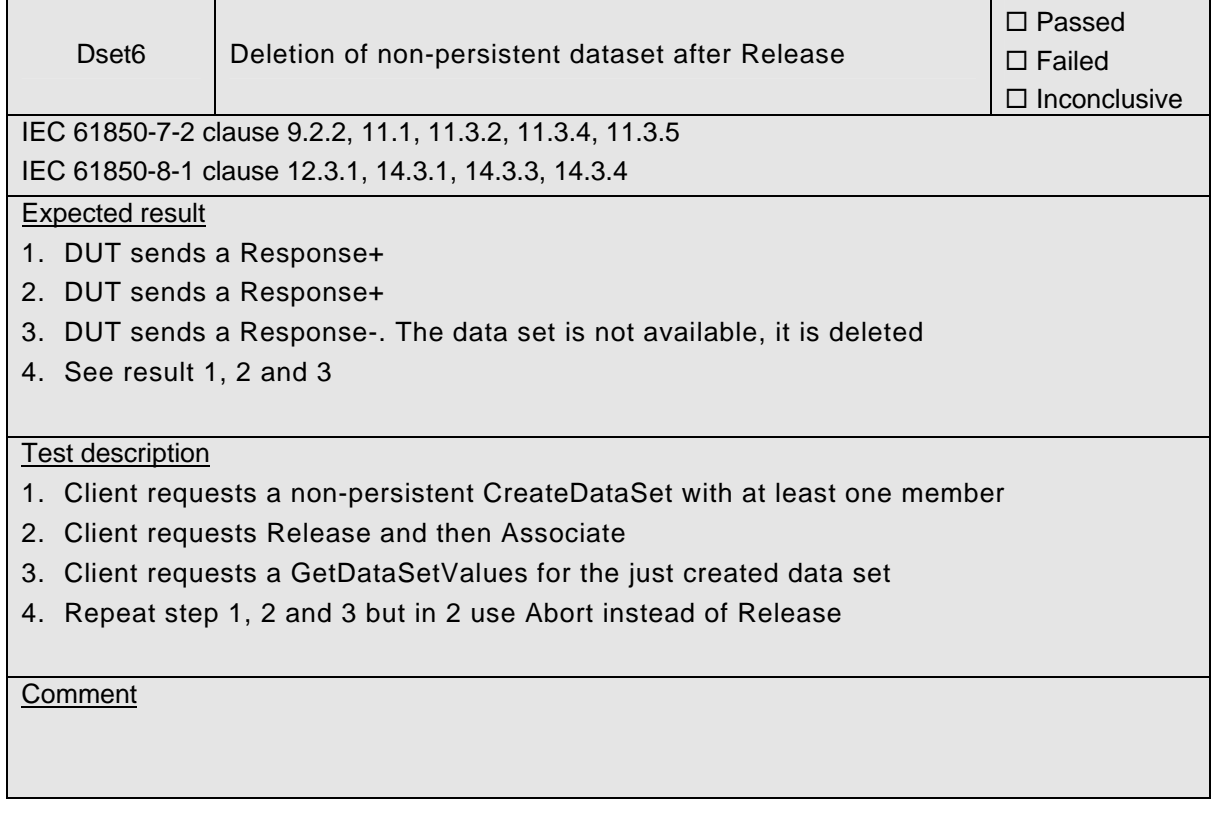

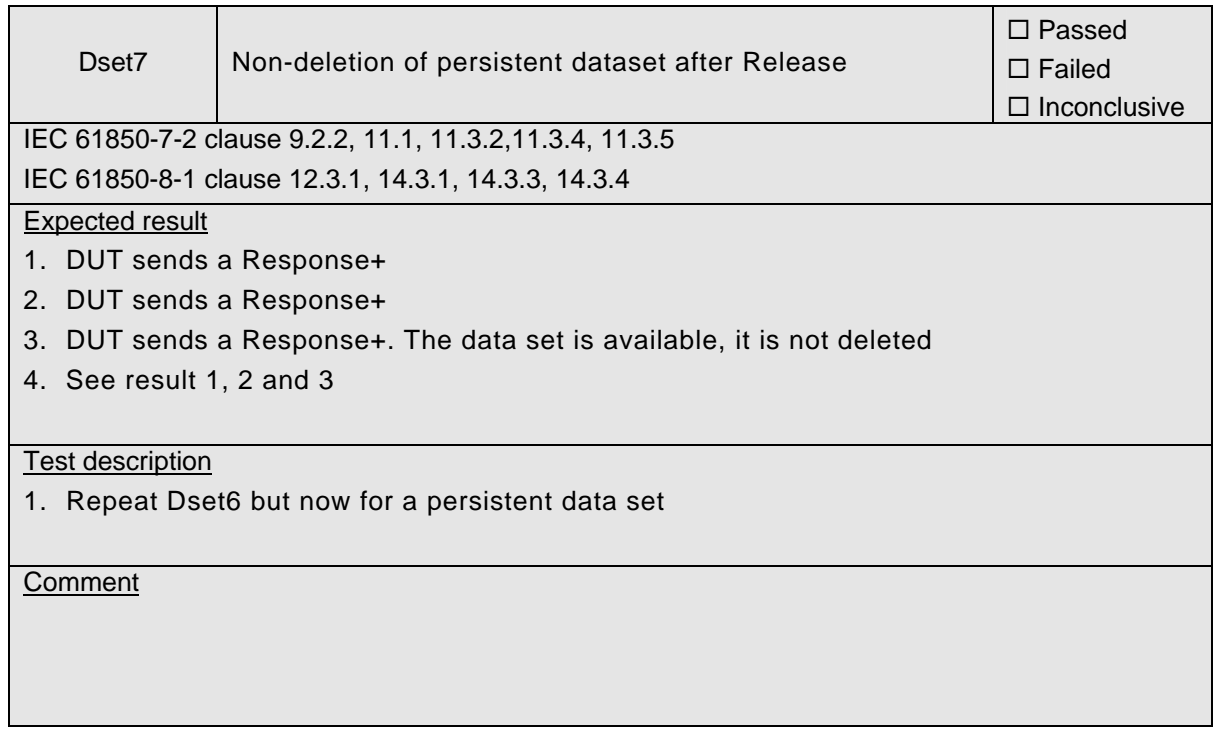

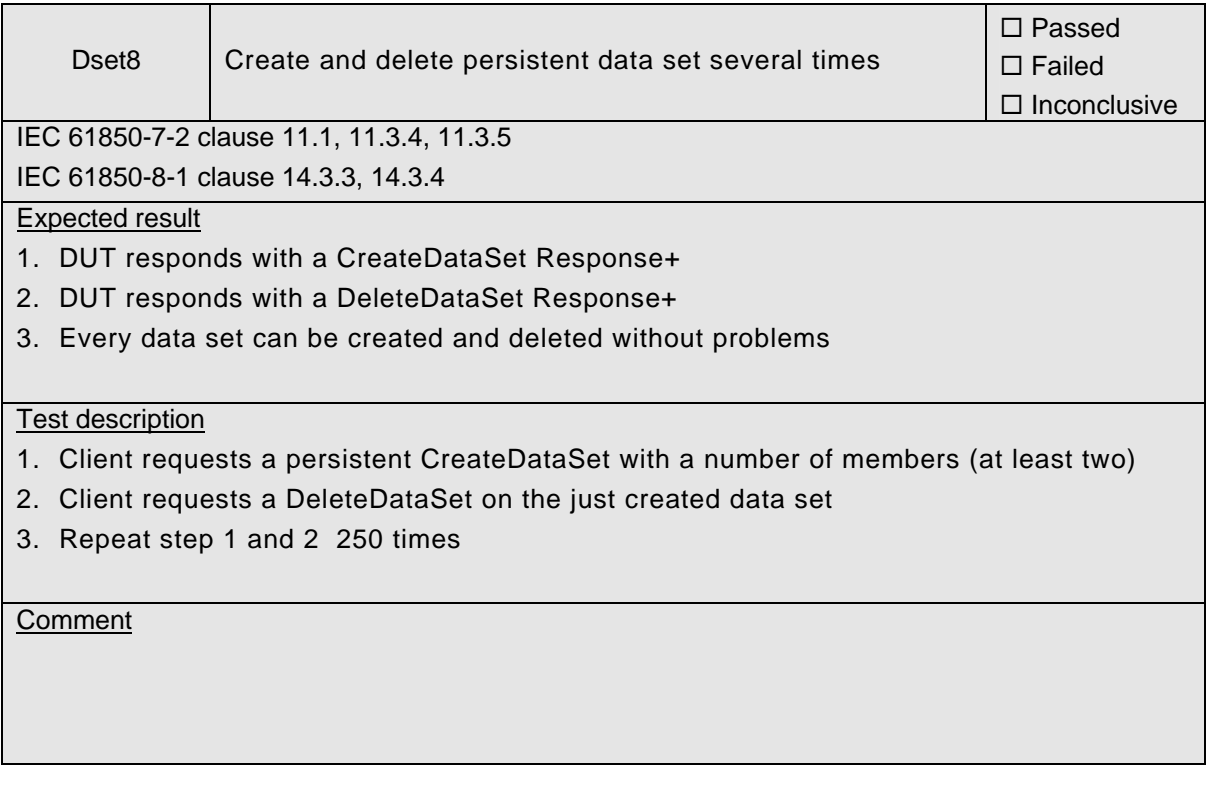

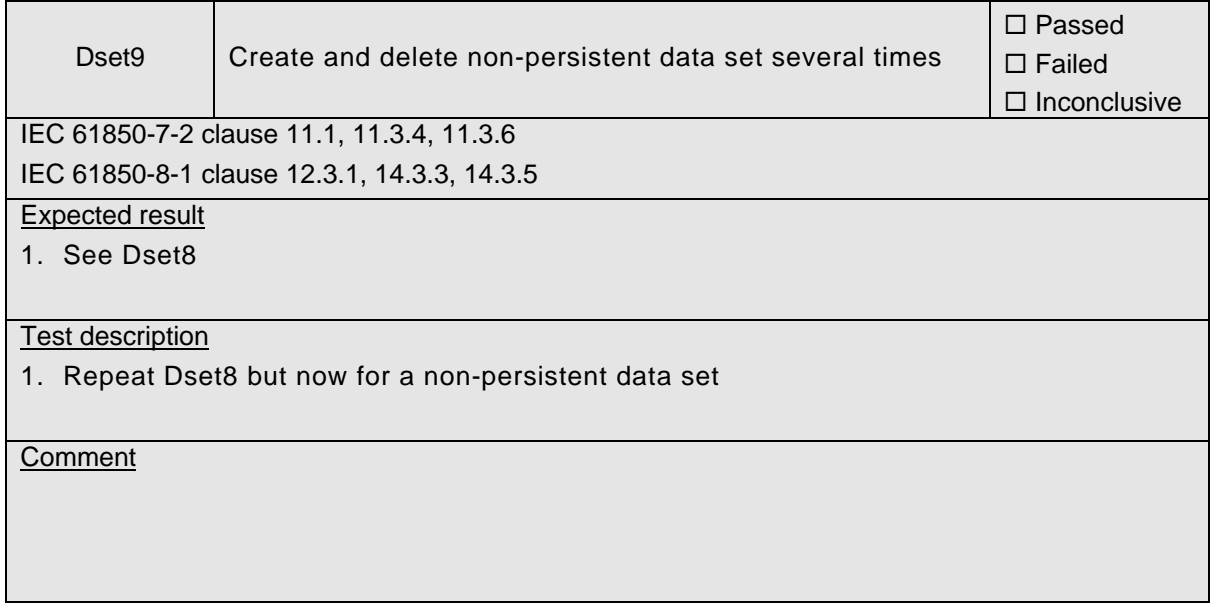

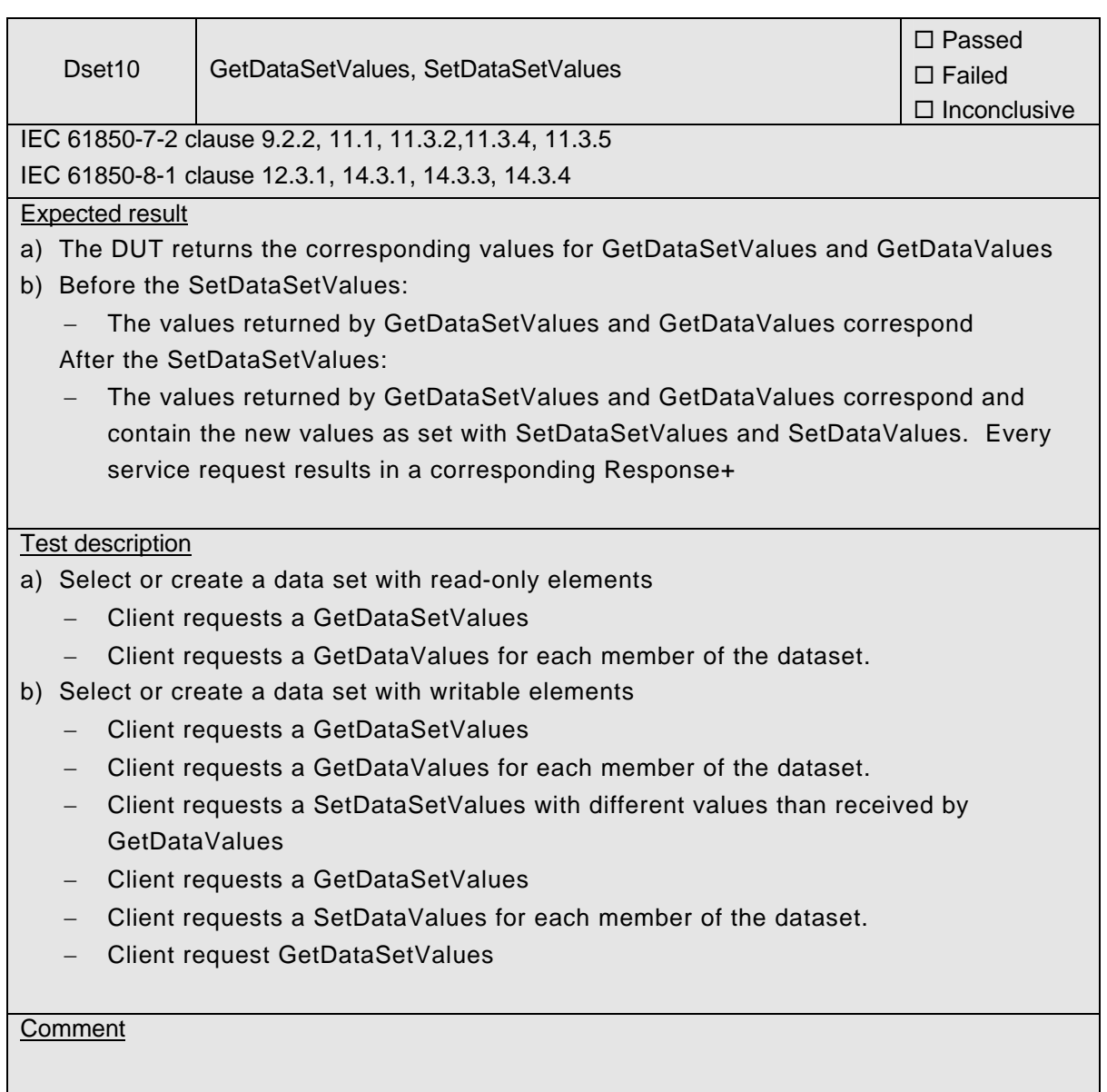

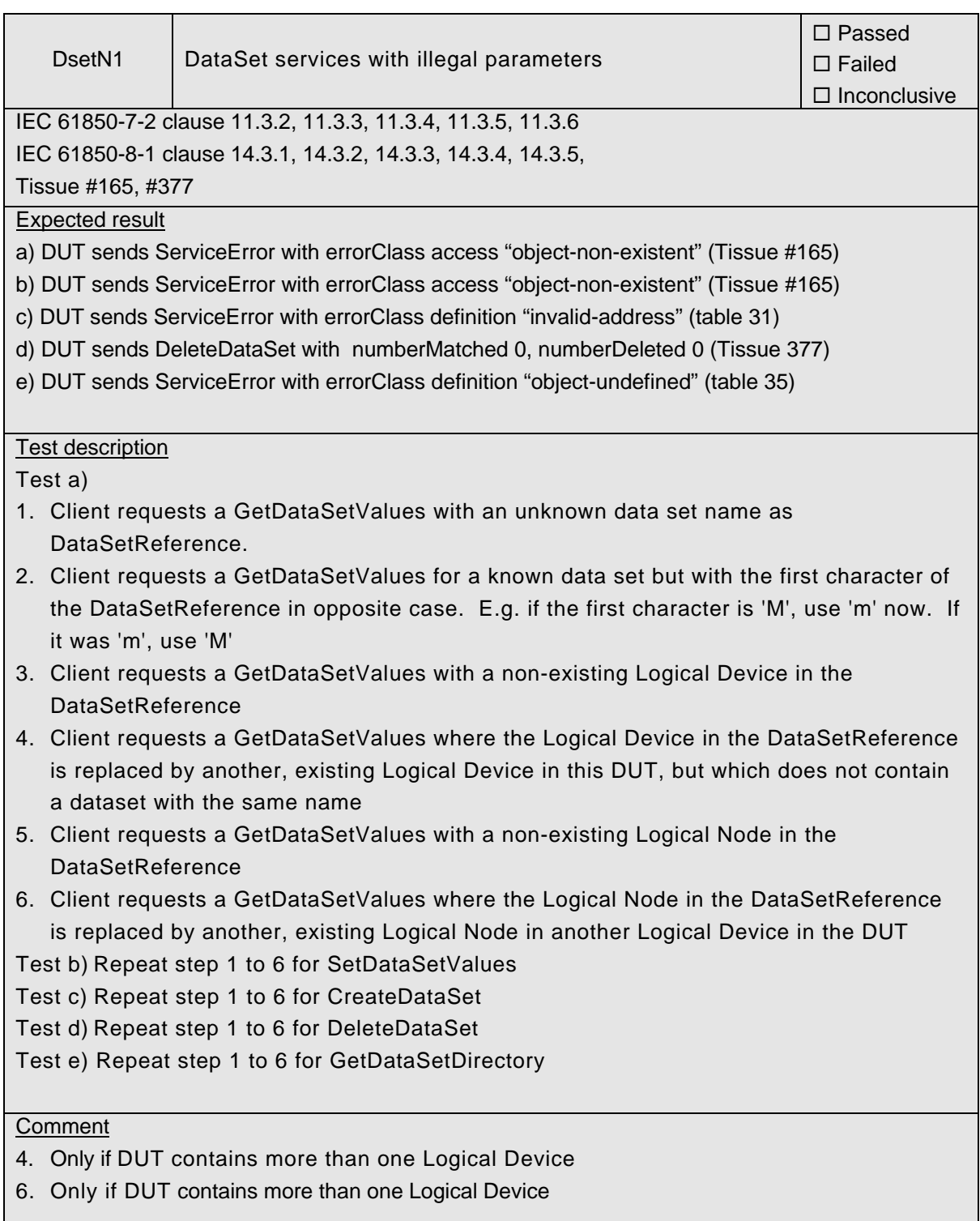

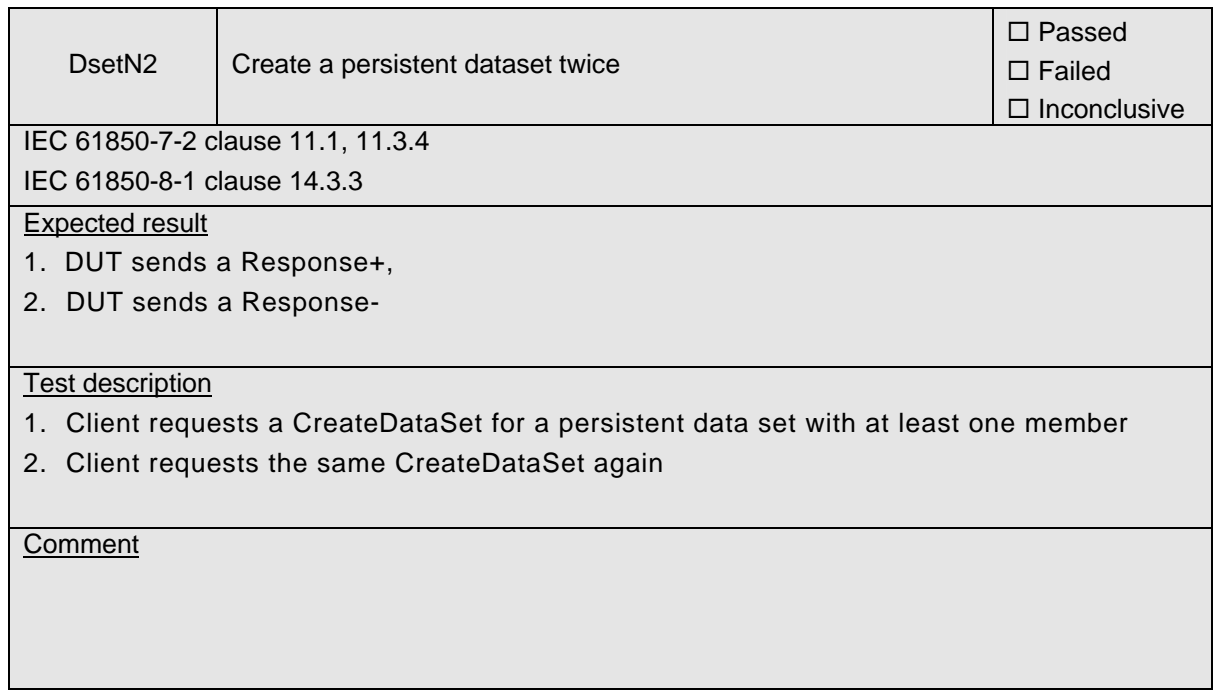

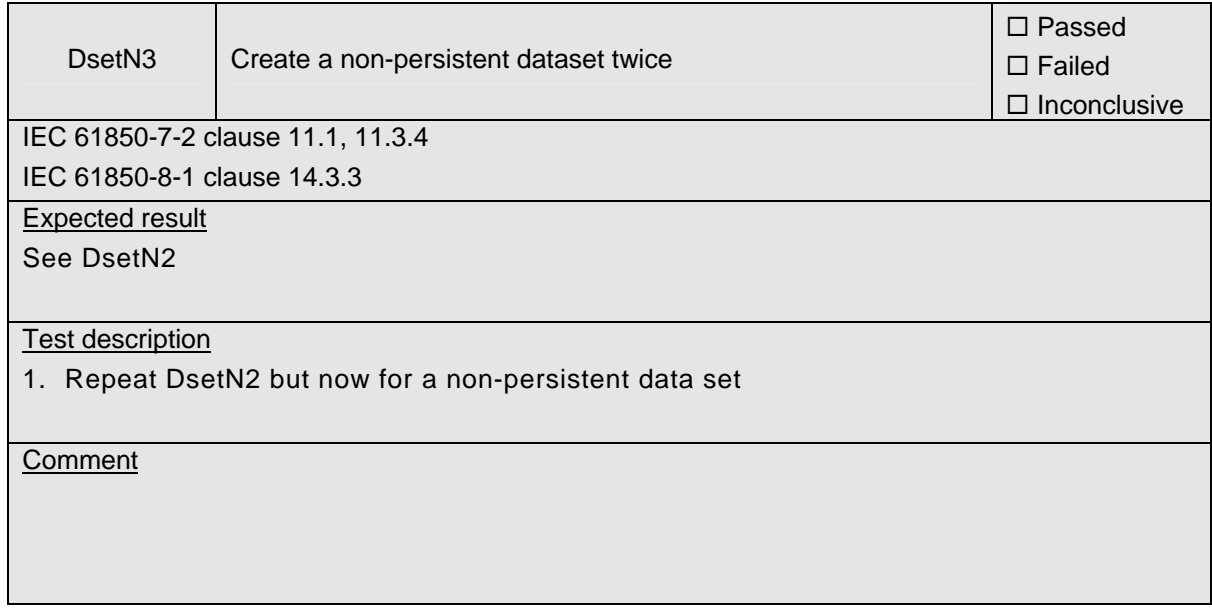

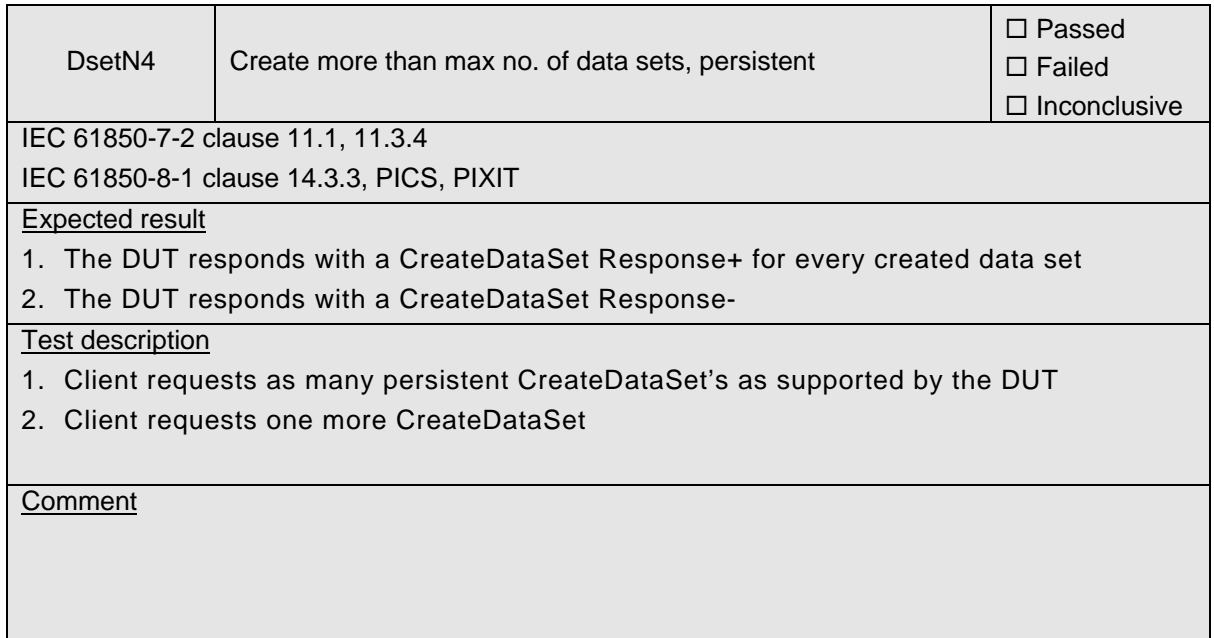

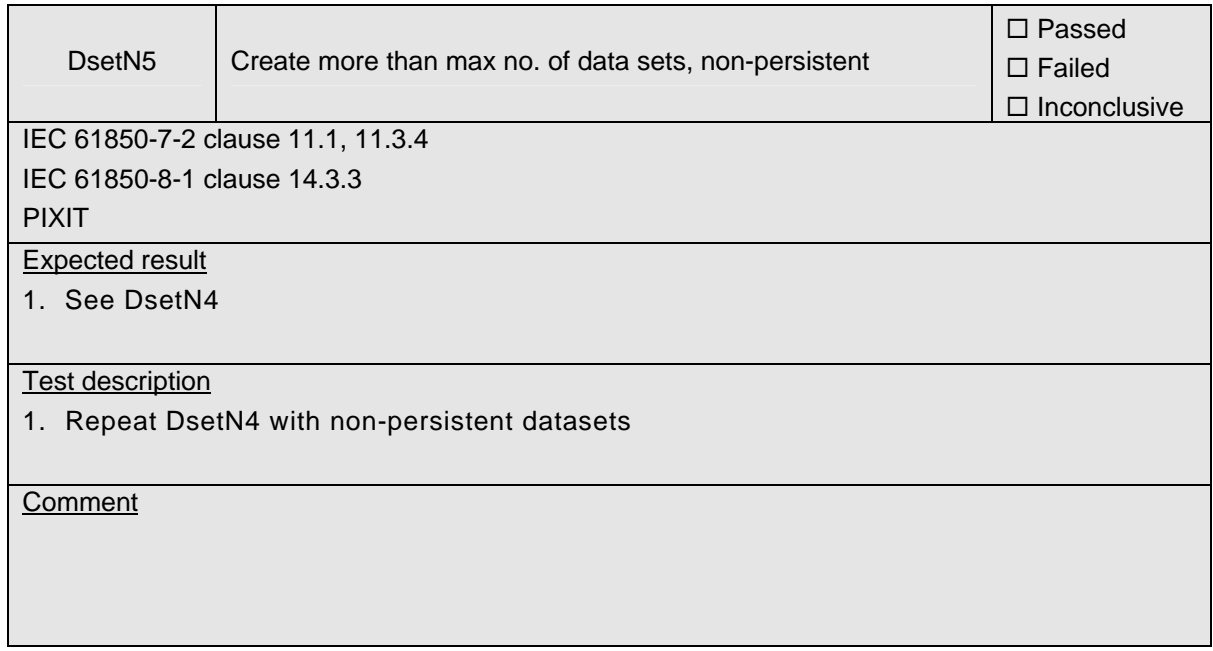

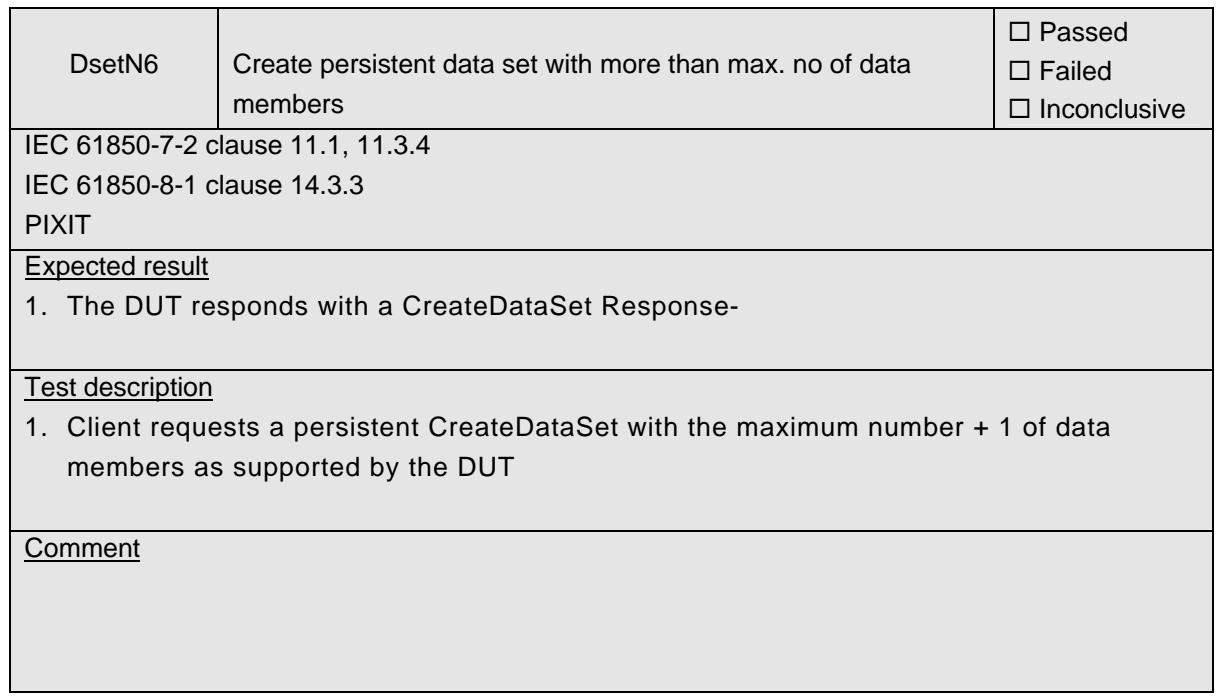

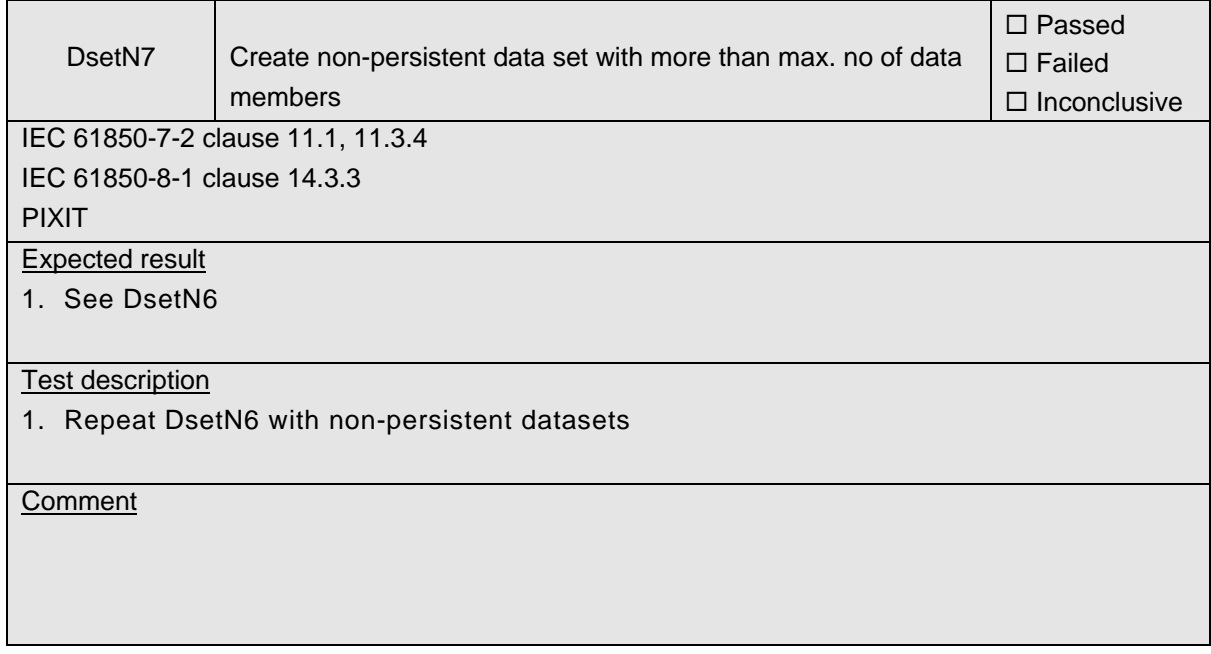

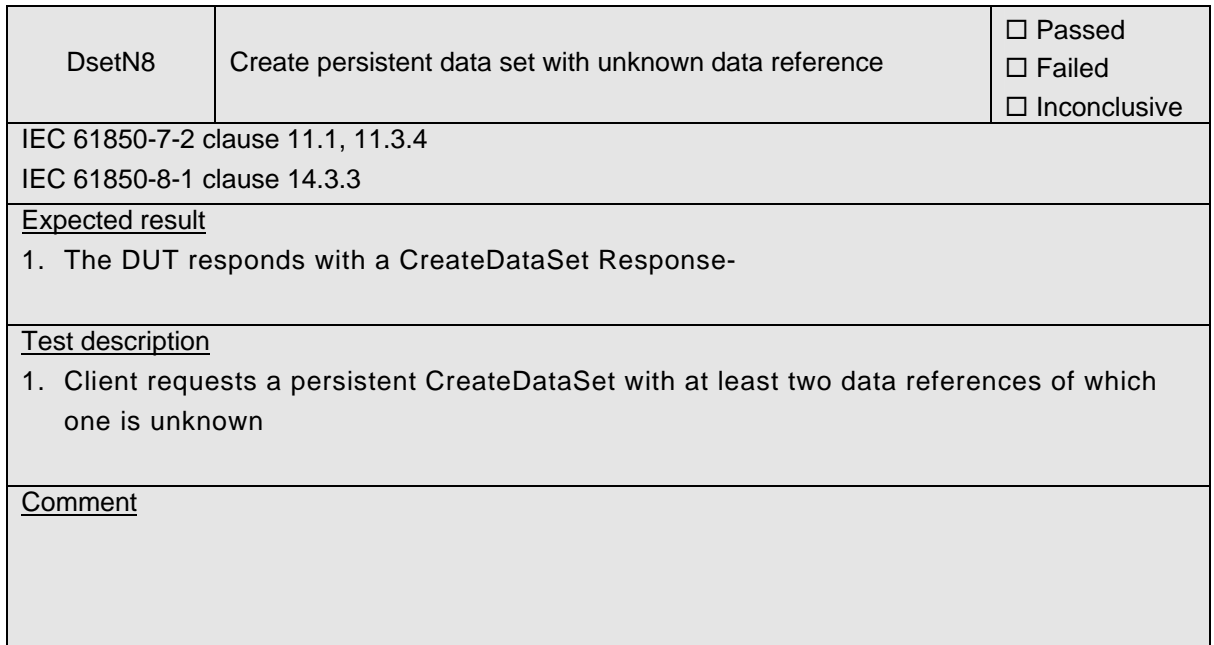

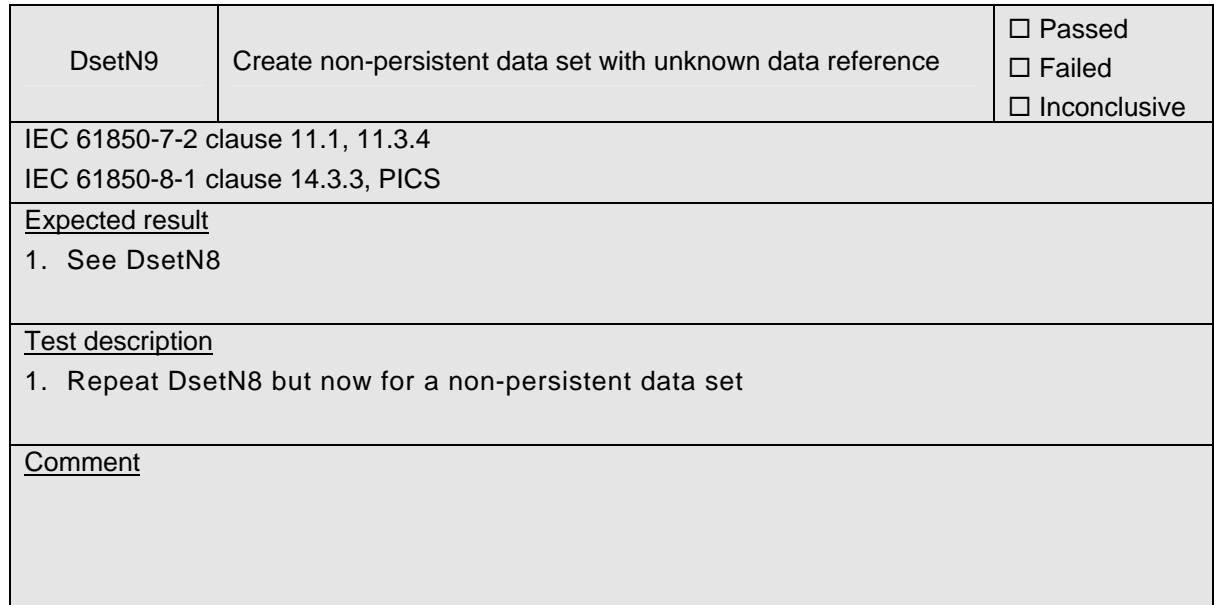

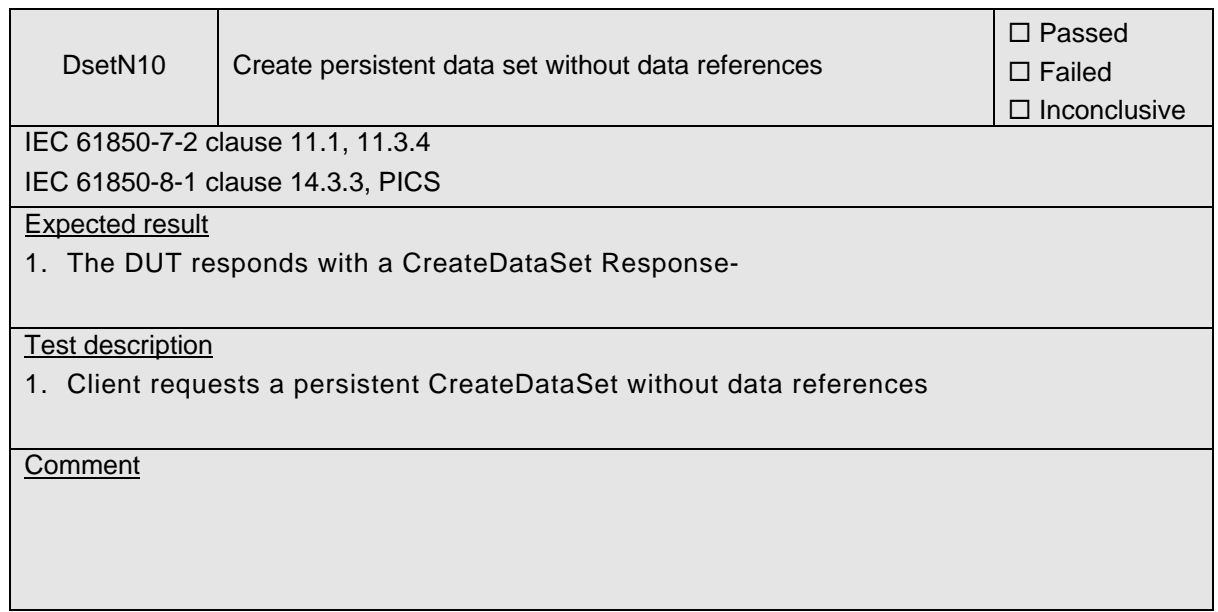

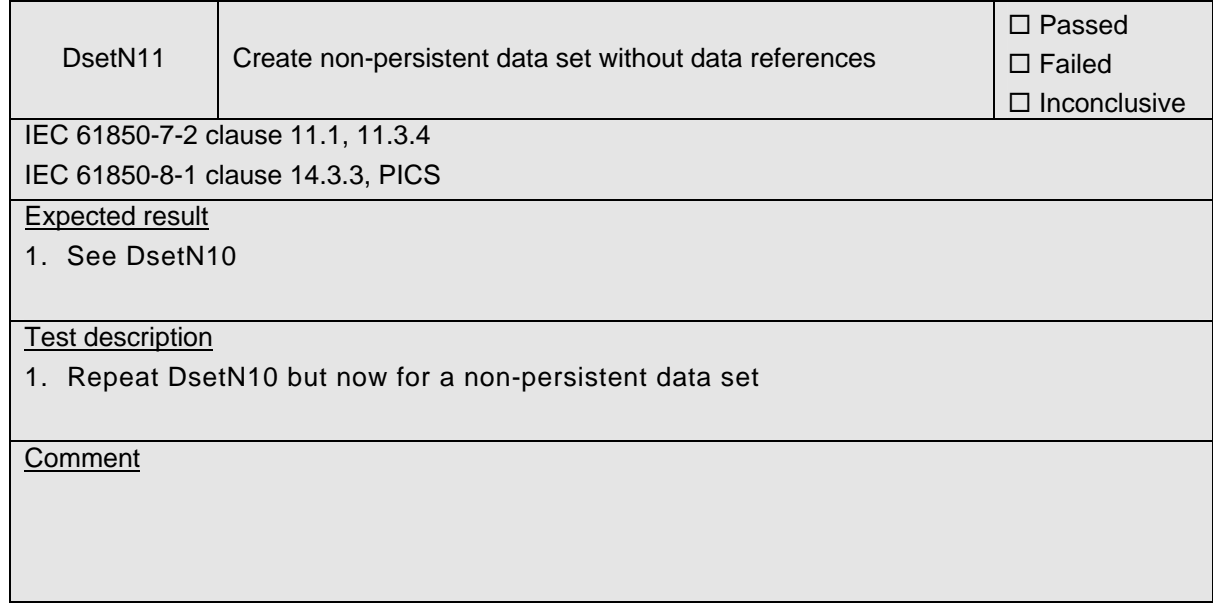

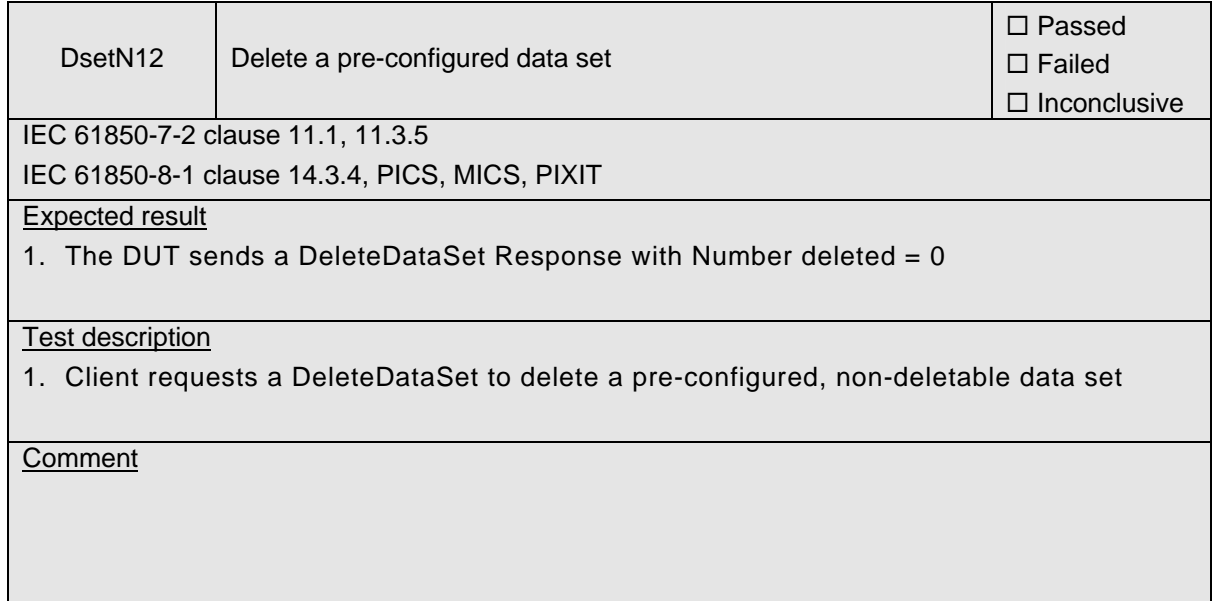

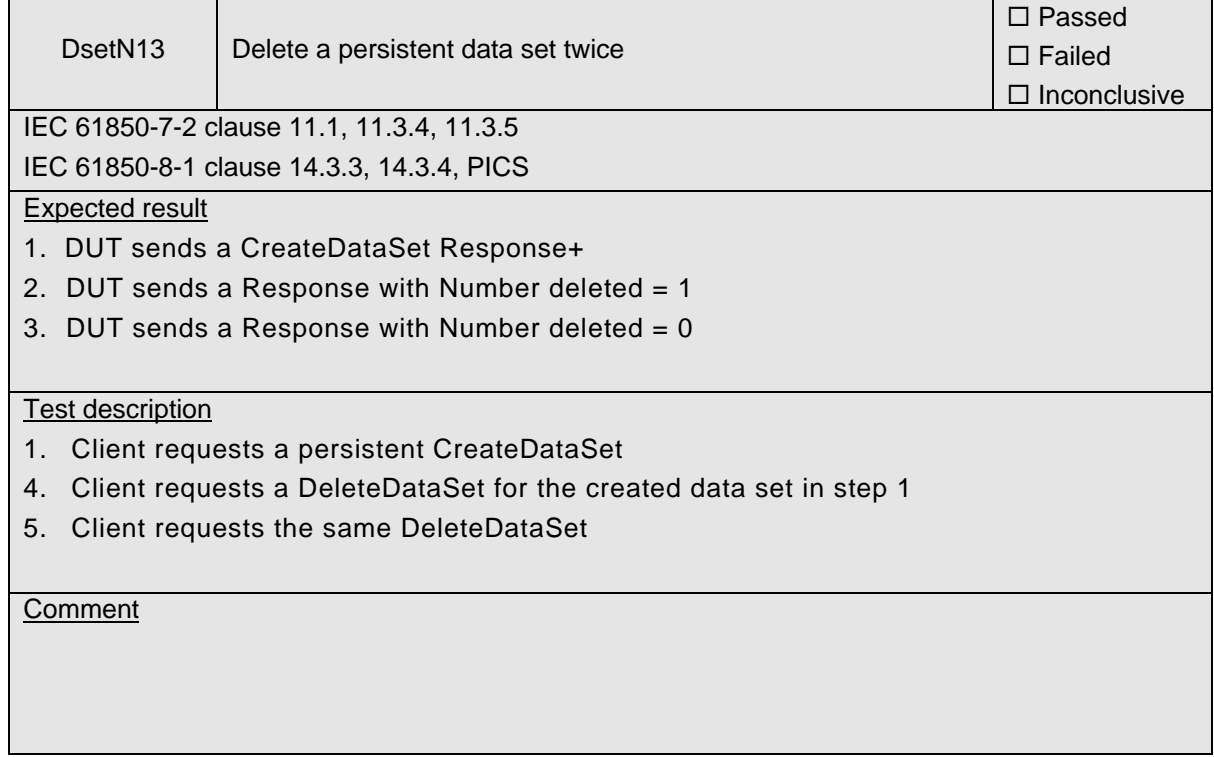

÷,

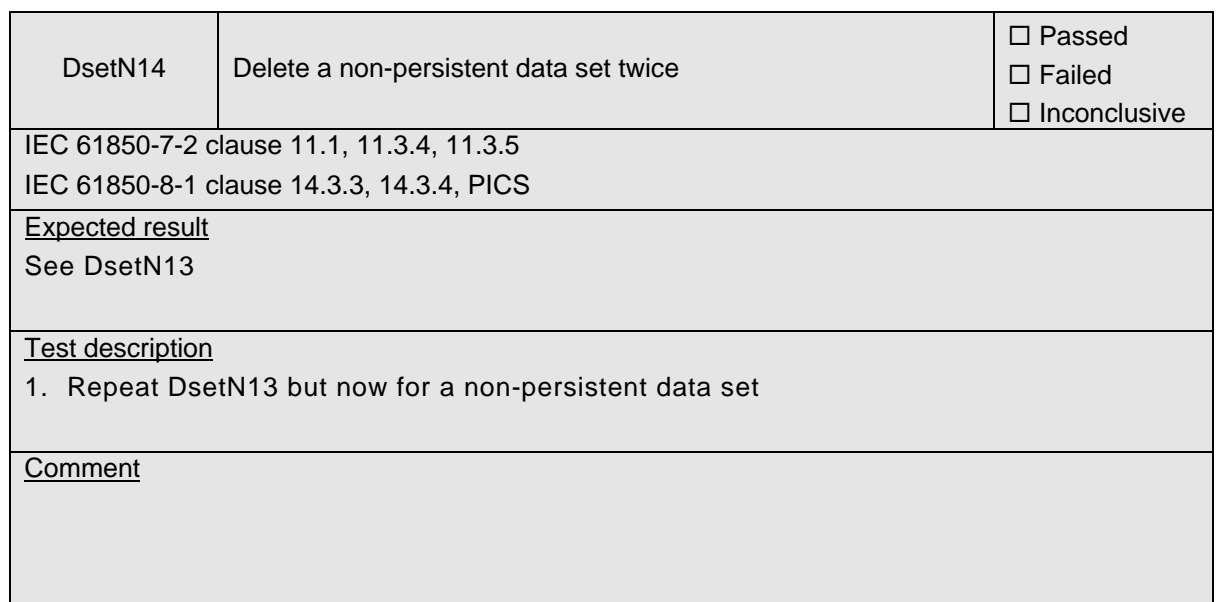

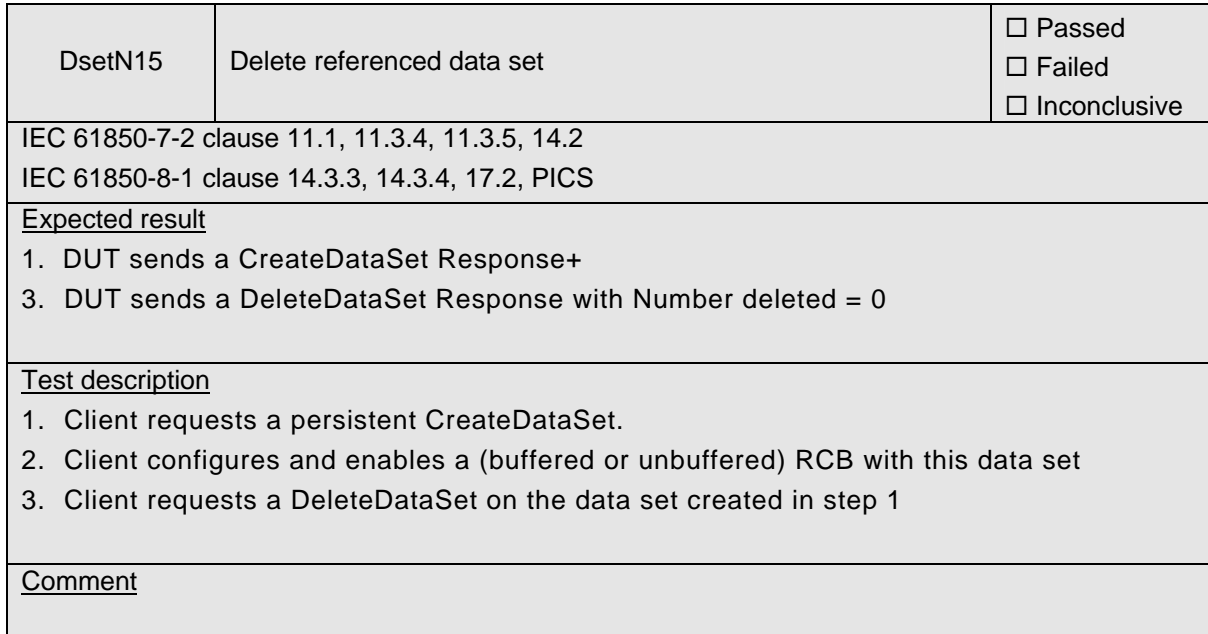

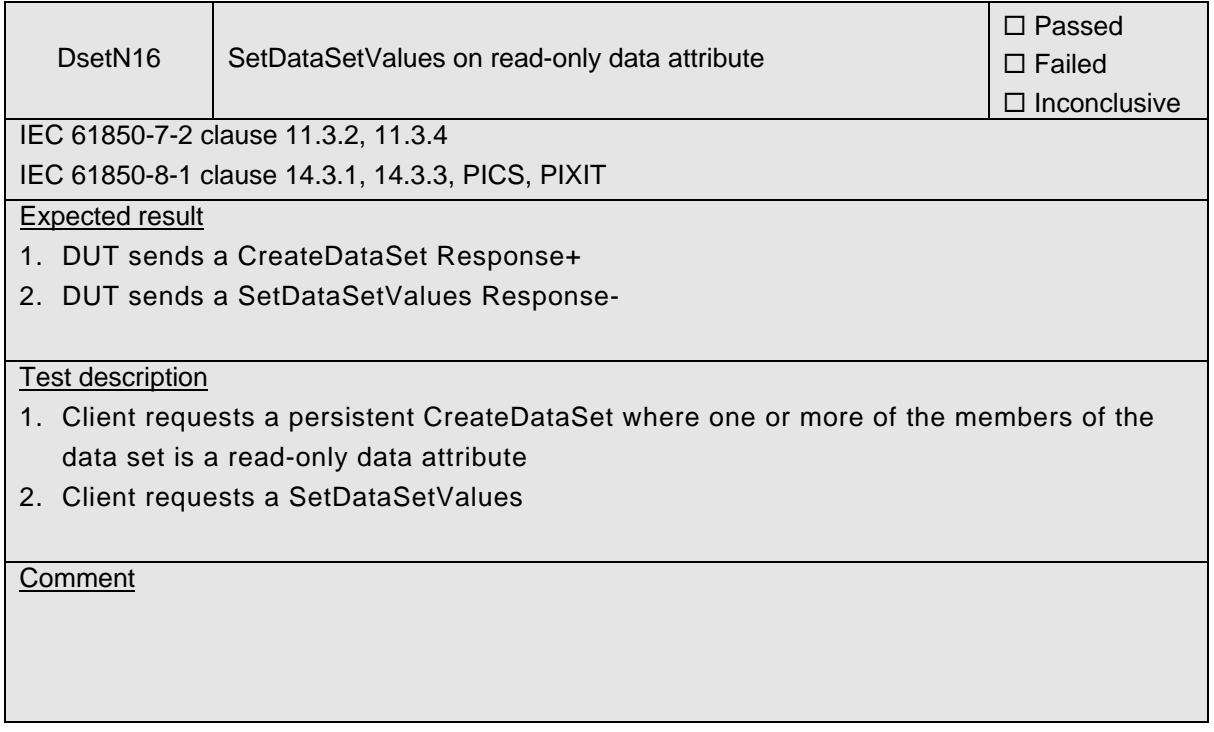

## **A4.4 Substitution**

#### Abstract test cases

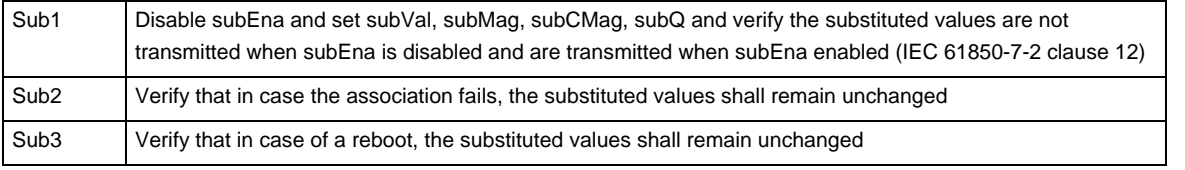

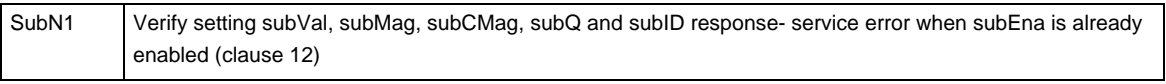

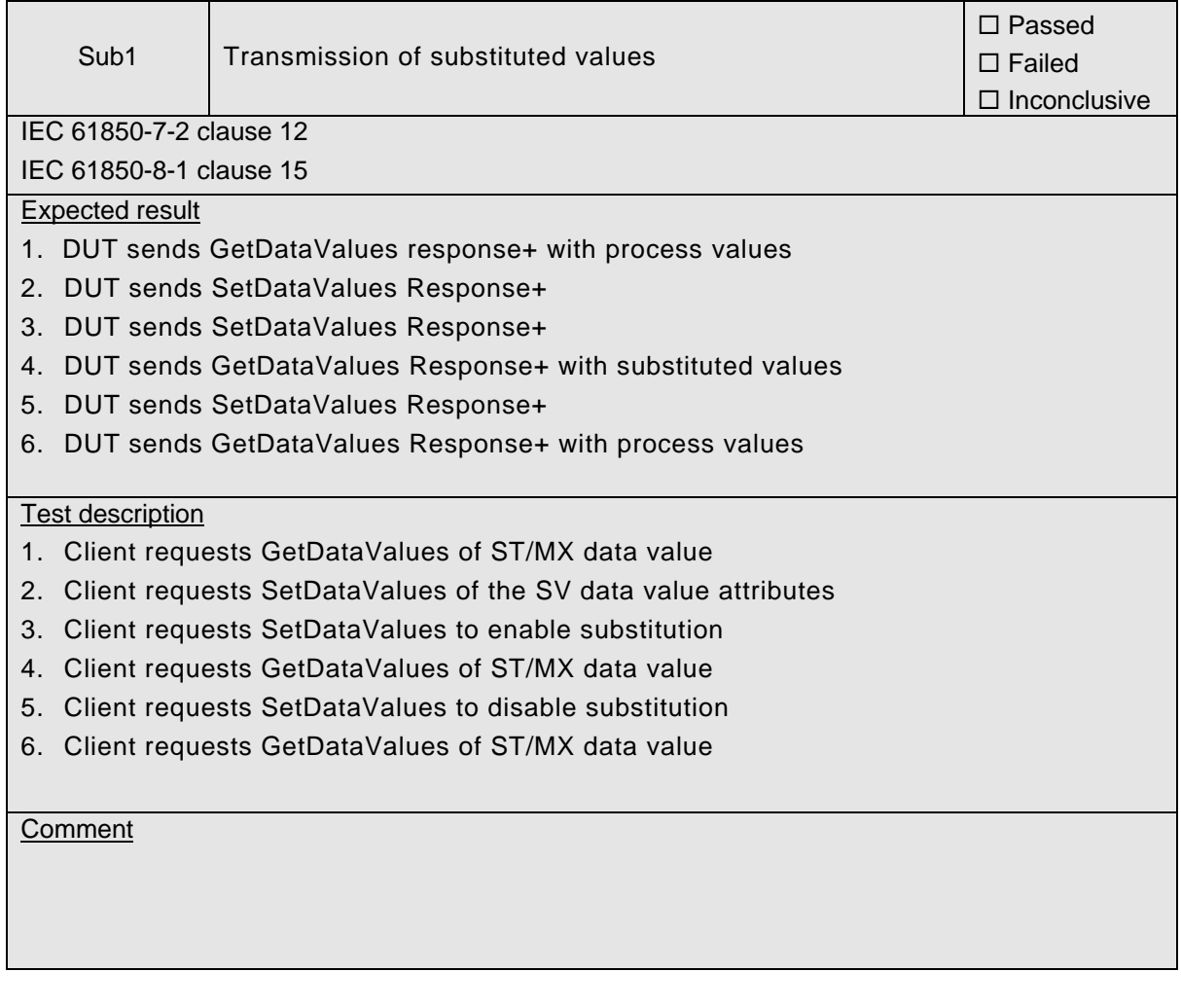

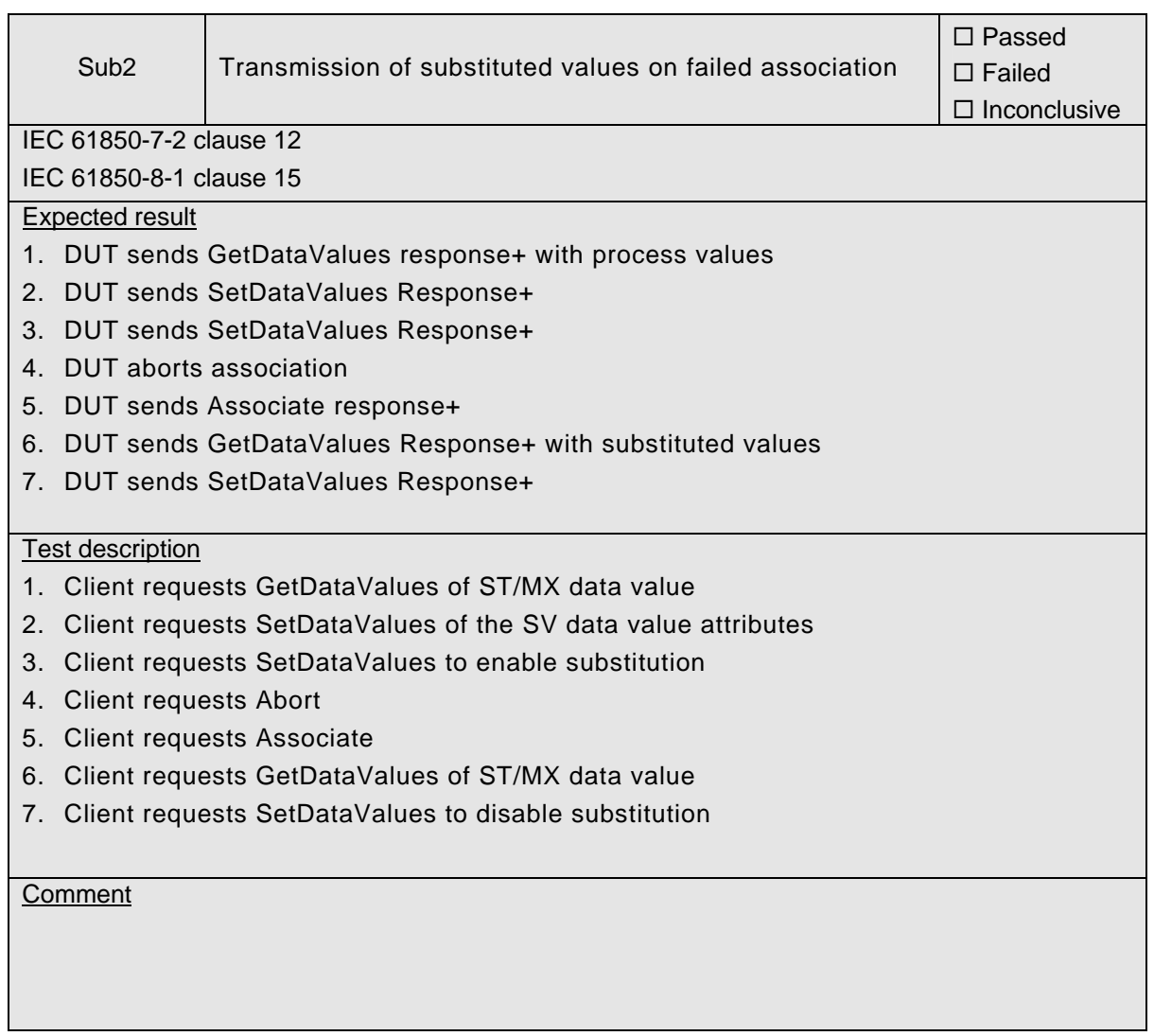

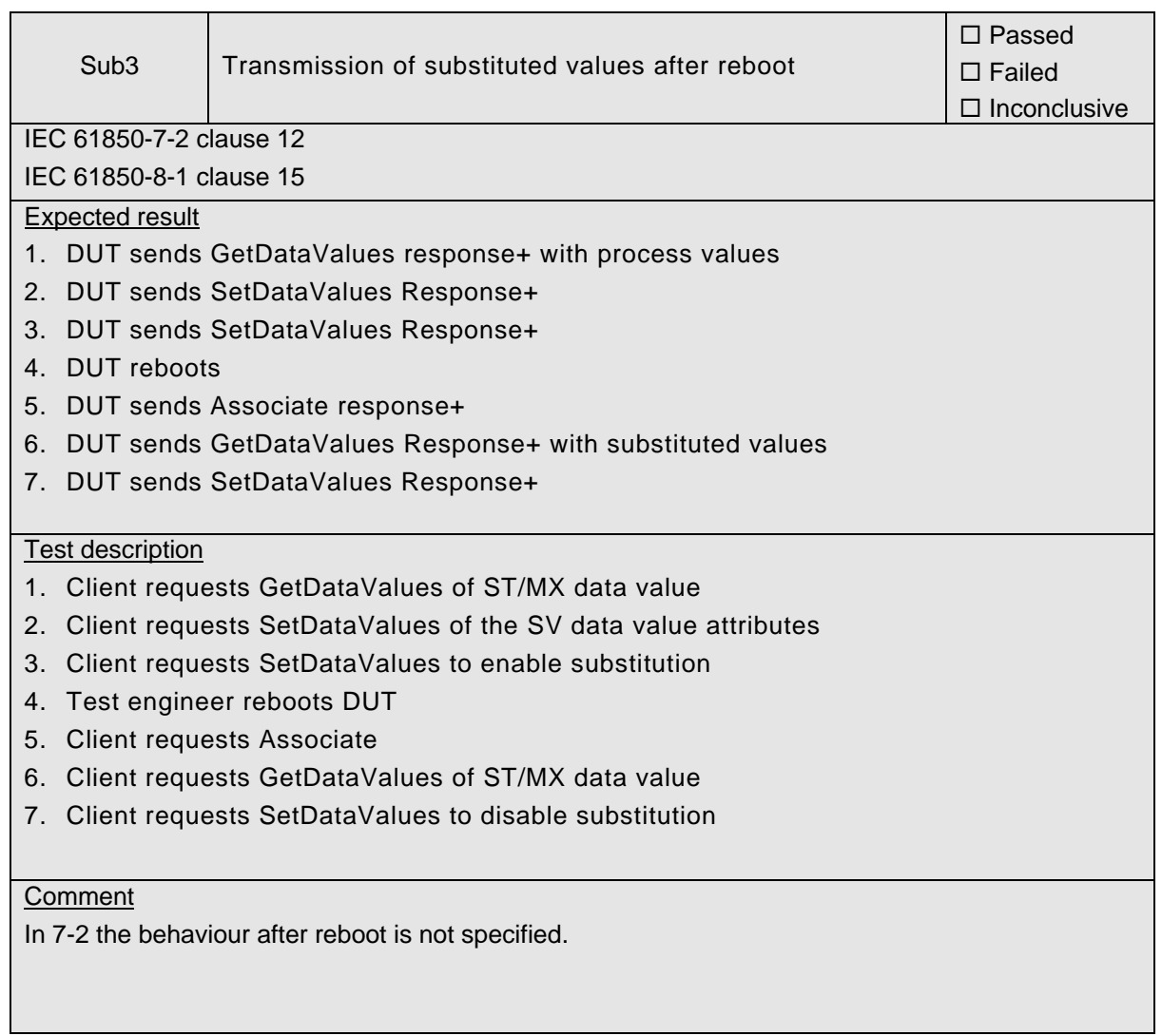

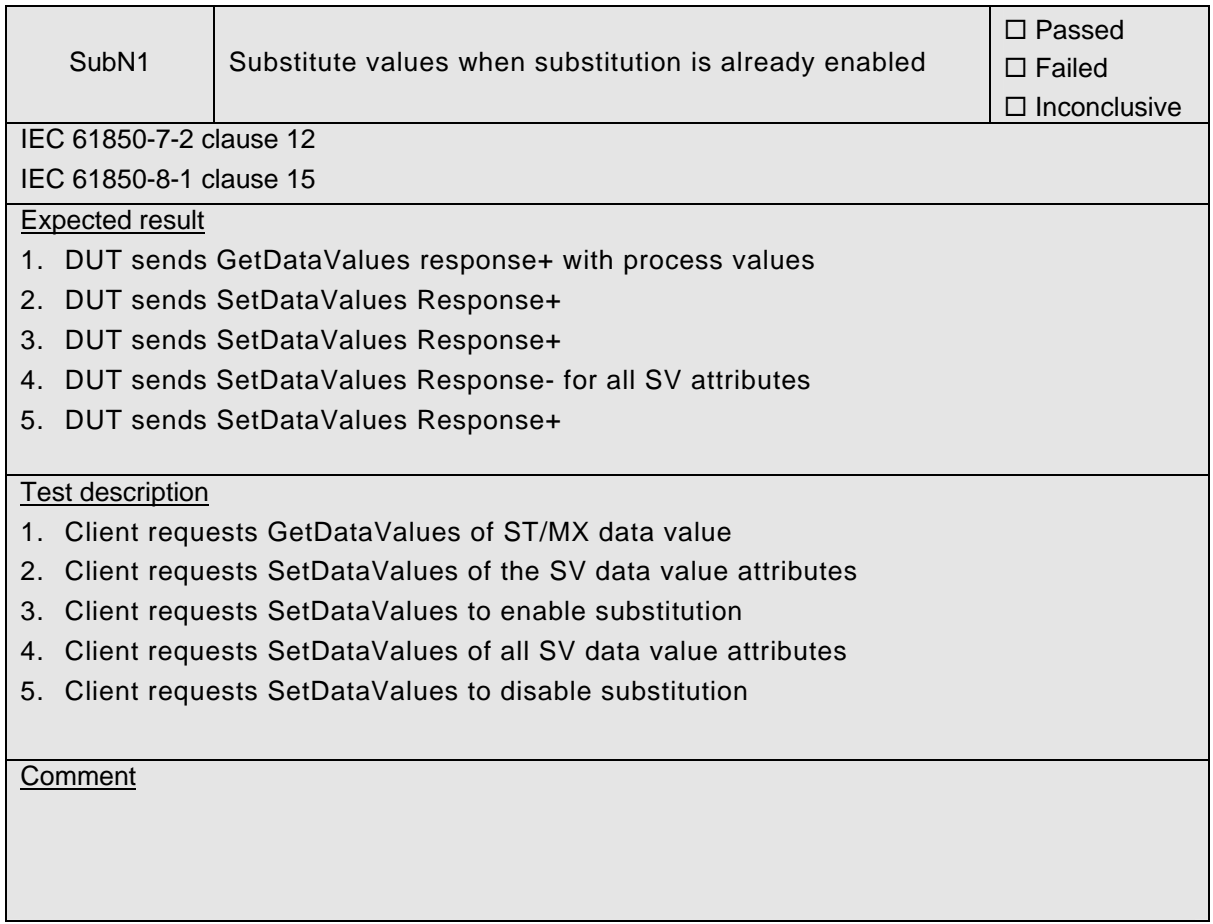

# **A4.5 Setting group control**

### Abstract test cases

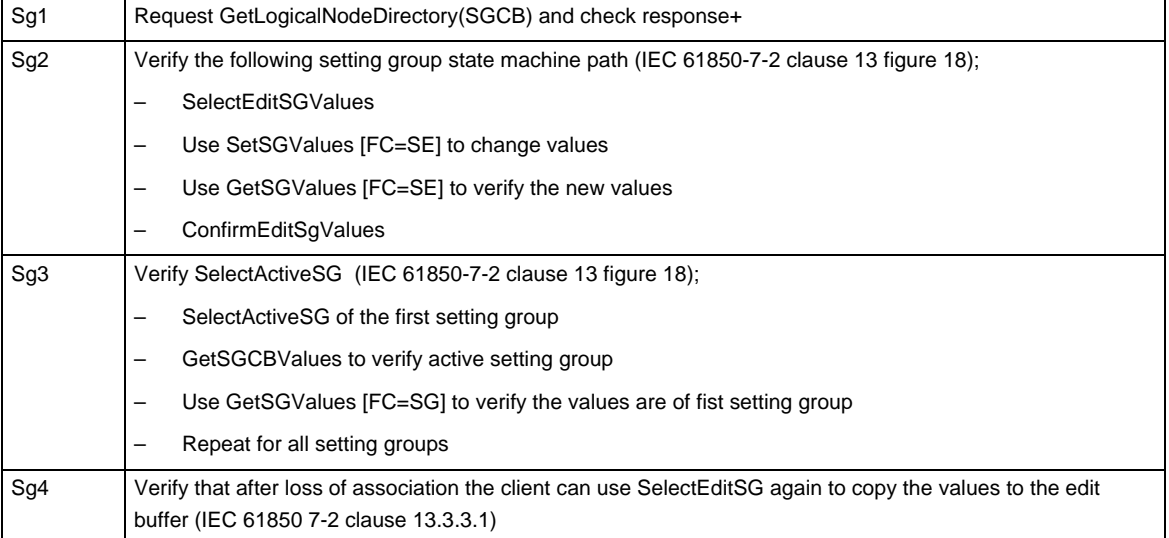

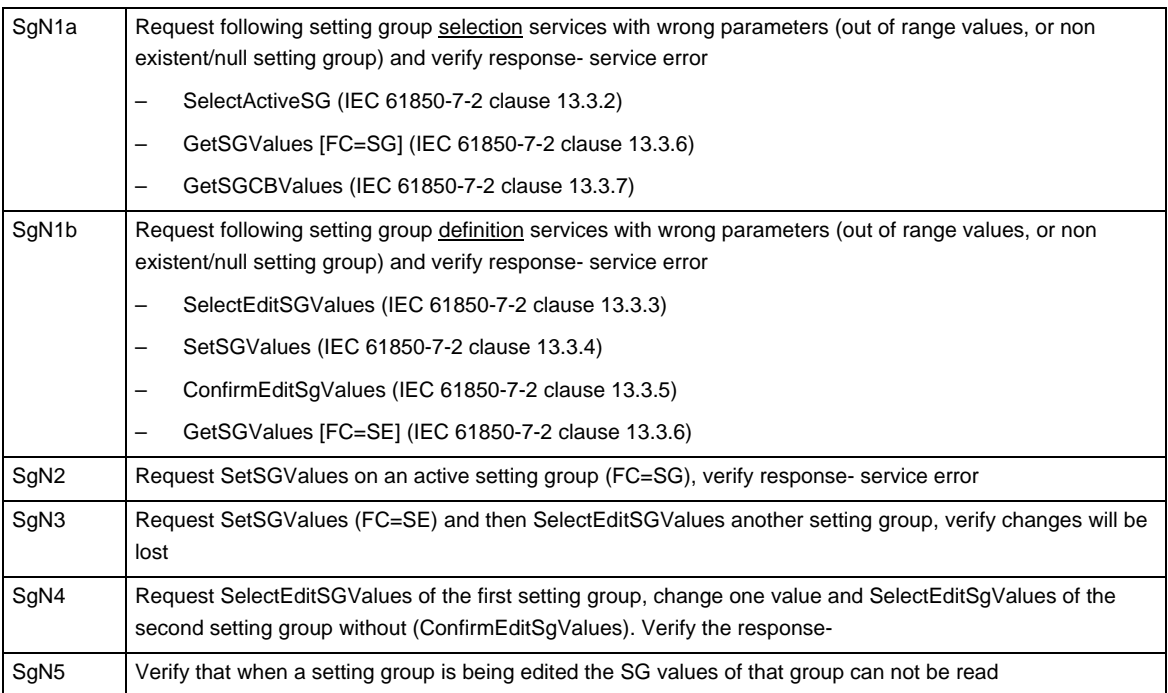

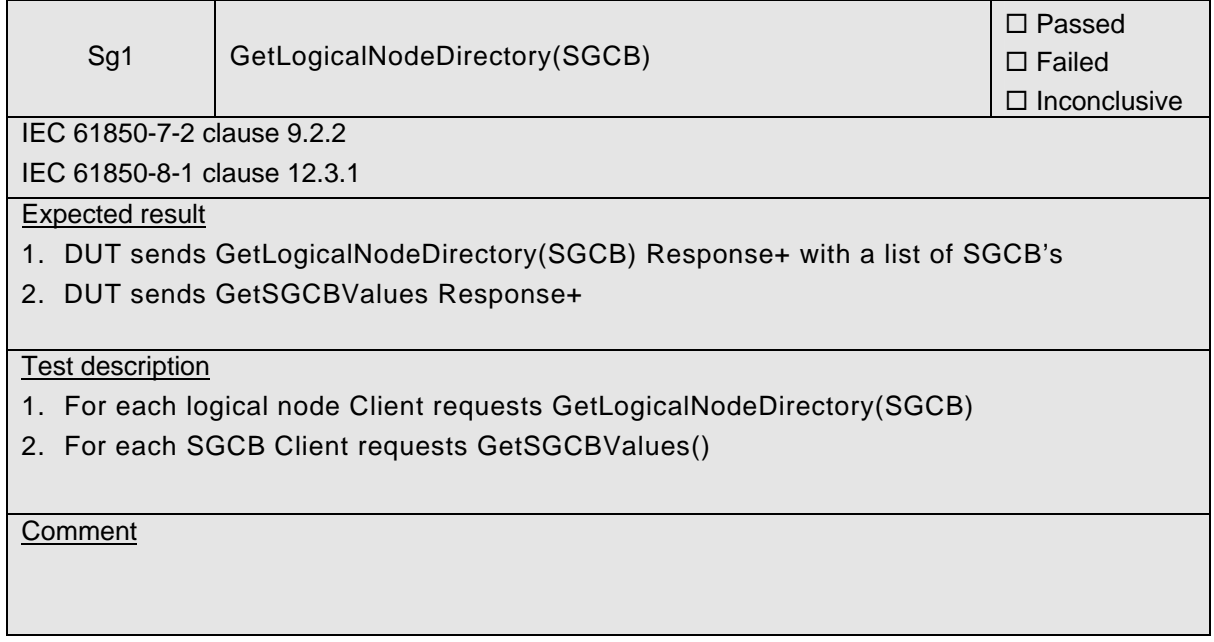

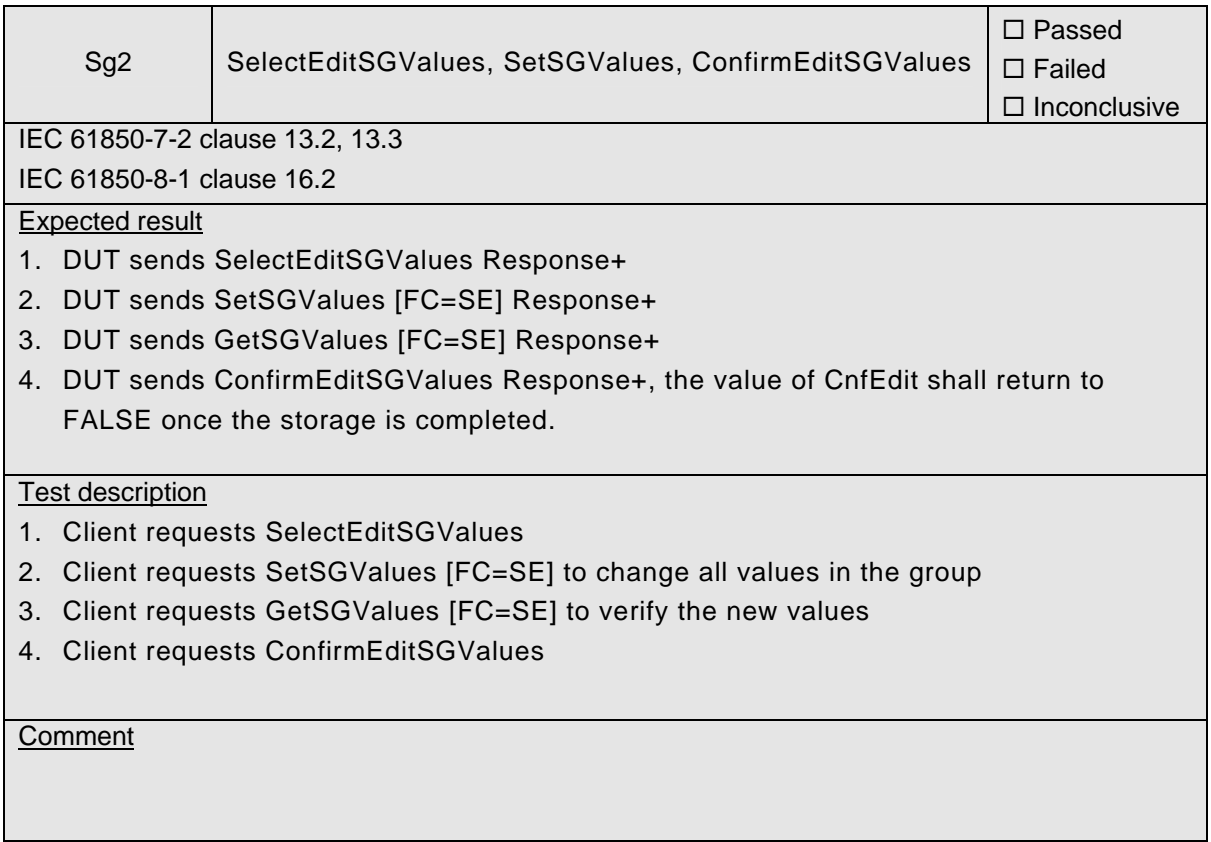

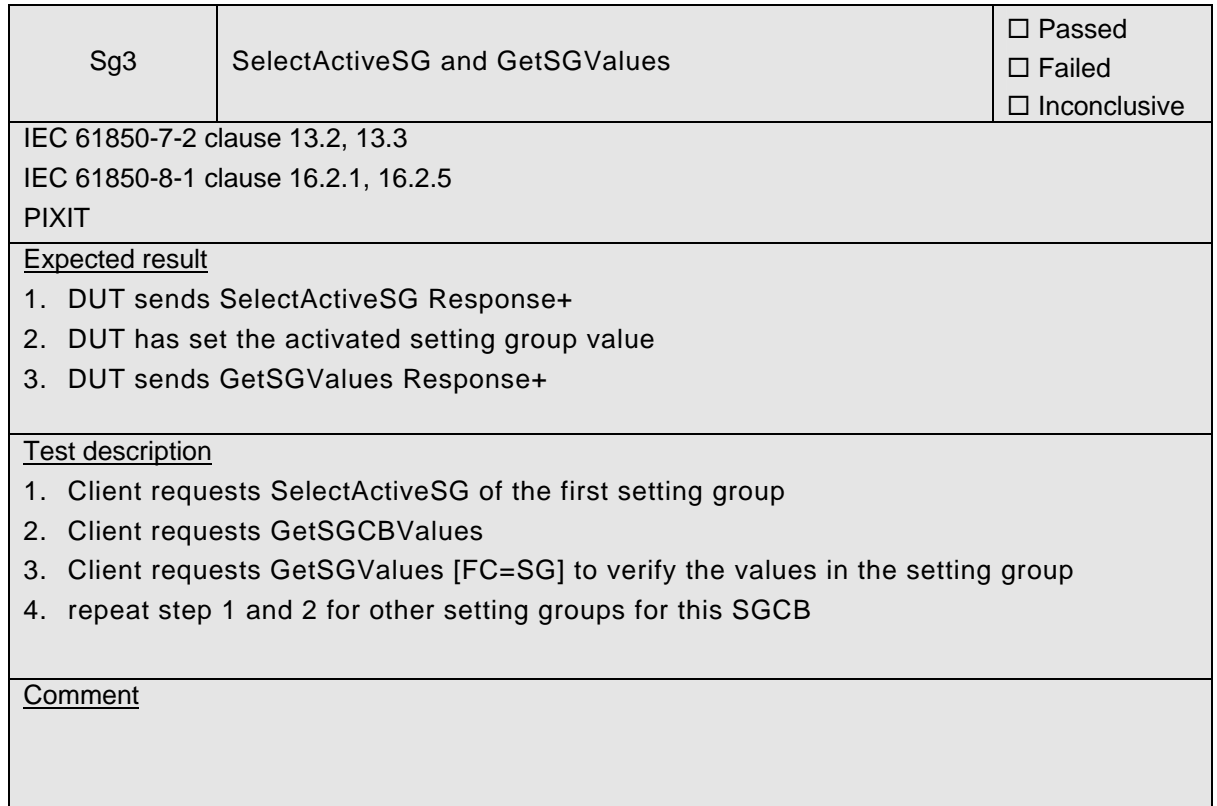

 $\blacksquare$ 

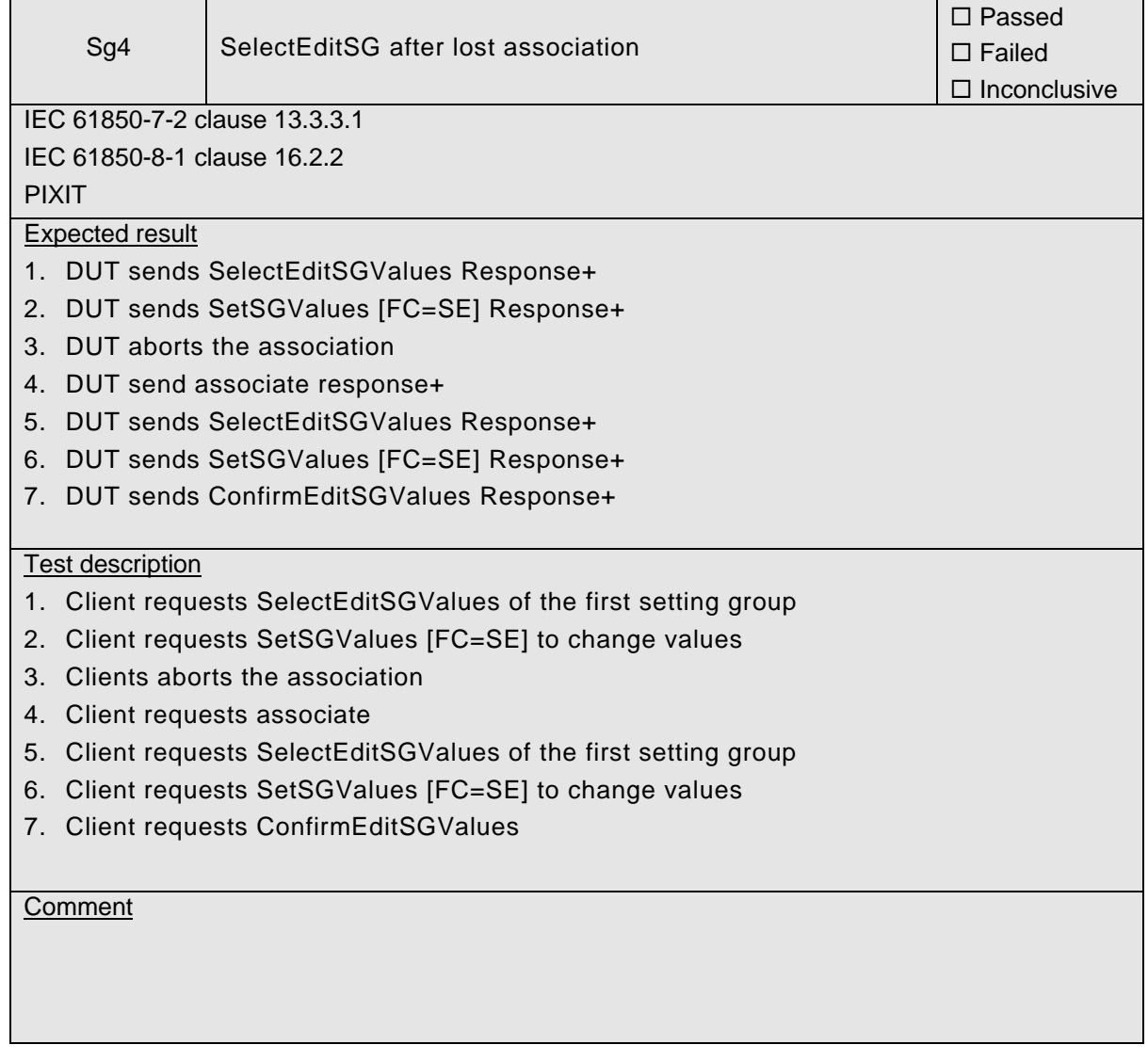

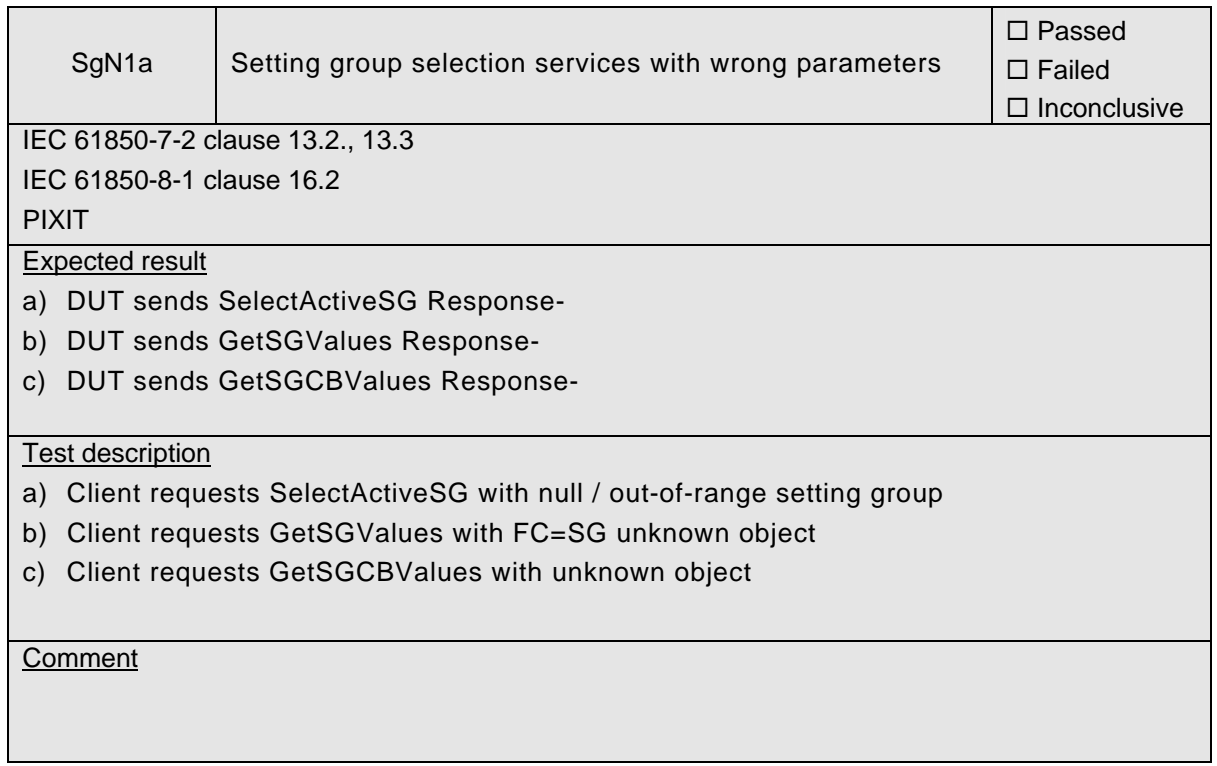

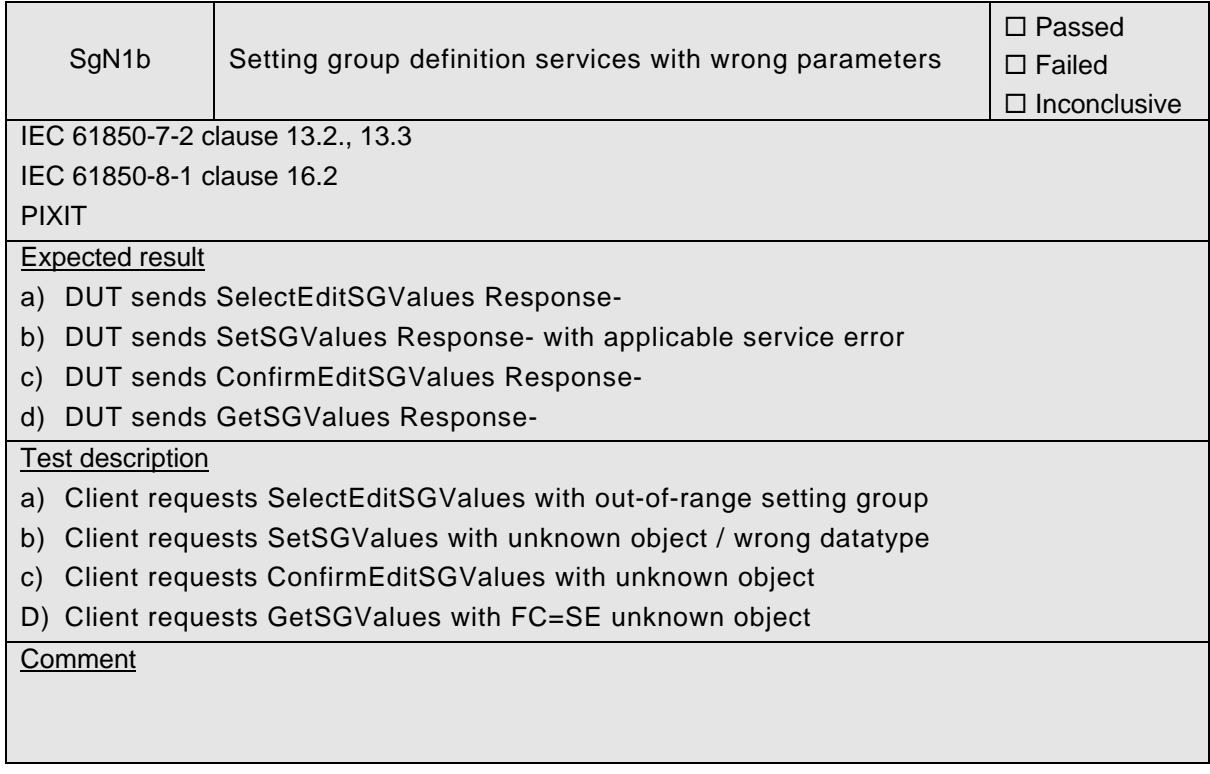

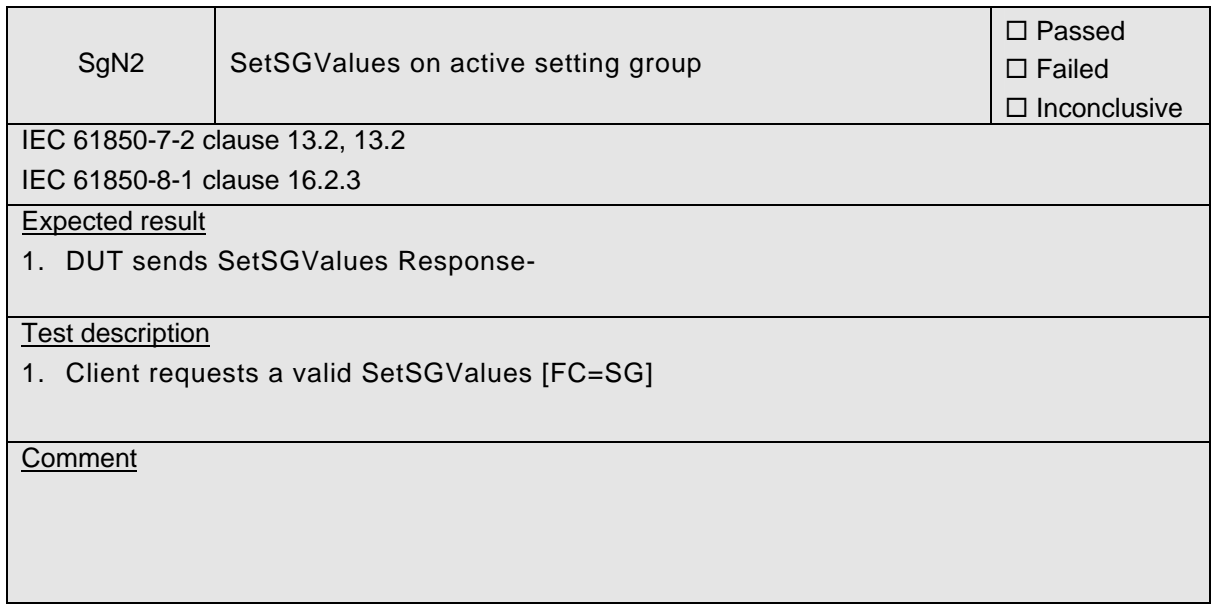

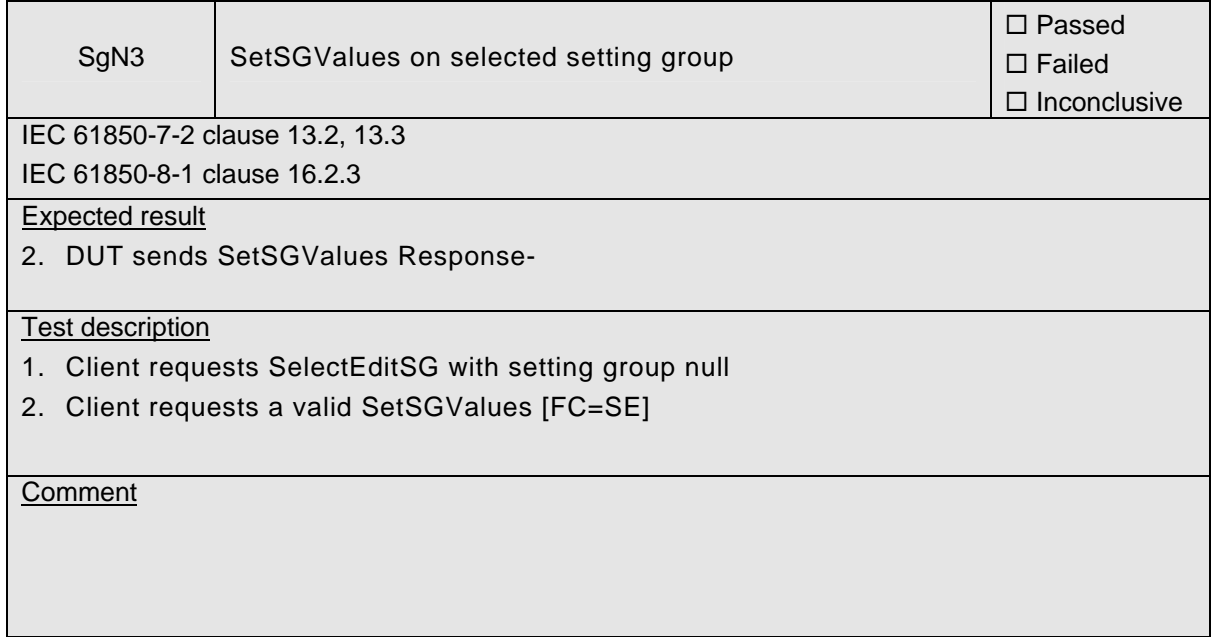

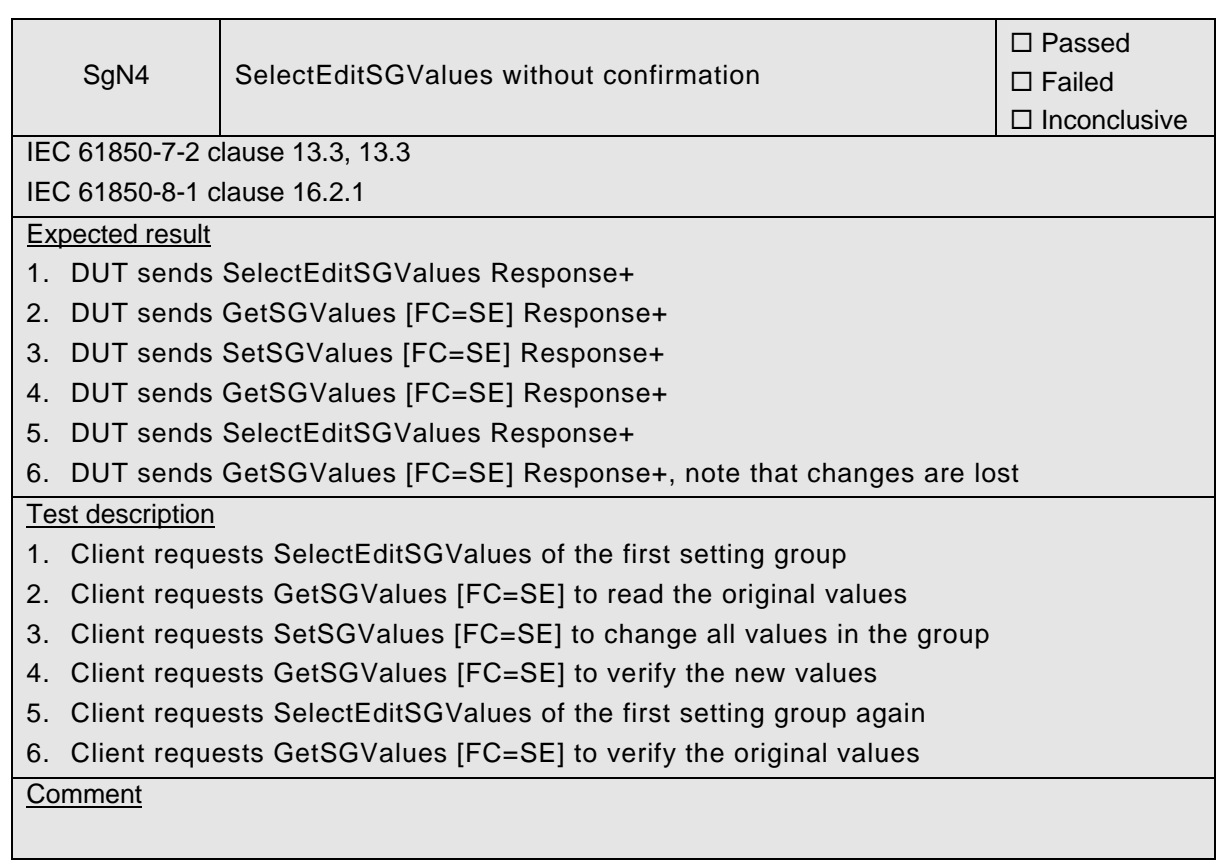

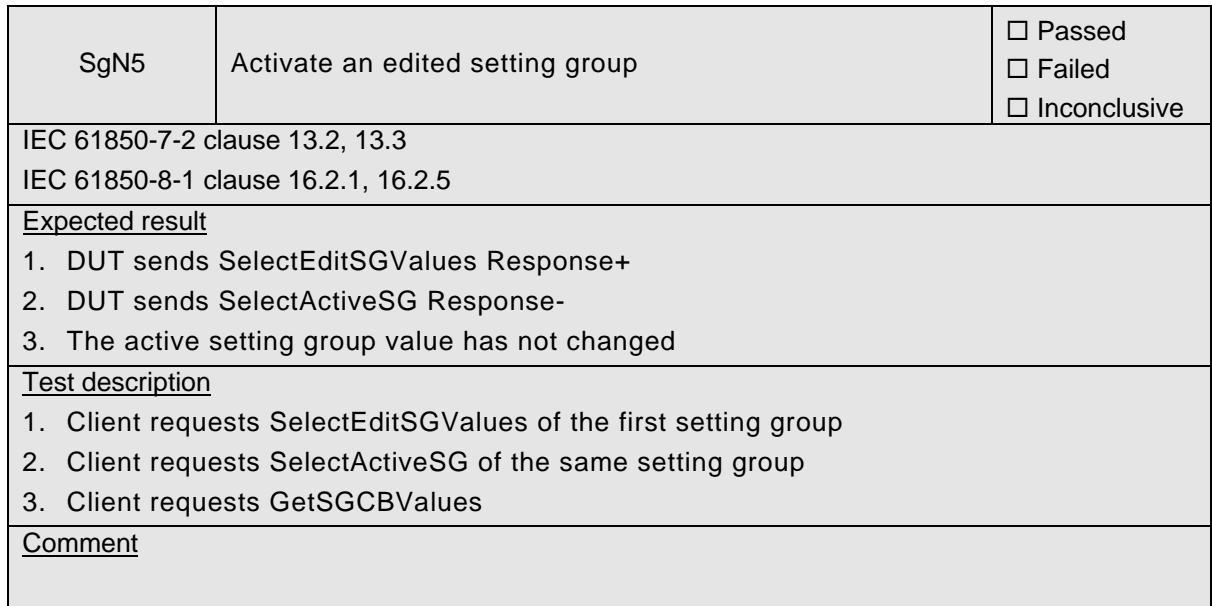

# **A4.6 Unbuffered Reporting**

### Abstract test cases

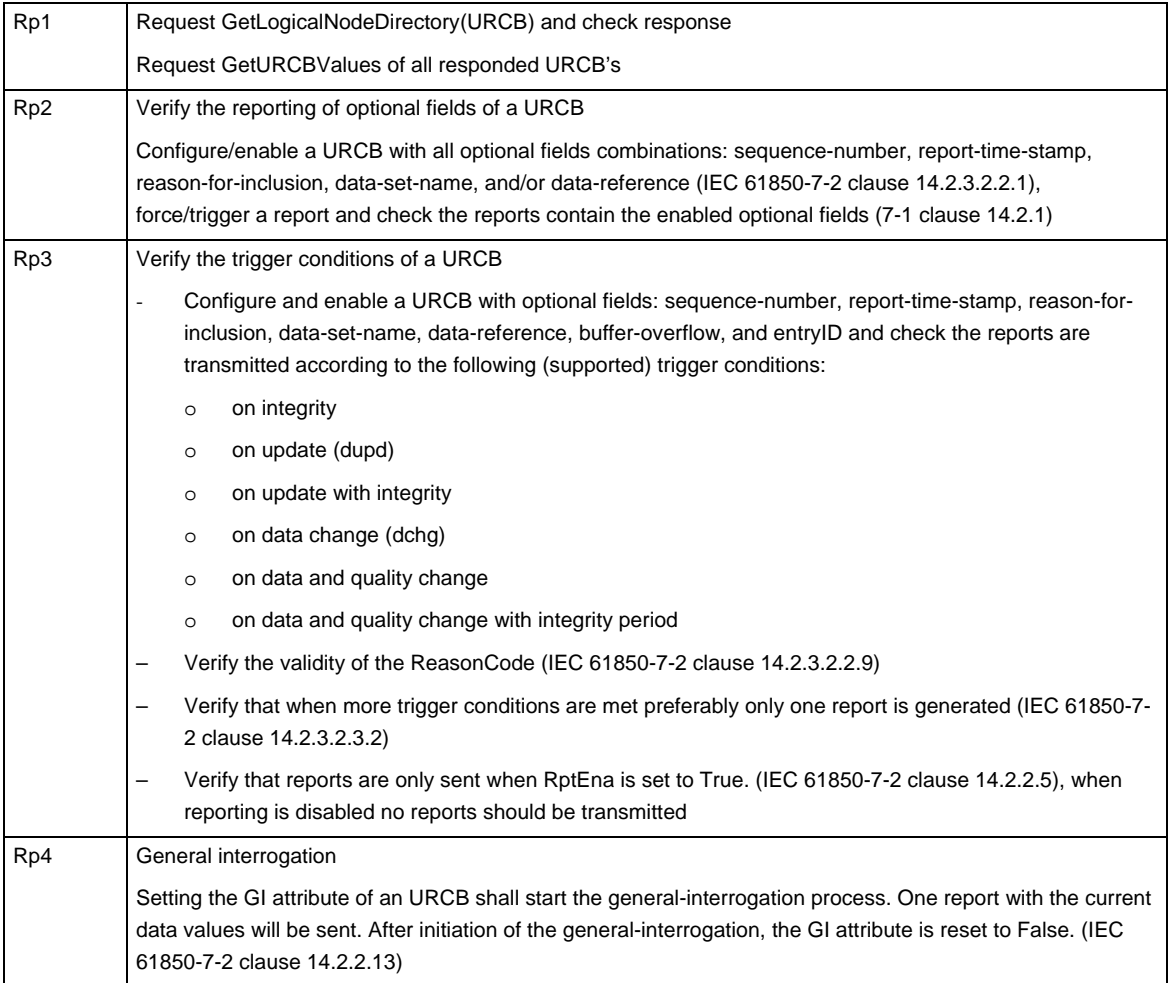

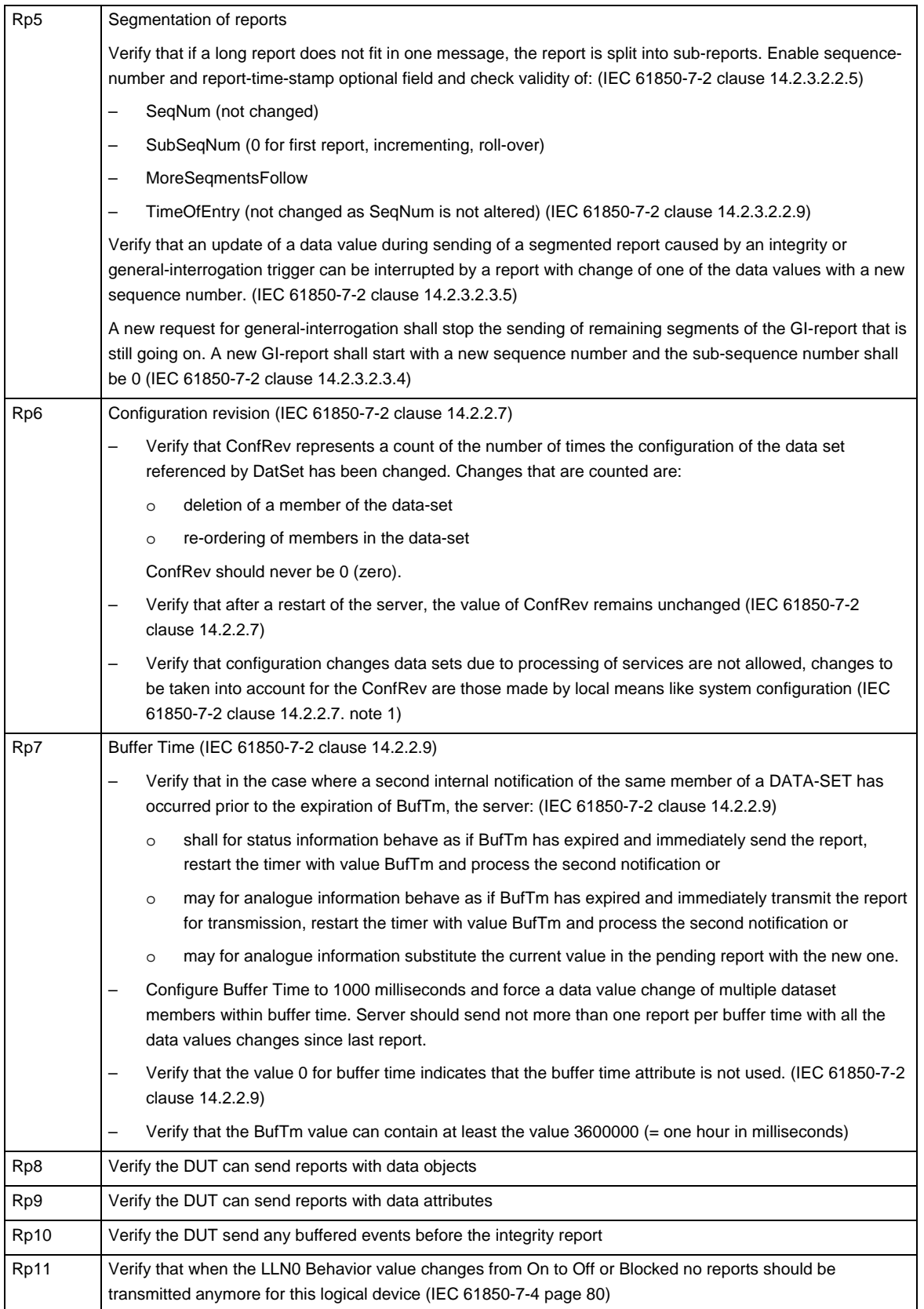

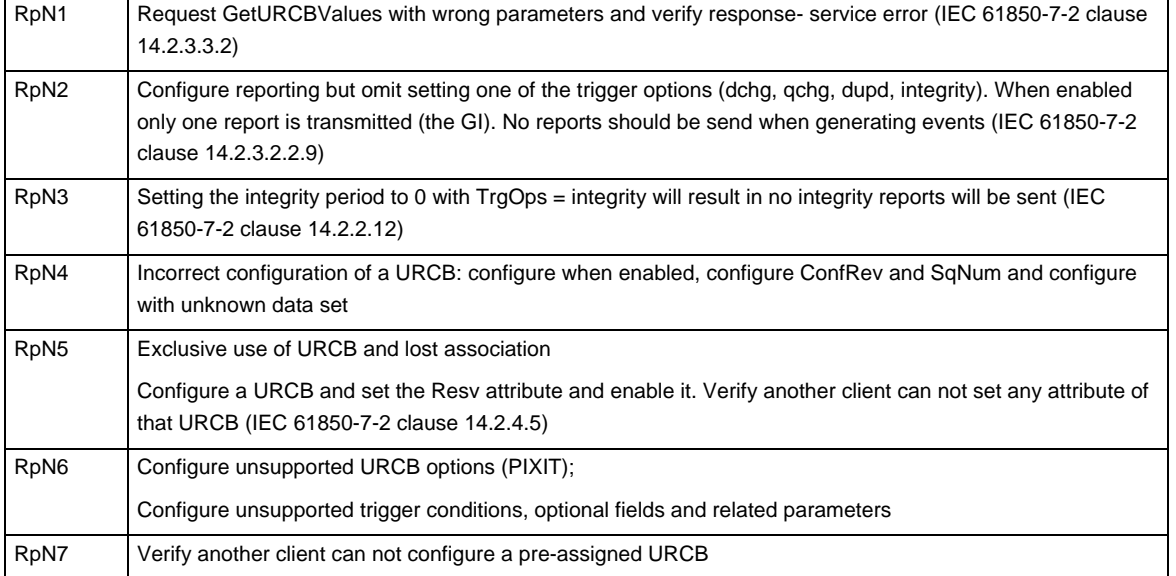

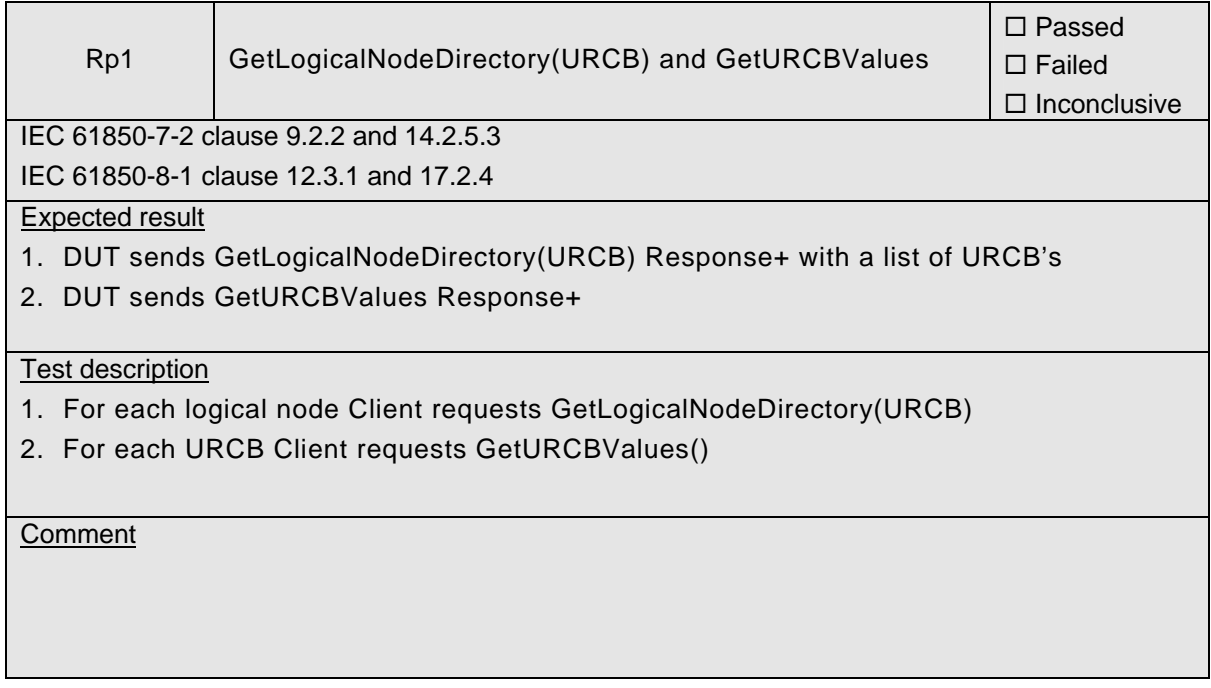
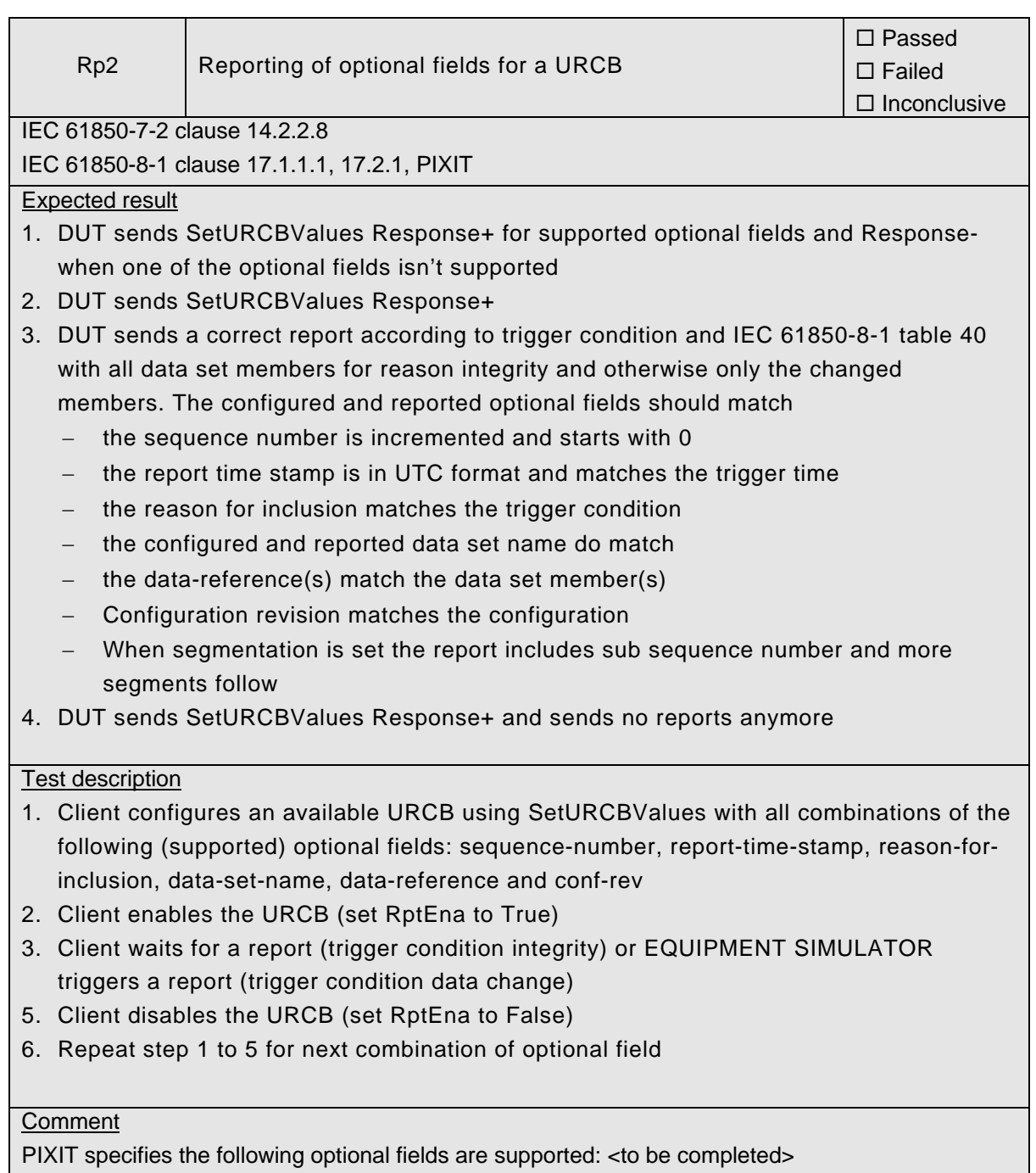

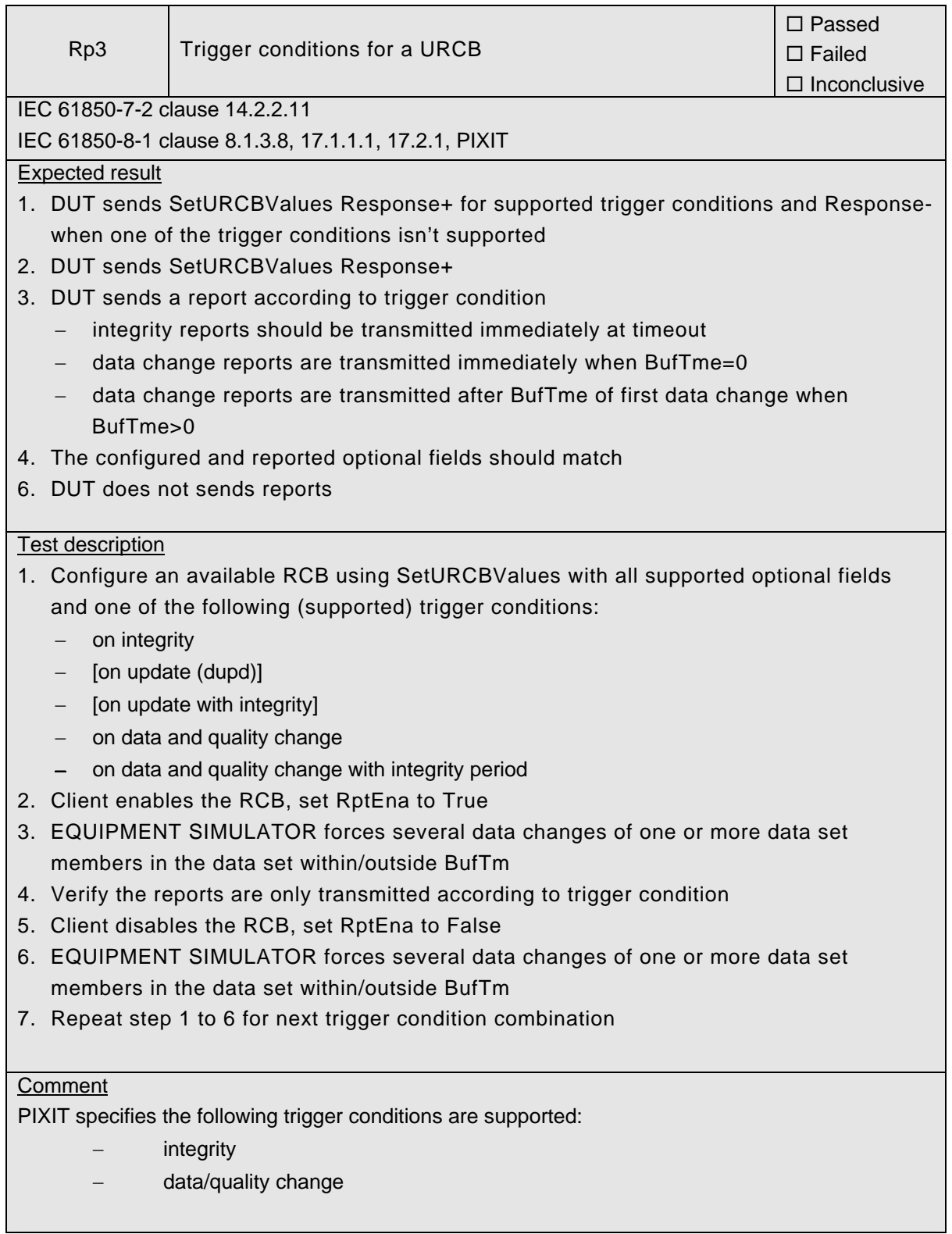

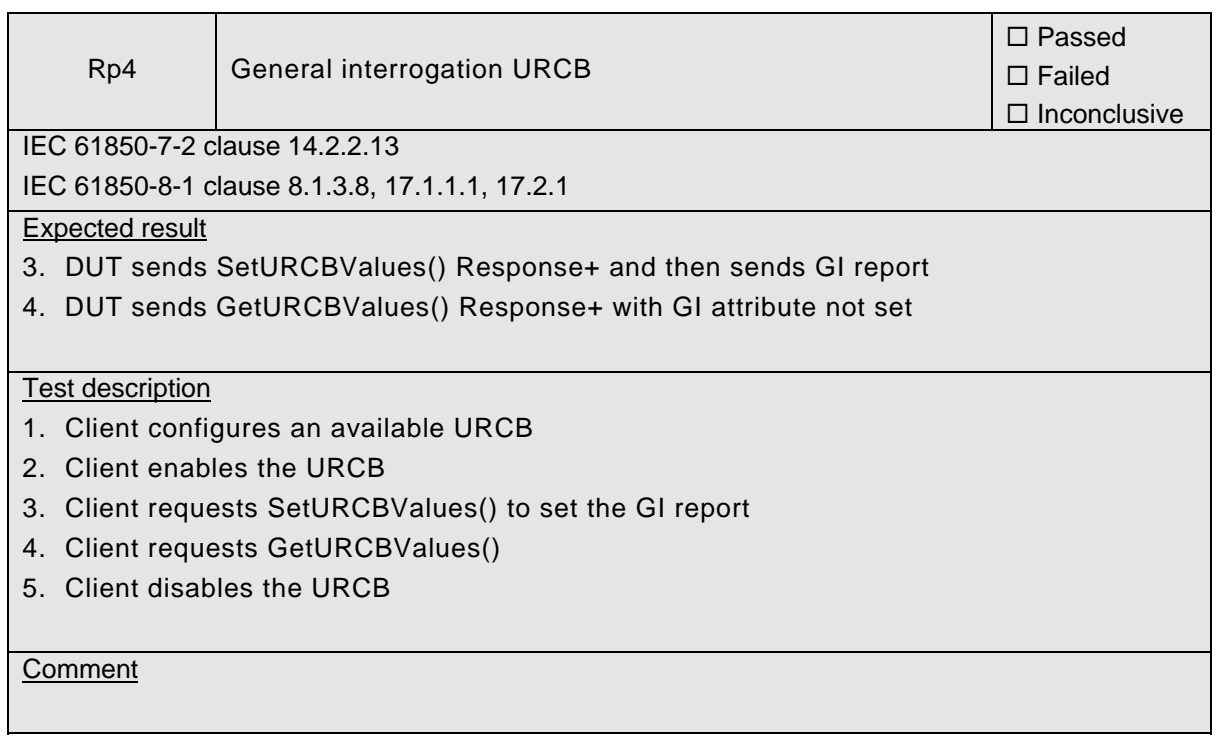

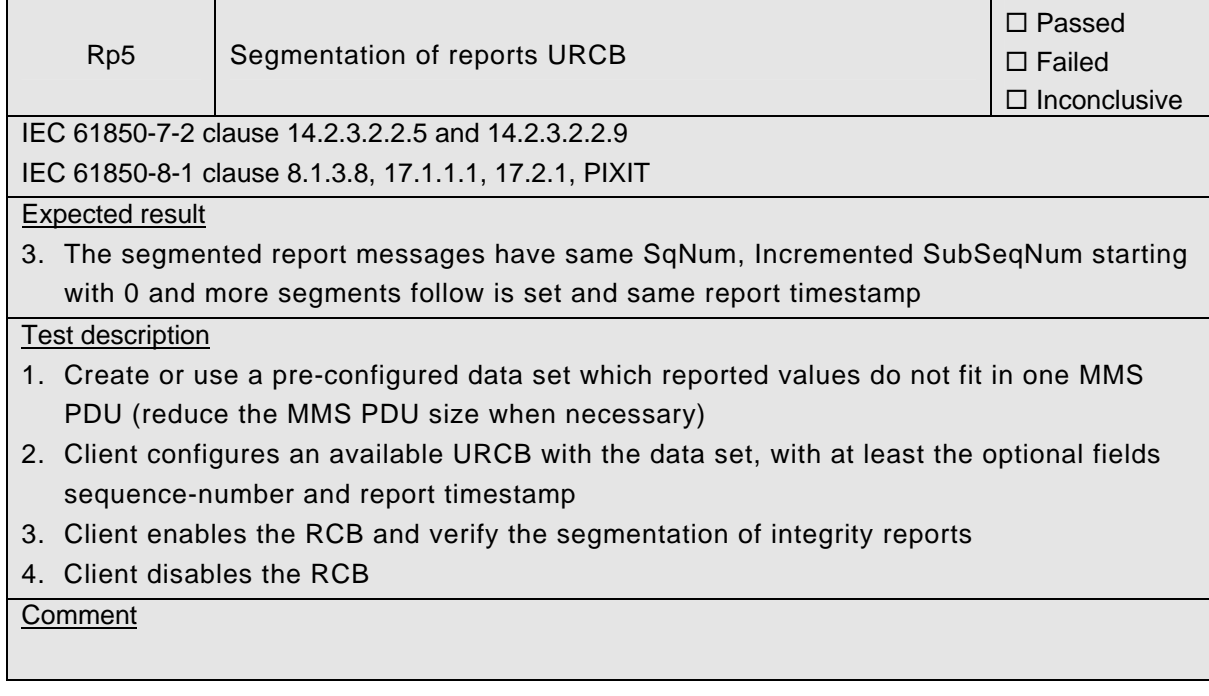

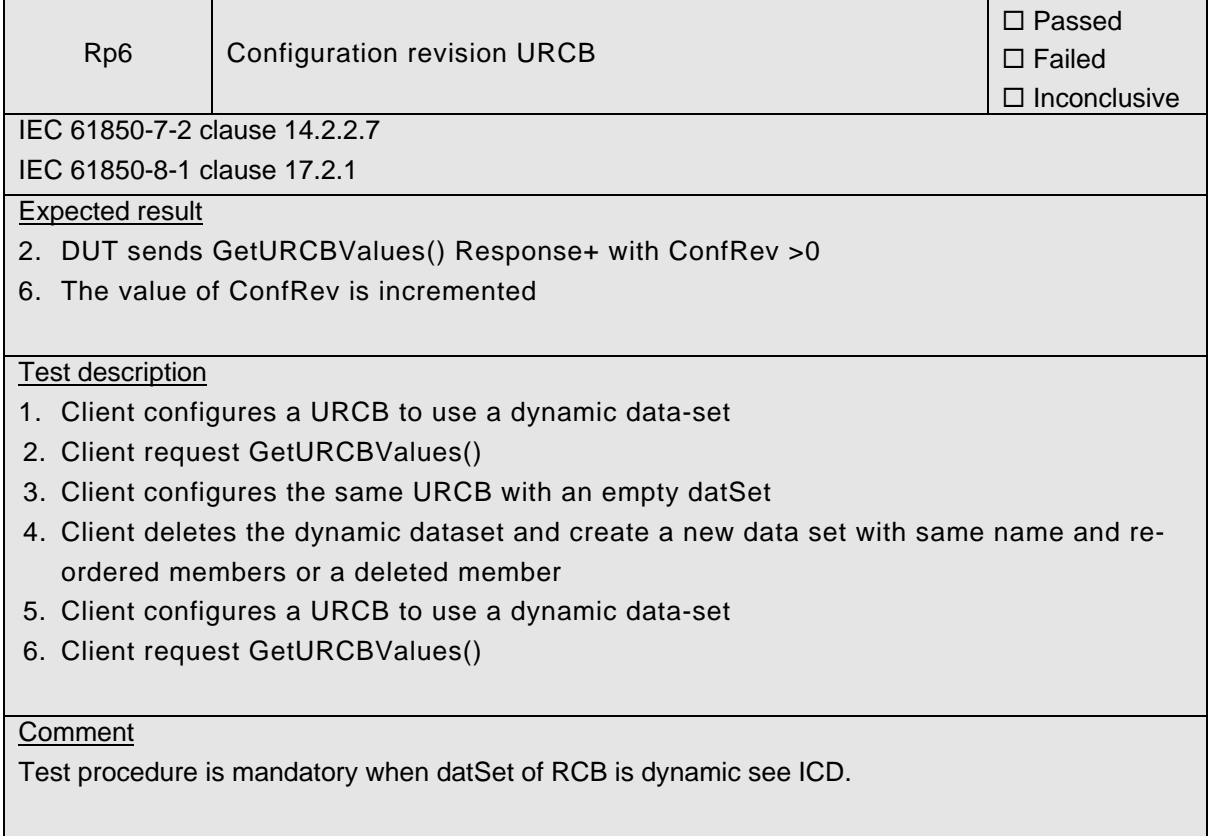

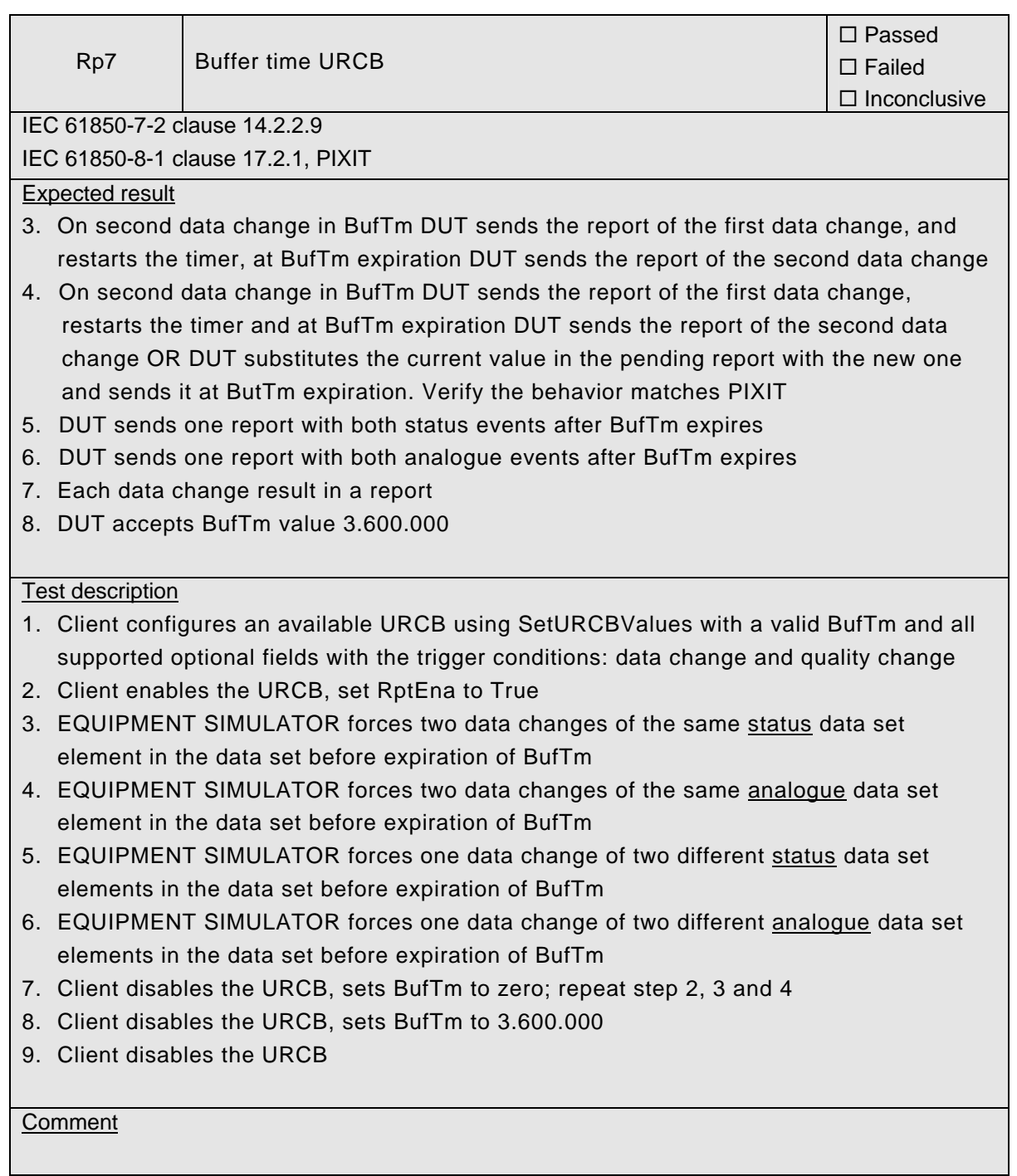

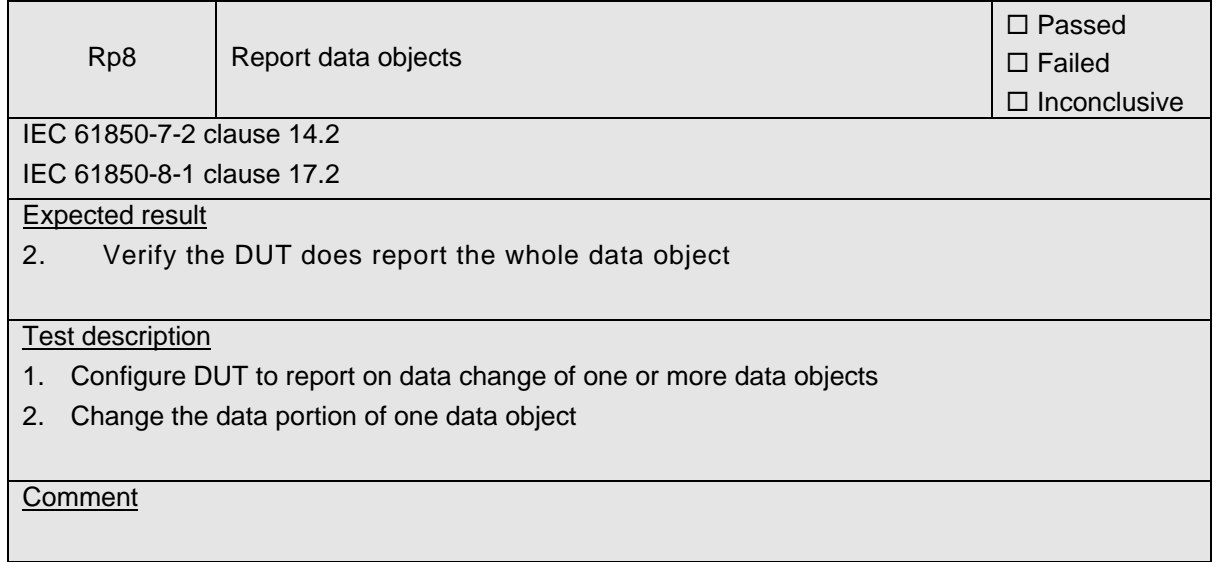

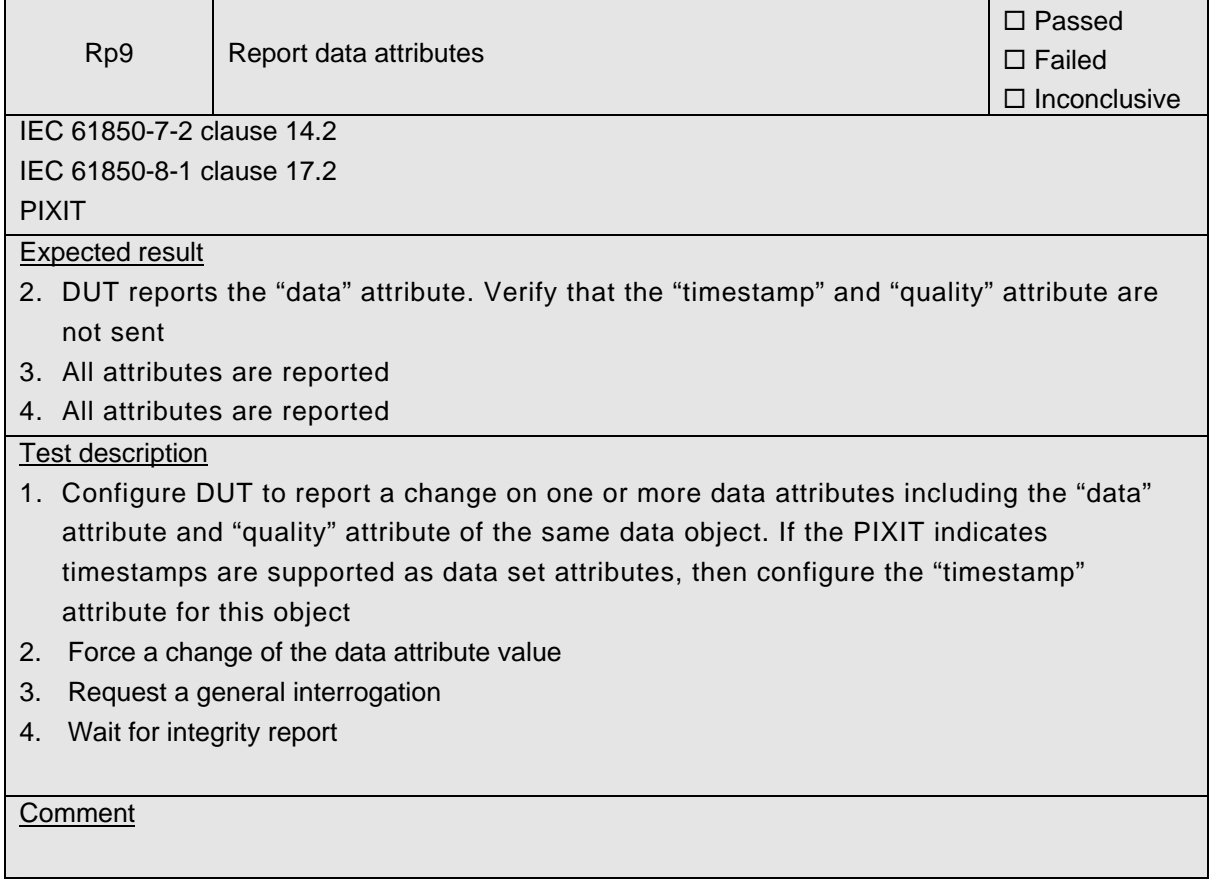

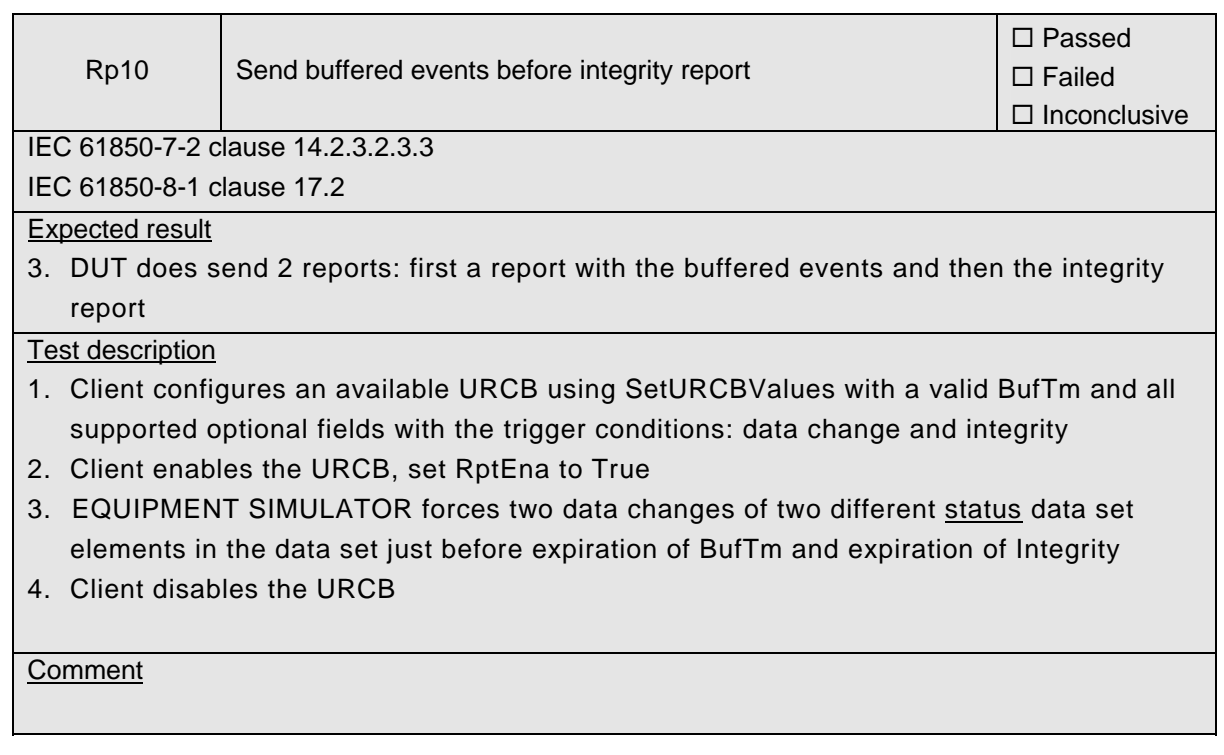

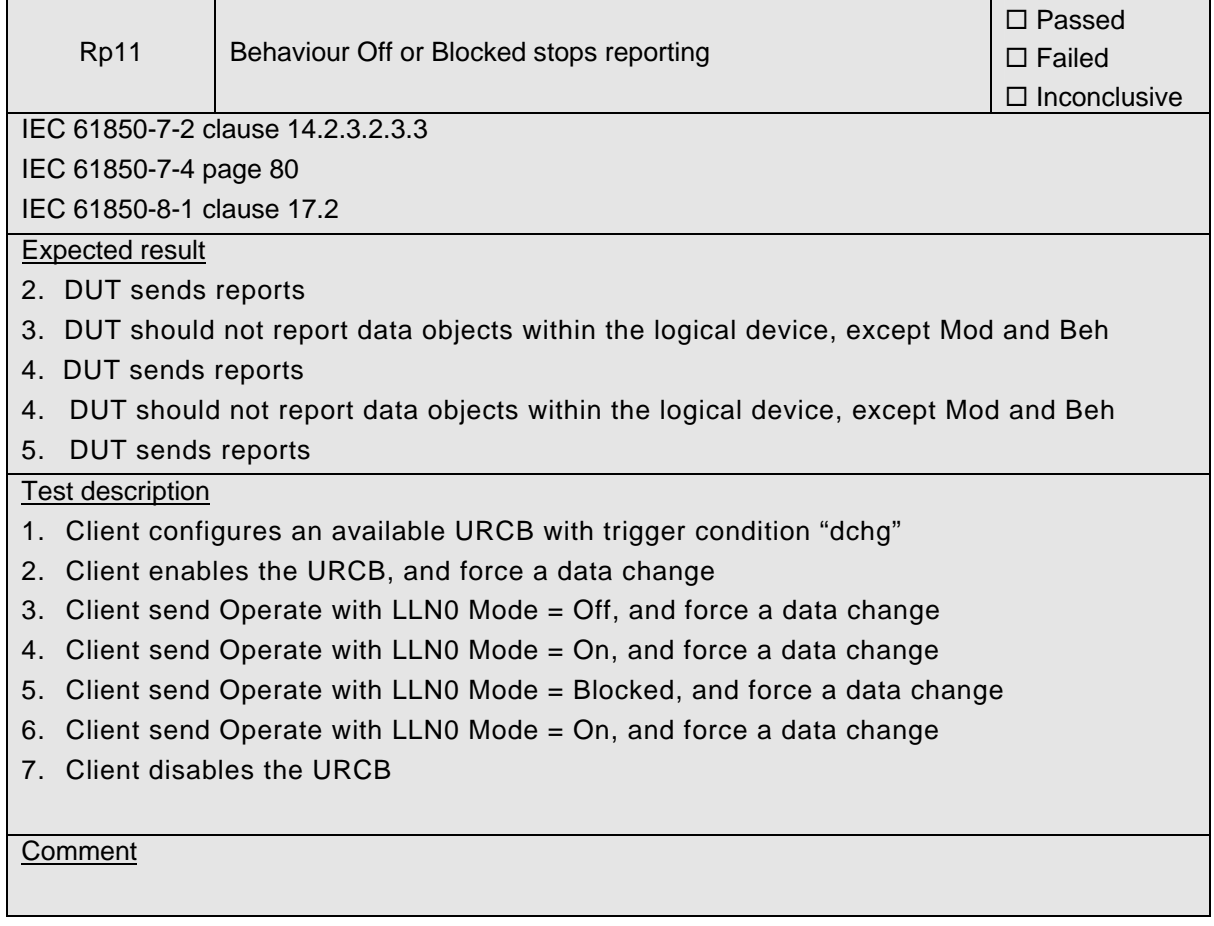

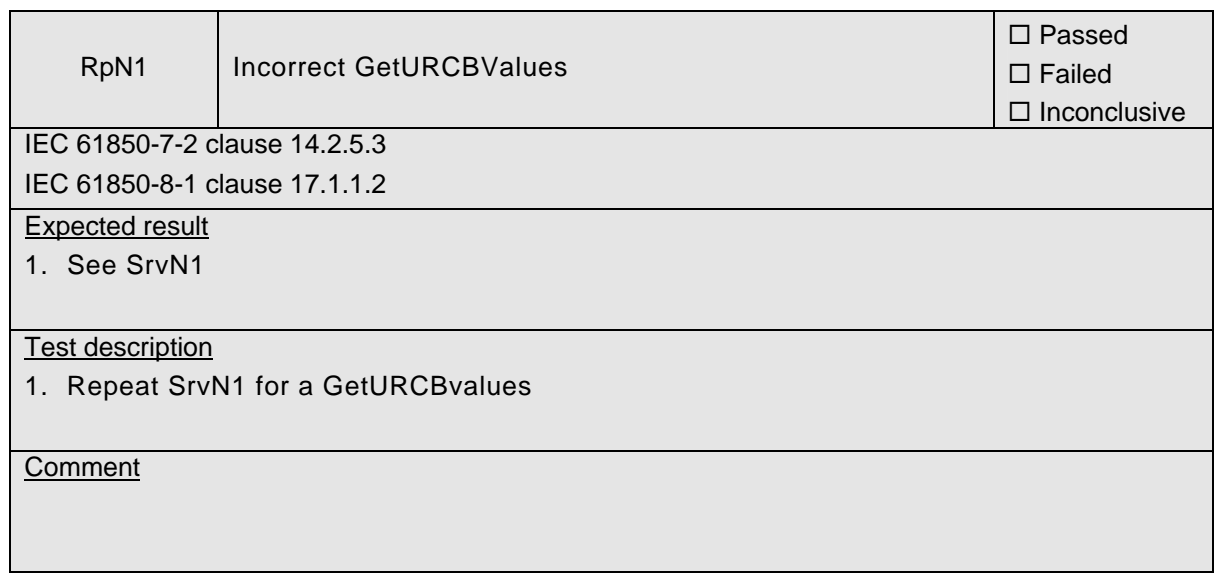

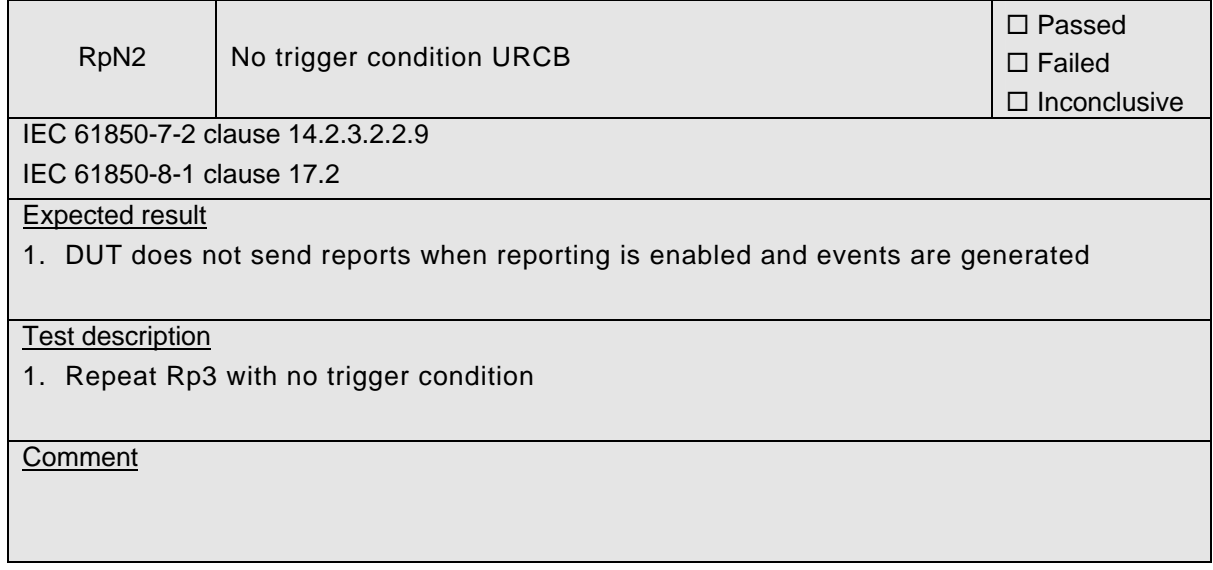

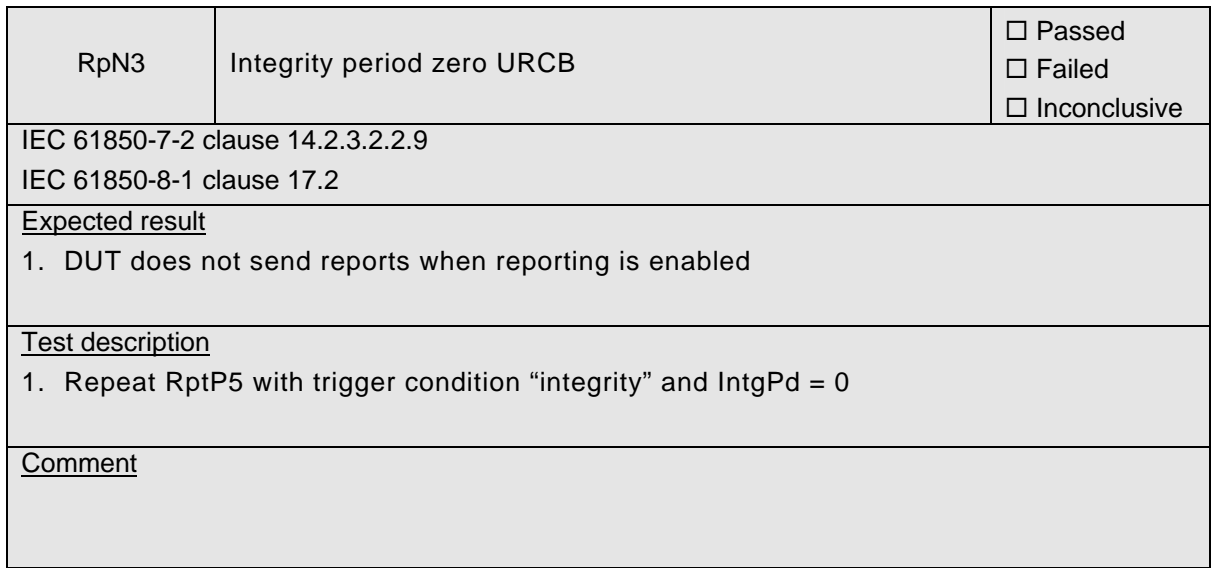

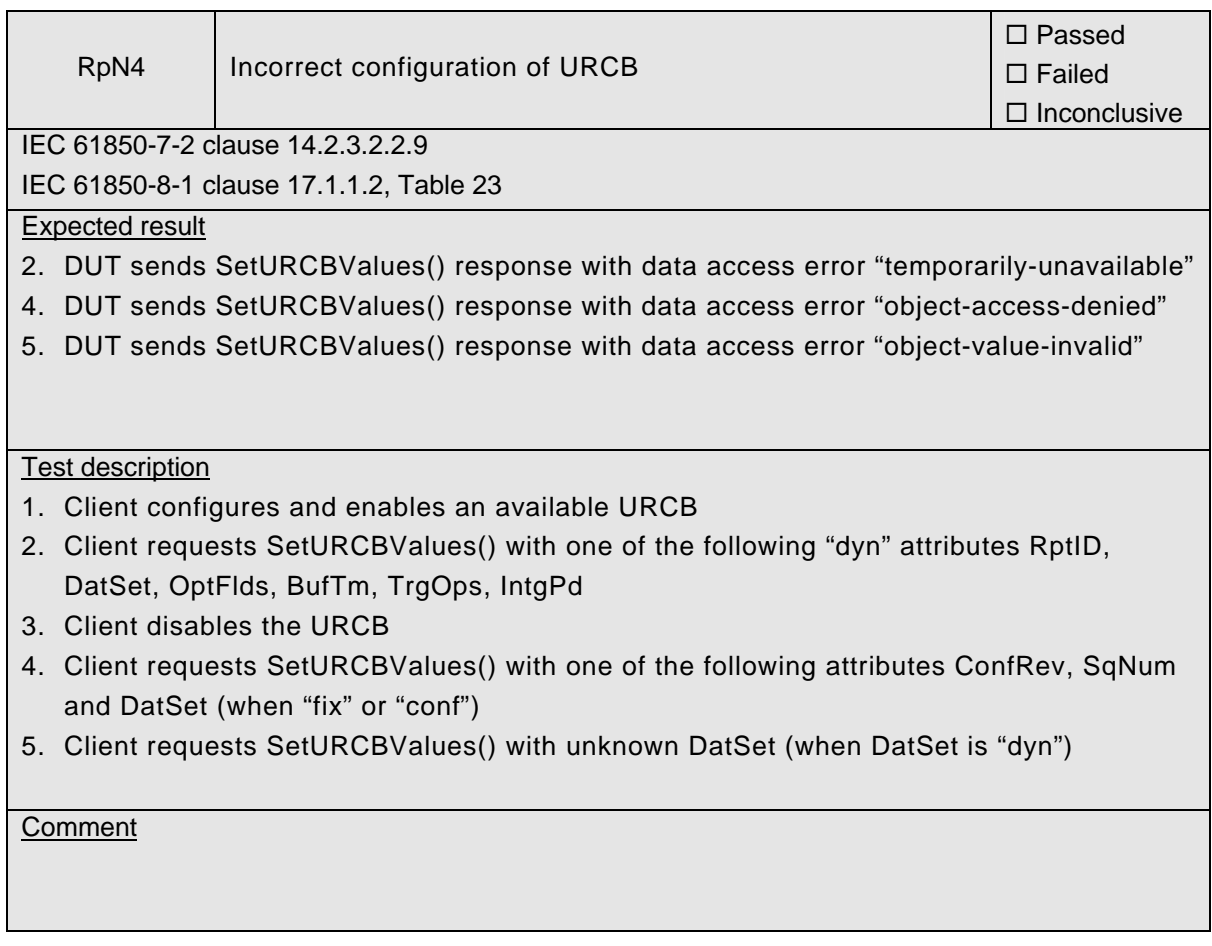

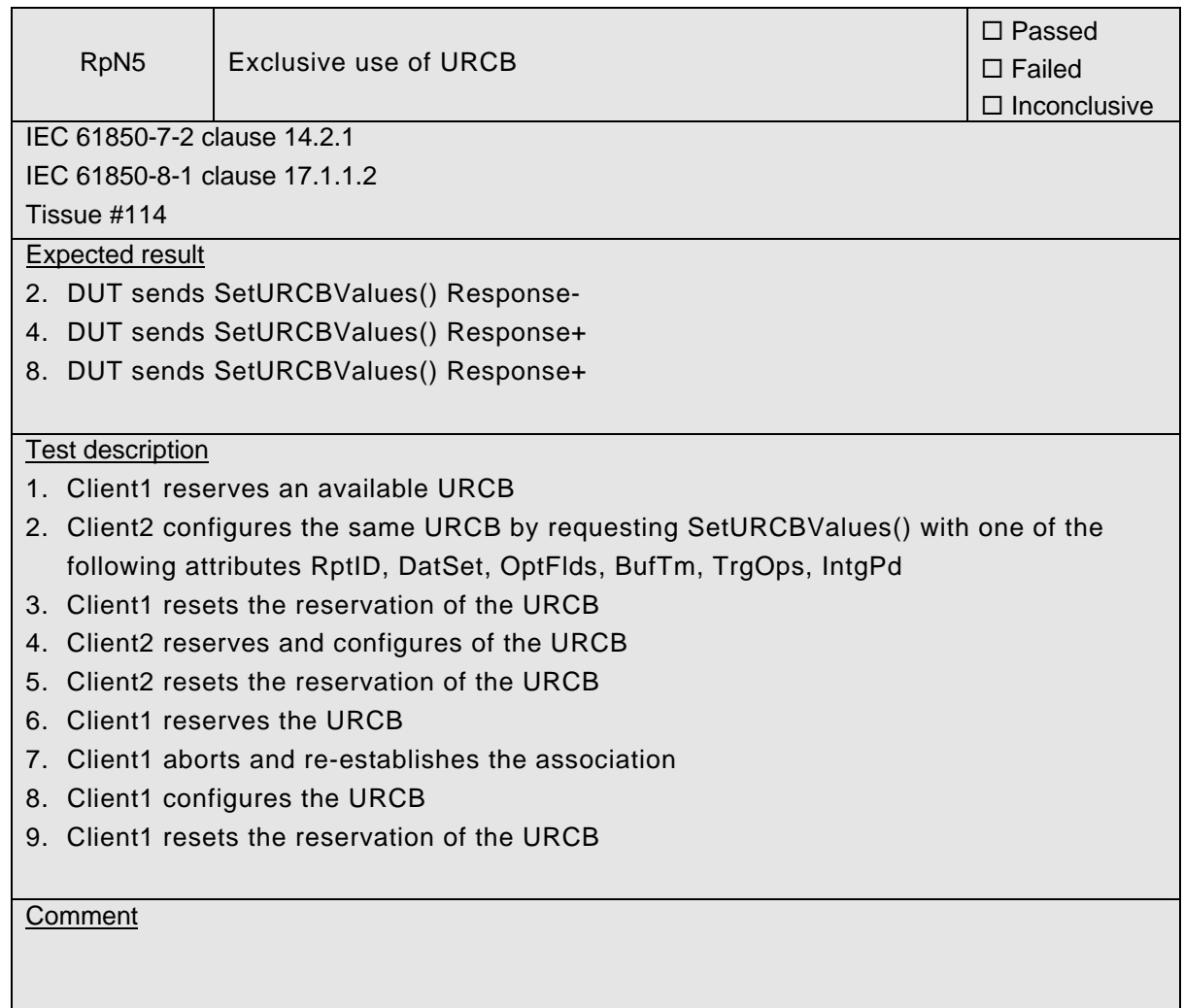

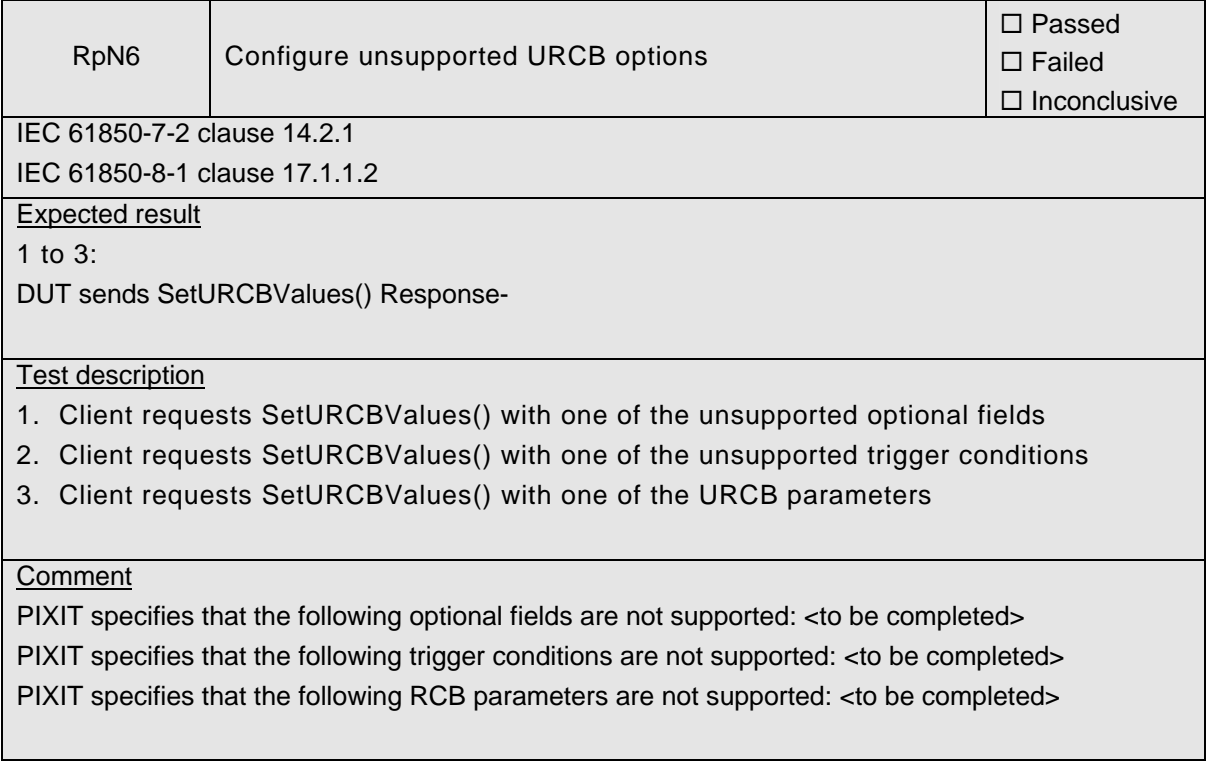

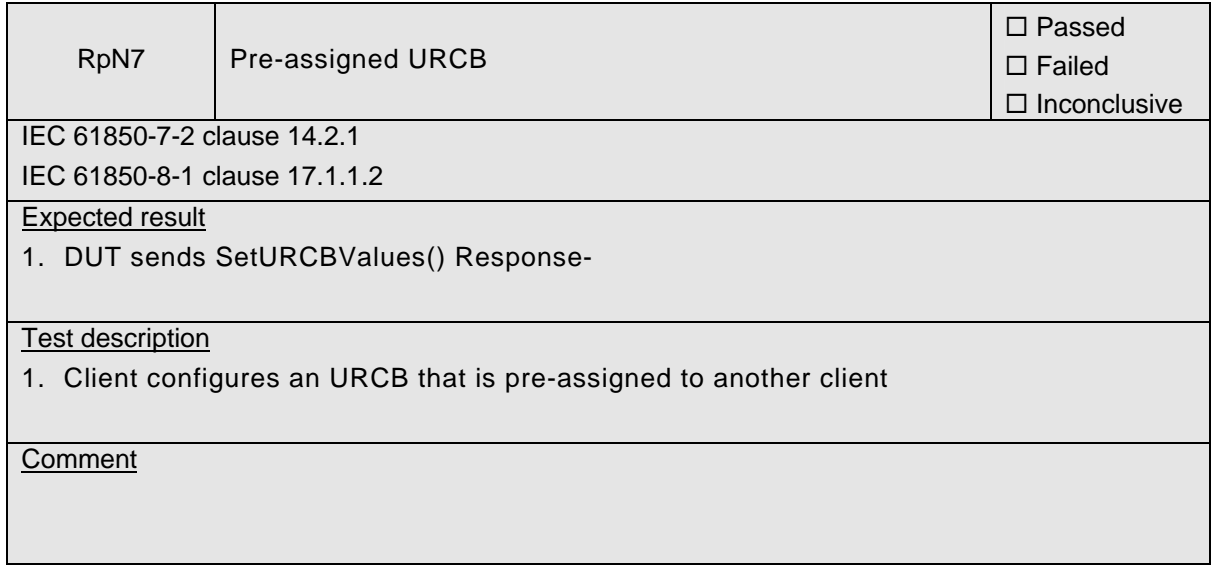

# **A4.7 Buffered Reporting**

#### Abstract test cases

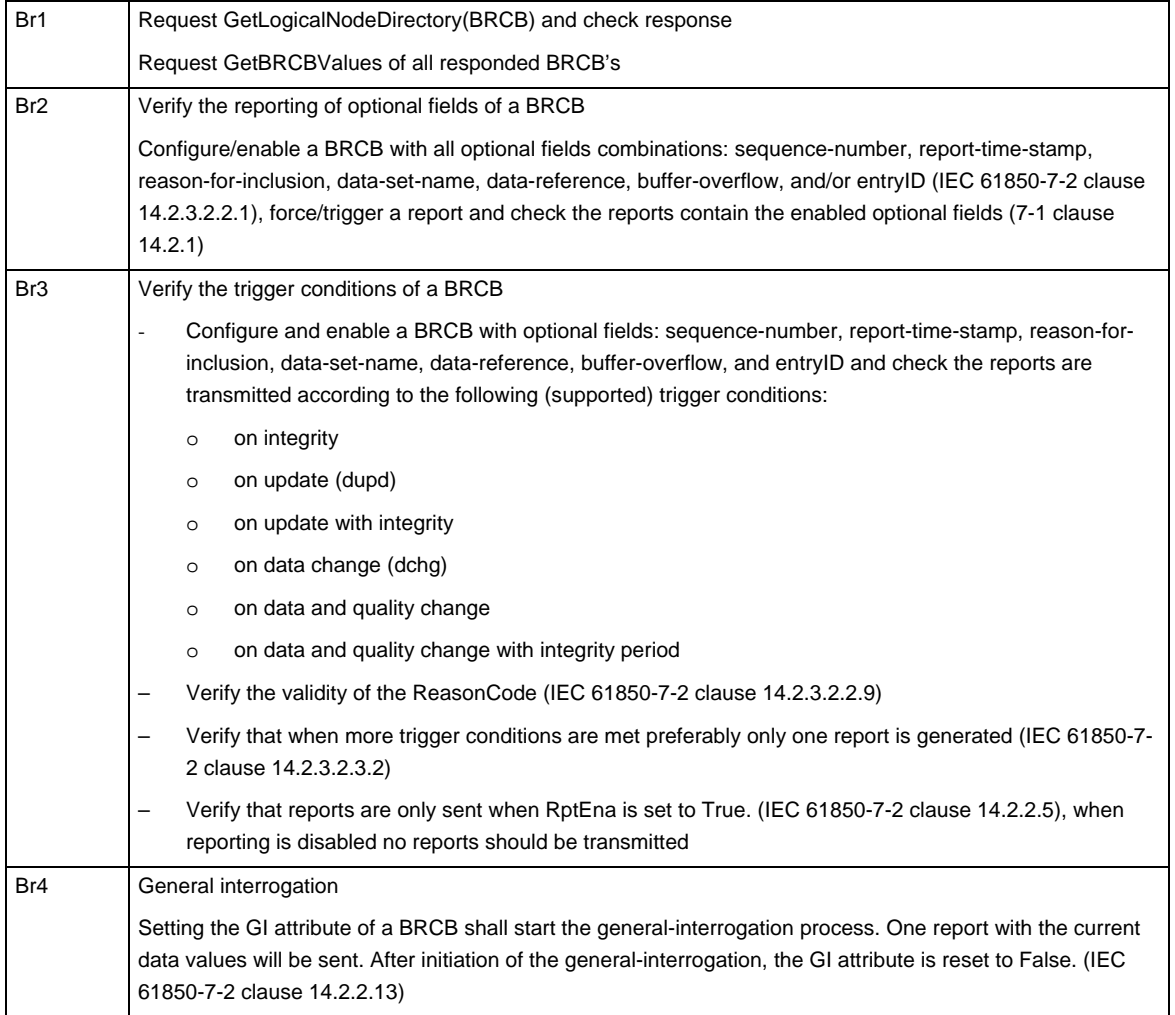

#### 539-Consulting 2007-Rev2.1 -86-

Br5 | Segmentation of reports Verify that if a long report does not fit in one message, the report is split into sub-reports. Enable sequencenumber and report-time-stamp optional field and check validity of: (IEC 61850-7-2 clause 14.2.3.2.2.5) – SeqNum (not changed) – SubSeqNum (0 for first report, incrementing, roll-over) – MoreSeqmentsFollow – TimeOfEntry (not changed as SeqNum is not altered) (IEC 61850-7-2 clause 14.2.3.2.2.9) Verify that an update of a data value during sending of a segmented report caused by an integrity or general-interrogation trigger can be interrupted by a report with change of one of the data values with a new sequence number. (IEC 61850-7-2 clause 14.2.3.2.3.5) A new request for general-interrogation shall stop the sending of remaining segments of the GI-report that is still going on. A new GI-report shall start with a new sequence number and the sub-sequence number shall be 0 (IEC 61850-7-2 clause 14.2.3.2.3.4) Br6 Configuration revision (IEC 61850-7-2 clause 14.2.2.7) – Verify that ConfRev represents a count of the number of times the configuration of the data set referenced by DatSet has been changed. Changes that are counted are: o deletion of a member of the data-set o re-ordering of members in the data-set ConfRev should never be 0 (zero). – Verify that after a restart of the server, the value of ConfRev remains unchanged (IEC 61850-7-2 clause 14.2.2.7) – Verify that configuration changes data sets due to processing of services are not allowed, changes to be taken into account for the ConfRev are those made by local means like system configuration (IEC 61850-7-2 clause 14.2.2.7. note 1) Br7 Buffer Time (IEC 61850-7-2 clause 14.2.2.9) – Verify that in the case where a second internal notification of the same member of a DATA-SET has occurred prior to the expiration of BufTm, the server: (IEC 61850-7-2 clause 14.2.2.9) o shall for status information behave as if BufTm has expired and immediately send the report, restart the timer with value BufTm and process the second notification or o may for analogue information behave as if BufTm has expired and immediately transmit the report for transmission, restart the timer with value BufTm and process the second notification or o may for analogue information substitute the current value in the pending report with the new one. – Configure Buffer Time to 1000 milliseconds and force a data value change of multiple dataset members within buffer time. Server should send not more than one report per buffer time with all the data values changes since last report. – Verify that the value 0 for buffer time indicates that the buffer time attribute is not used. (IEC 61850-7-2 clause 14.2.2.9) – Verify that the BufTm value can contain at least the value 3600000 (= one hour in milliseconds)

## -87- 539-Consulting 2007-Rev2.1

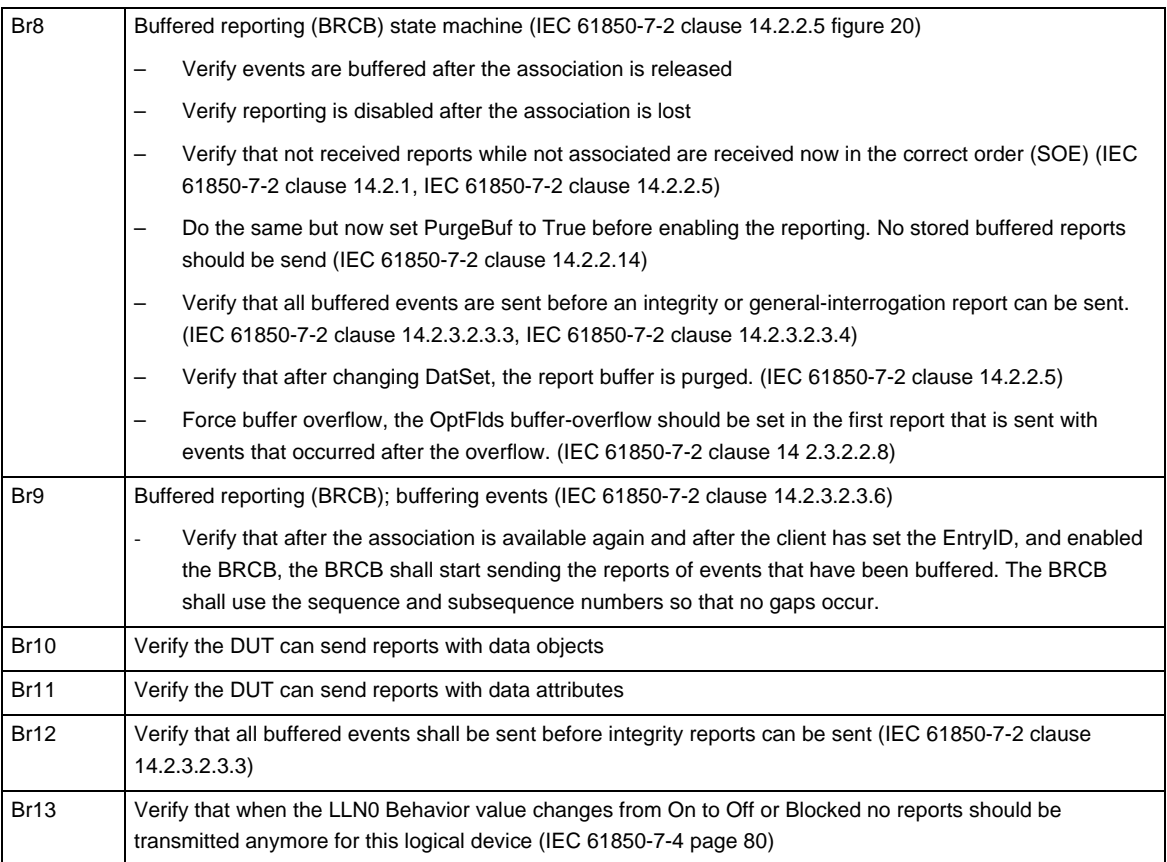

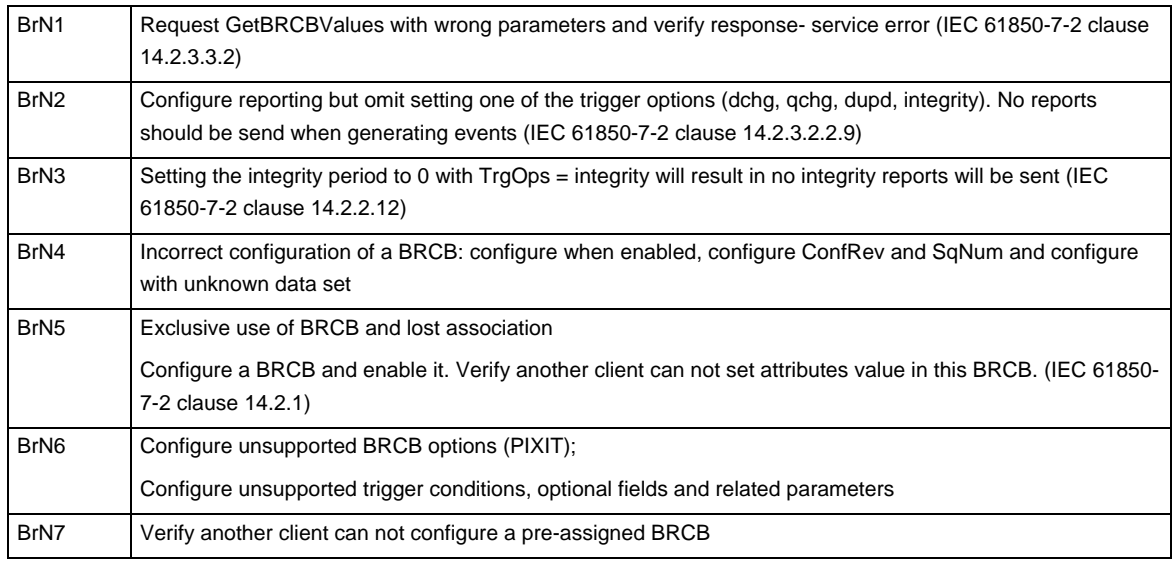

#### Detailed test procedures

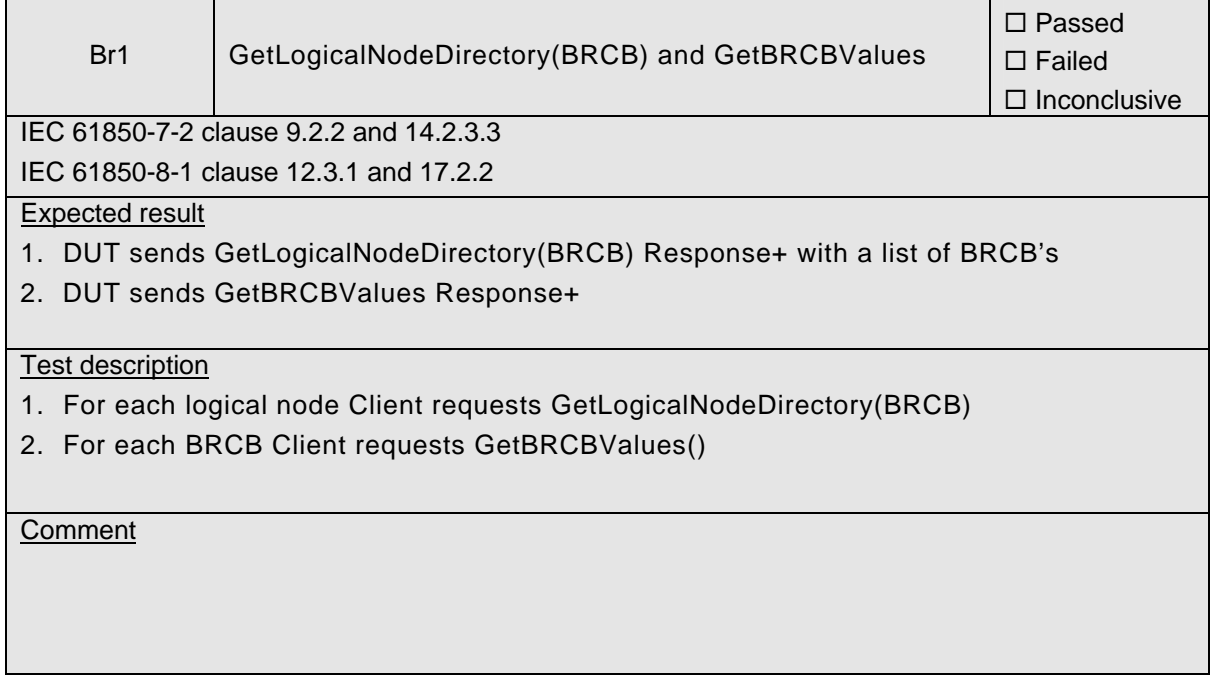

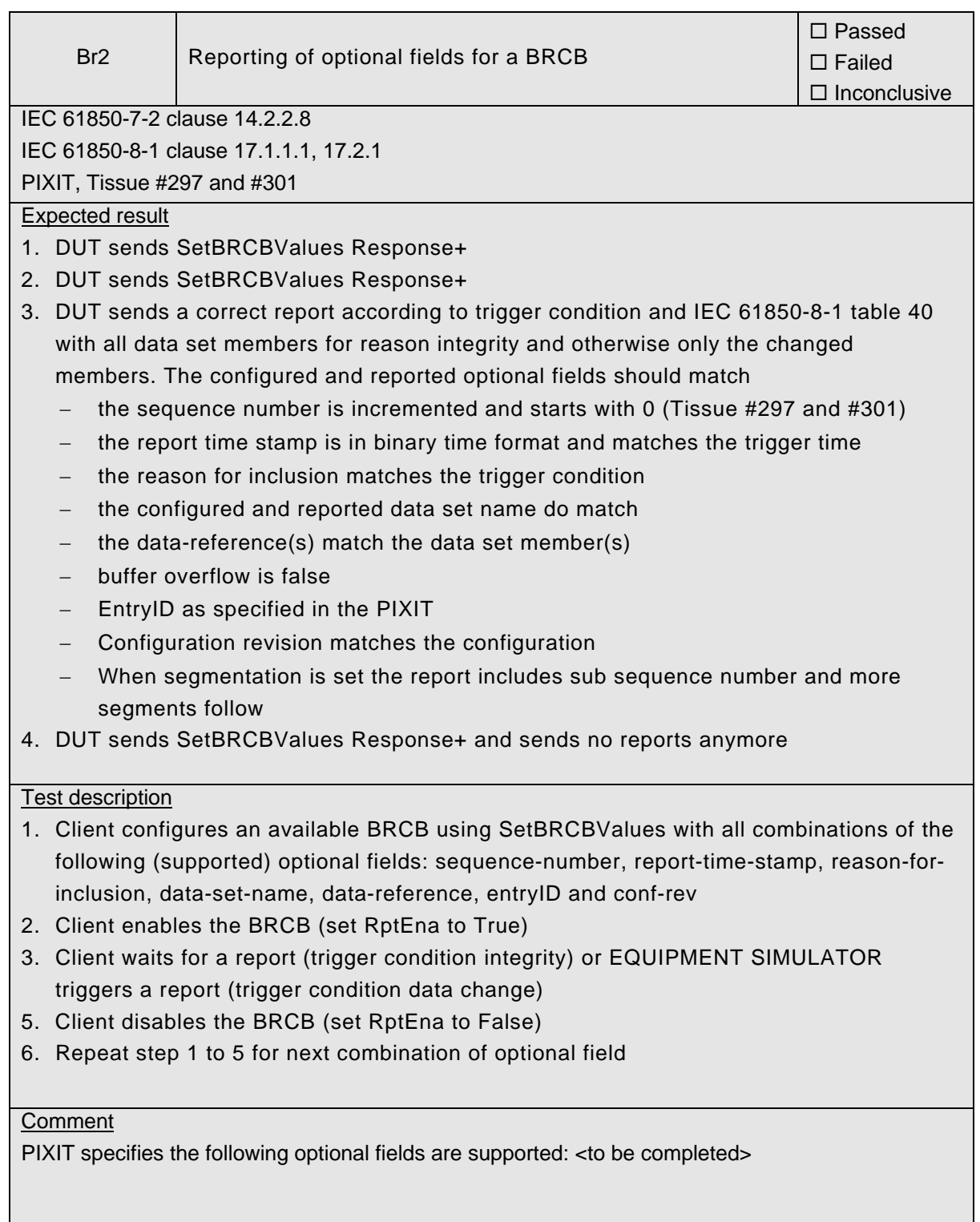

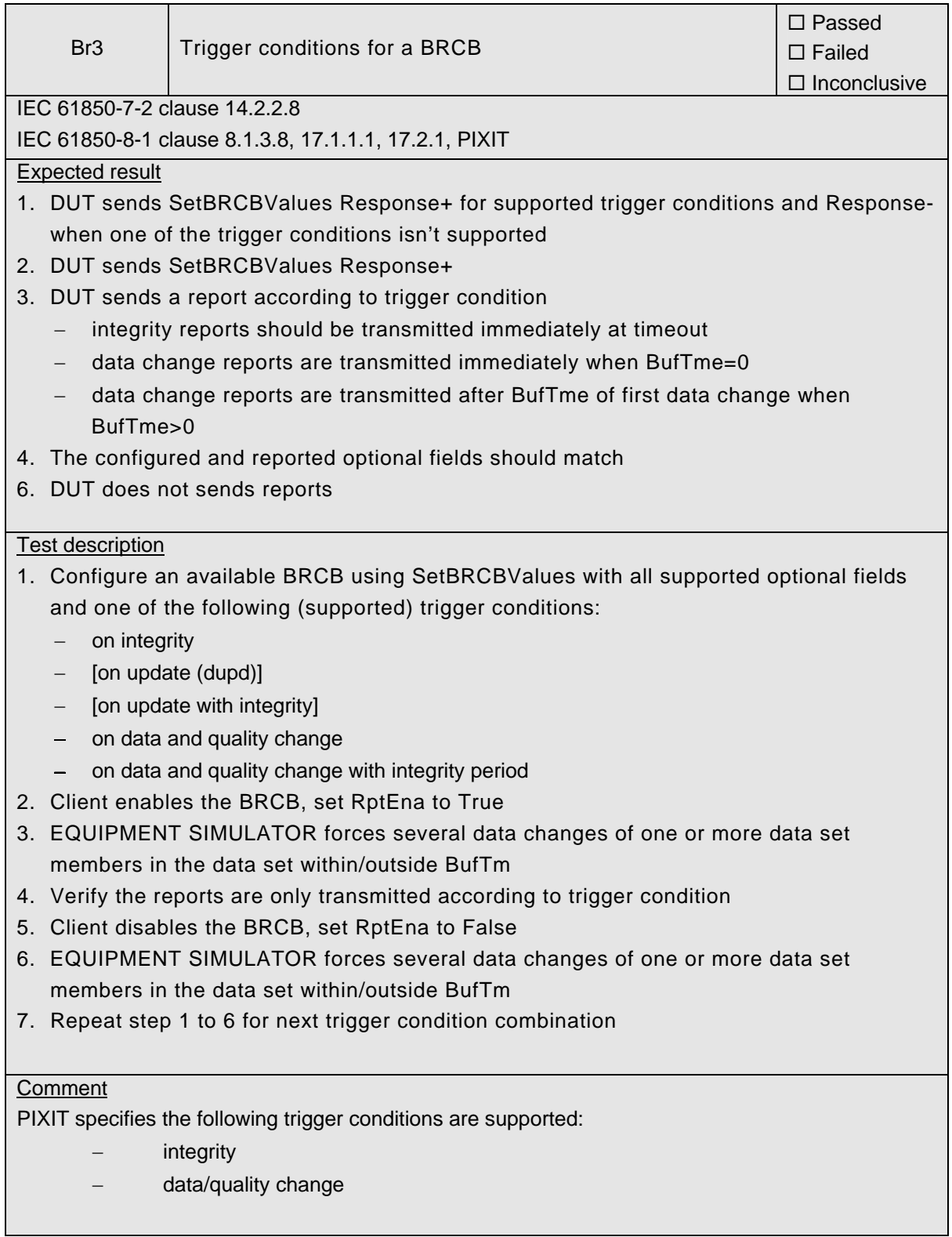

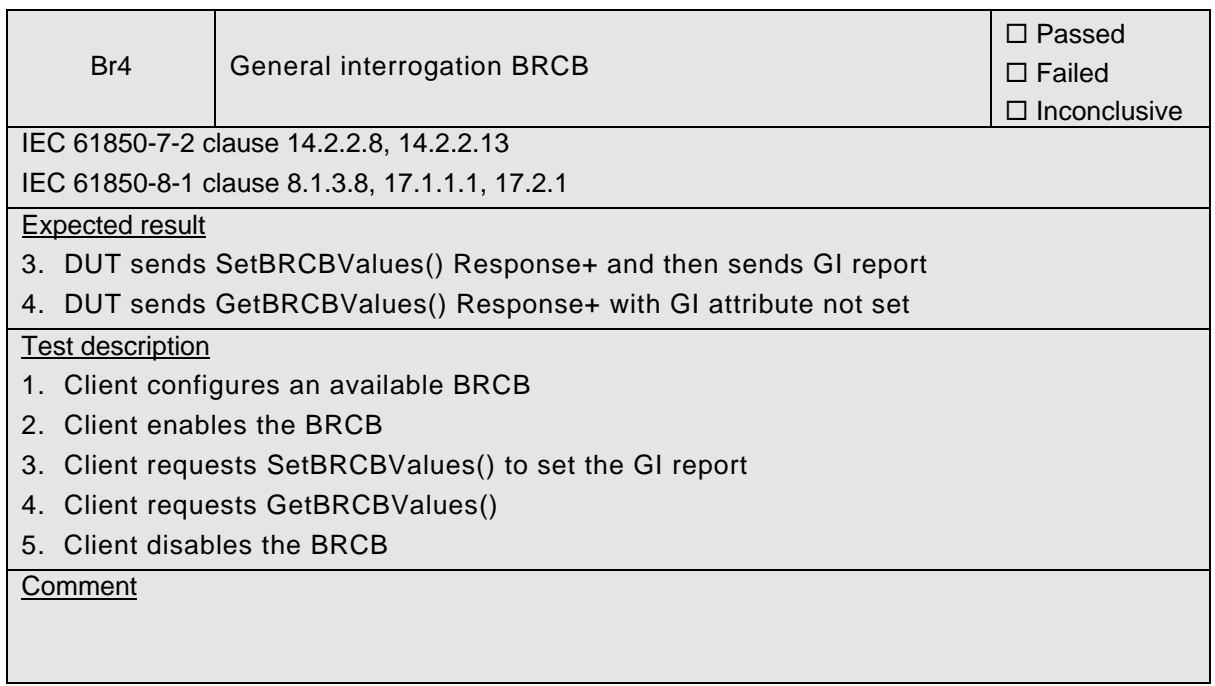

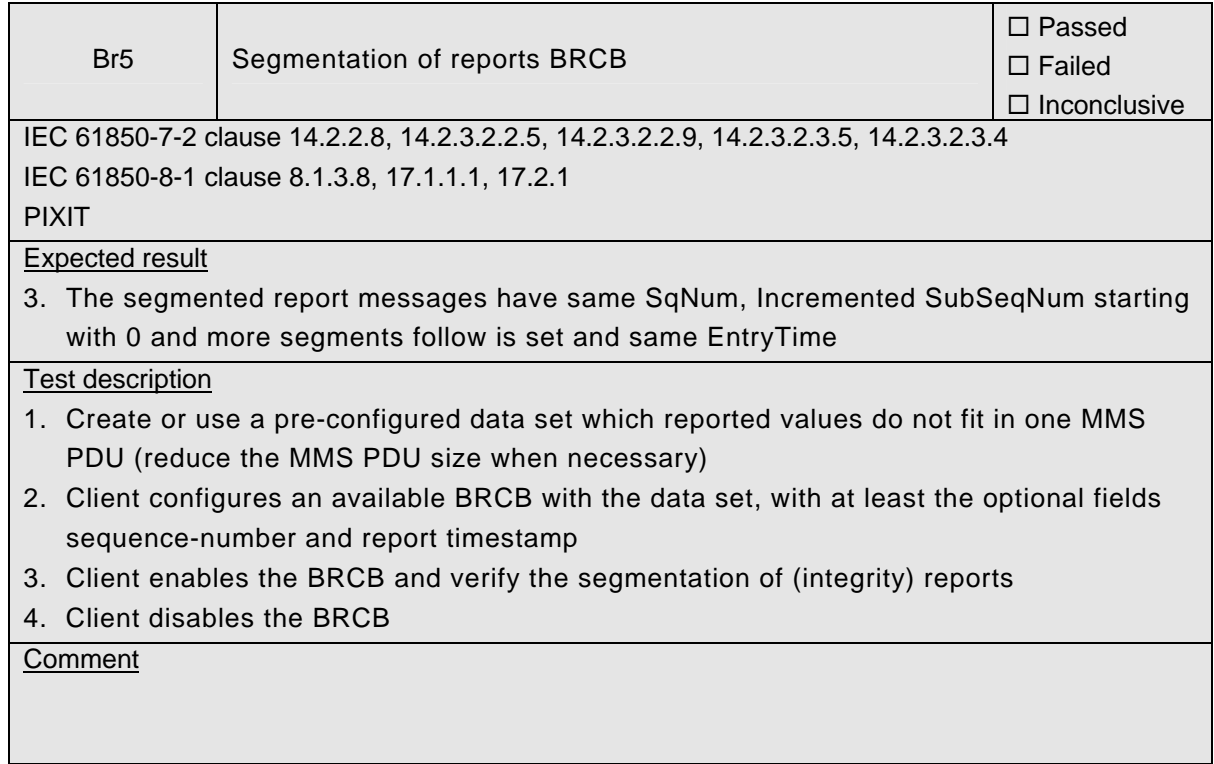

 $\mathbf{r}$ 

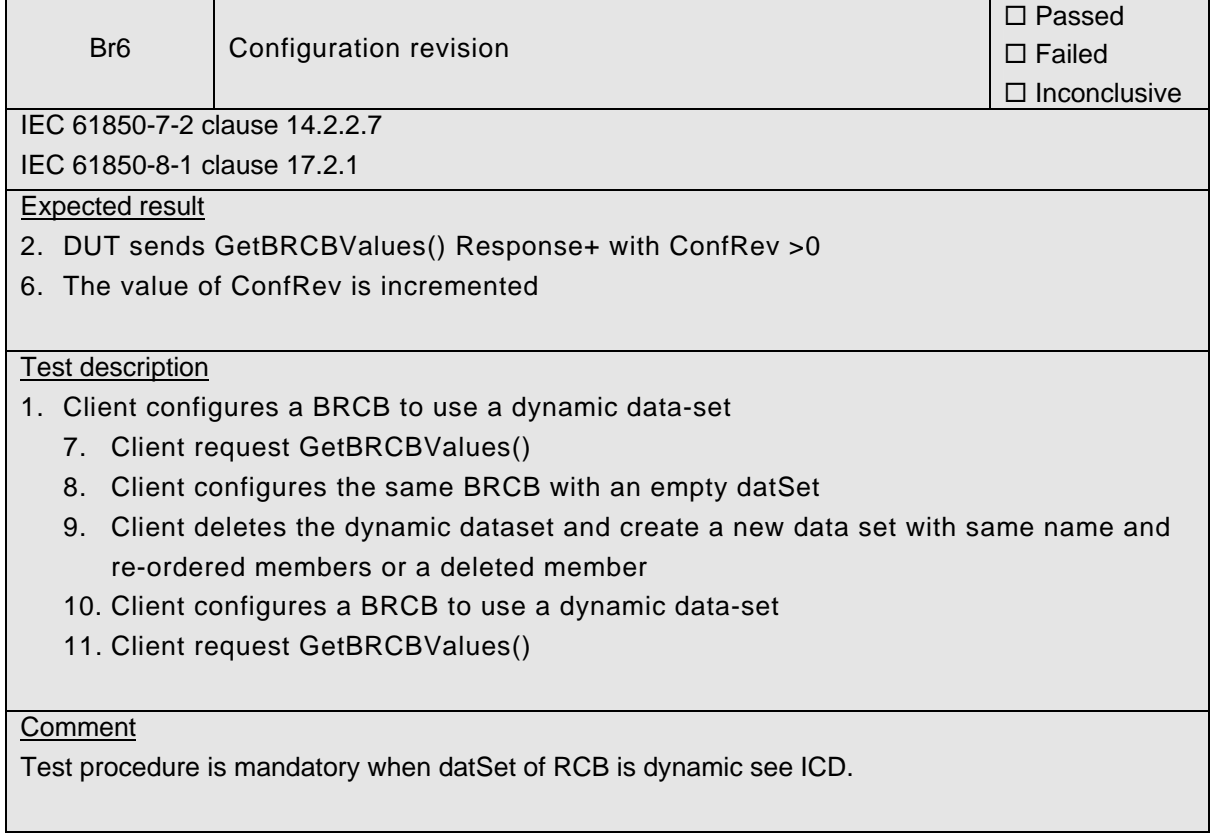

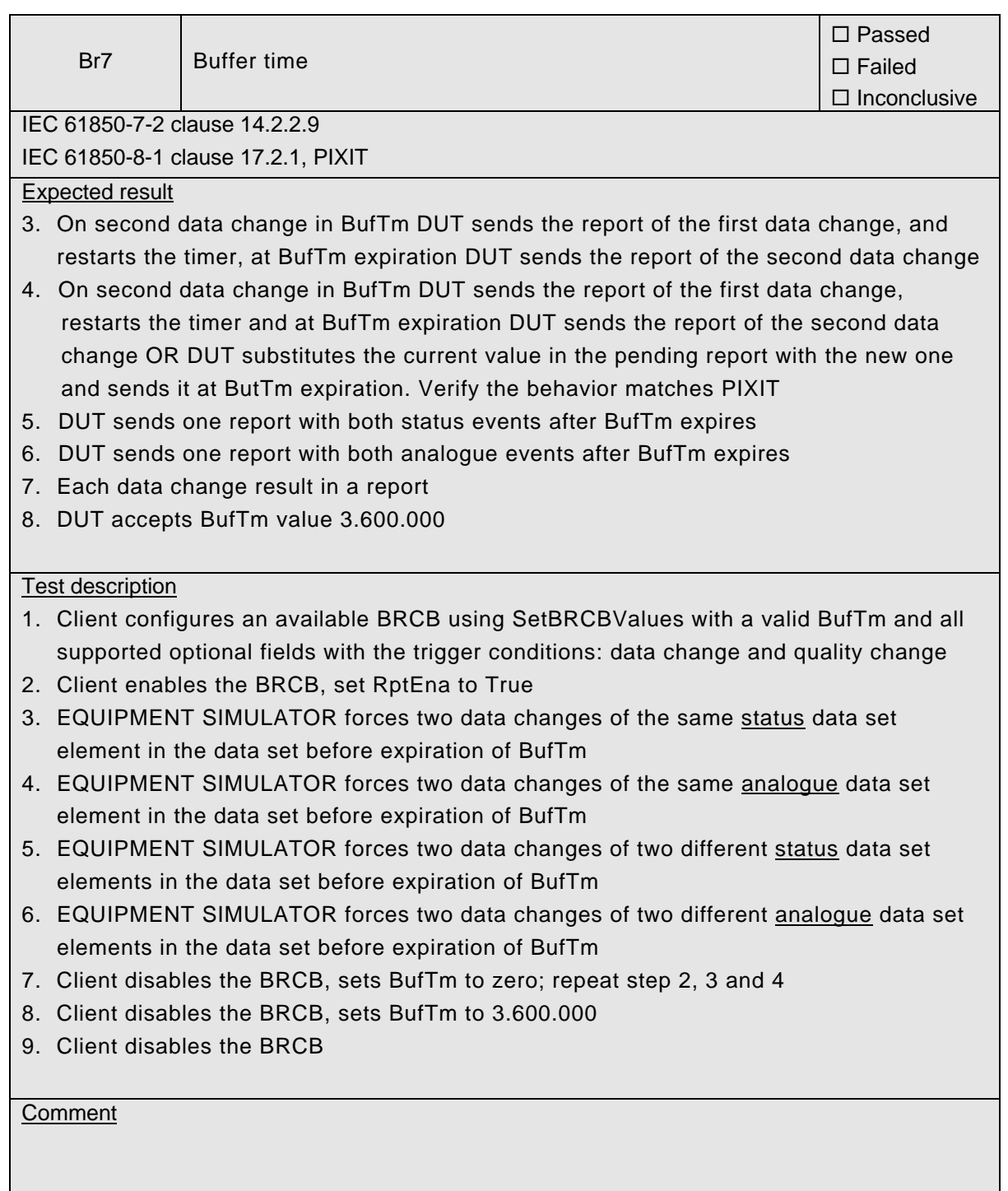

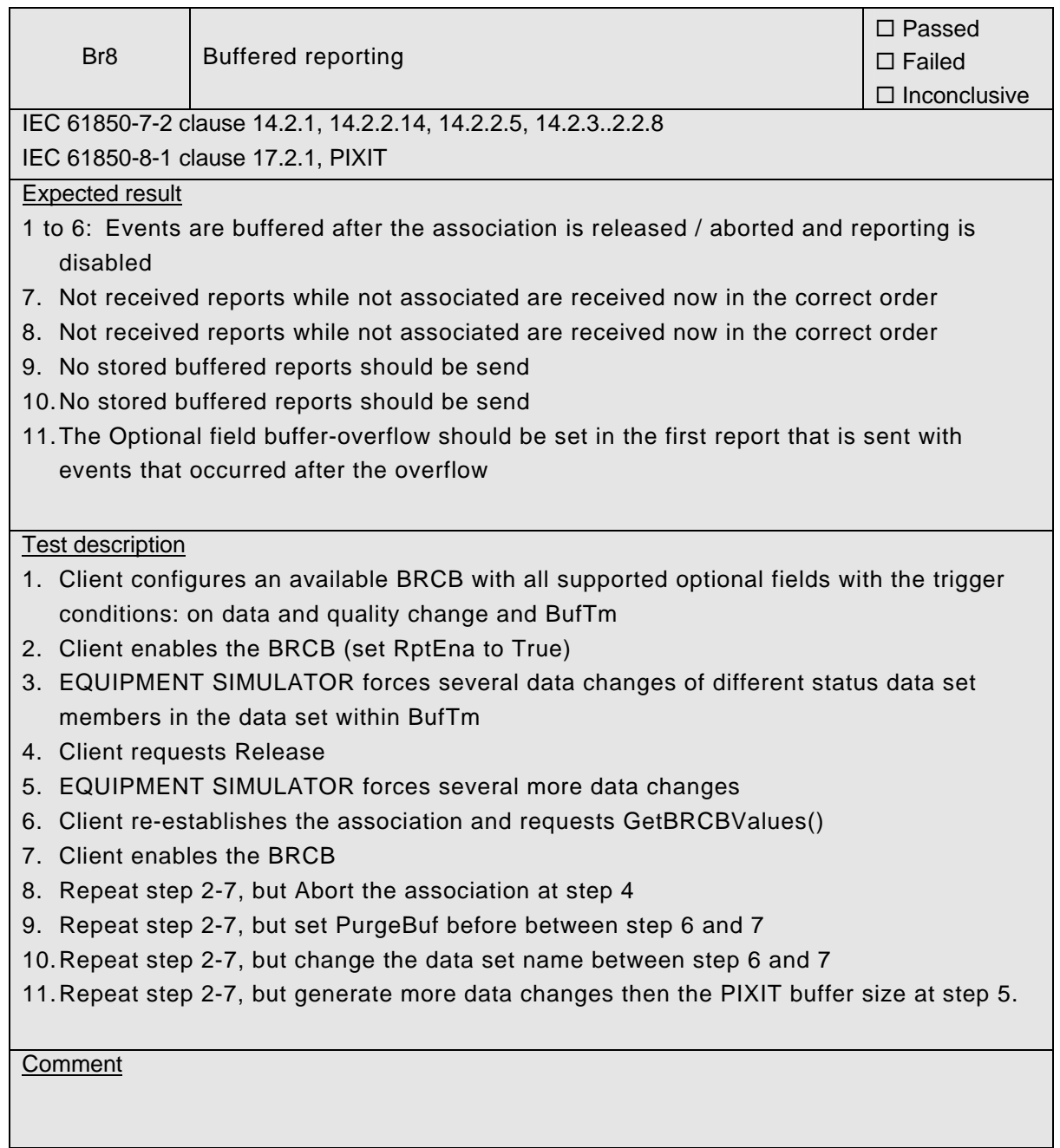

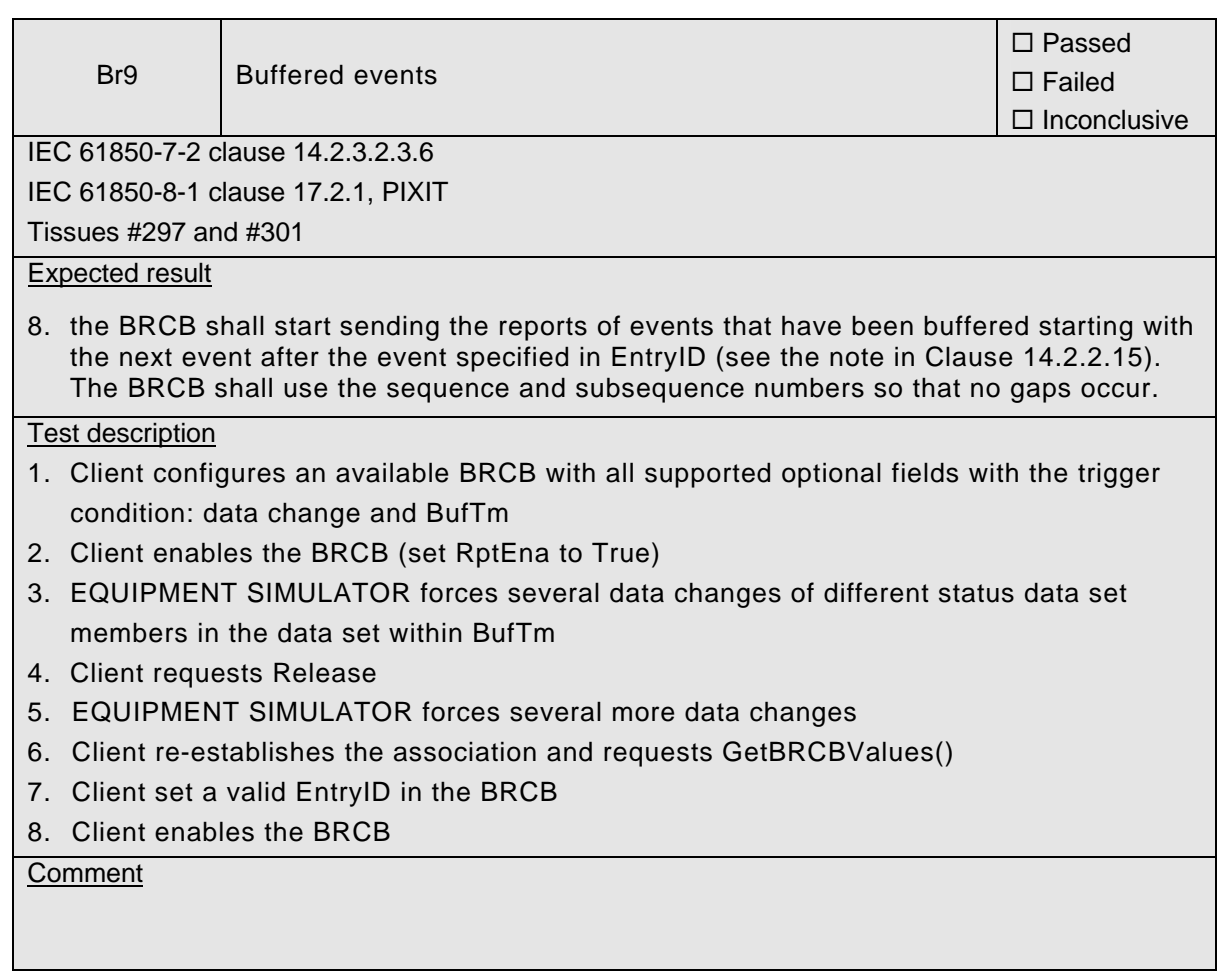

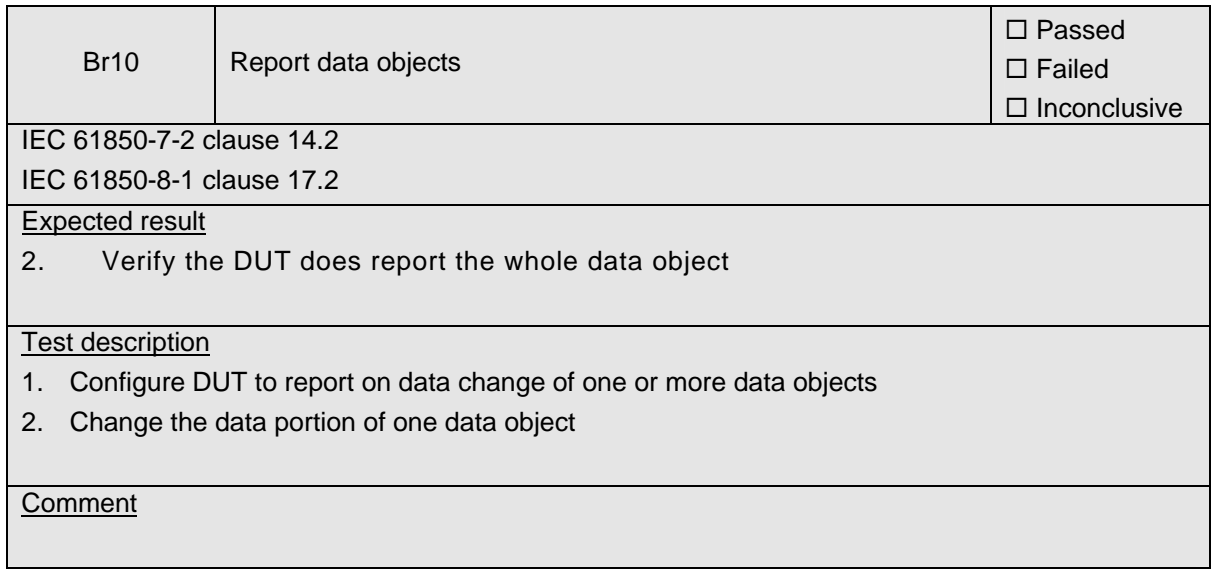

 $\mathbf{r}$ 

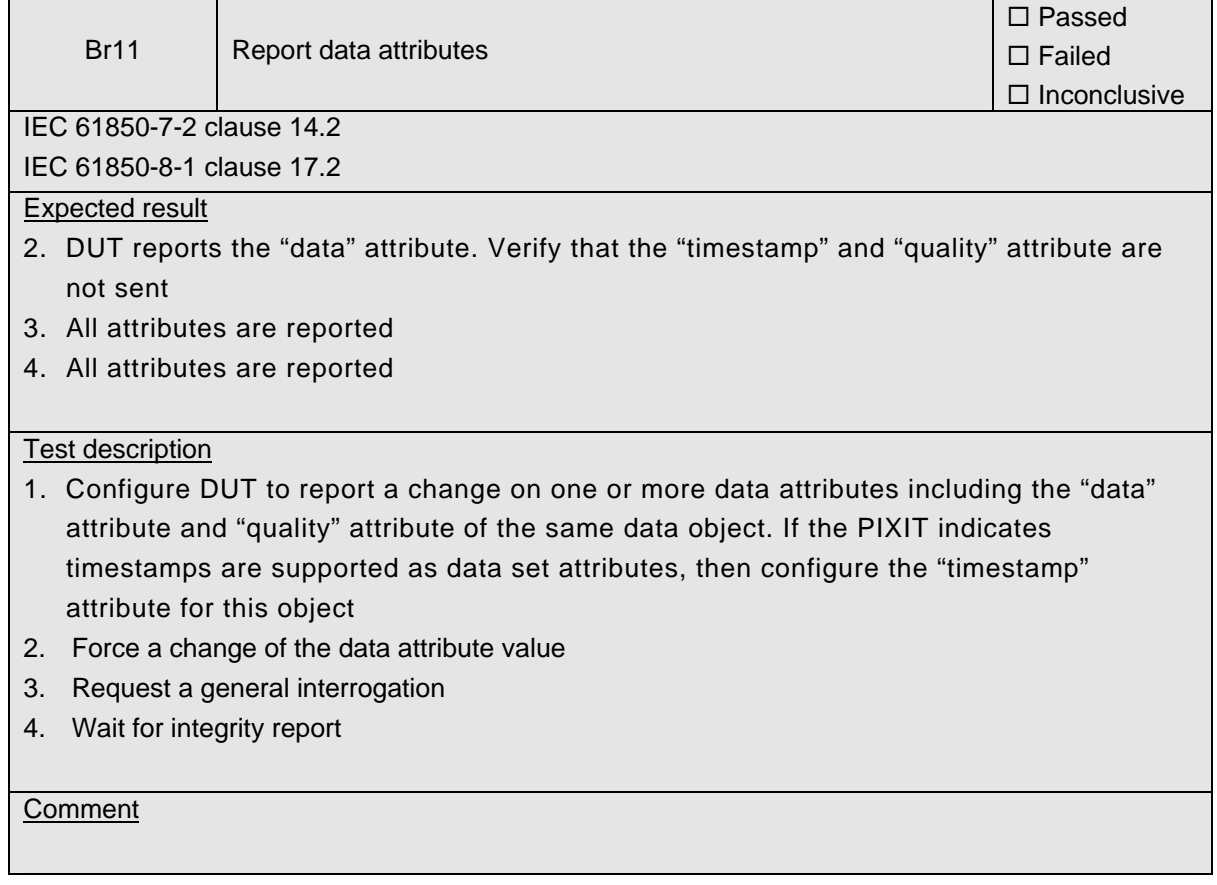

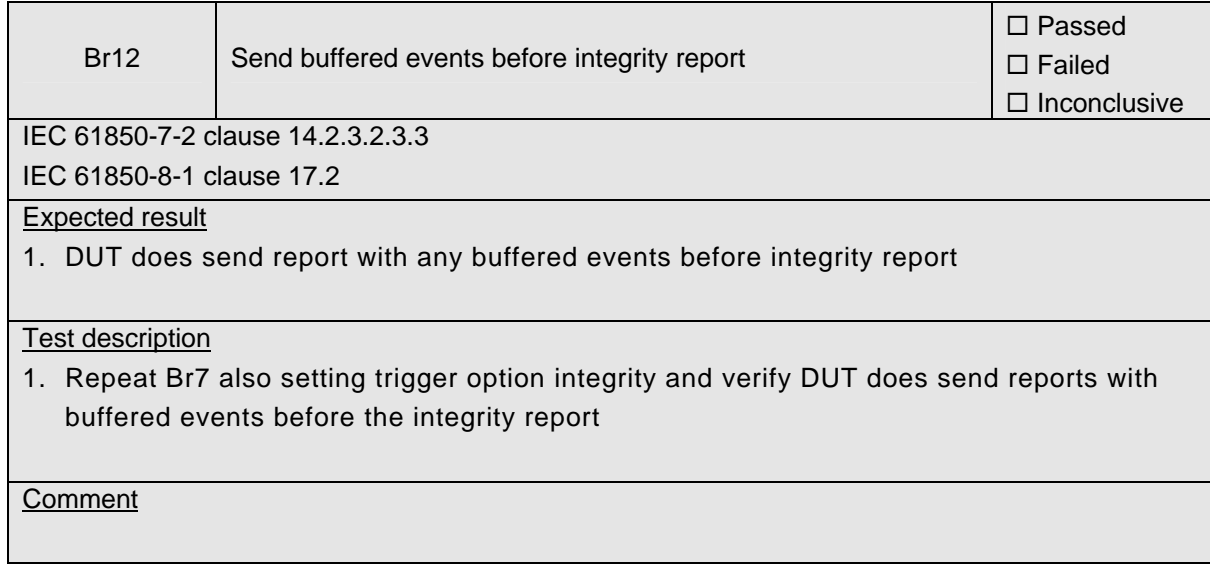

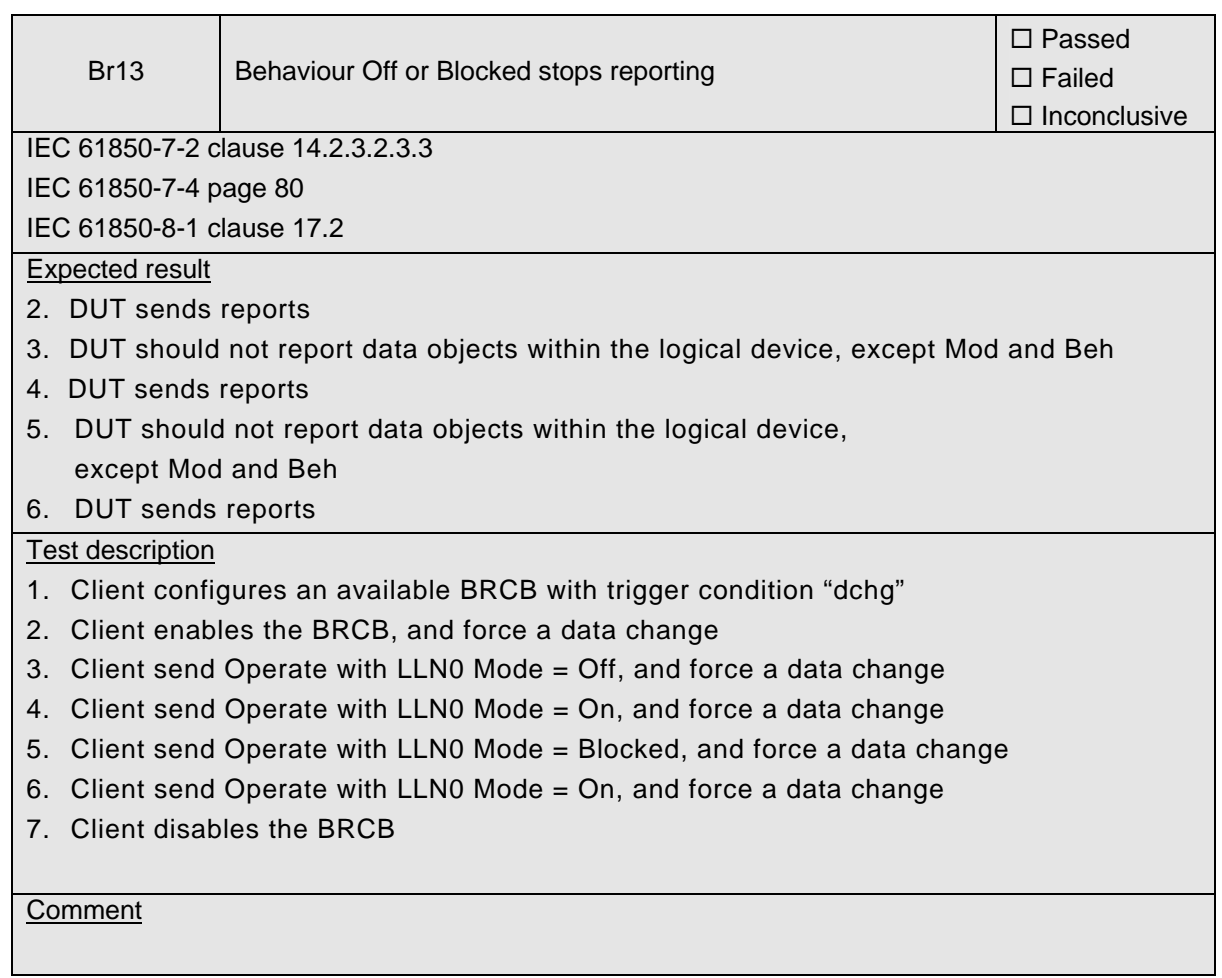

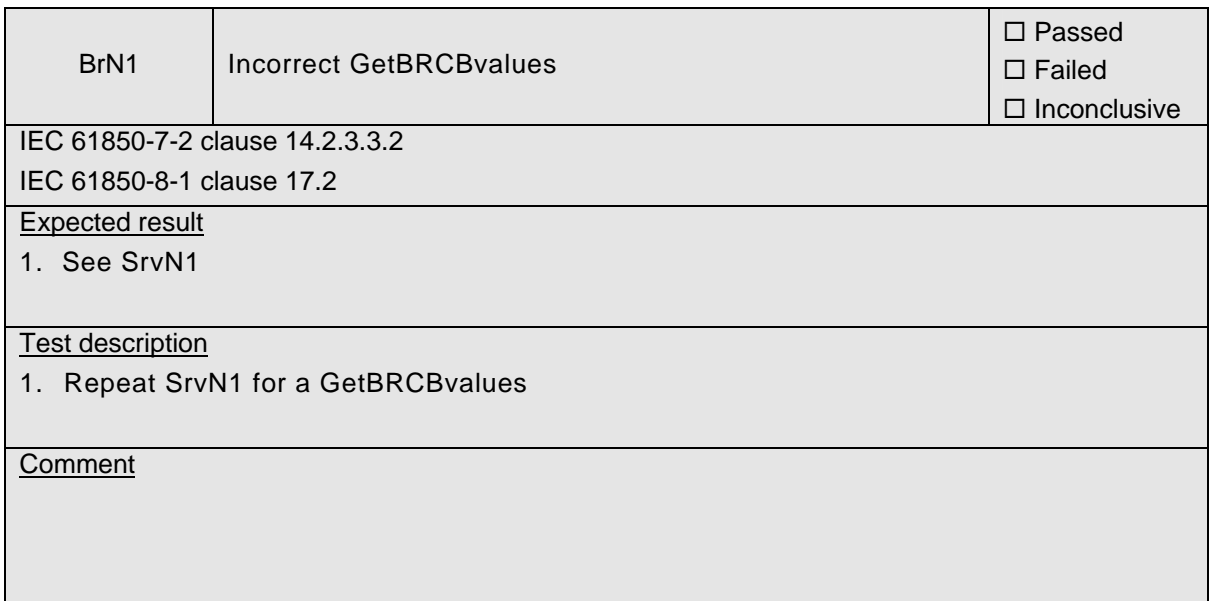

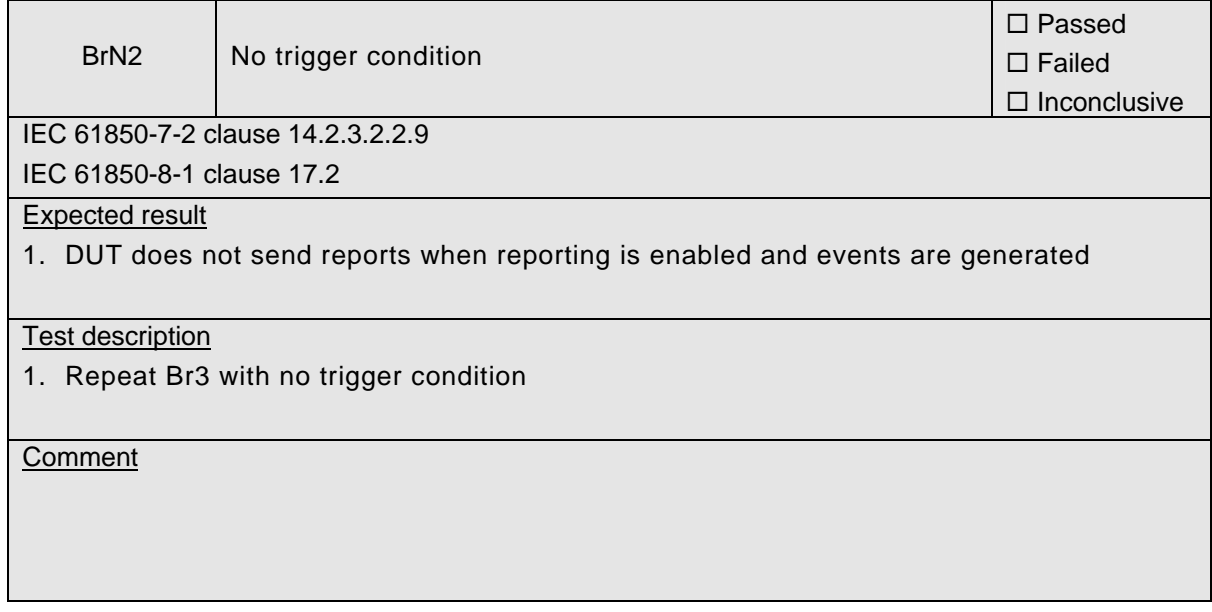

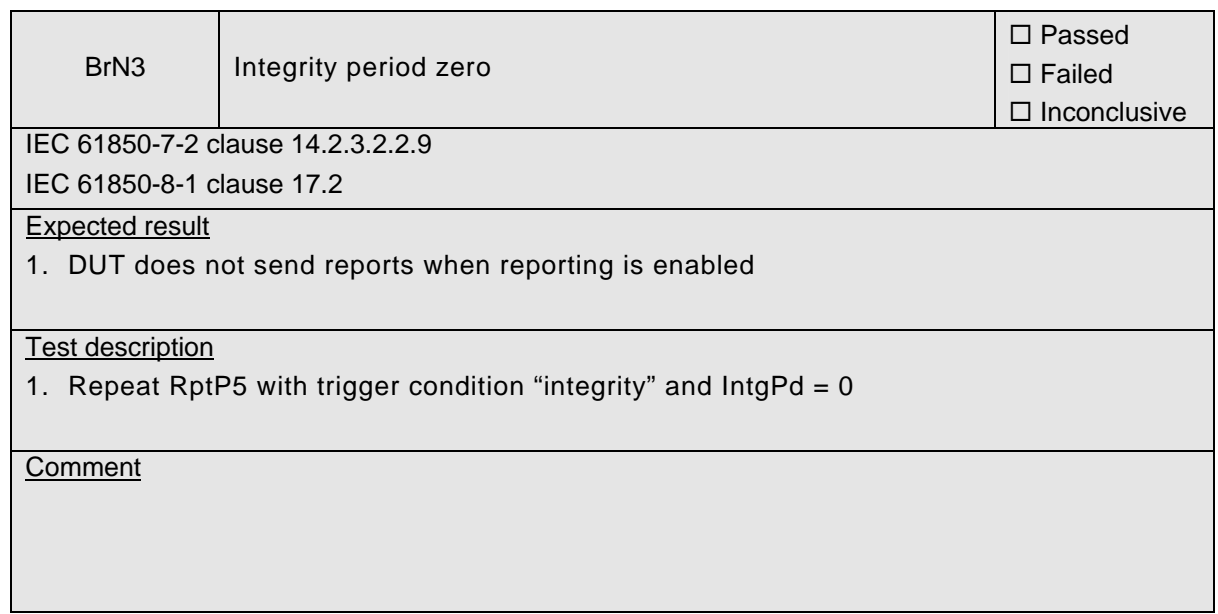

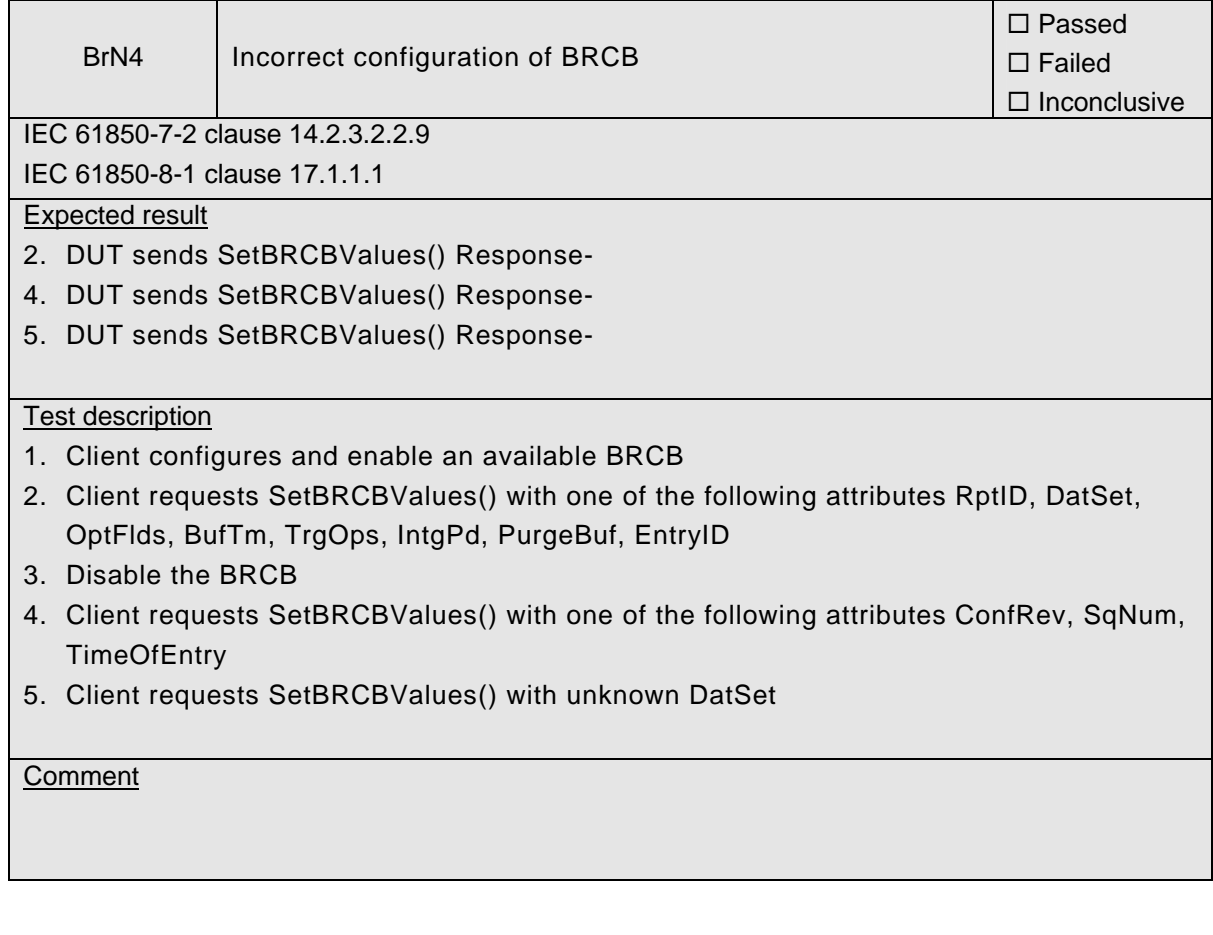

# 539-Consulting 2007-Rev2.1 -100-

 $\overline{\phantom{a}}$ 

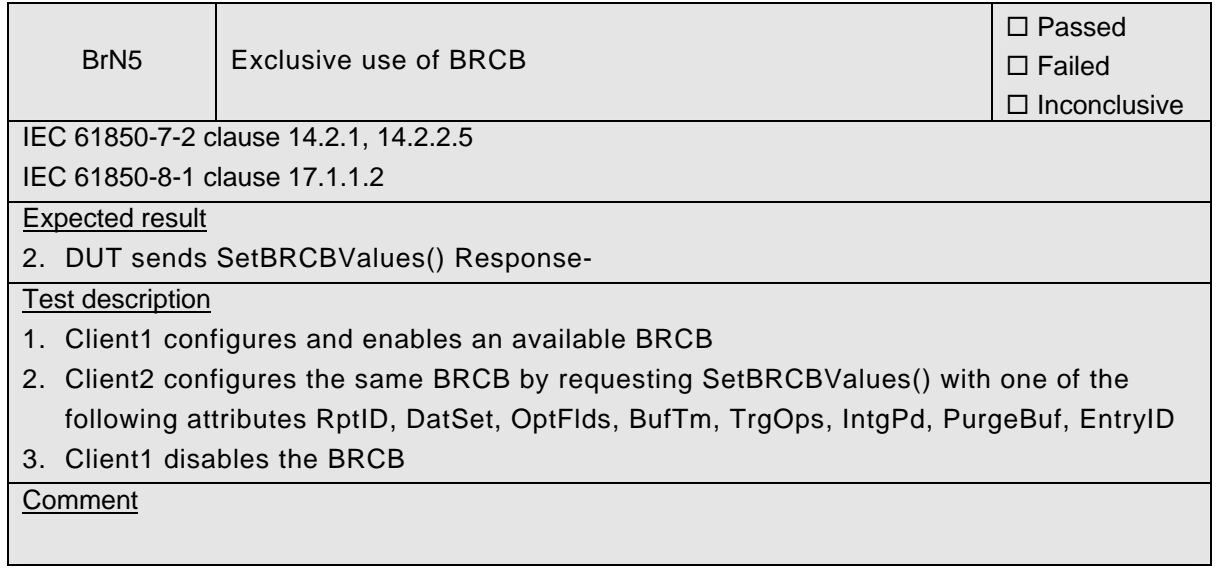

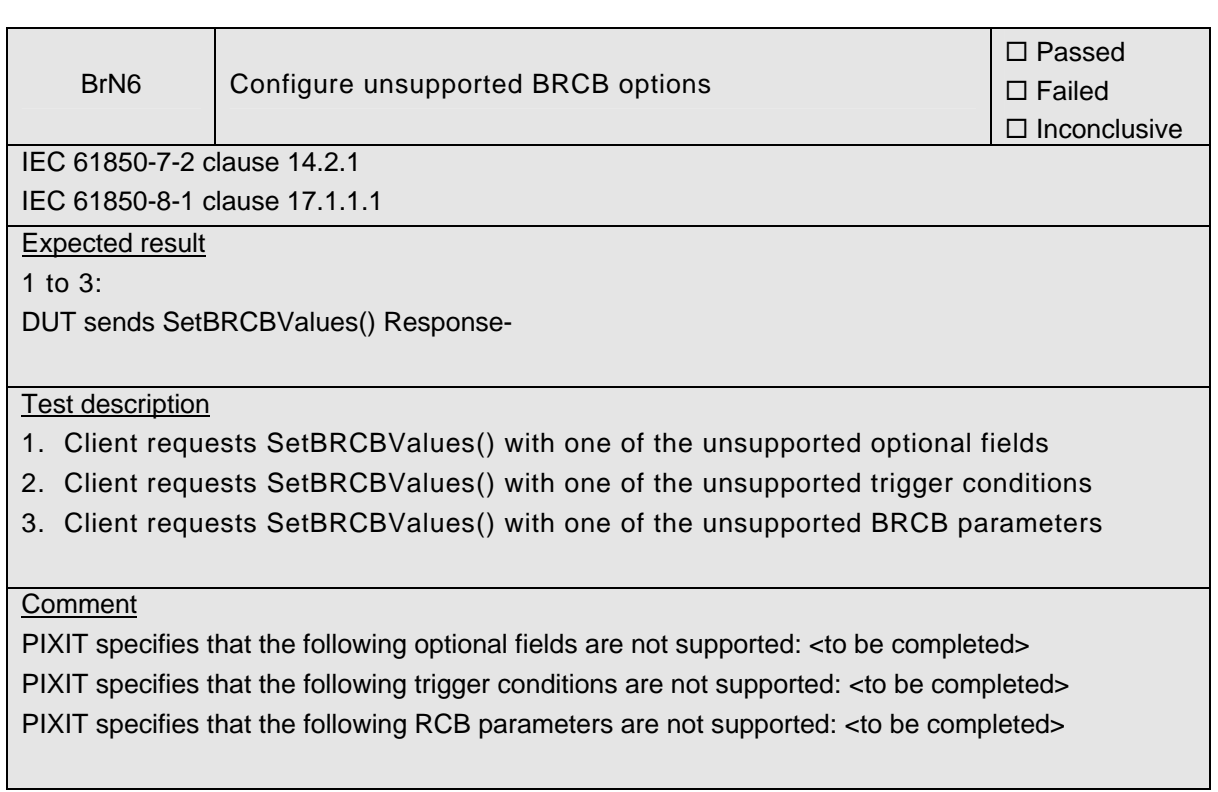

 $\overline{\phantom{a}}$ 

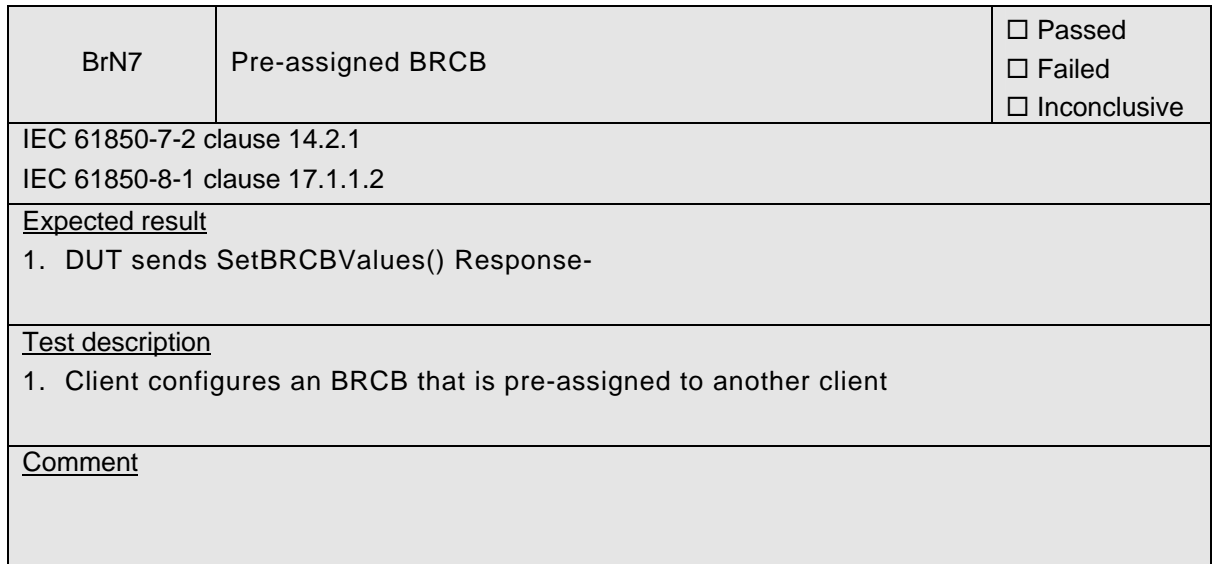

539-Consulting 2007-Rev2.1 -102-

# **A4.8 Logging [Future]**

This work will be completed in future releases of this document.

# **A4.9 Generic Object Oriented Substation Events (GOOSE)**

Compared to IEC 61850-10 the GSE test cases are split in GOOSE and GSSE test procedures and each split in publish – subscribe – management.

#### Abstract test cases DUT publish

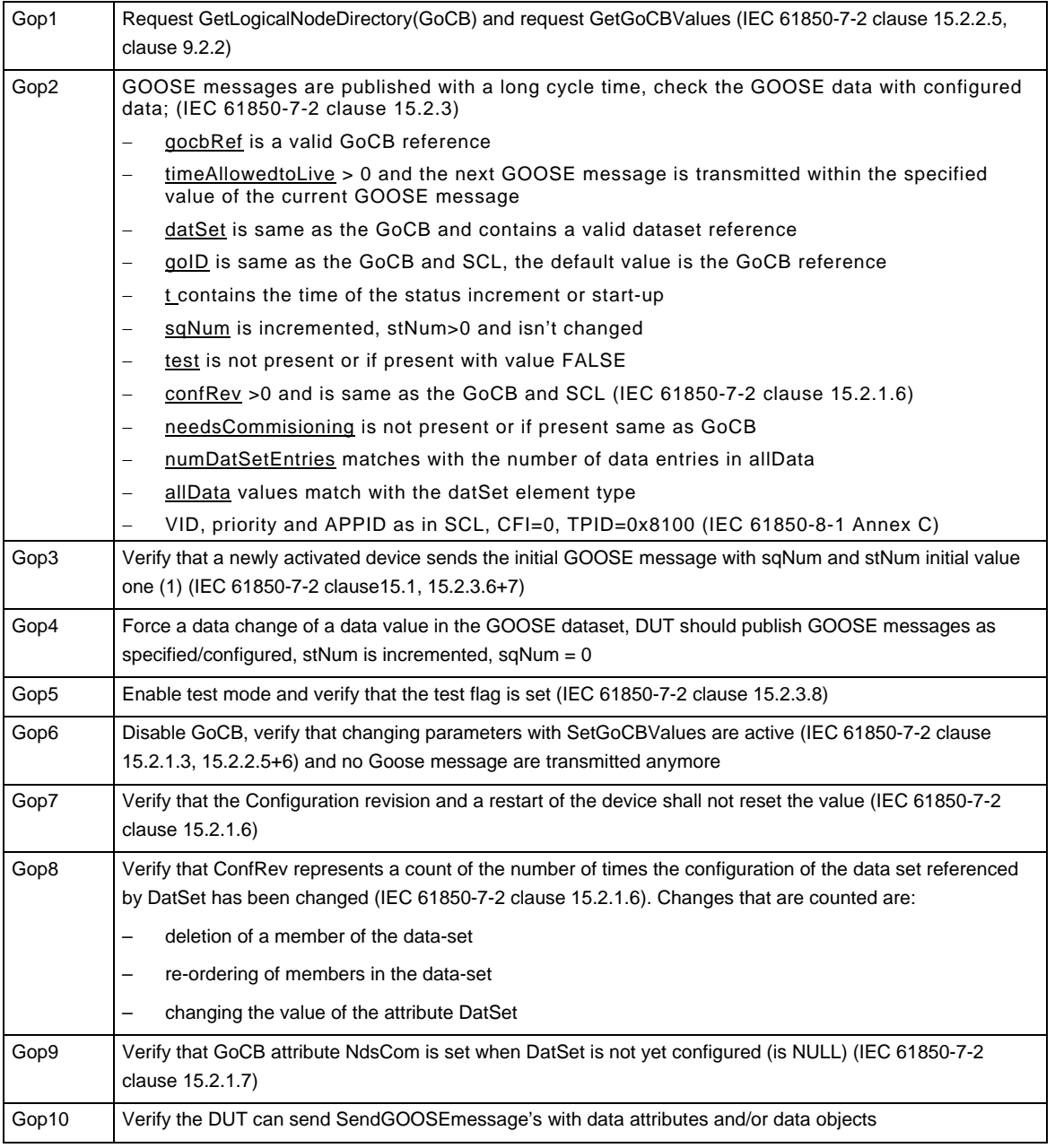

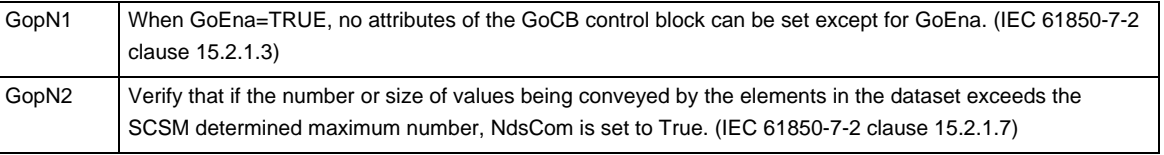

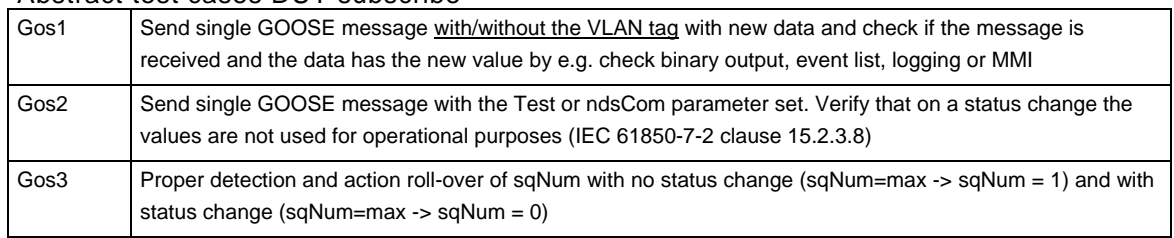

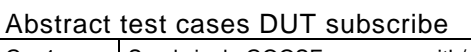

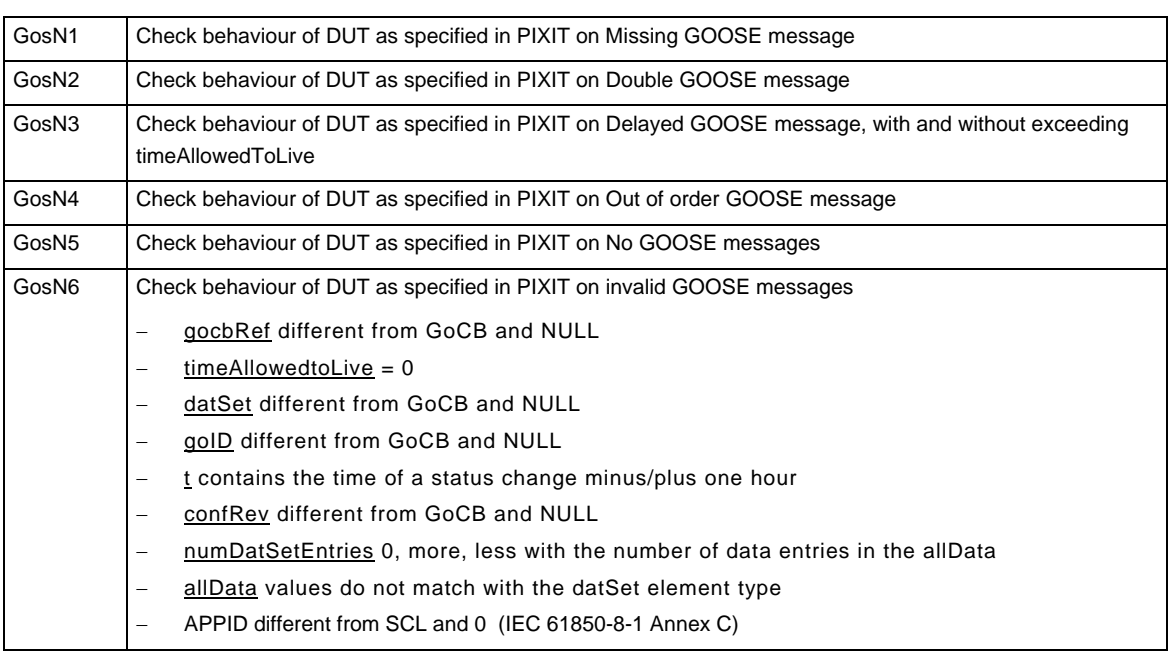

## Abstract test cases DUT management

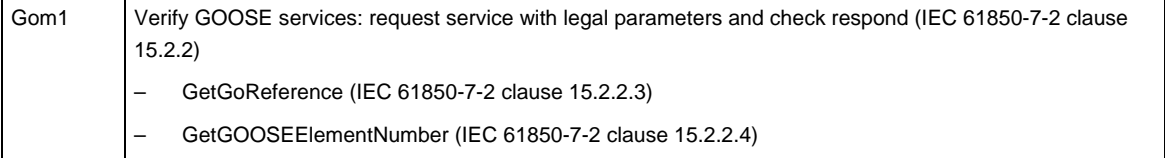

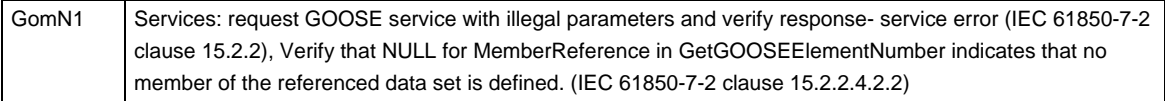

### Detailed test procedures

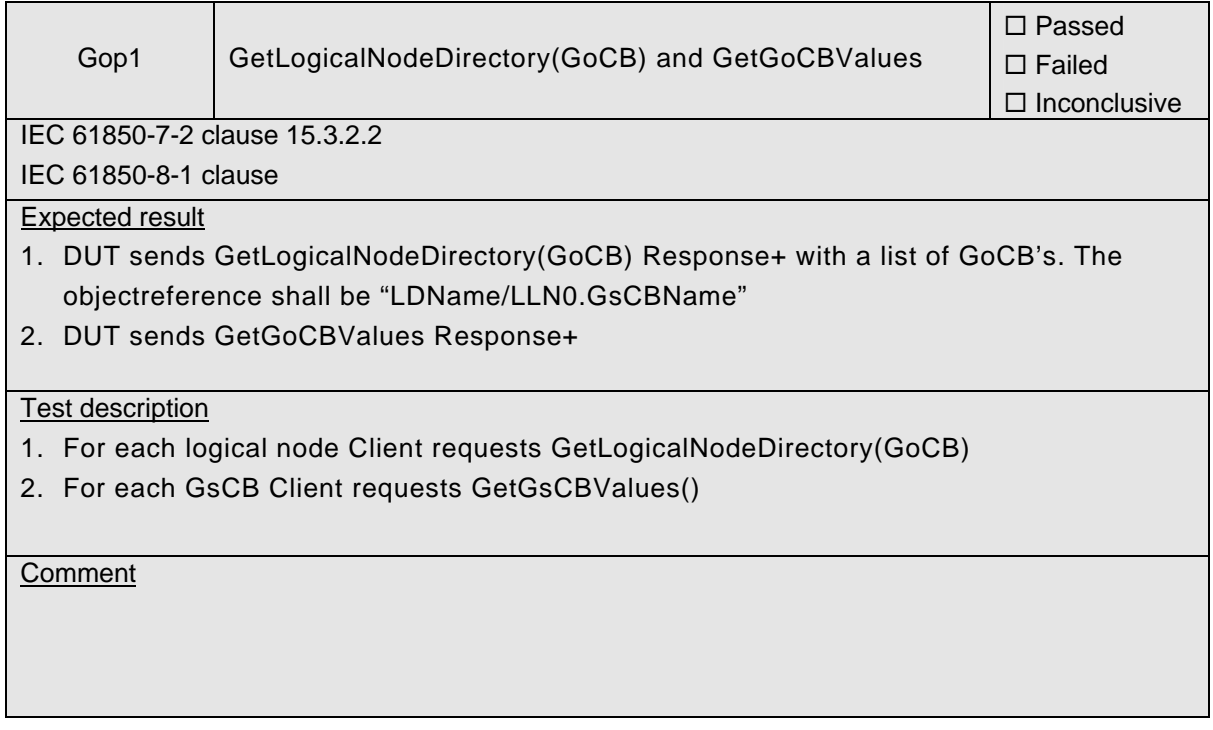

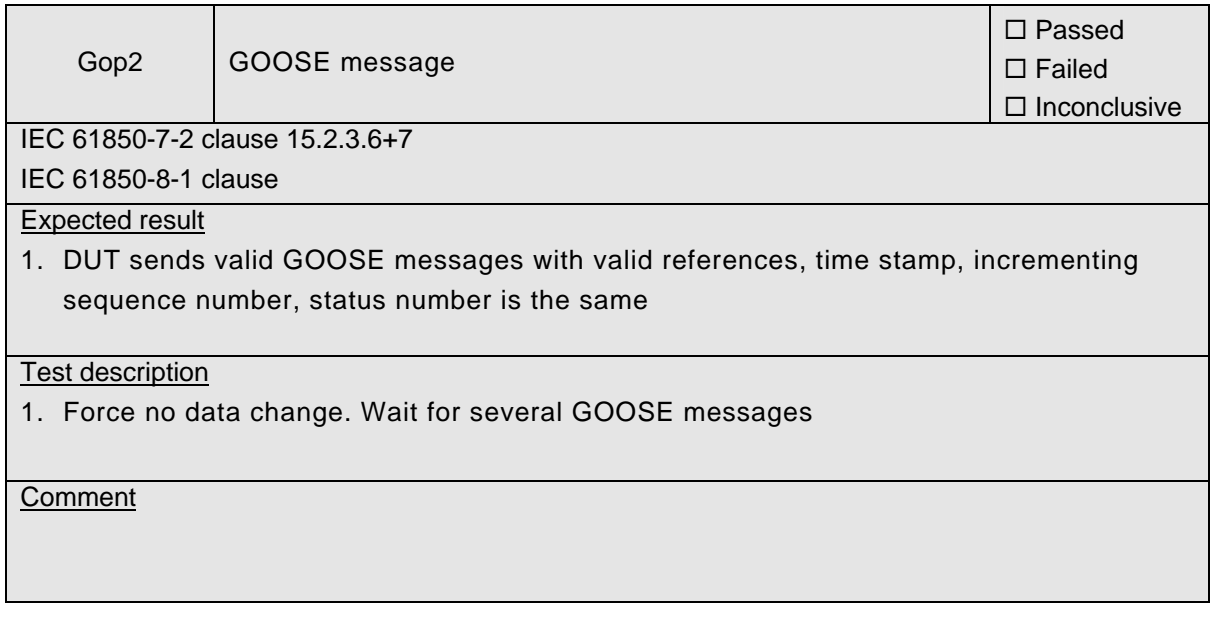

# 539-Consulting 2007-Rev2.1 -106-

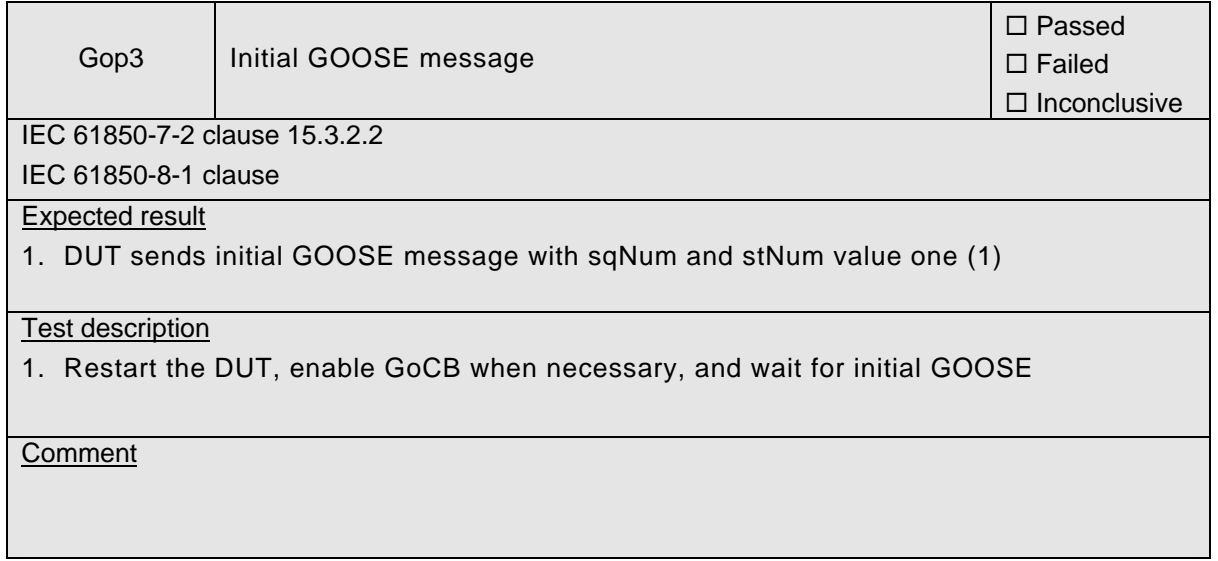

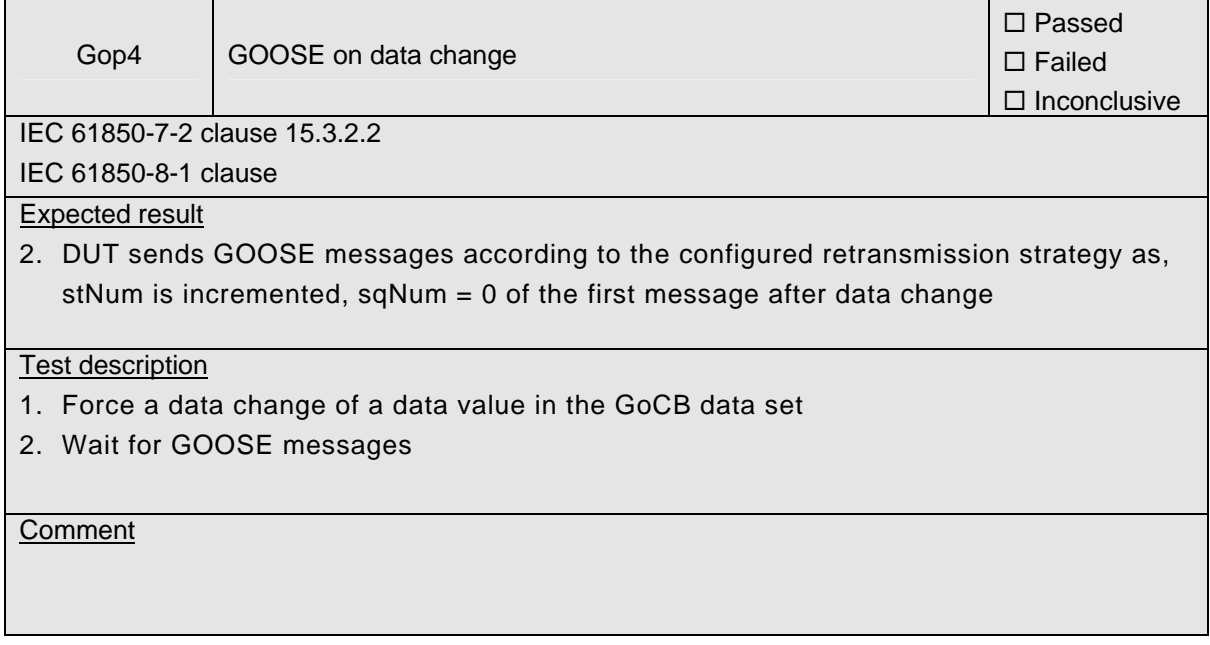

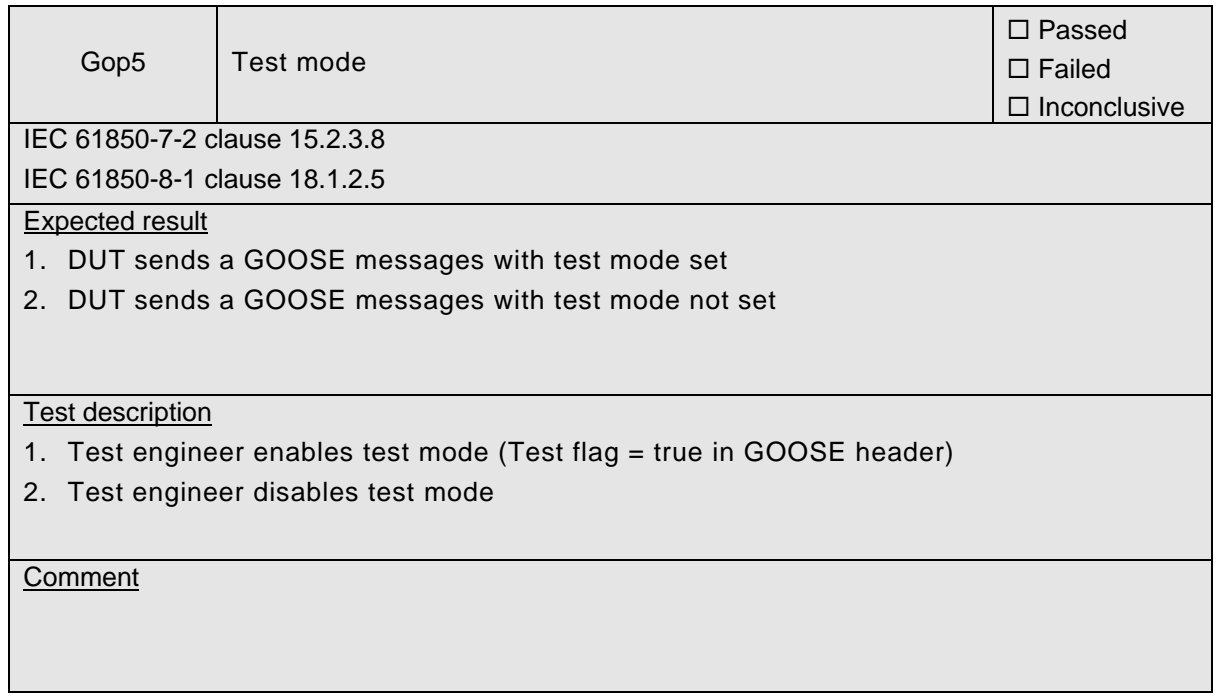

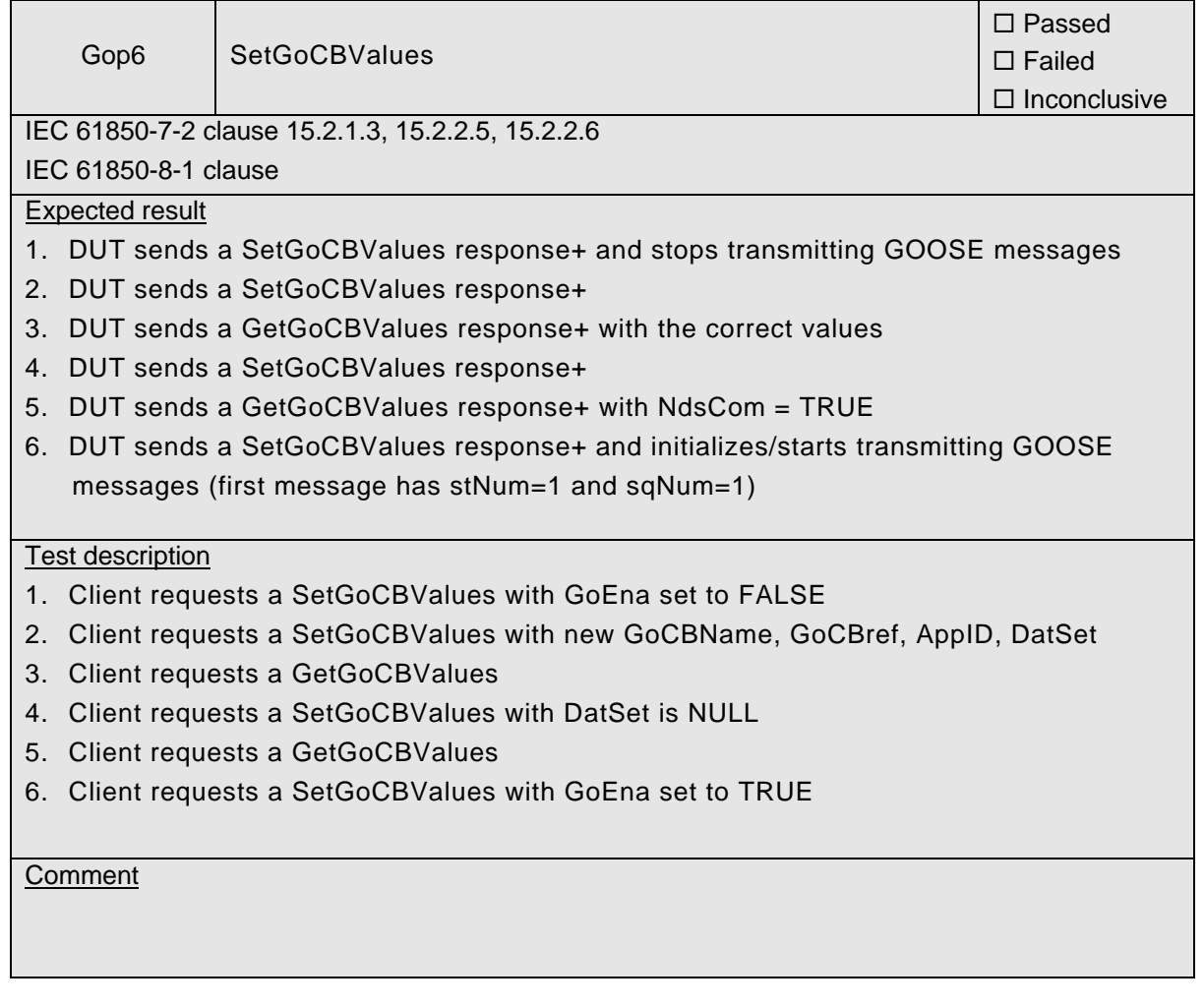
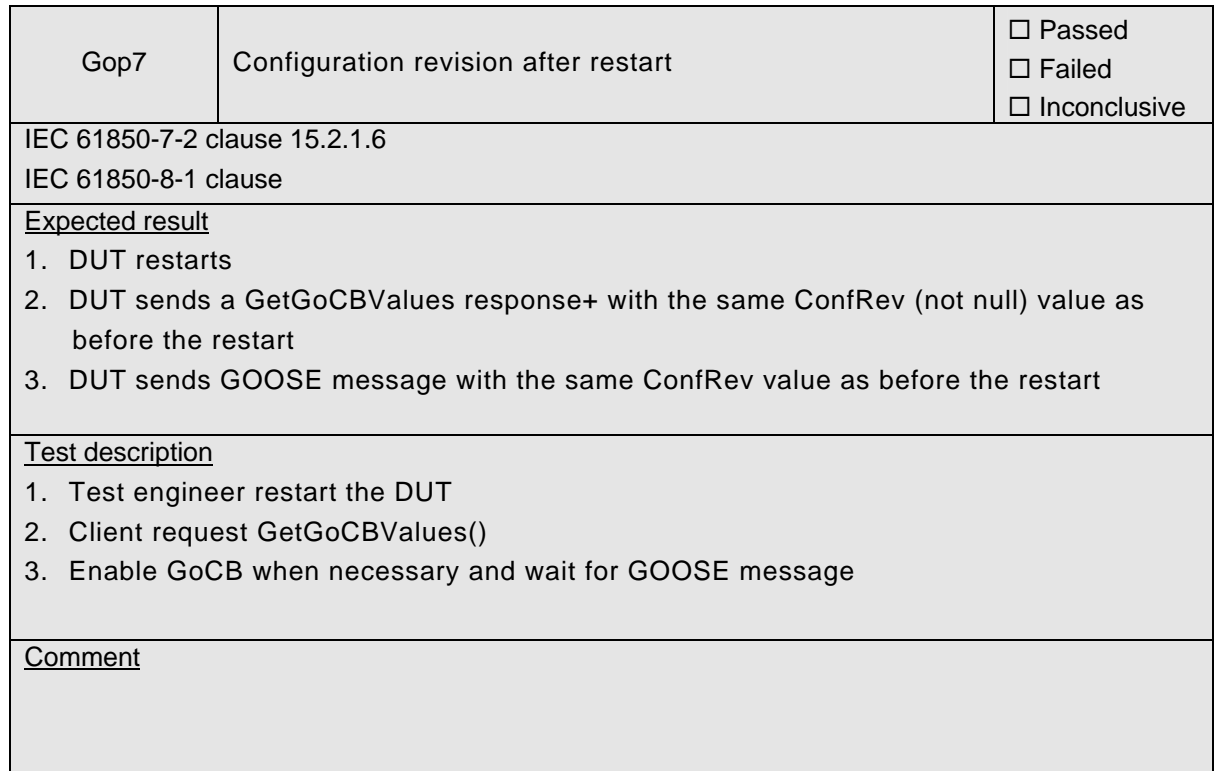

### 539-Consulting 2007-Rev2.1 -110-

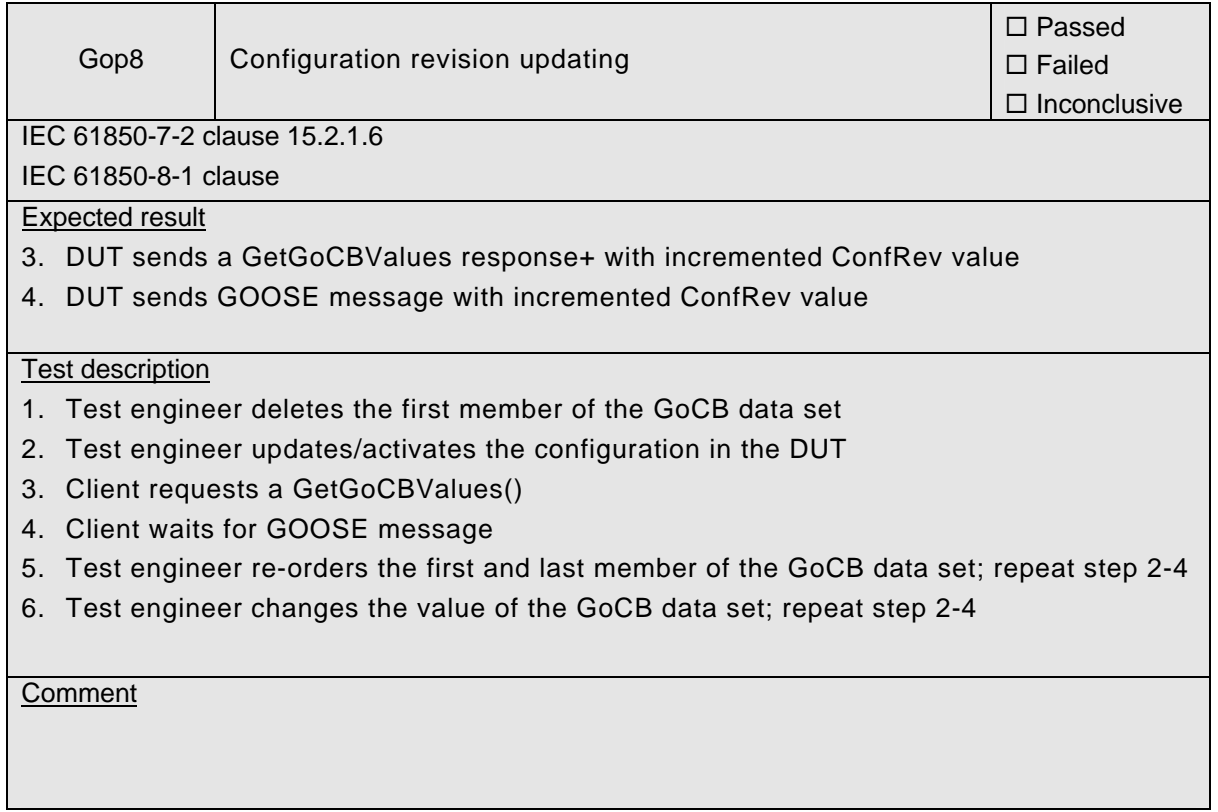

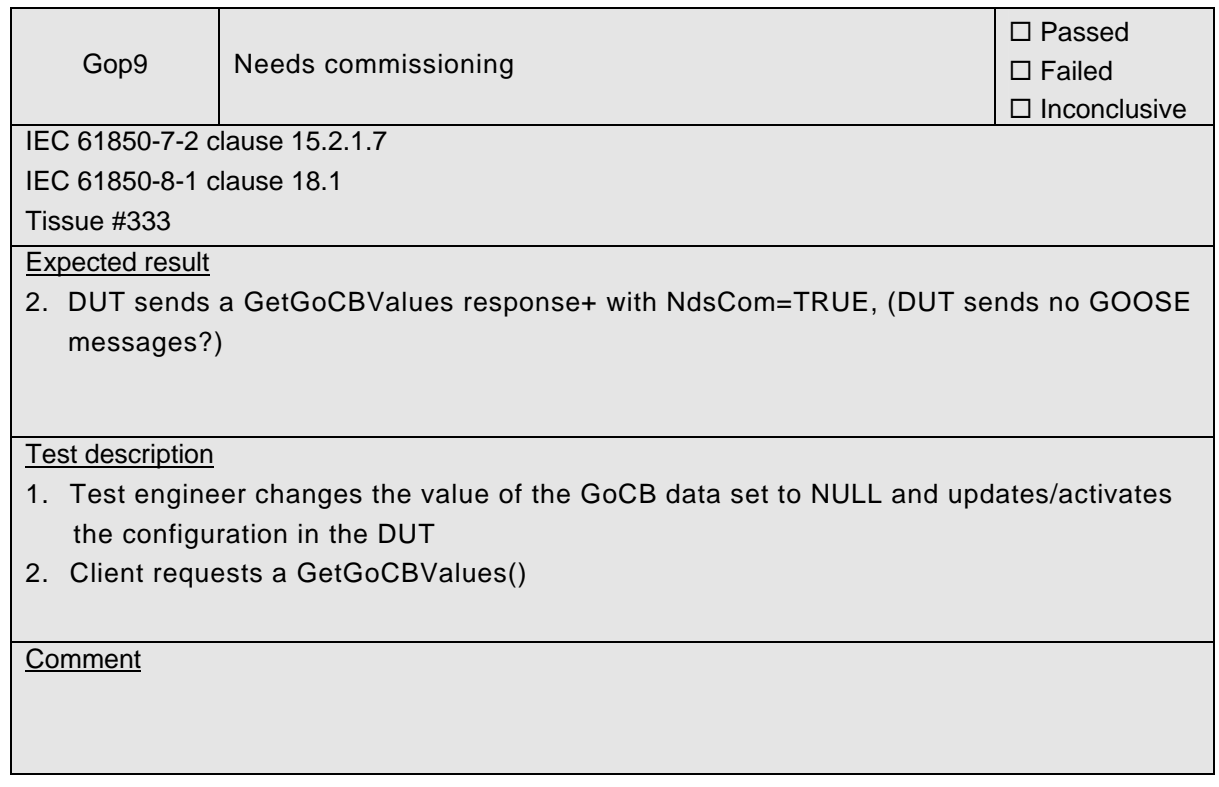

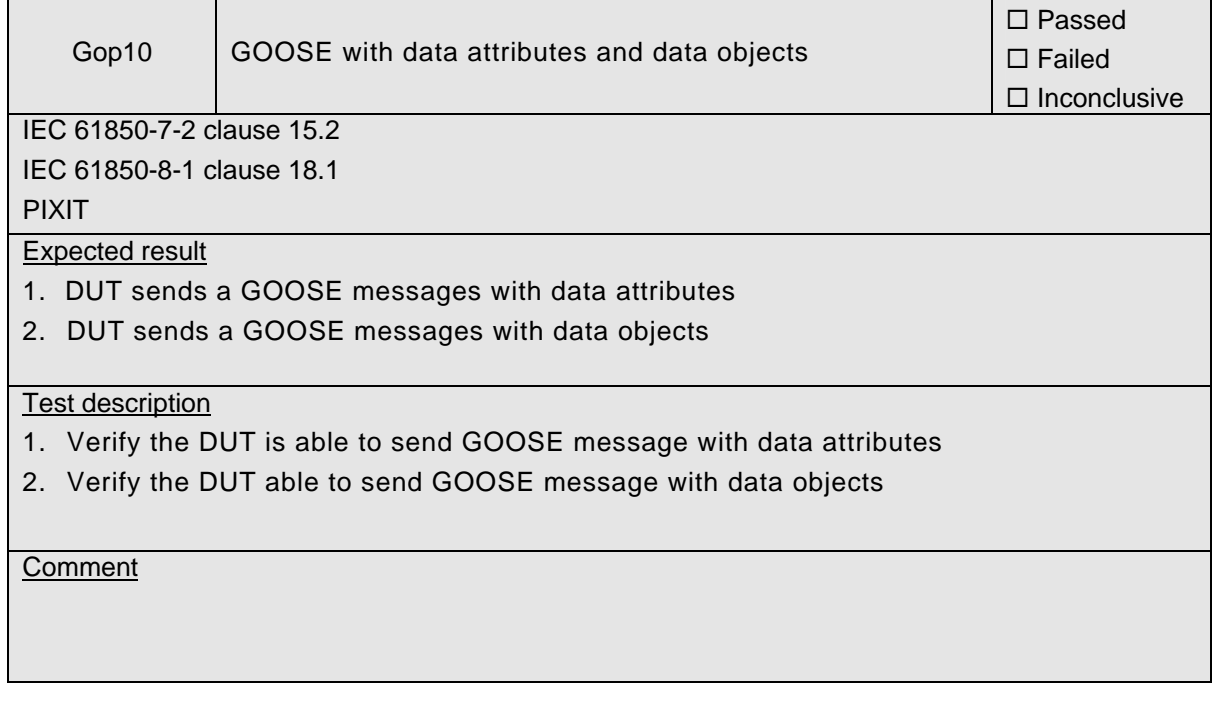

 $\overline{a}$ 

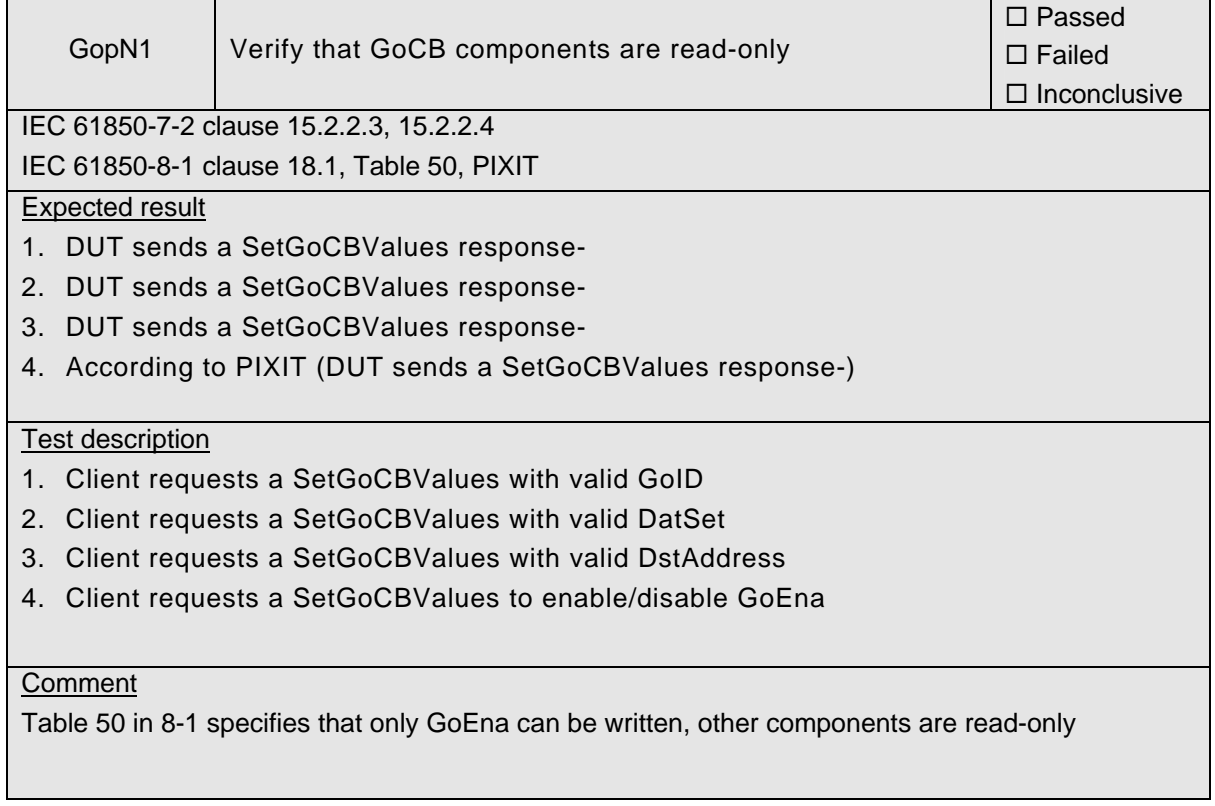

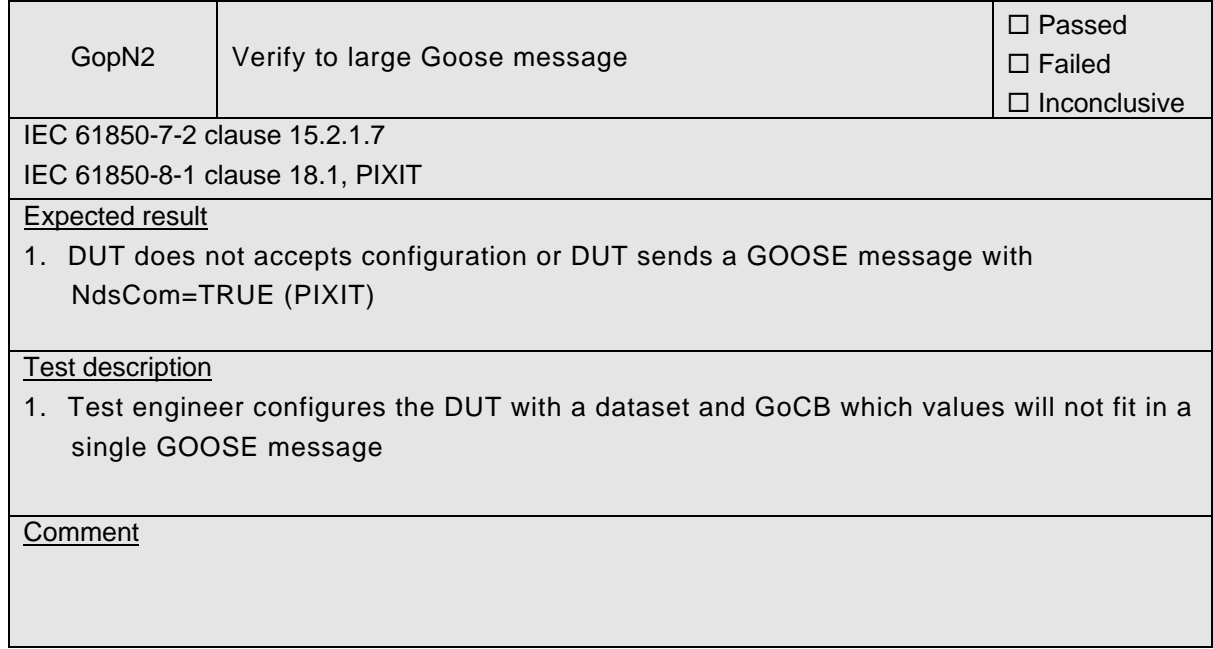

#### DUT subscribe

To perform the DUT subscribe test procedures the DUT need to be configured as follows

- − a data value that is connected to a subscribed GOOSE member, e.g. GGIO.SPS01
- − a data set that contains the value of this data point
- − a GoCB that publishes the (changed) value(s) in the data set

As such the analyzer trace file contains the proof when the subscribed GOOSE messages is processed.

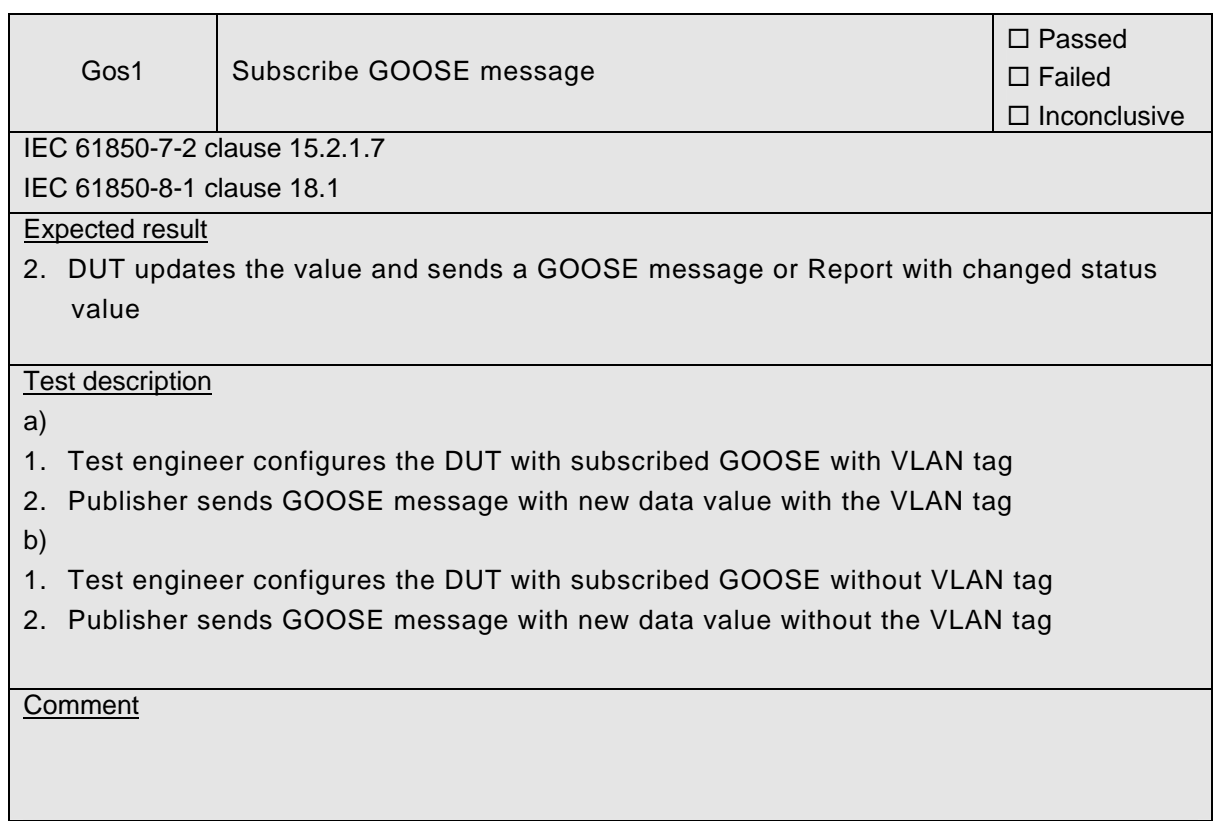

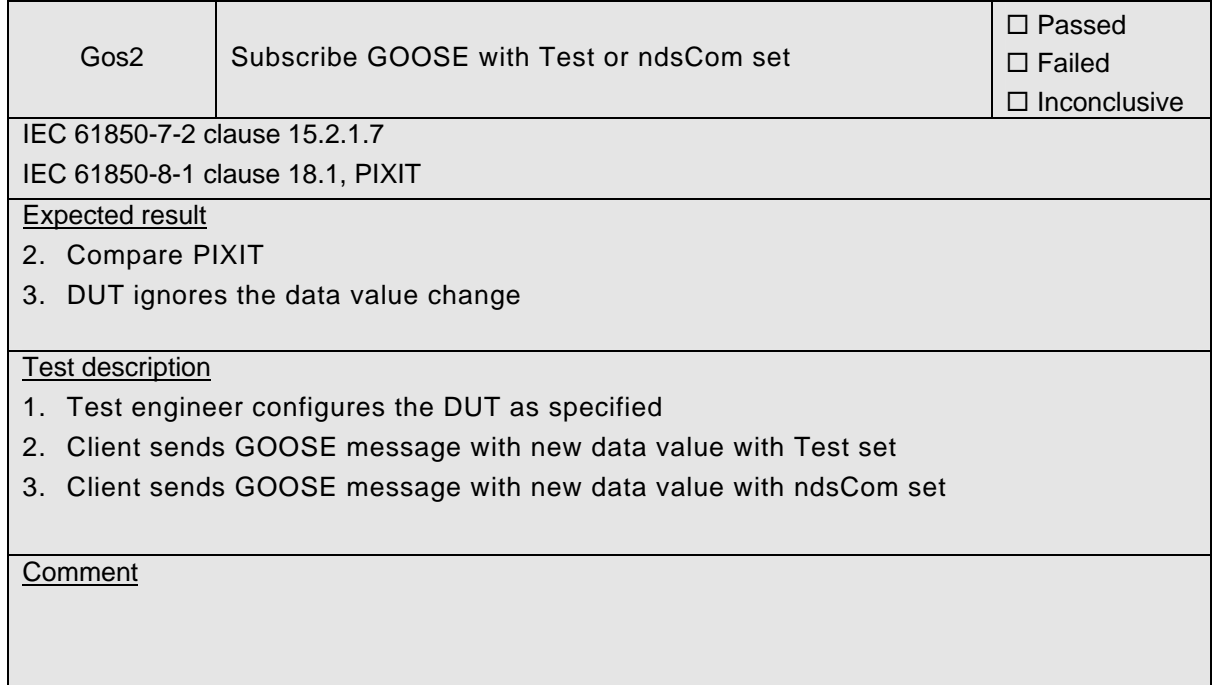

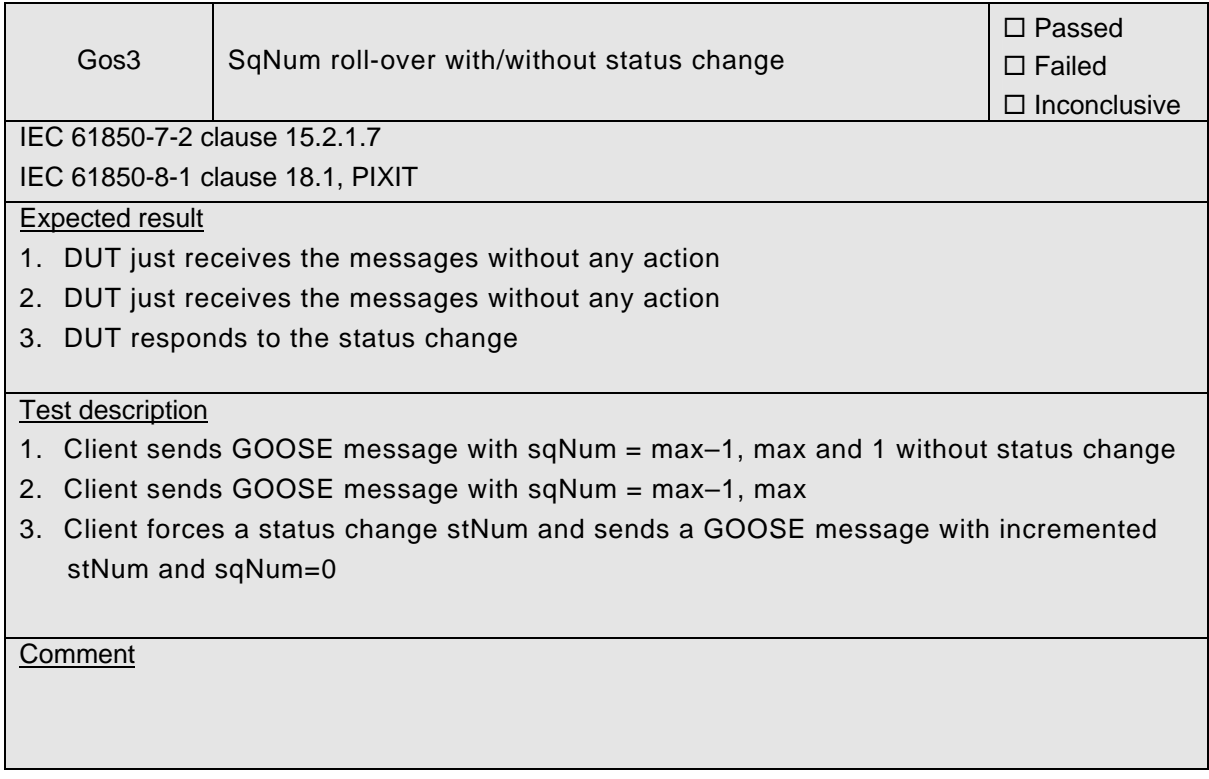

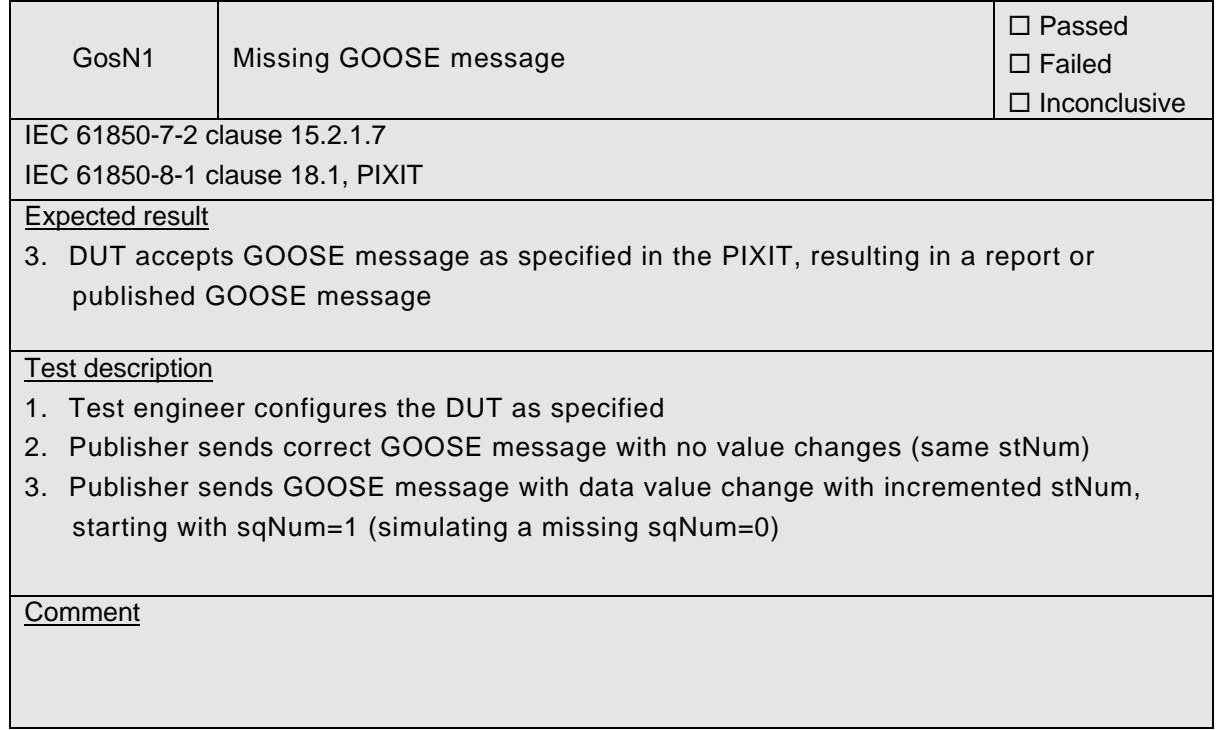

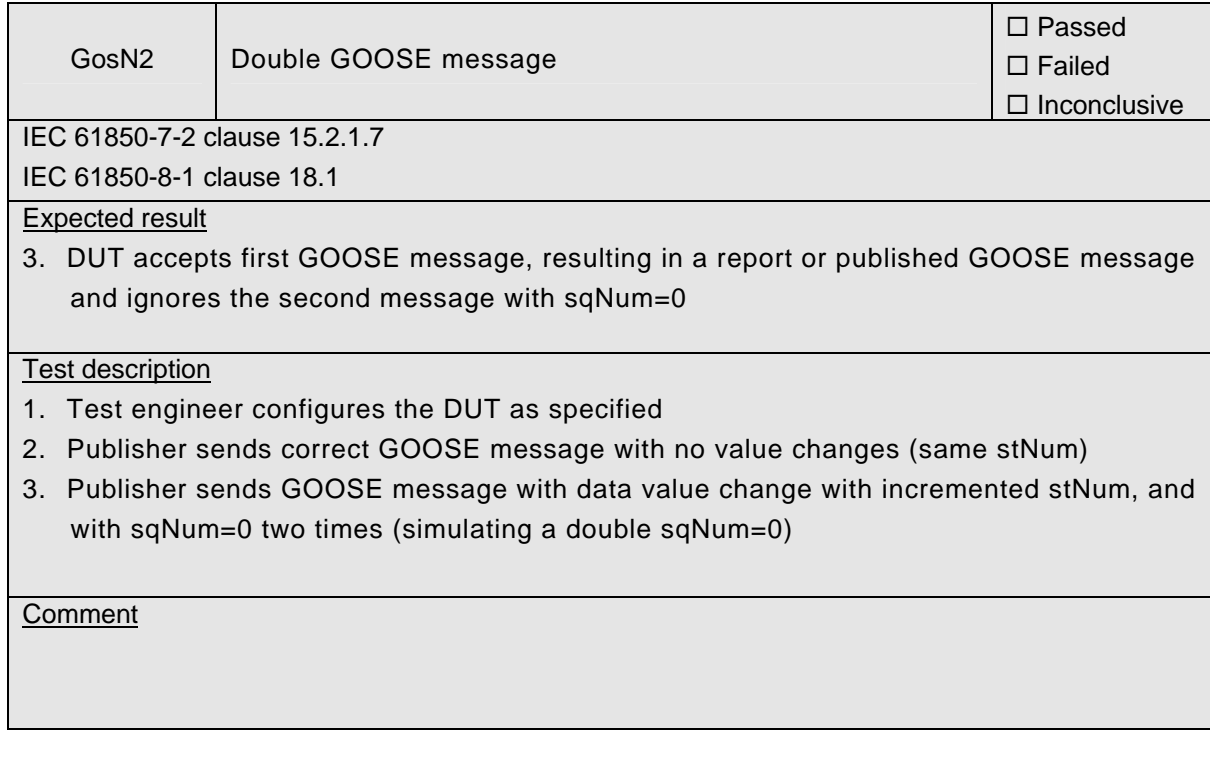

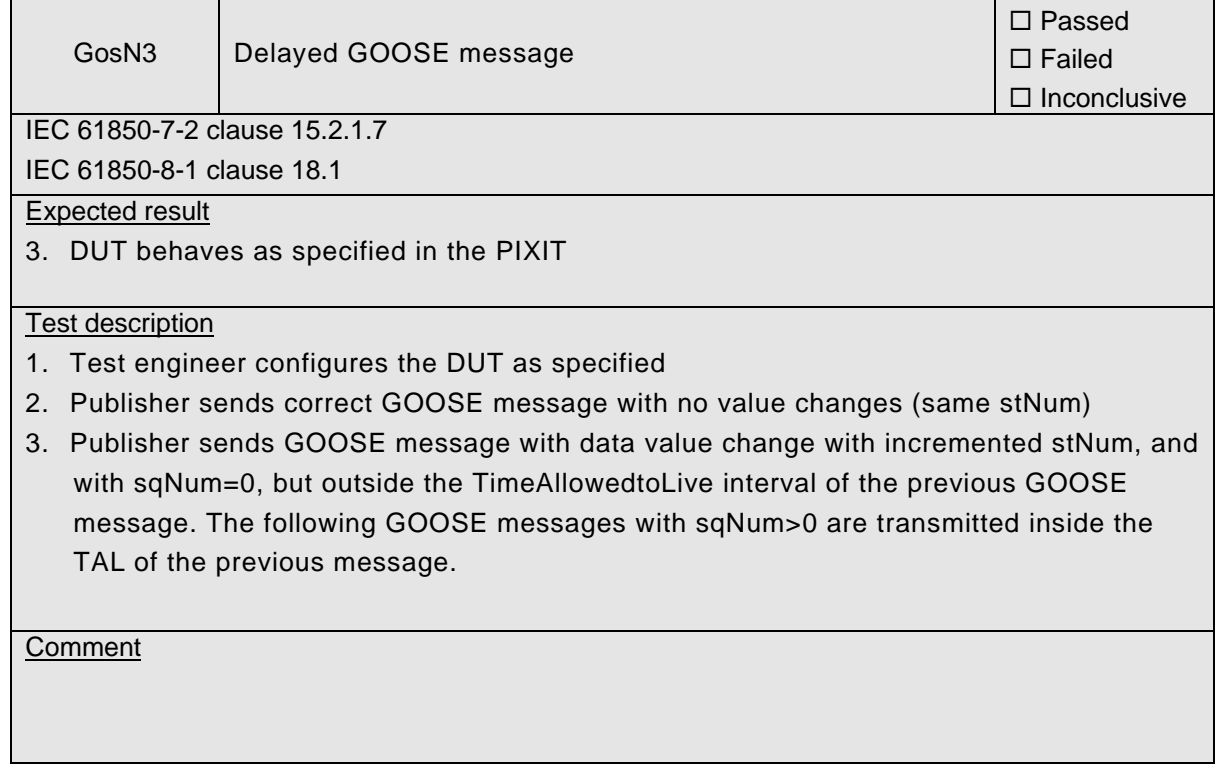

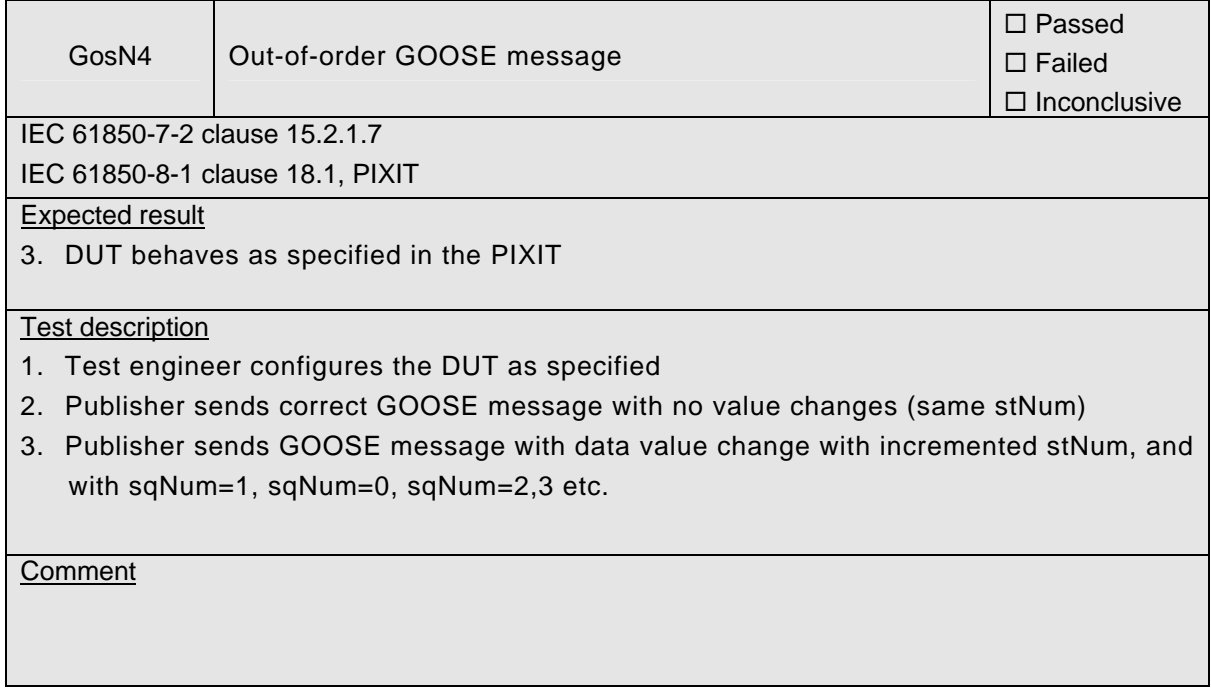

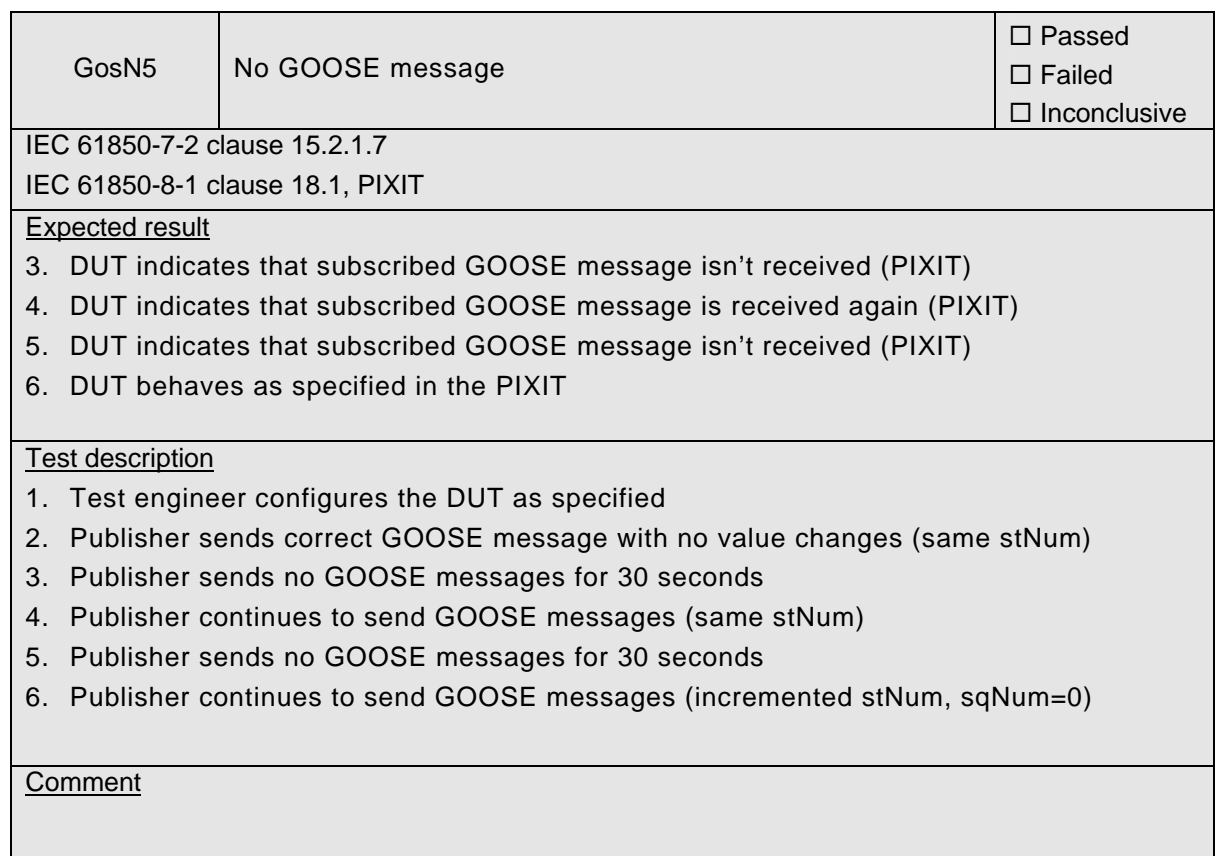

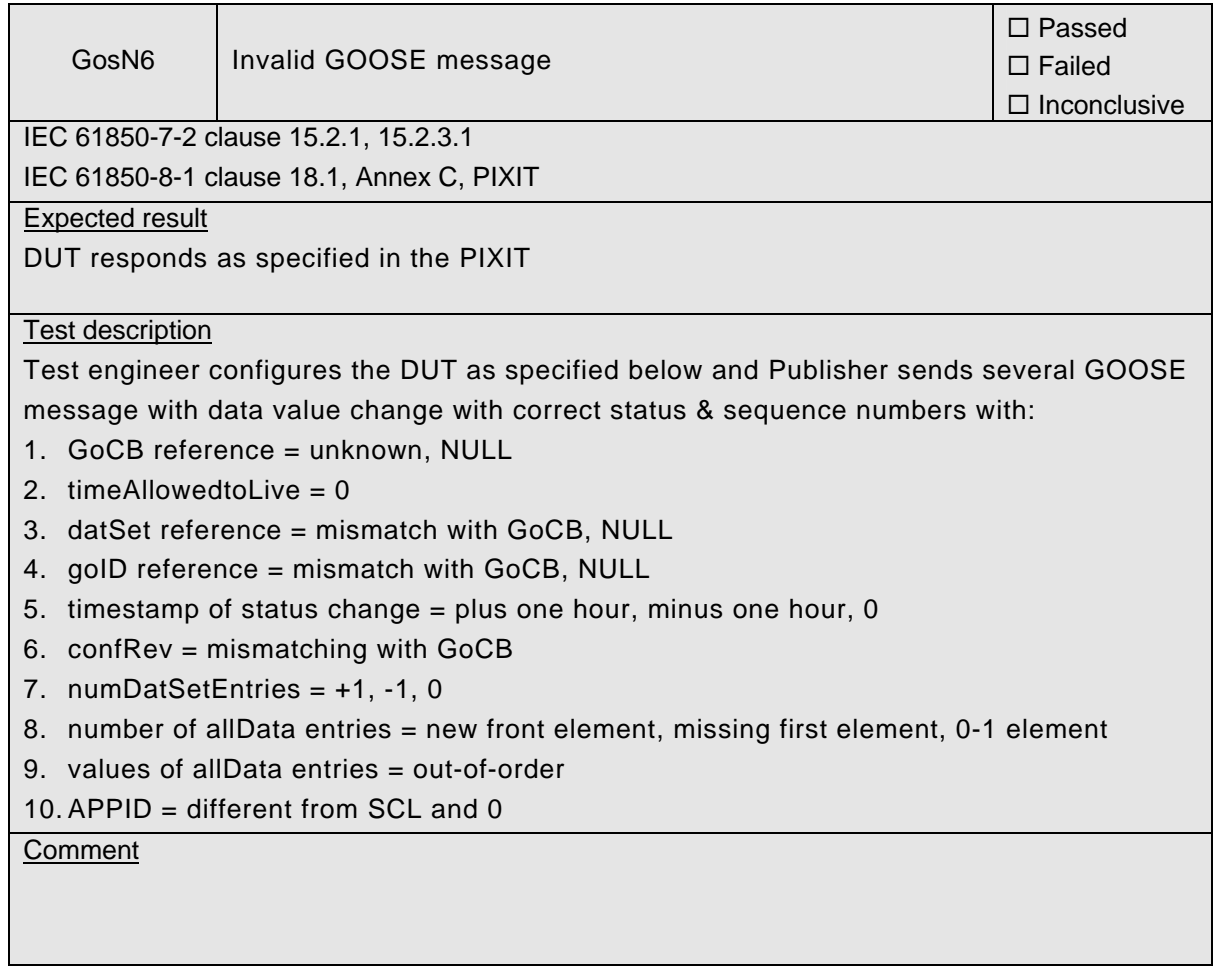

### DUT management

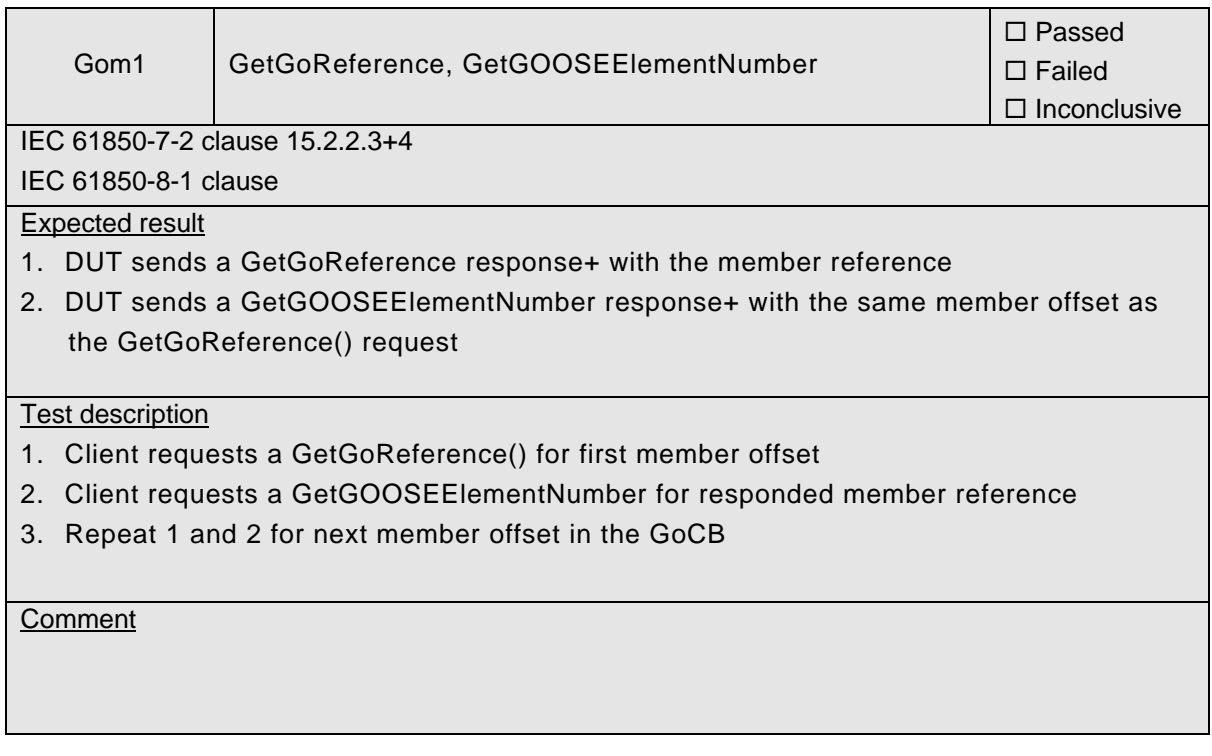

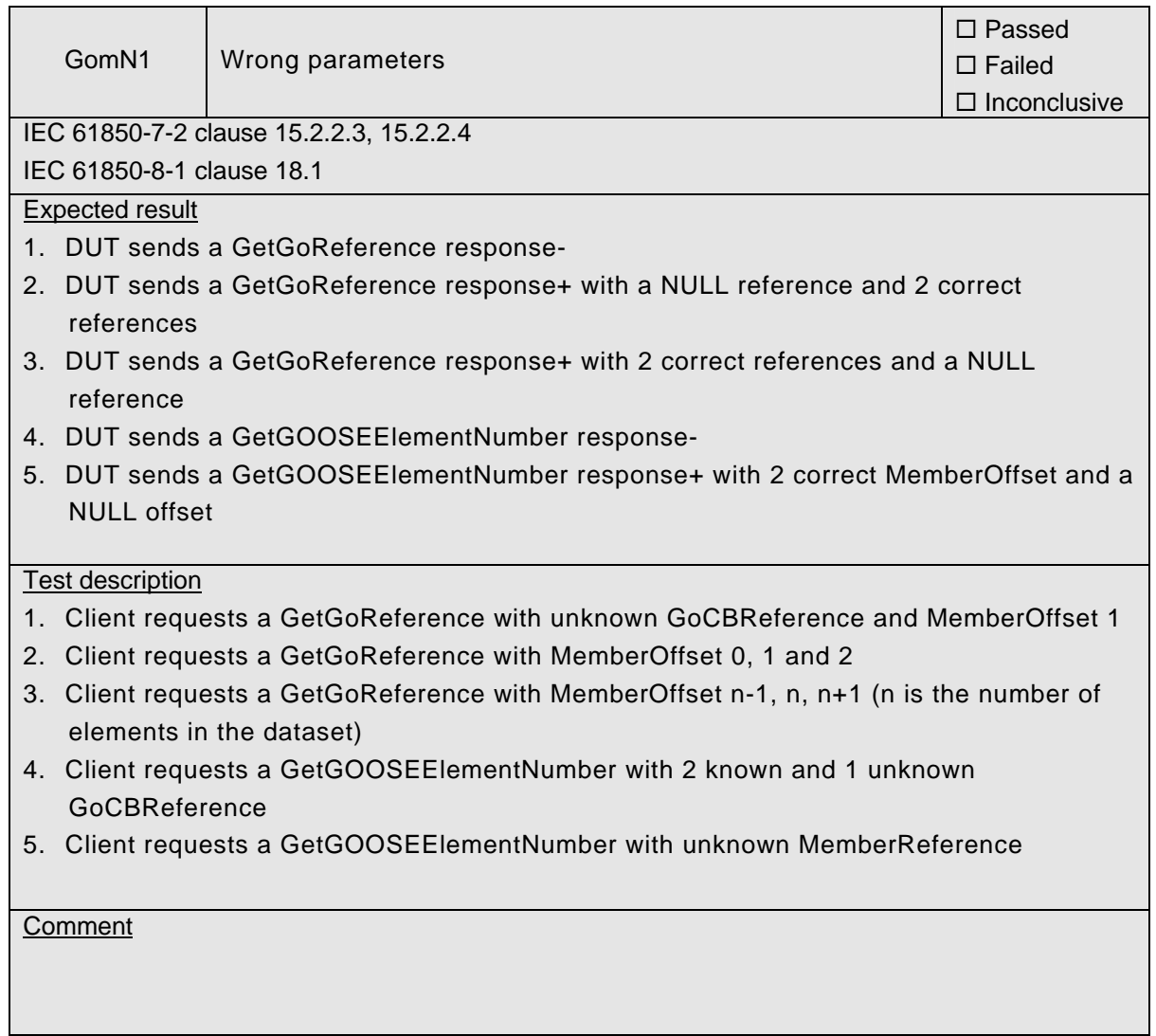

# **A4.10 Generic Substation State Events (GSSE) [Future]**

#### Abstract test cases DUT GSSE publish

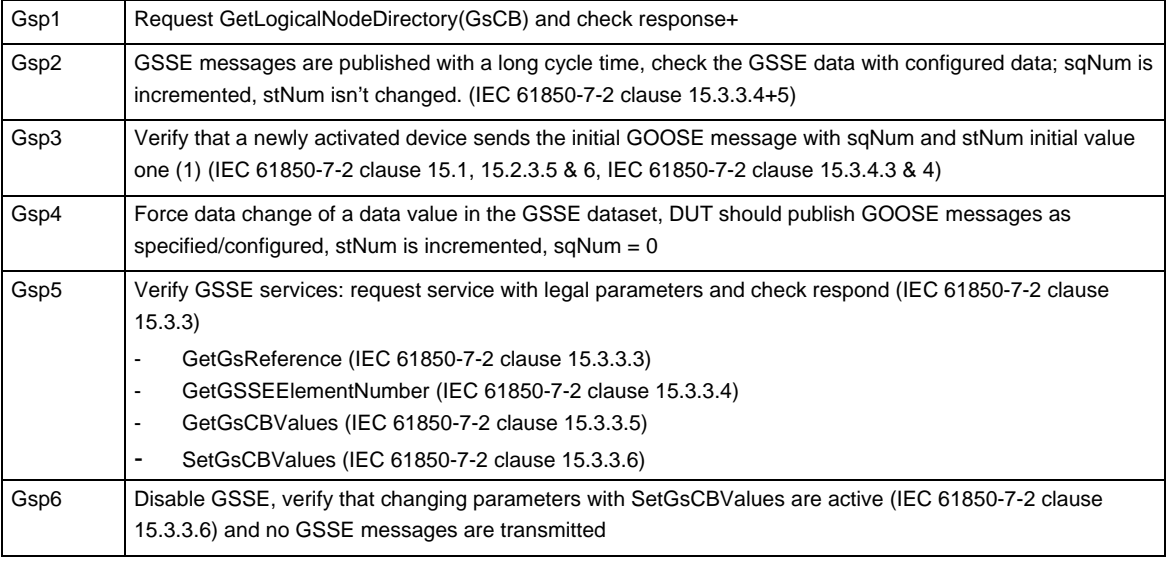

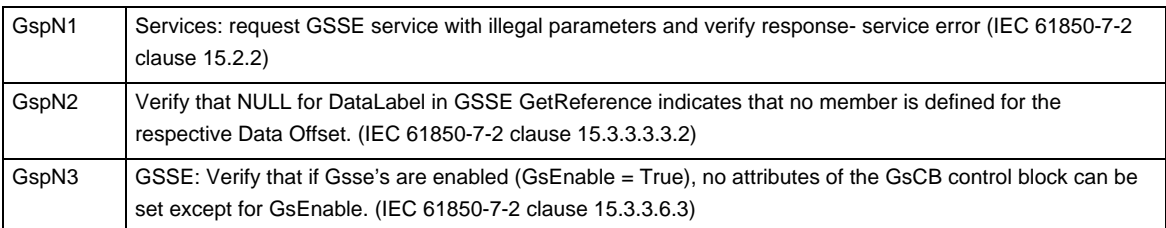

#### Abstract test cases DUT GSSE subscribe

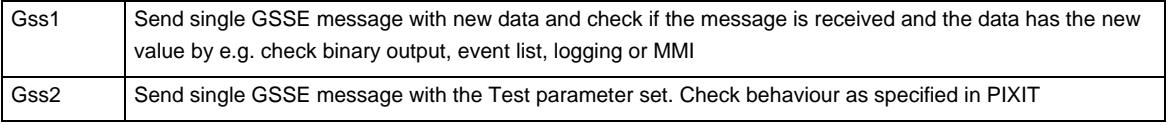

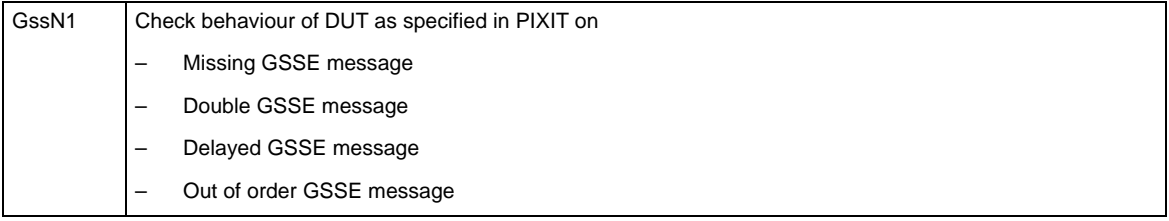

The detailed test procedures will be completed in a future release of this document.

# **A4.11 Control**

### Abstract test cases

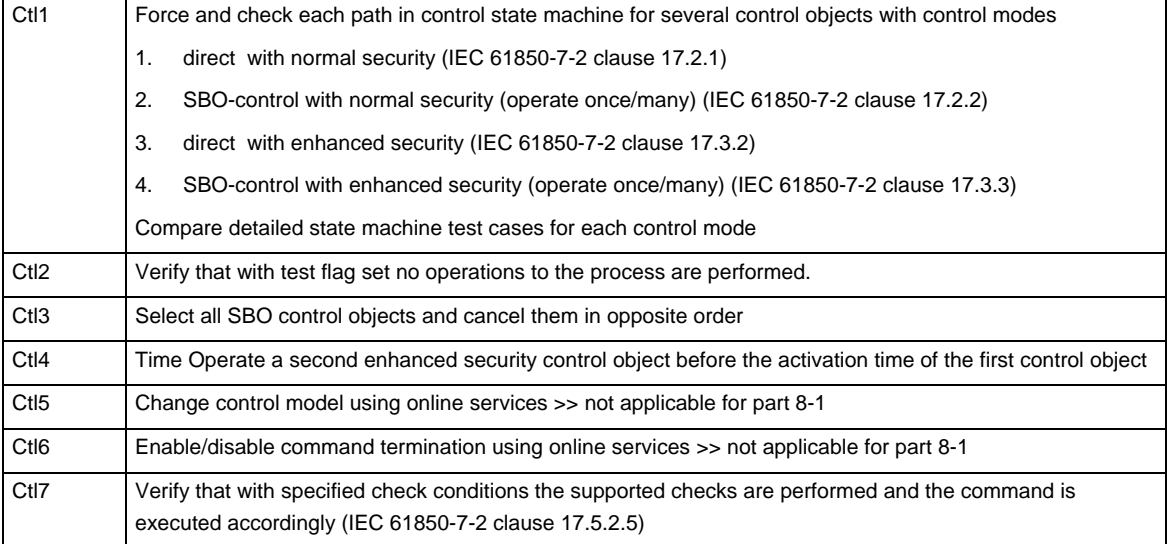

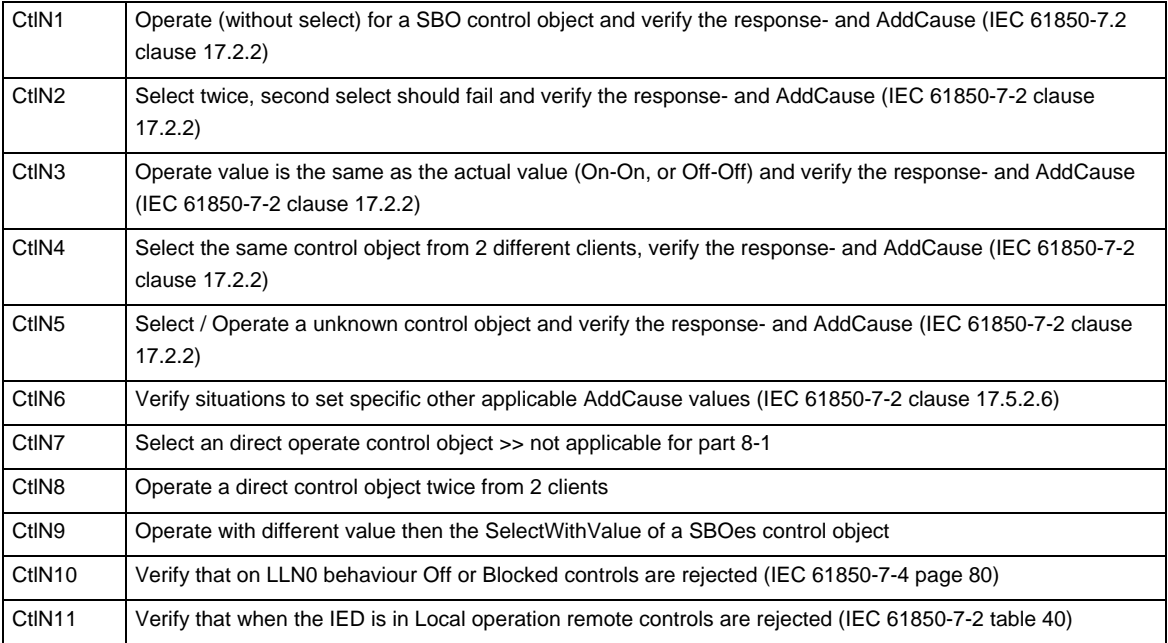

#### Detailed test procedures

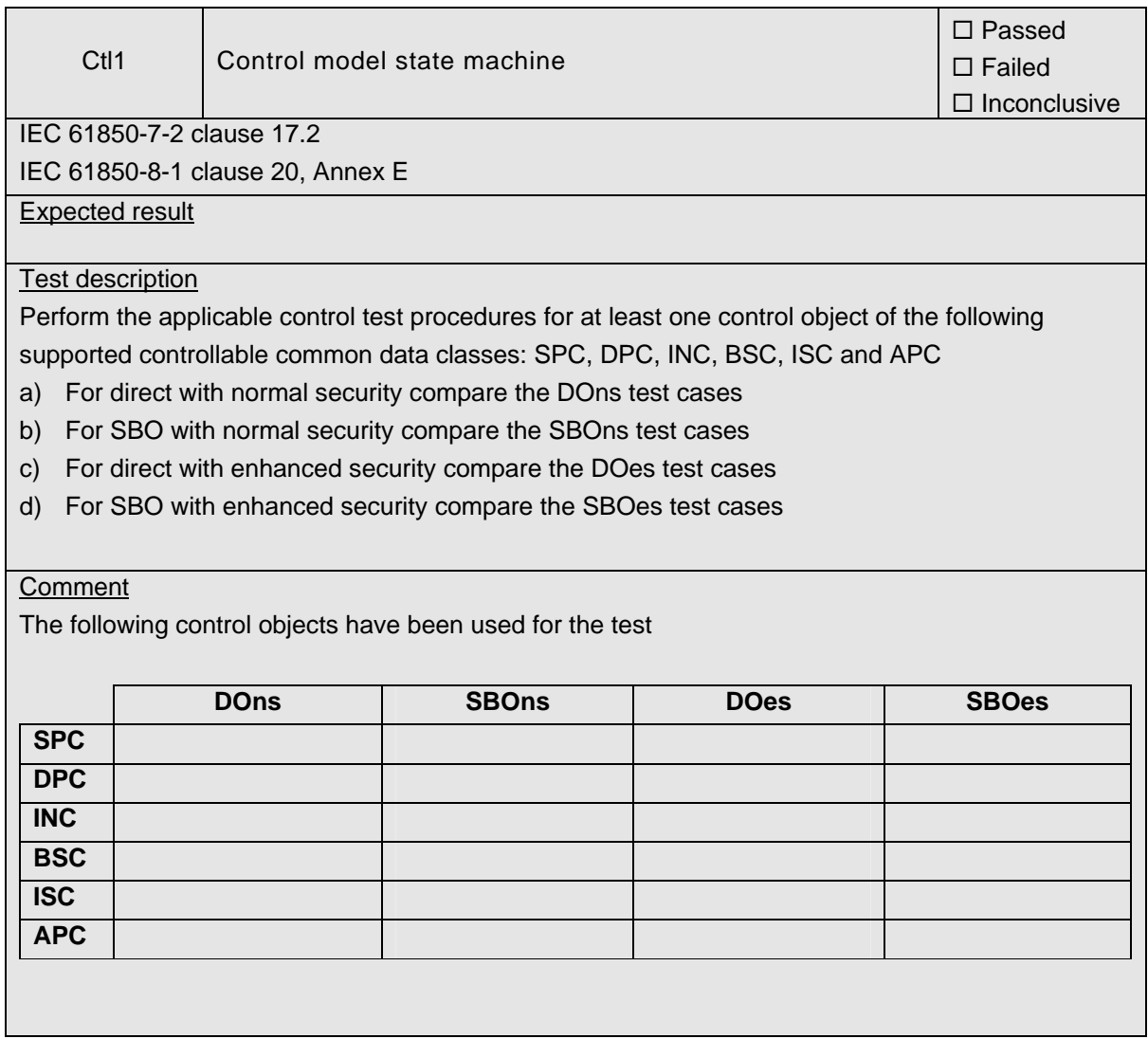

### 539-Consulting 2007-Rev2.1 -124-

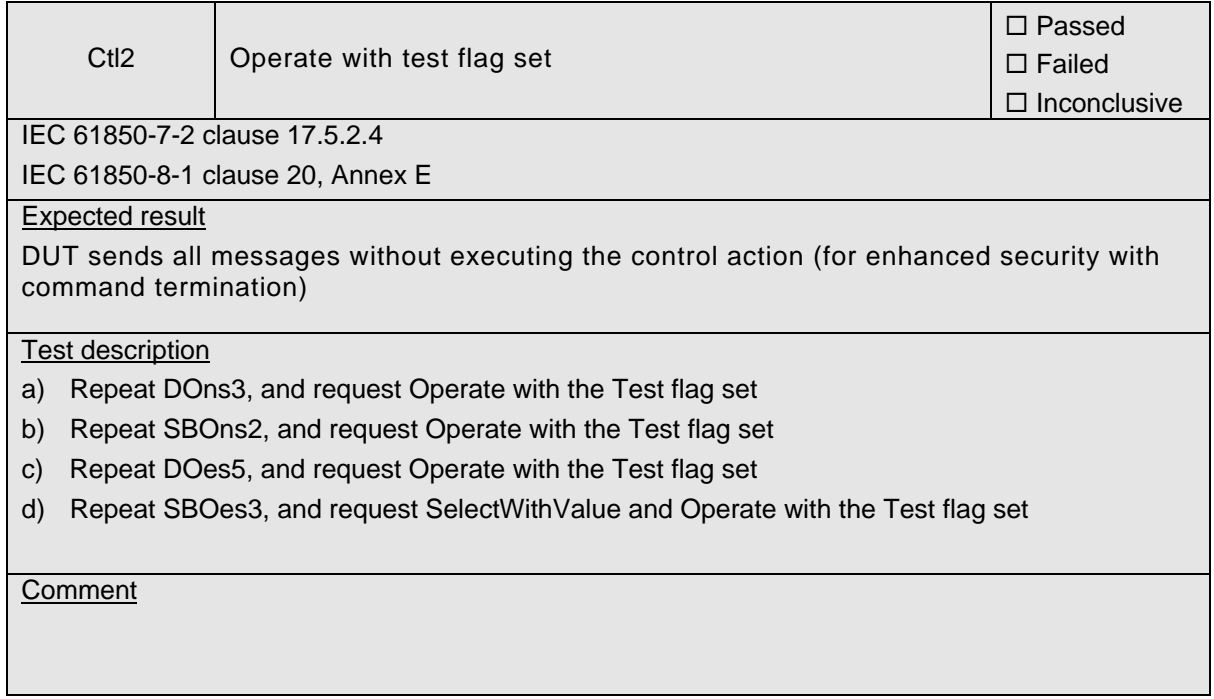

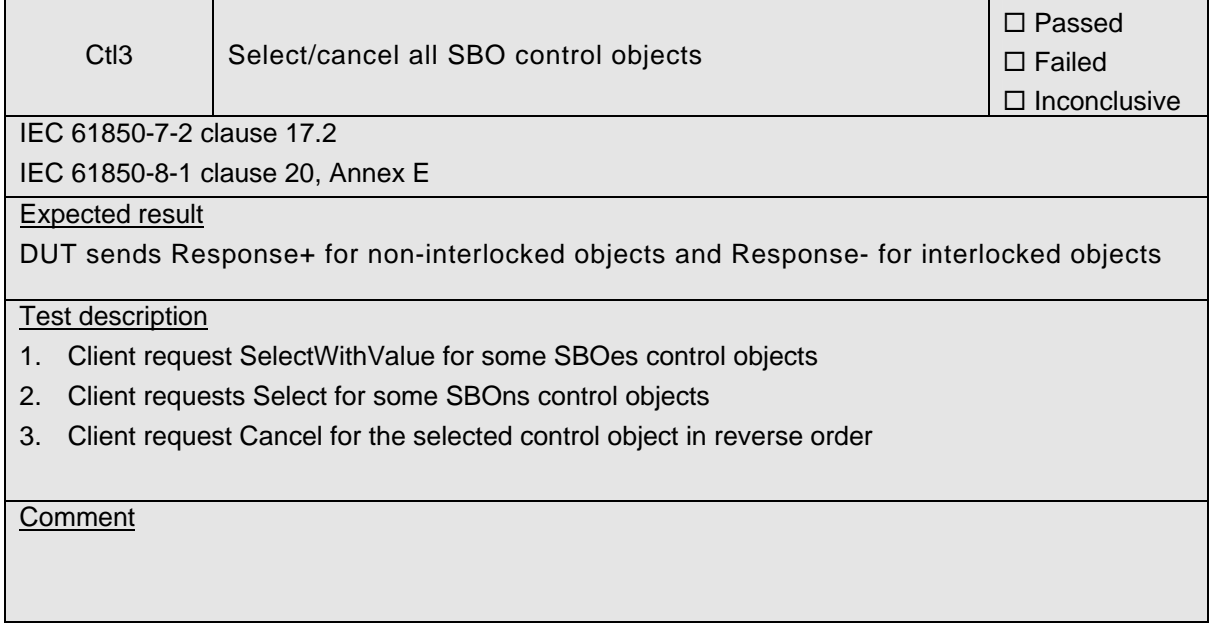

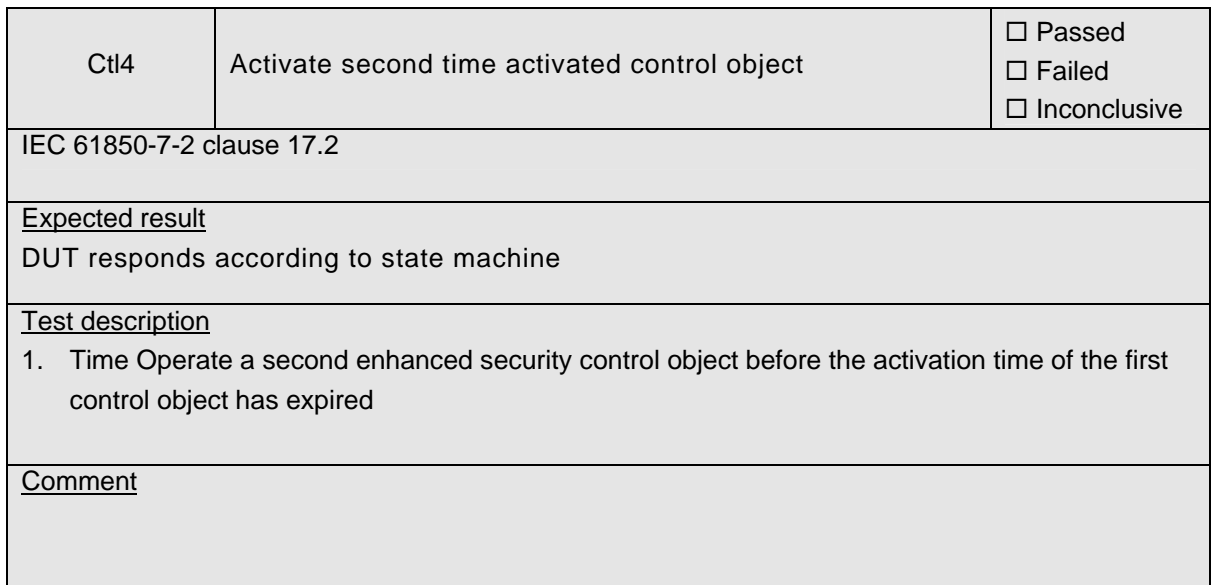

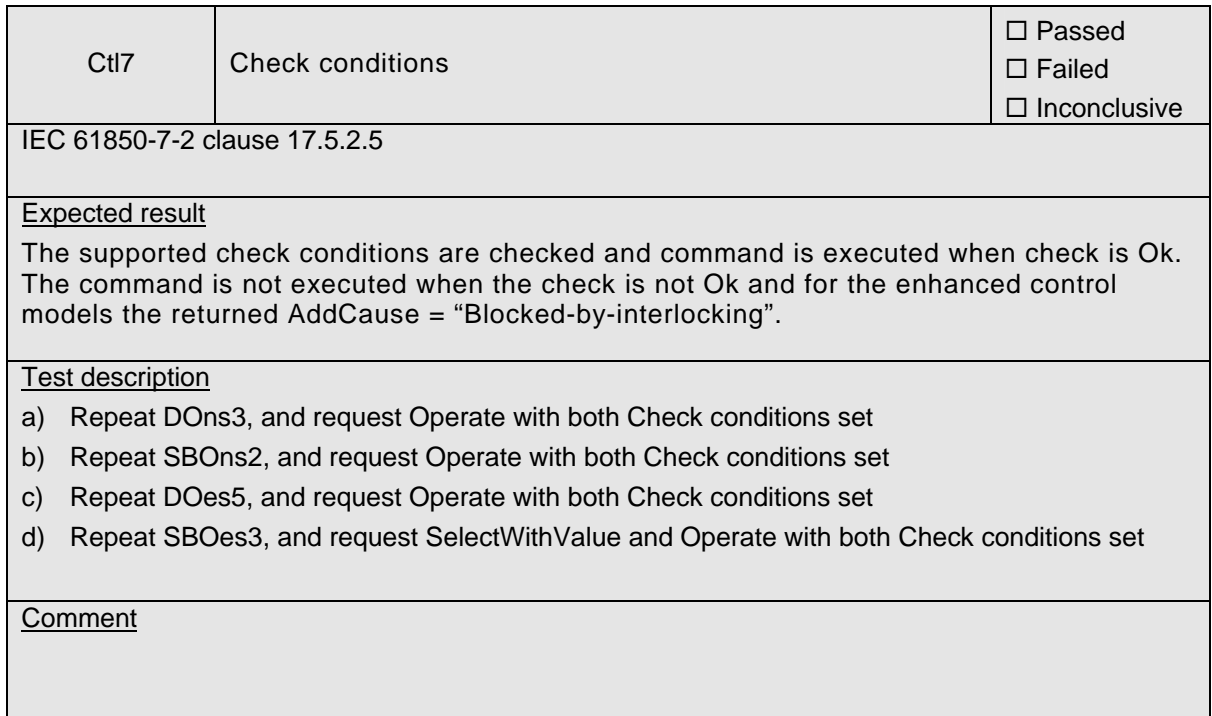

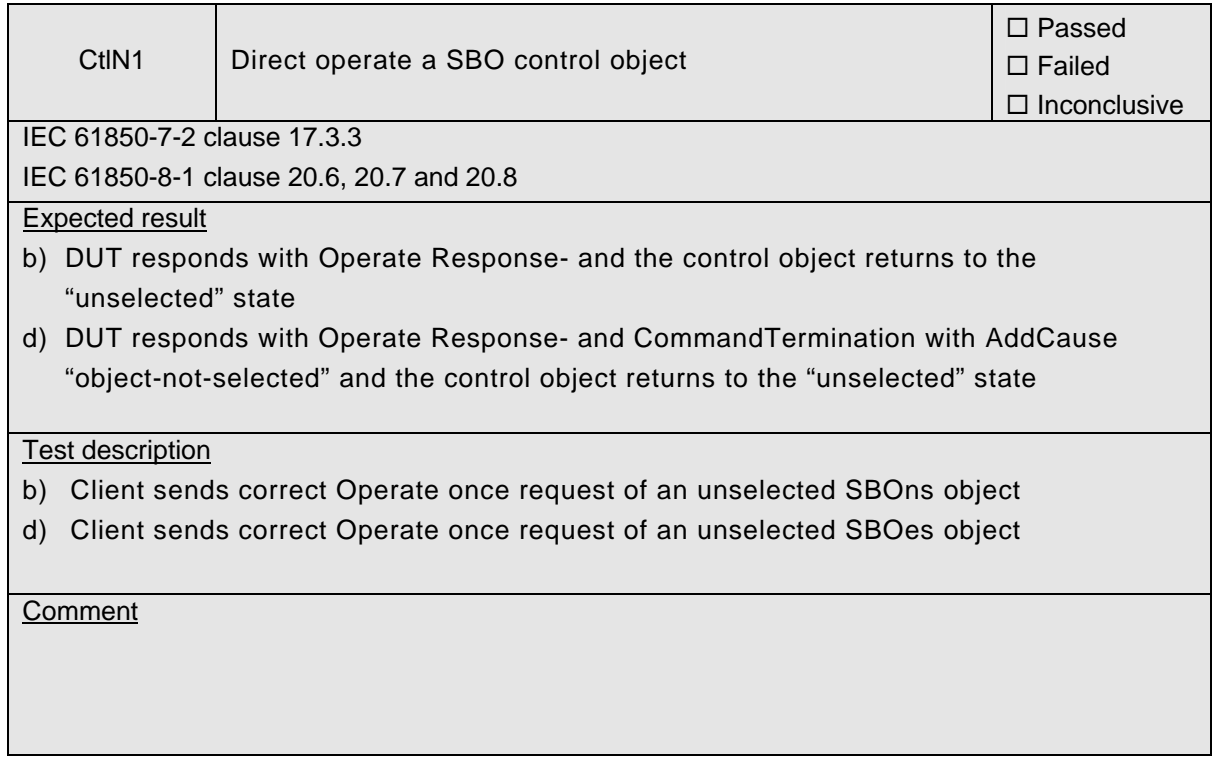

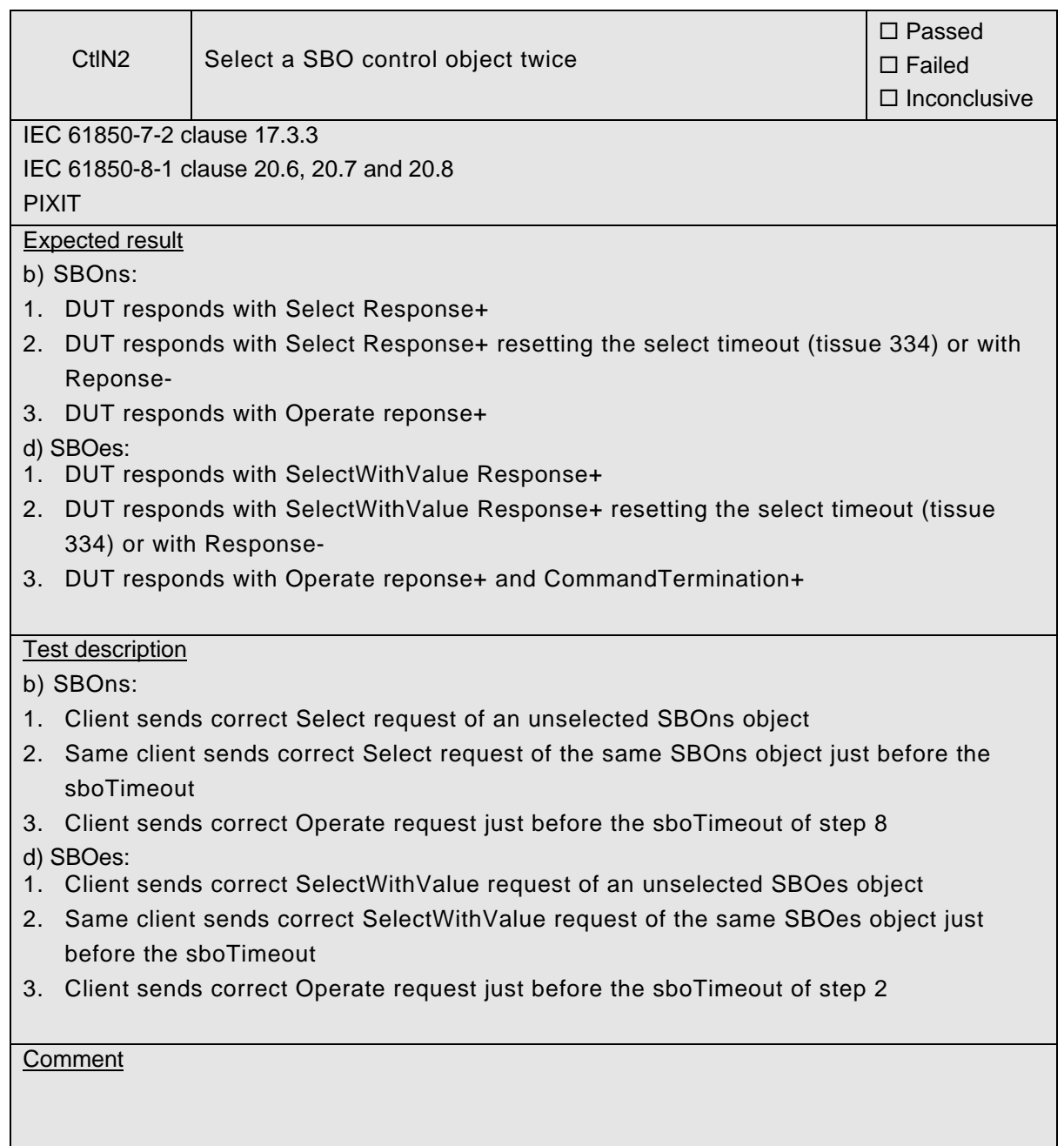

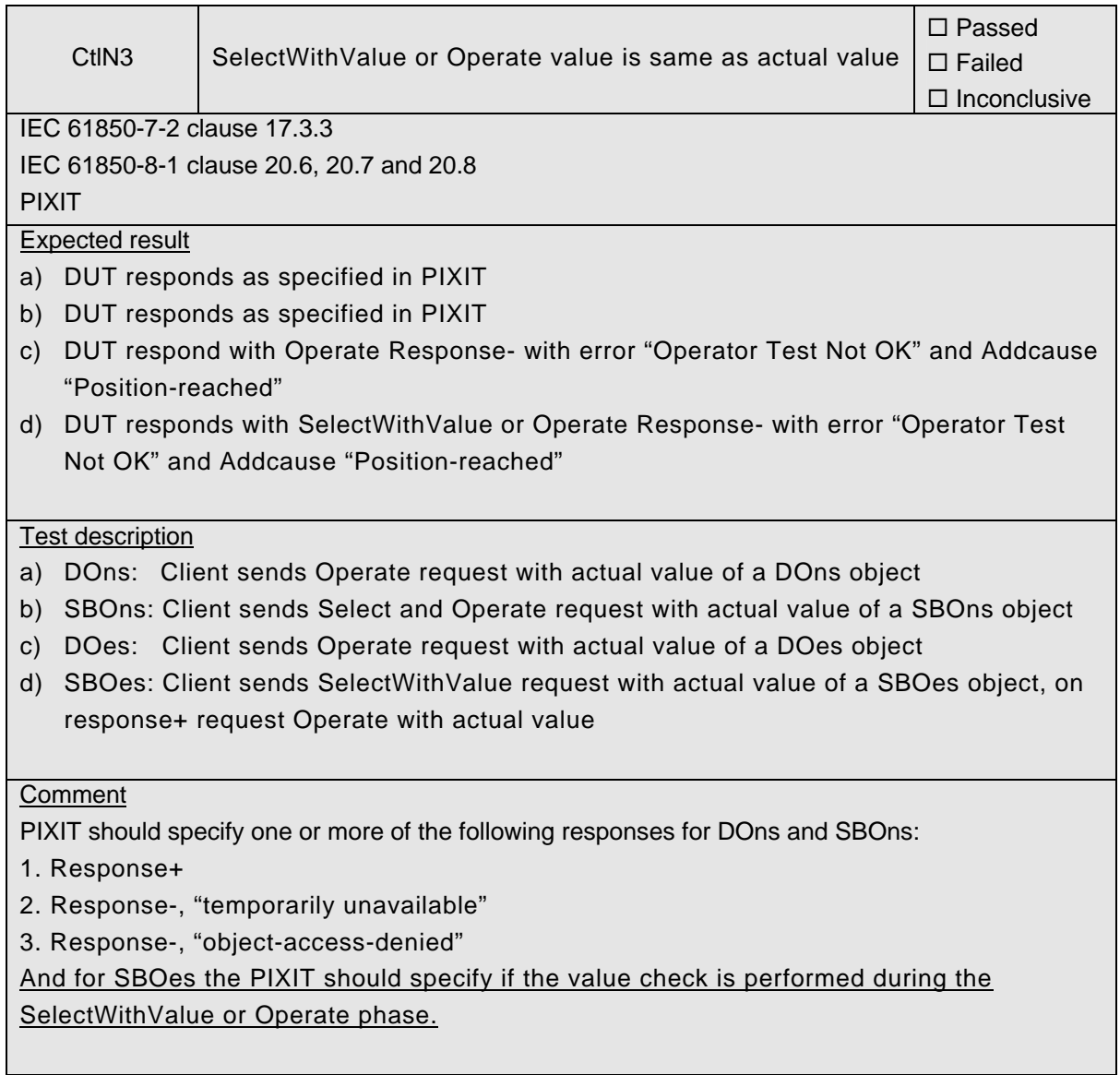

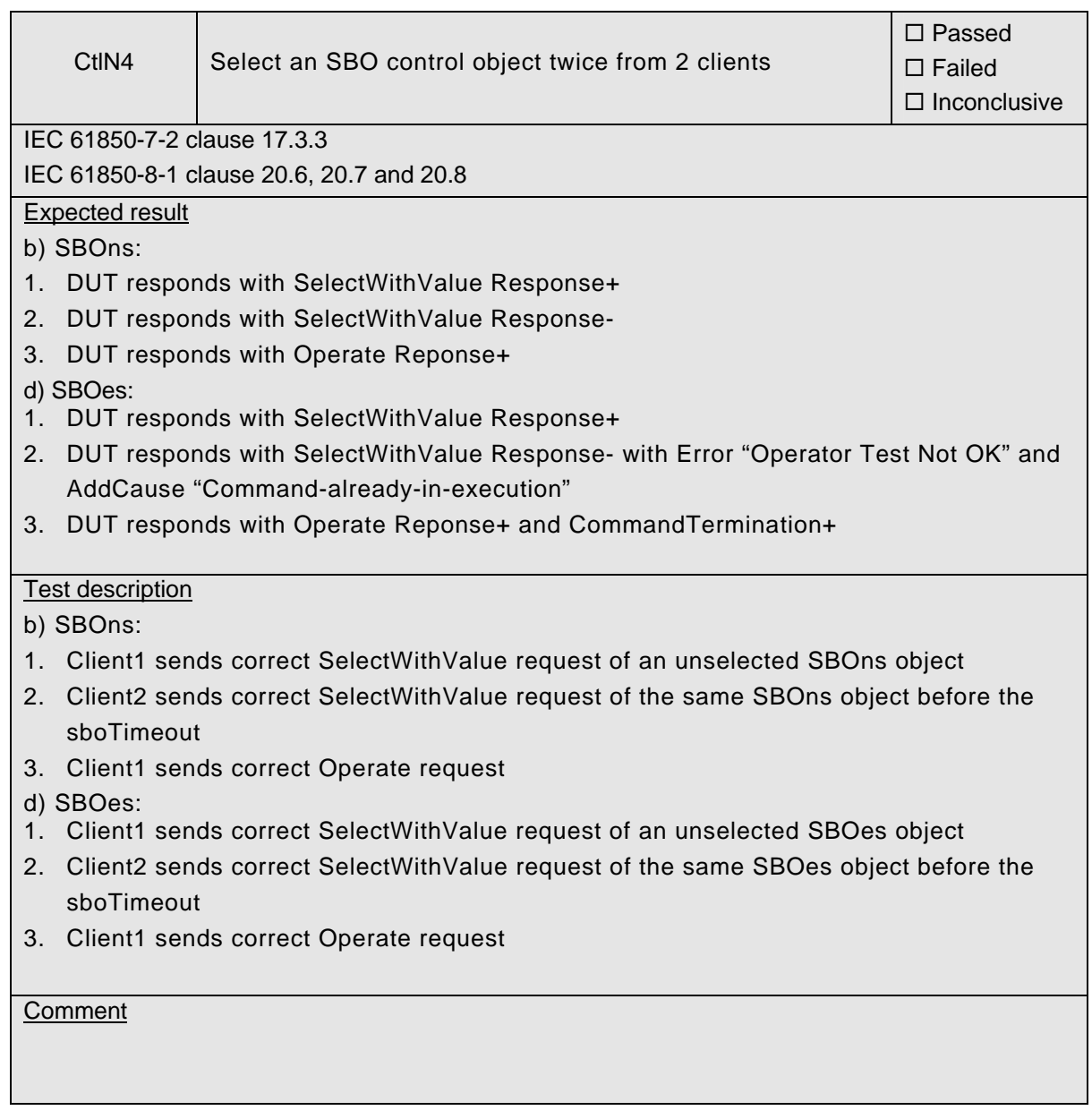

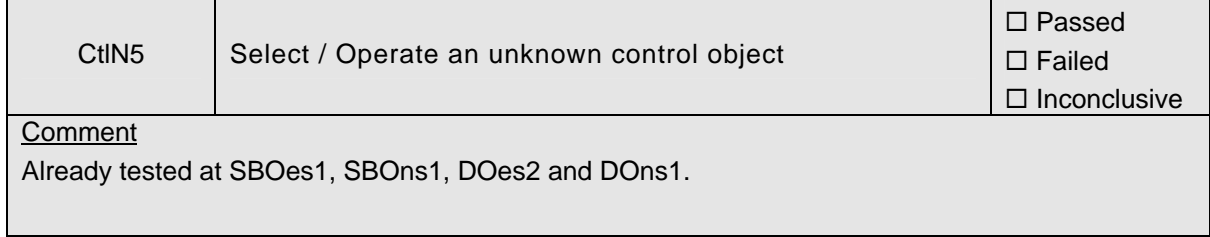

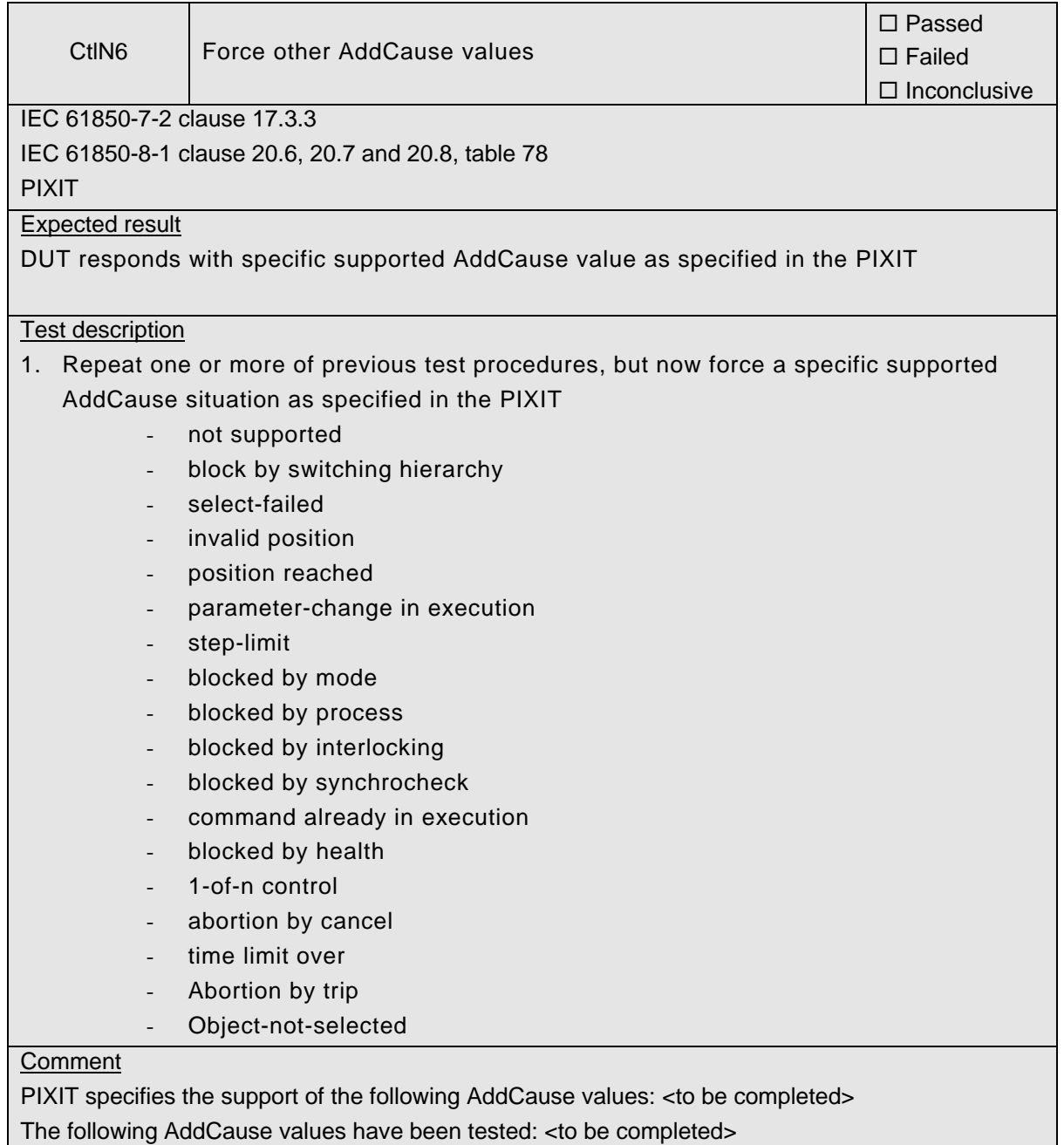

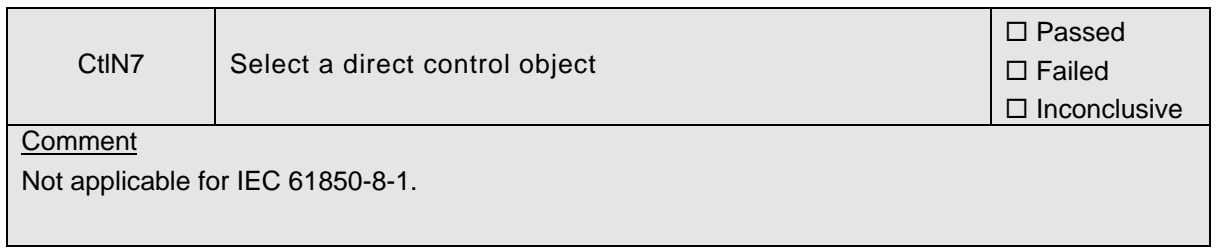

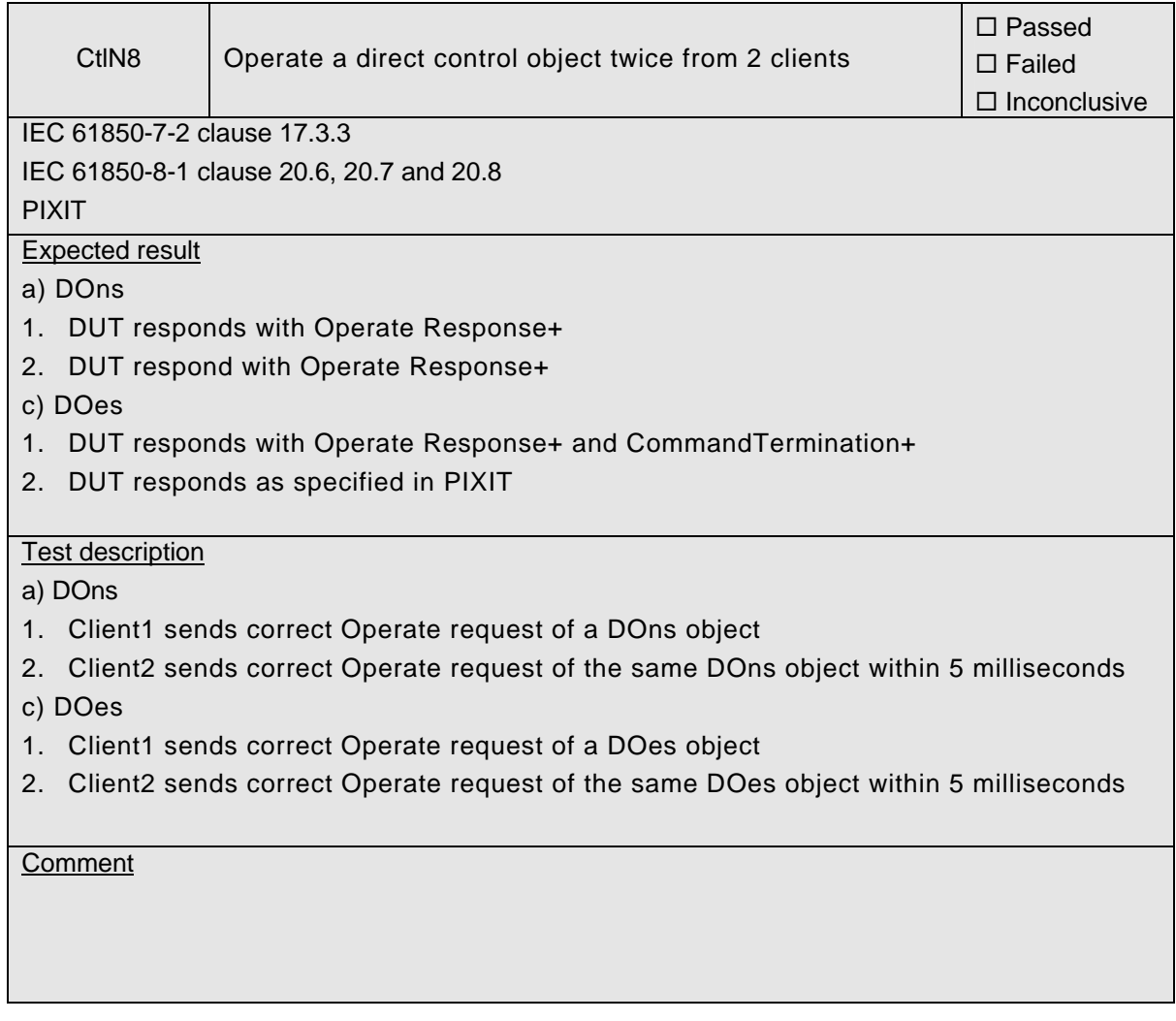

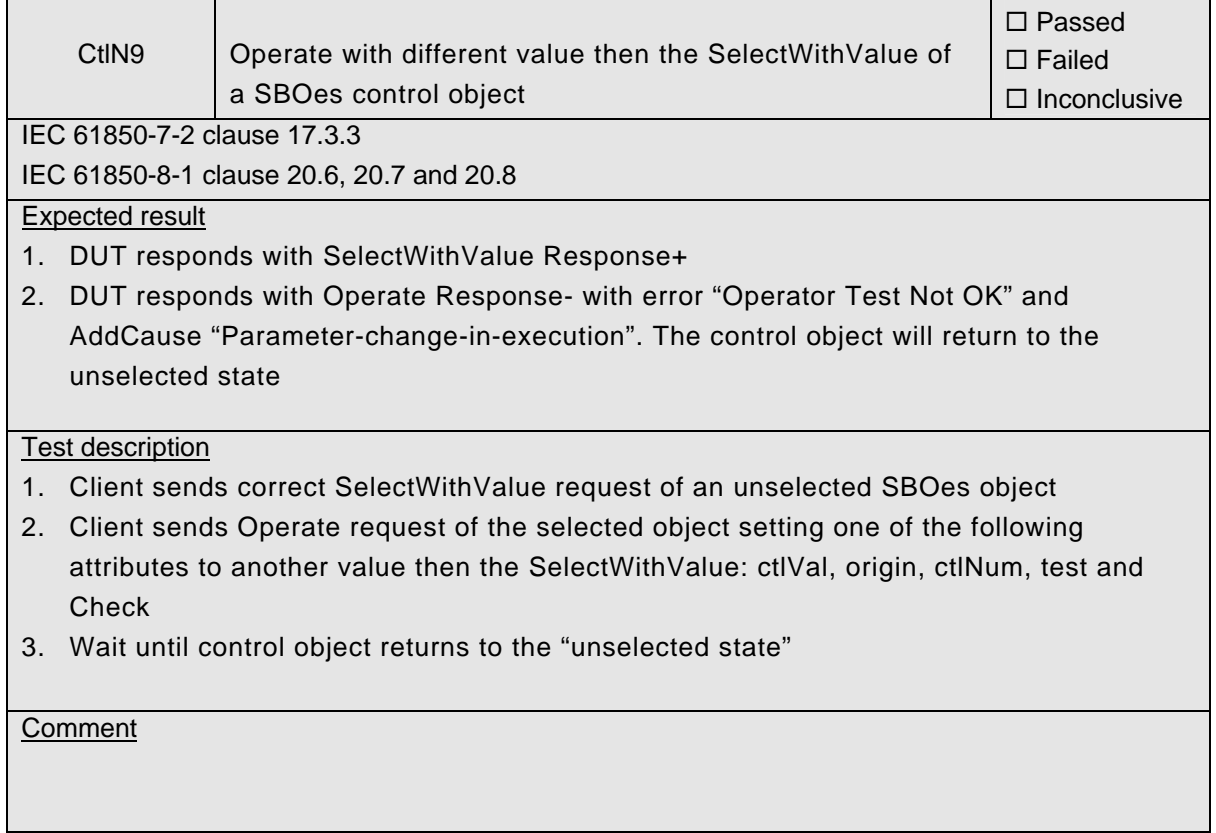

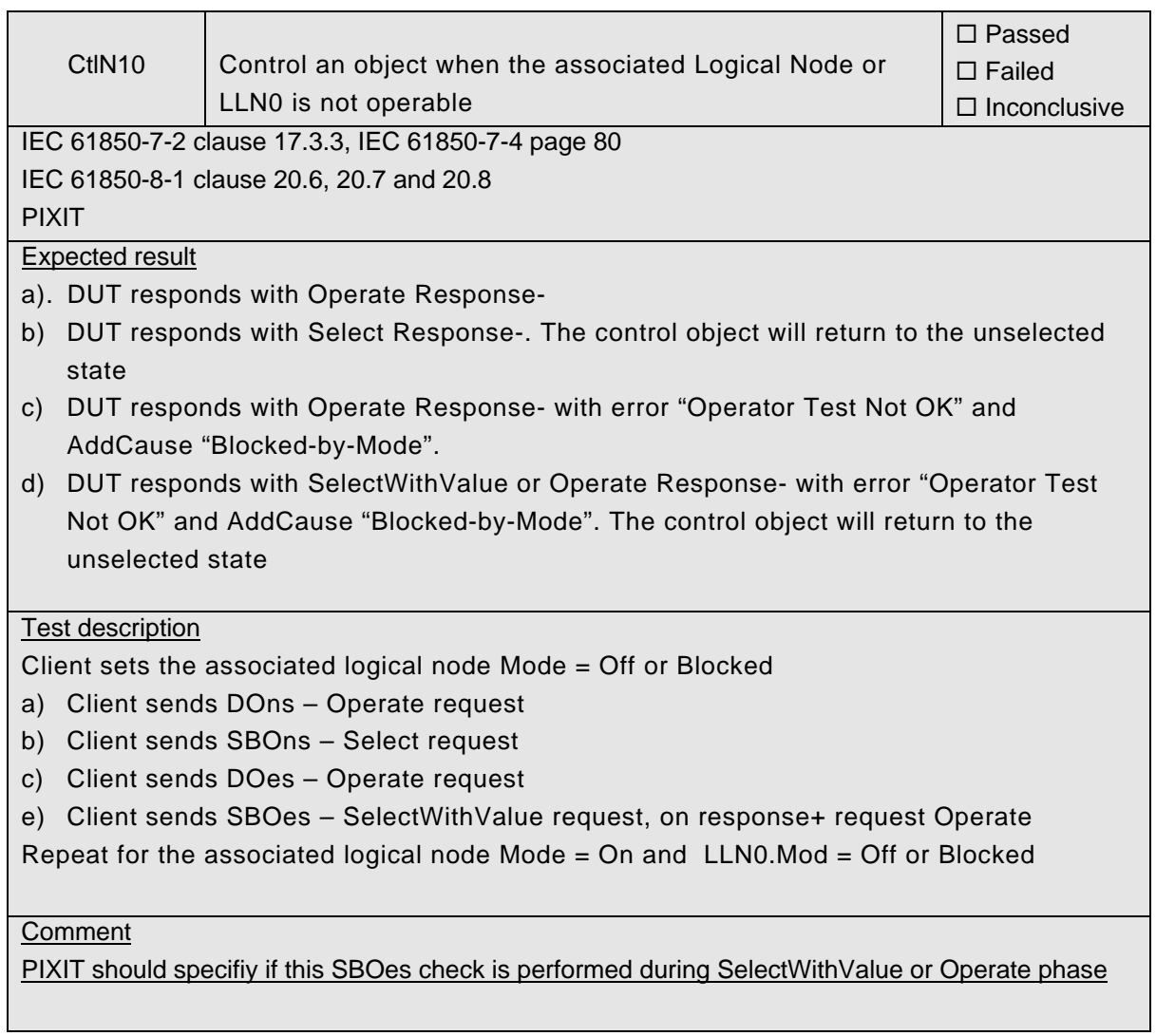

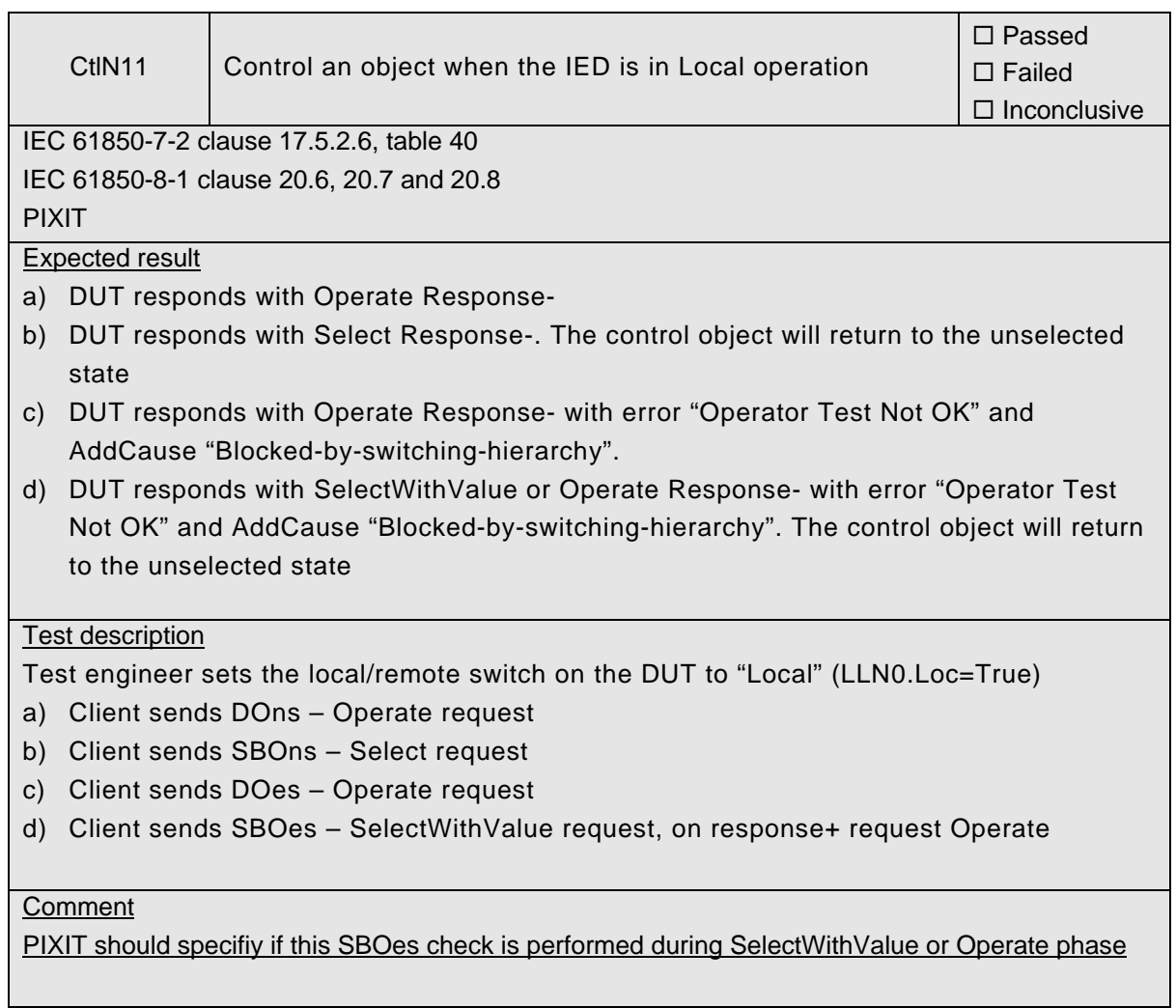

## **A4.11a Control DOns**

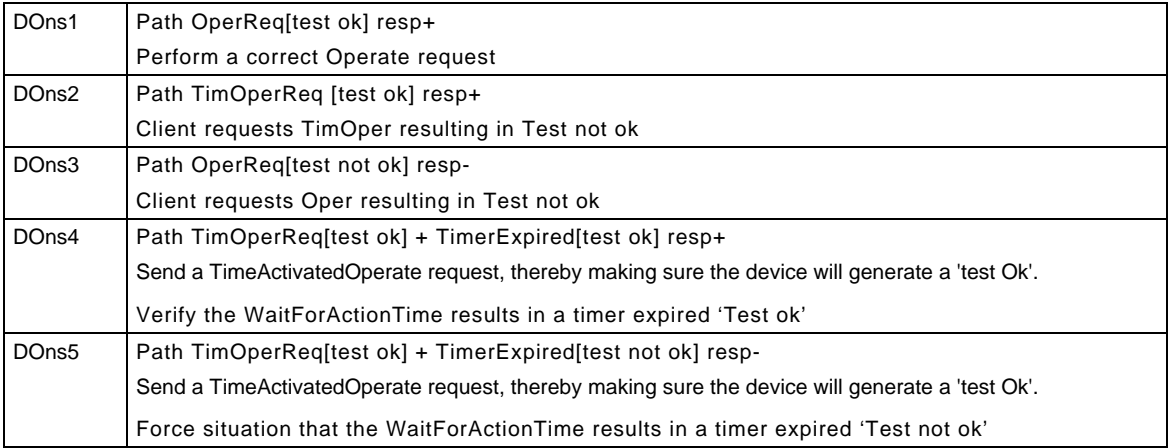

# 539-Consulting 2007-Rev2.1 -136-

#### Detailed test procedures for DOns

Note: The TimeActivatedOperate service is not implemented yet. As such the corresponding DOns detailed test procedures are skipped

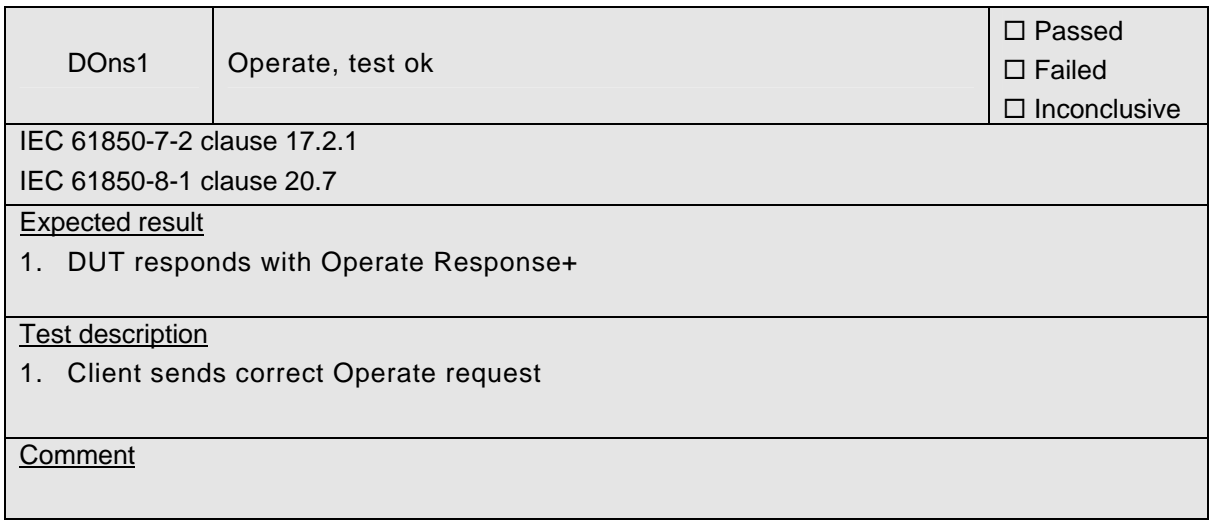

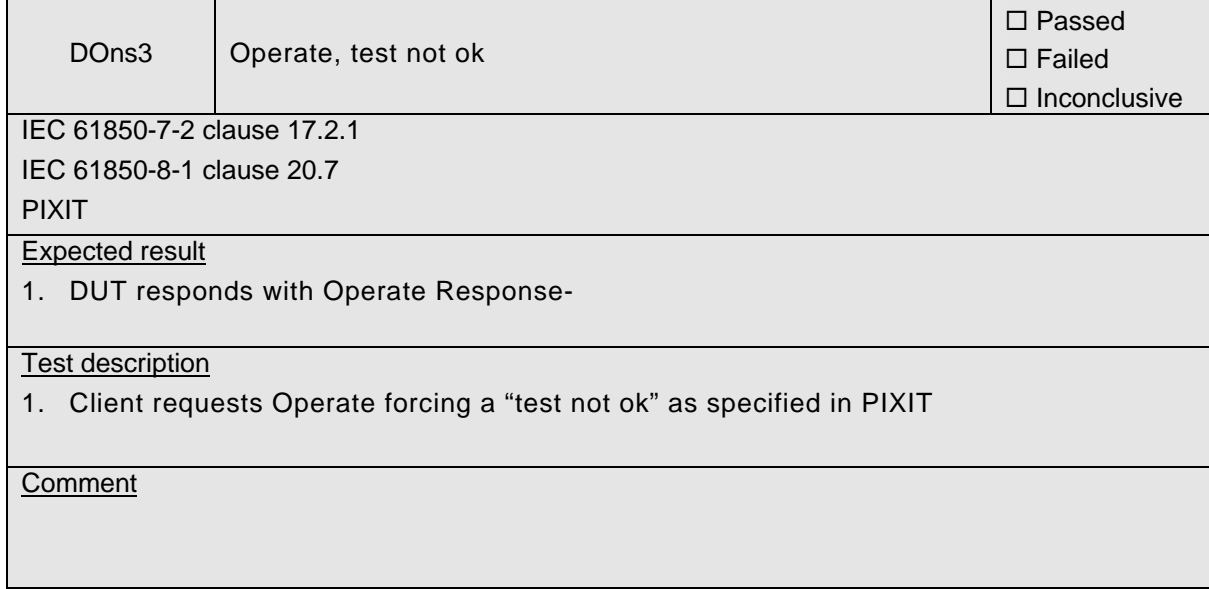

## **A4.11b Control SBOns**

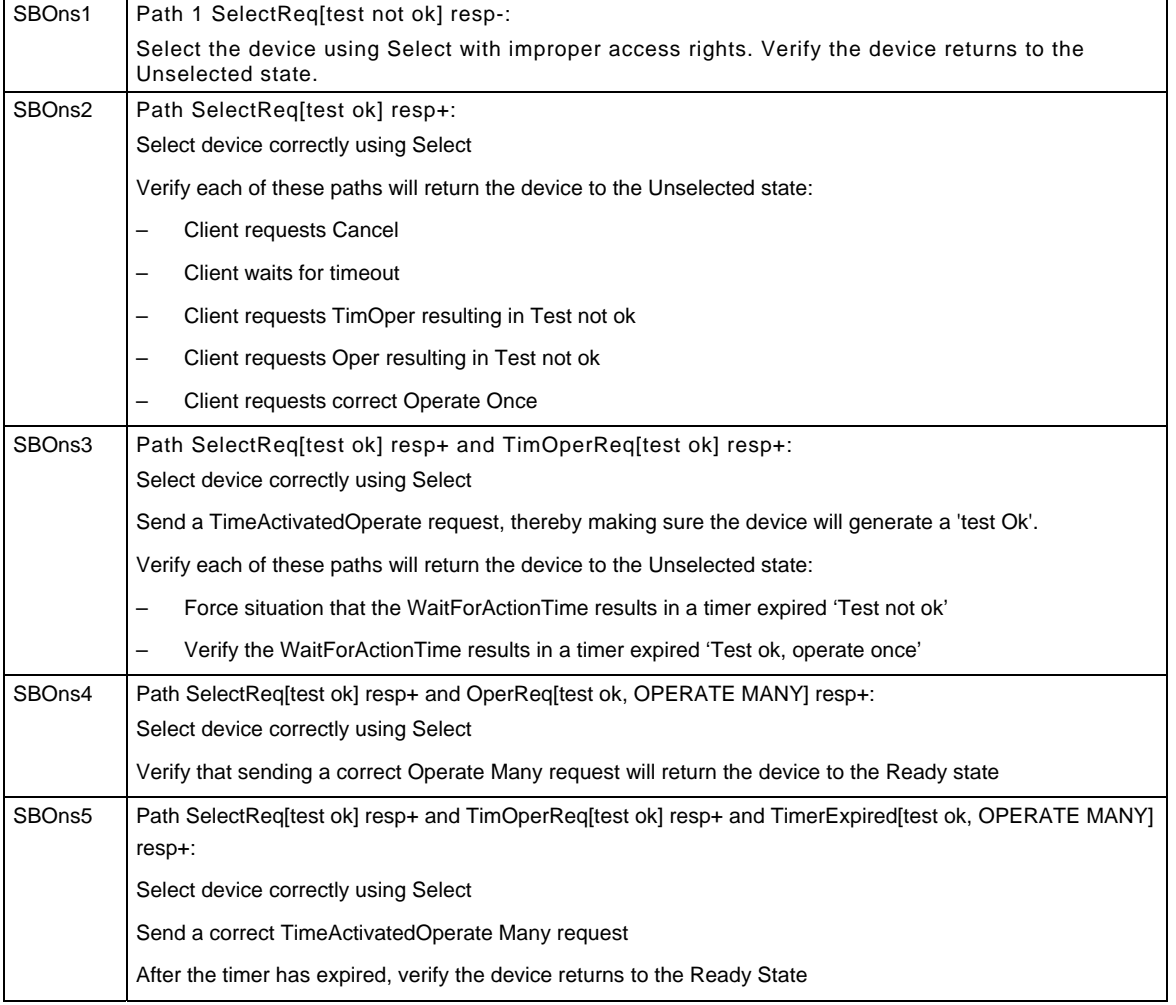

### Detailed test procedures for SBOns

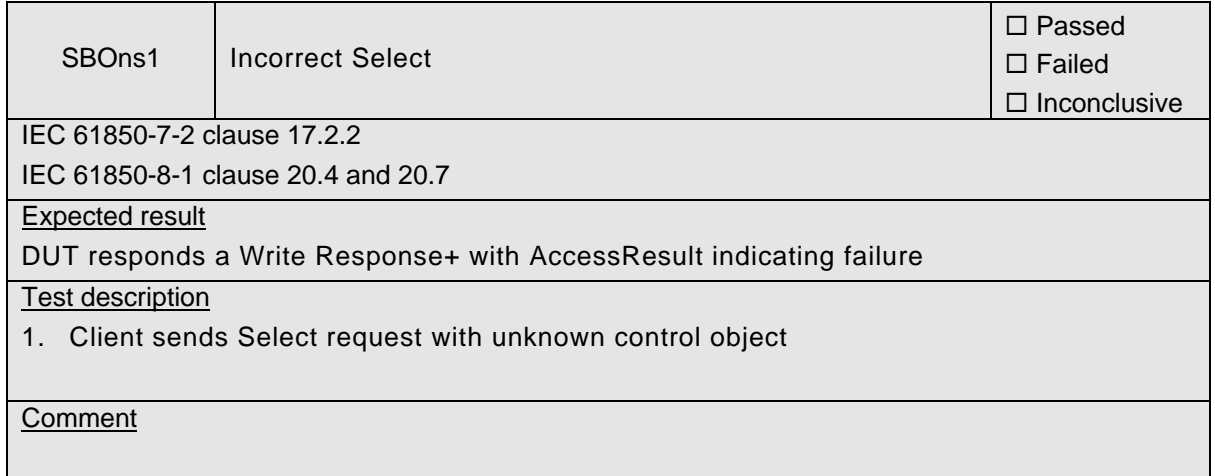

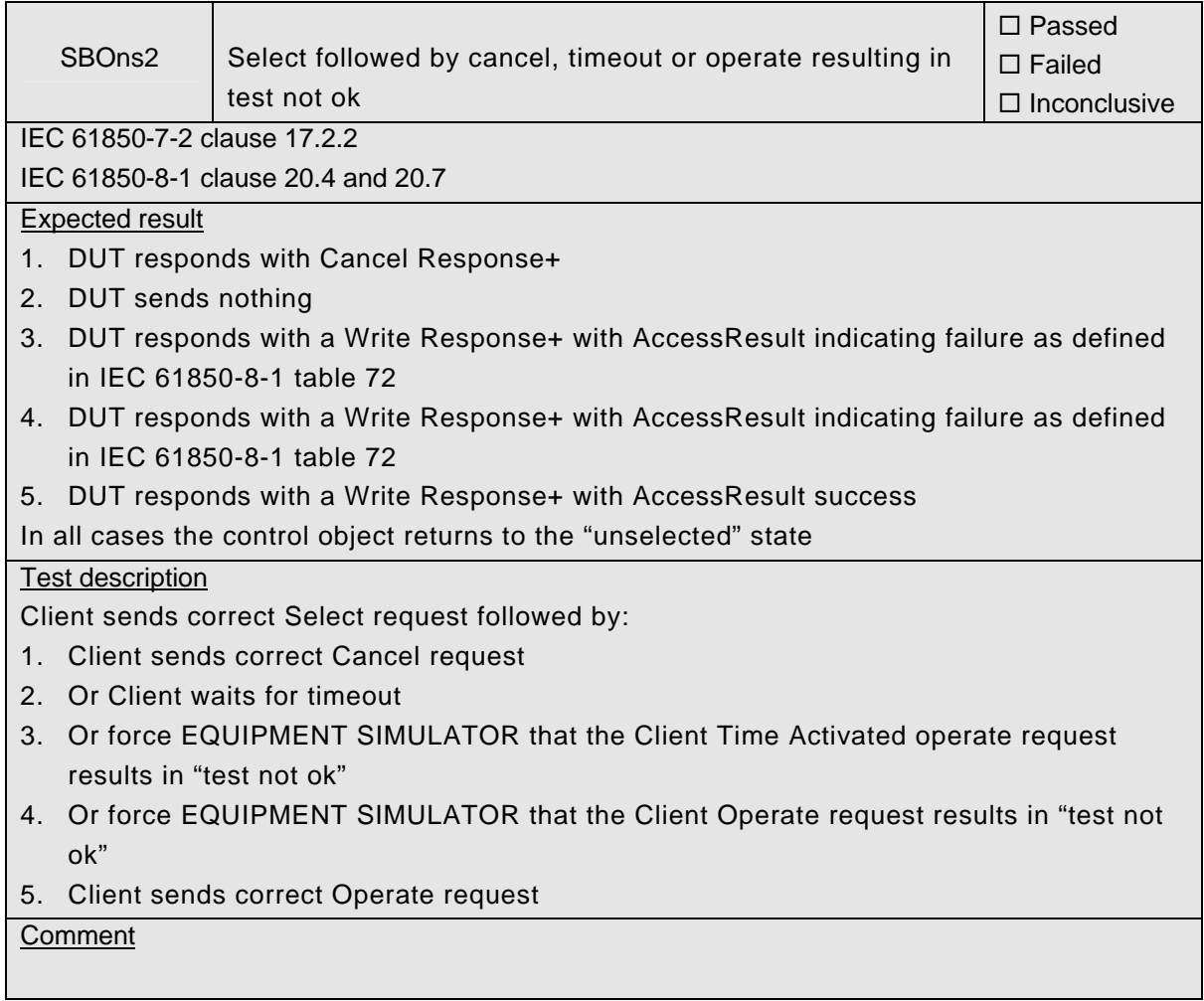

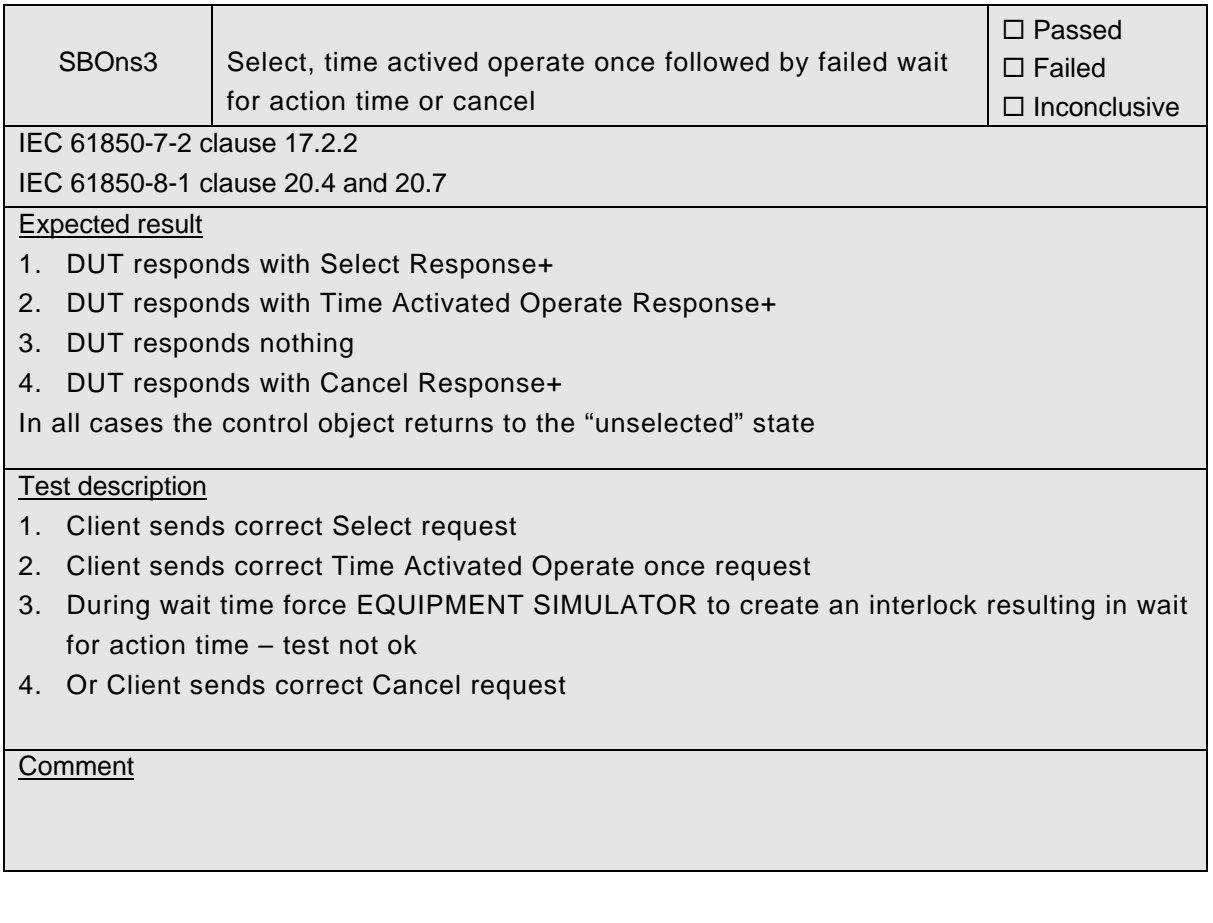

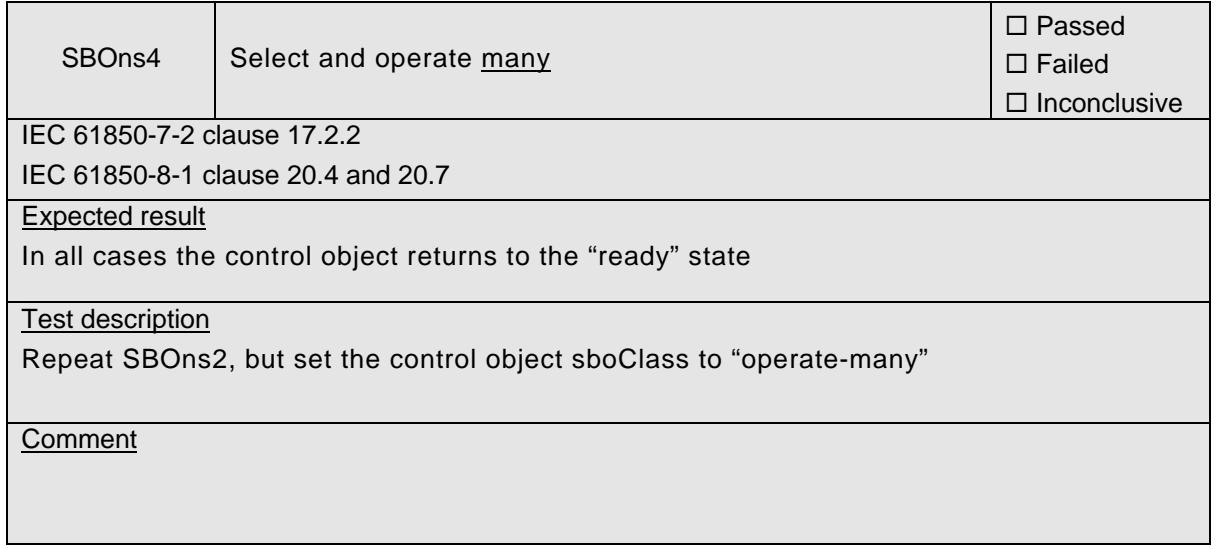

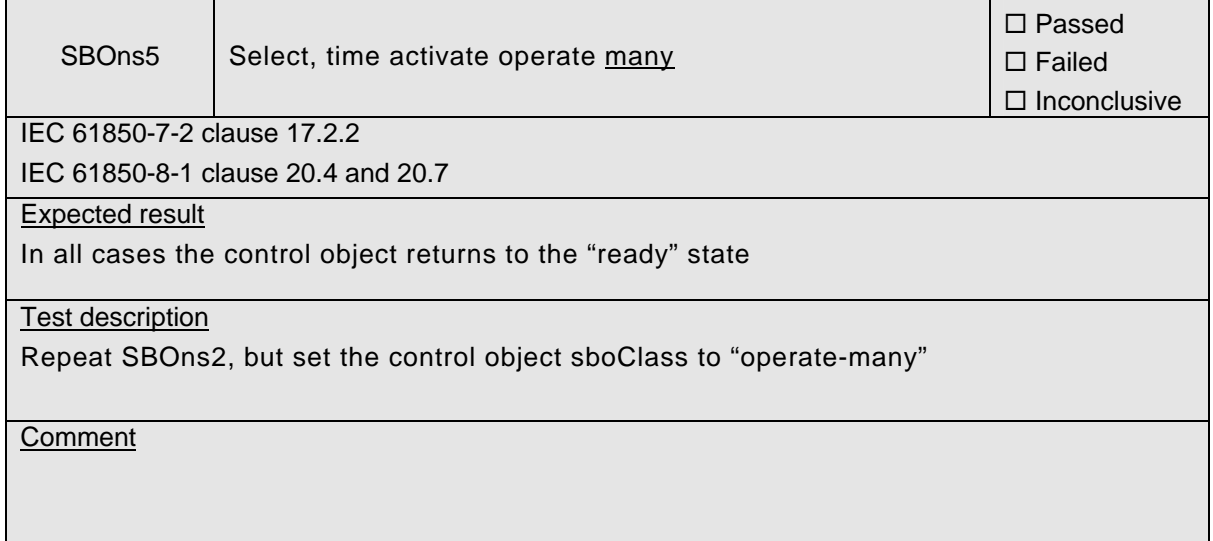

### **A4.11c Control DOes**

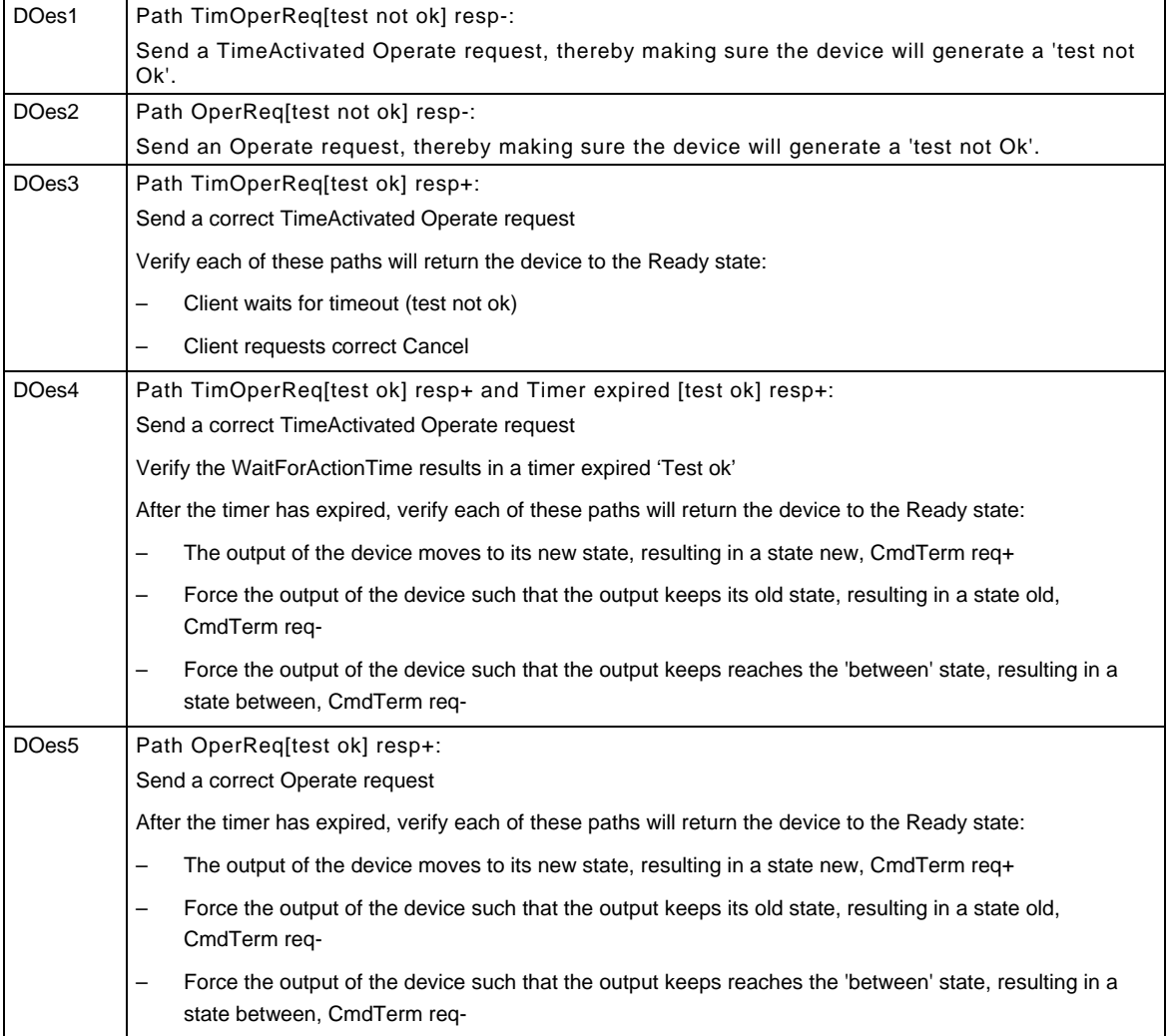

#### 539-Consulting 2007-Rev2.1 -142-

#### Detailed test procedures for DOes

Note: The TimeActivatedOperate service is not implemented yet. As such the corresponding DOes detailed test procedures are skipped

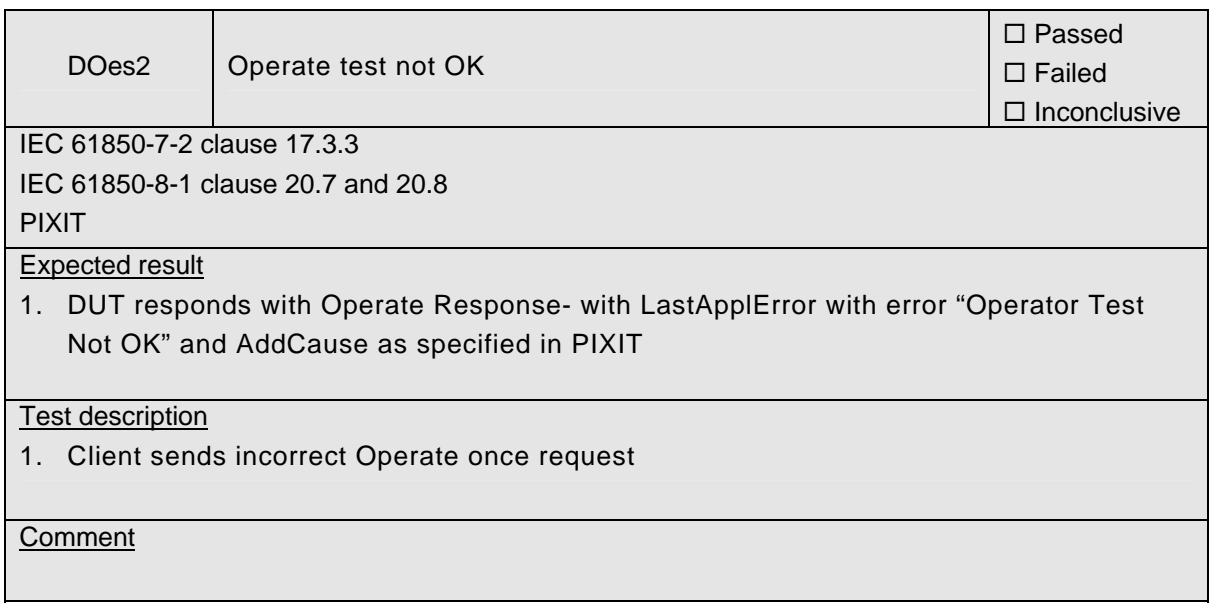

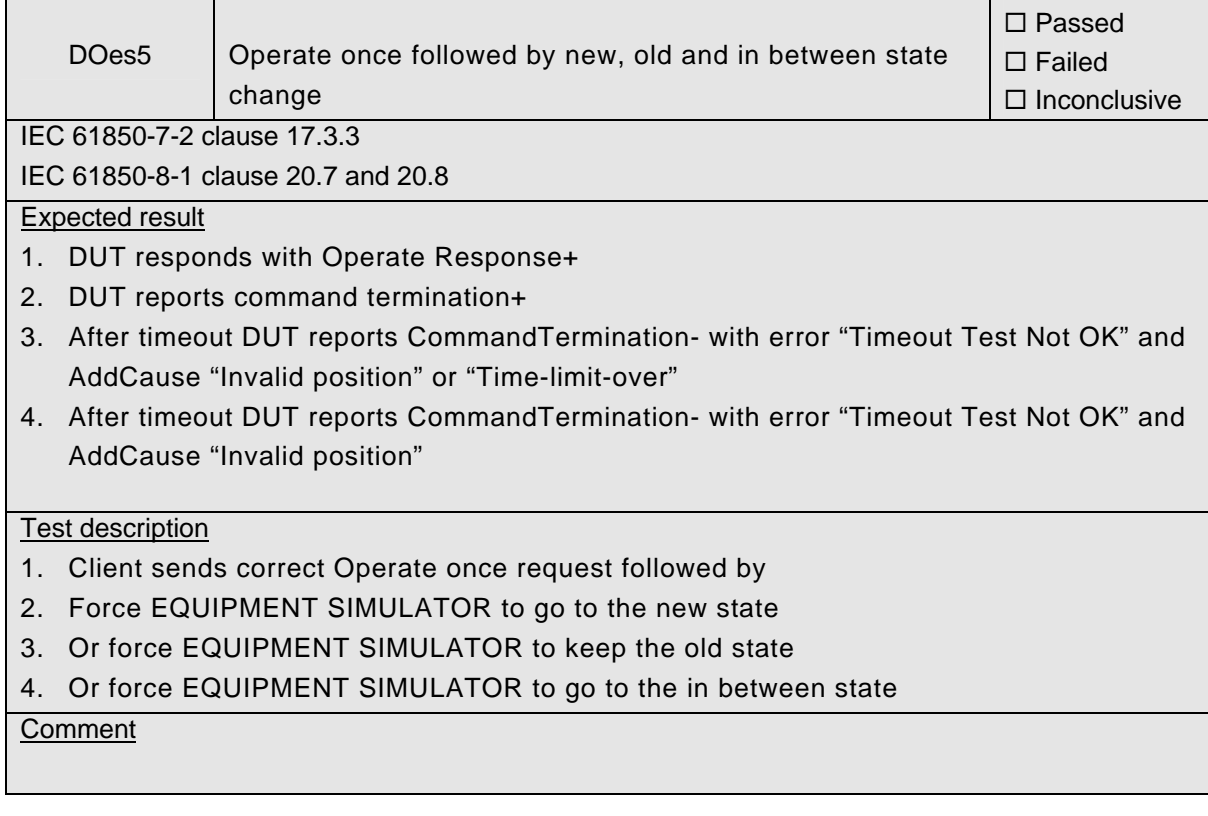

### **A4.11d Control SBOes**

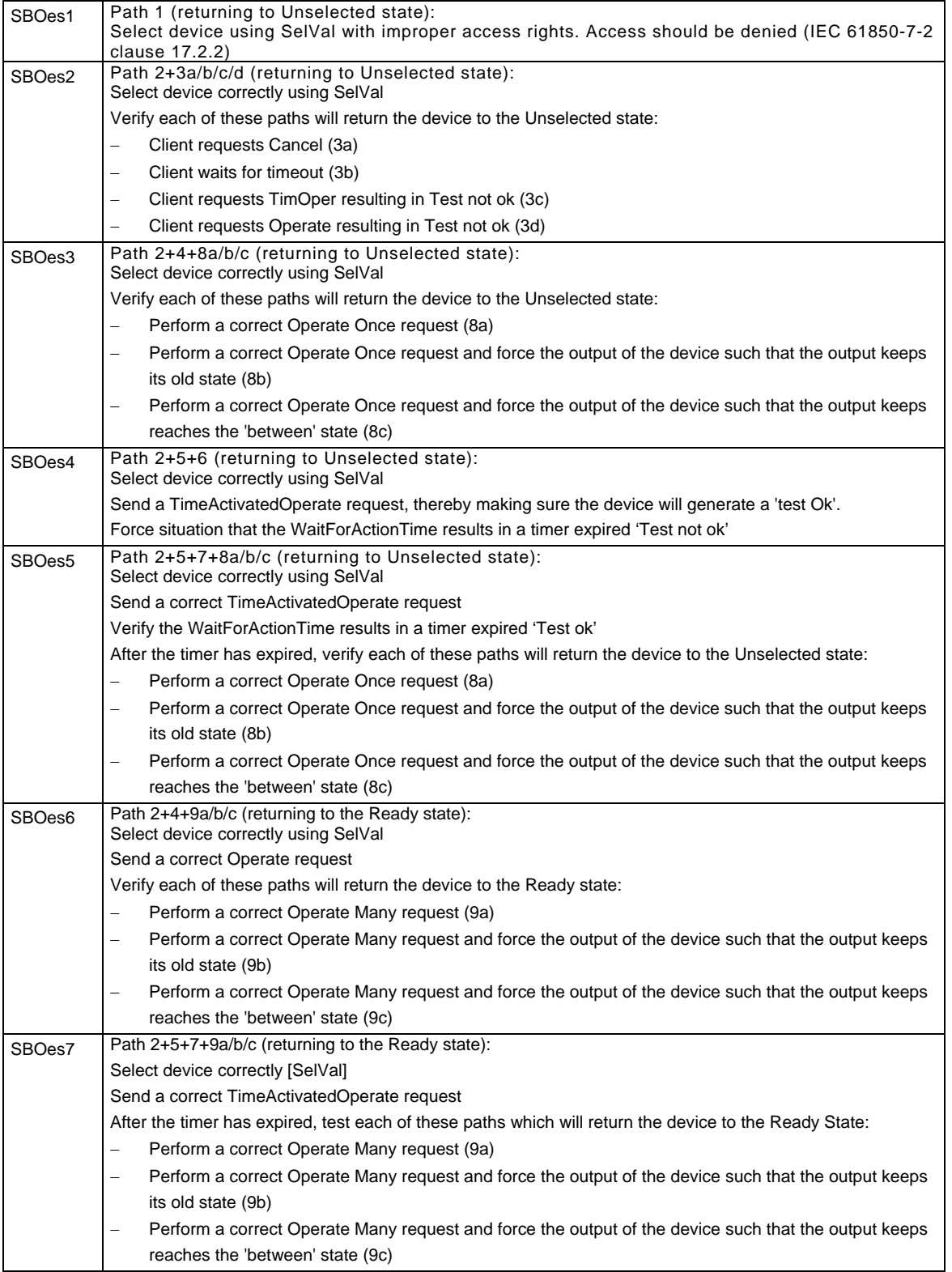

#### Detailed test procedures for SBOes

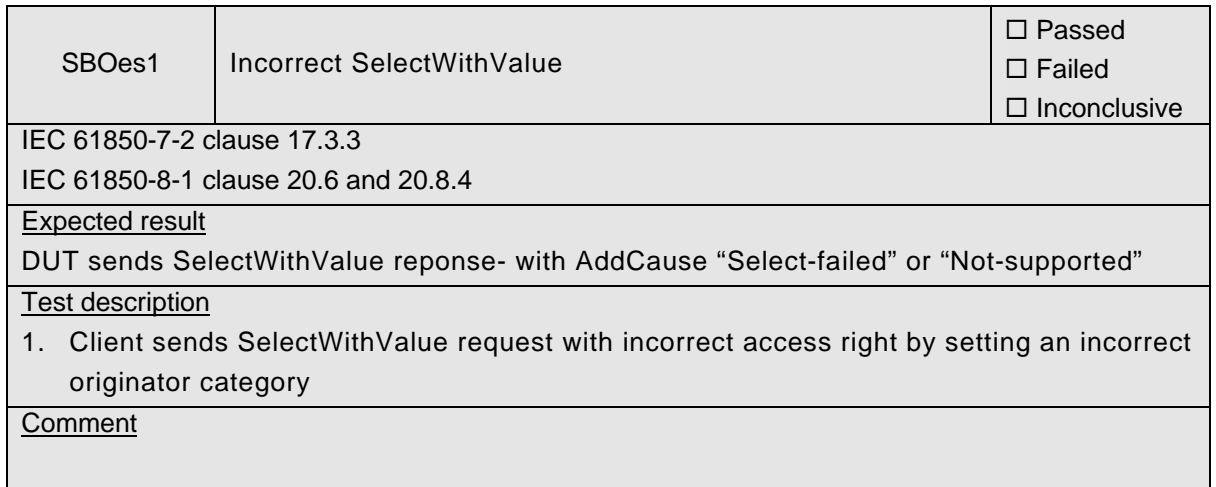

 $\overline{\phantom{0}}$ 

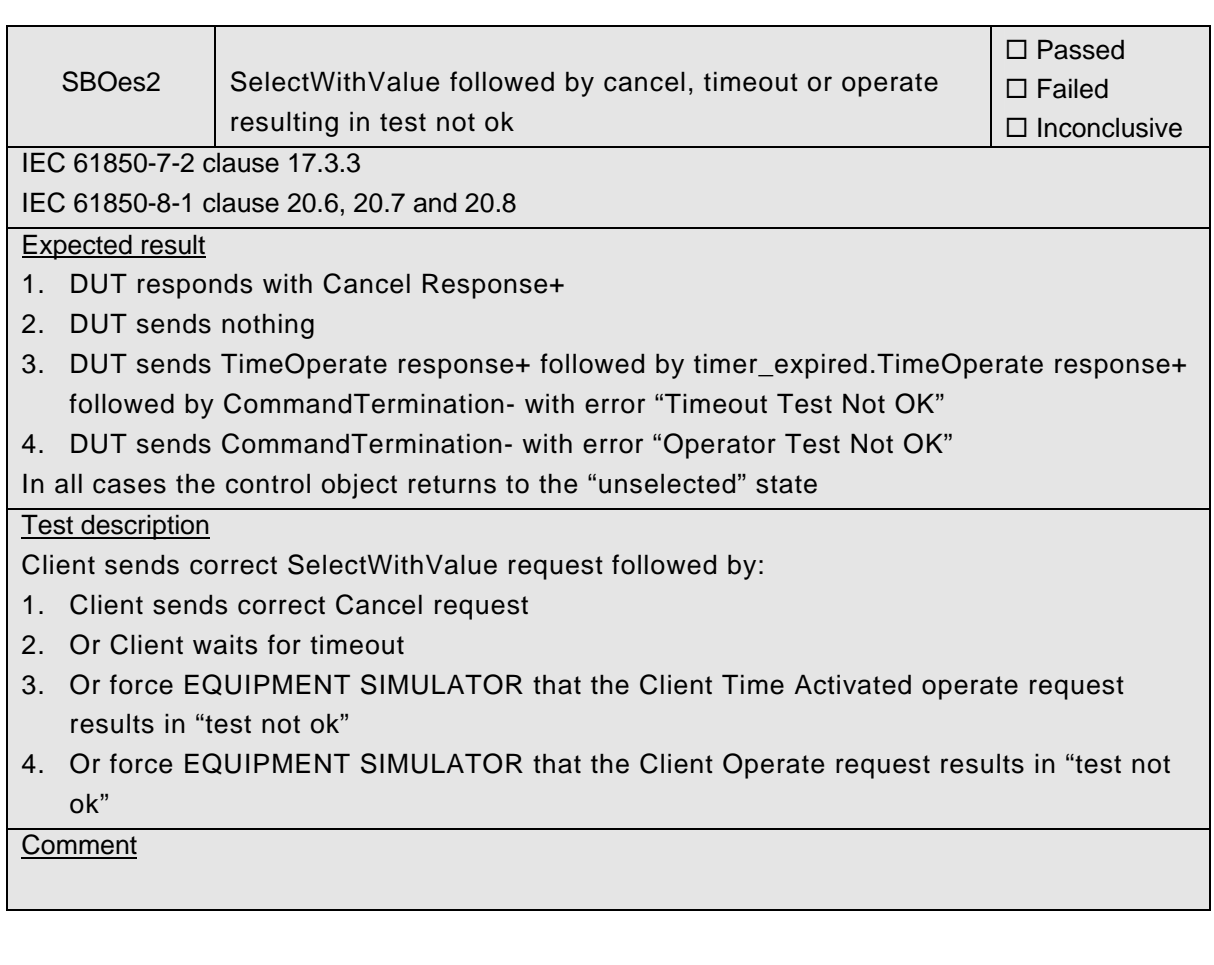
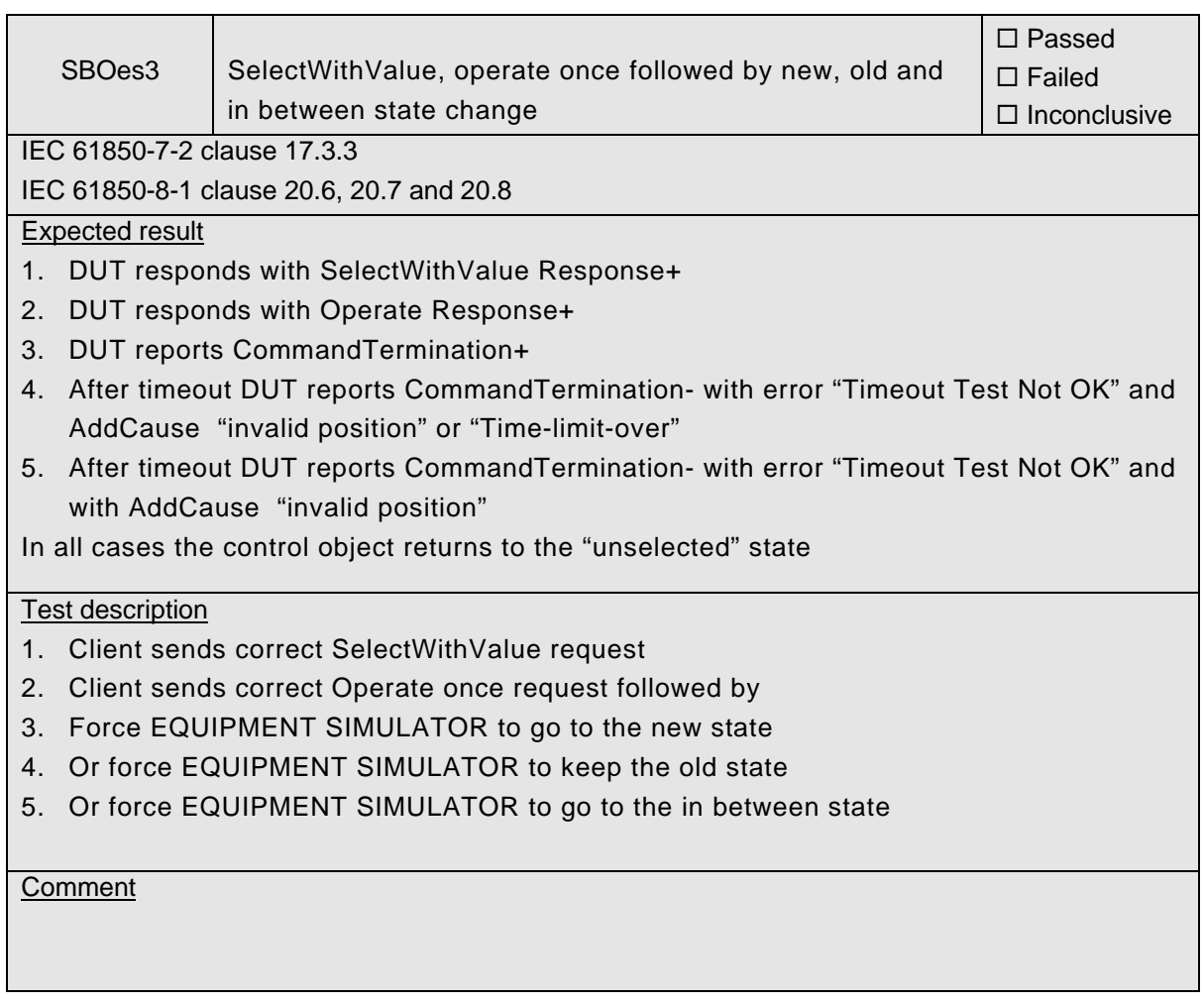

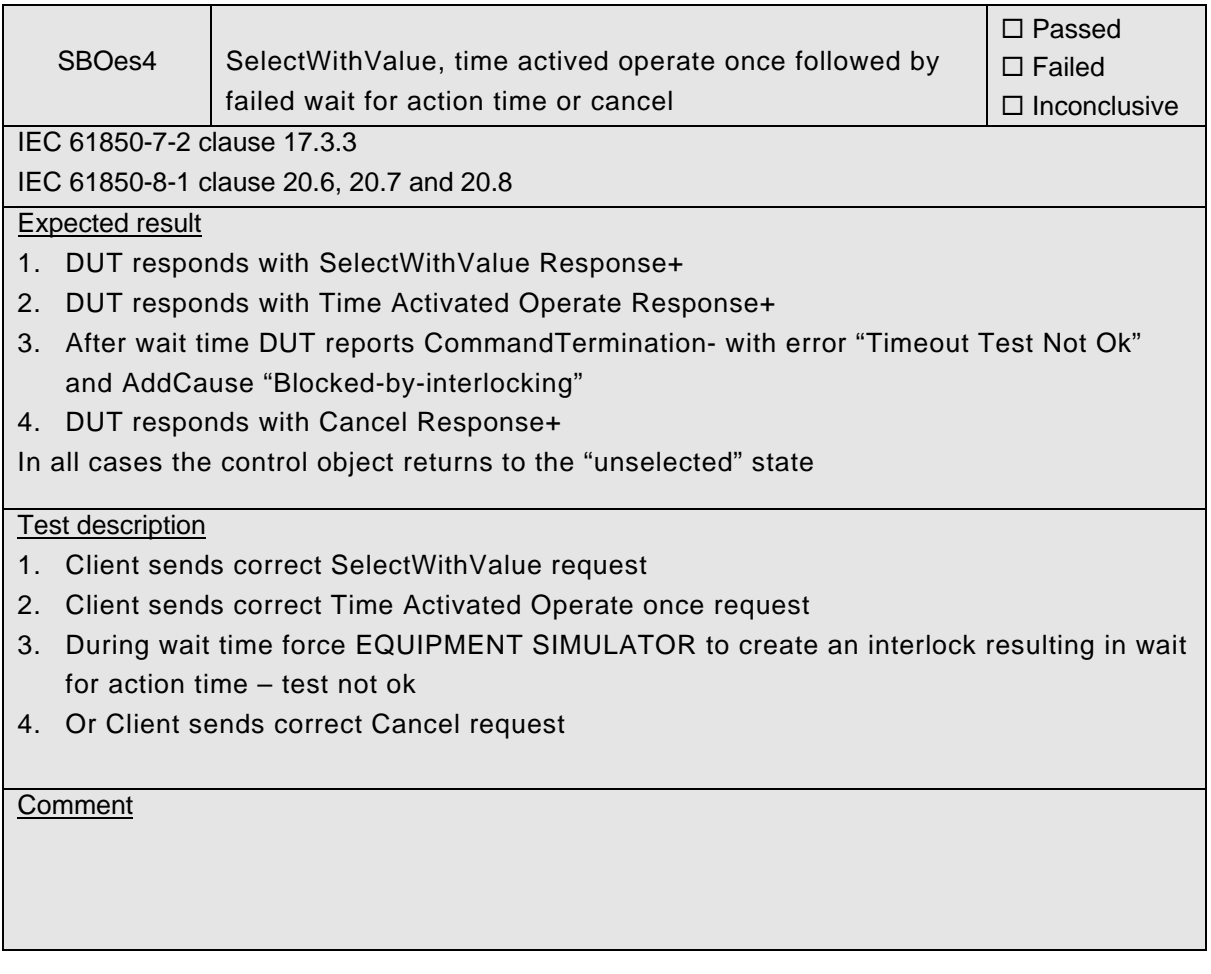

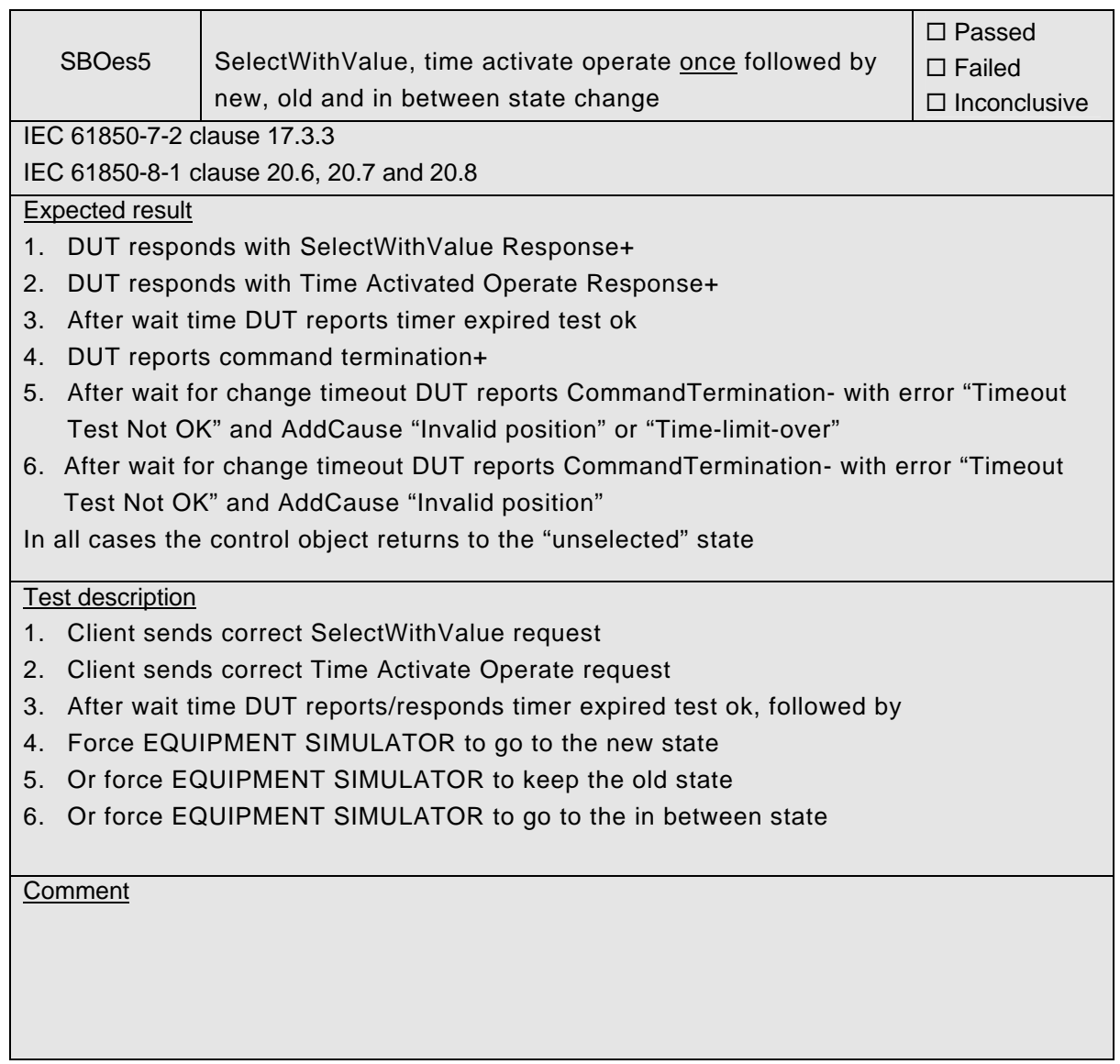

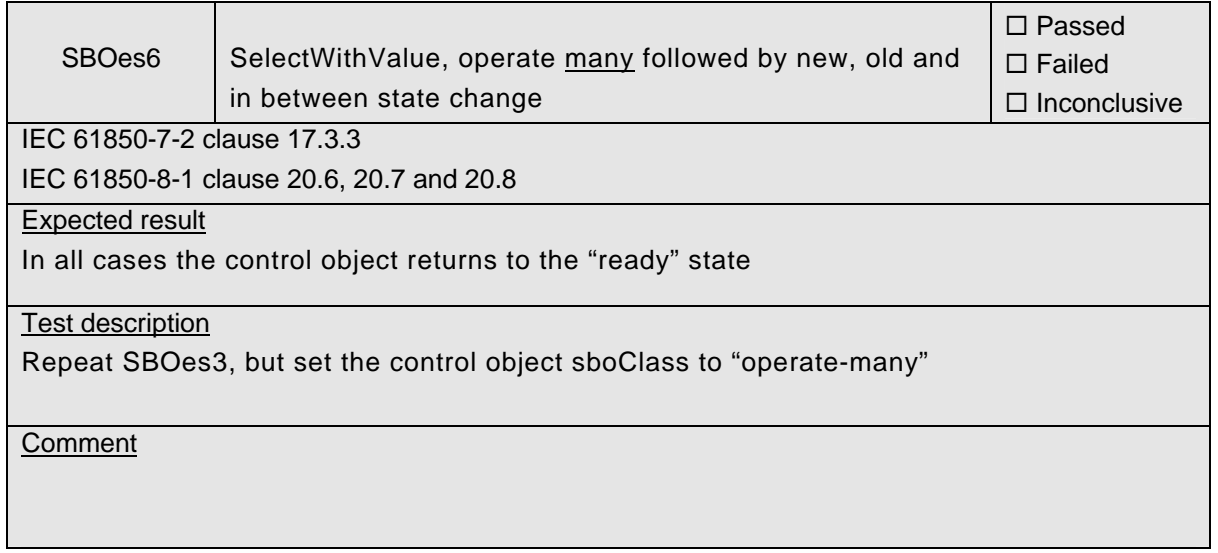

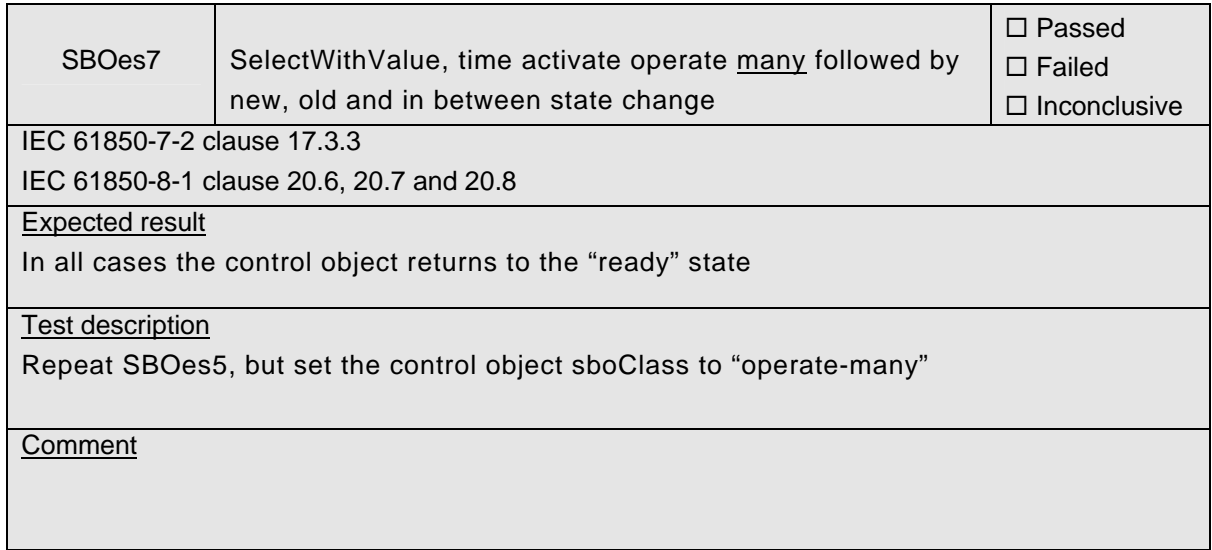

## **A4.12 Time and time synchronization**

#### Abstract test cases

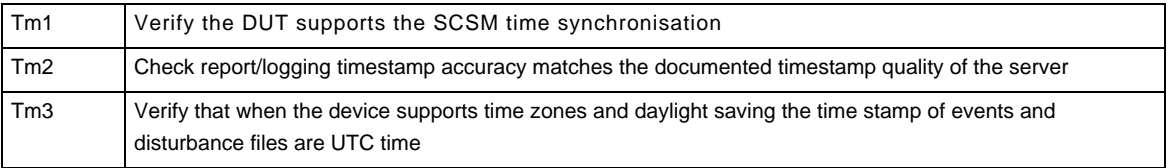

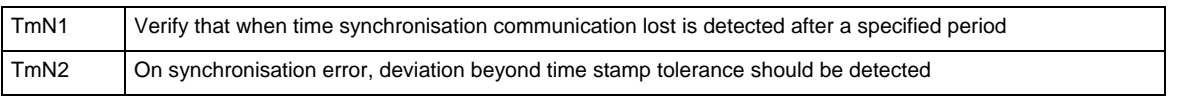

### Detailed test procedures

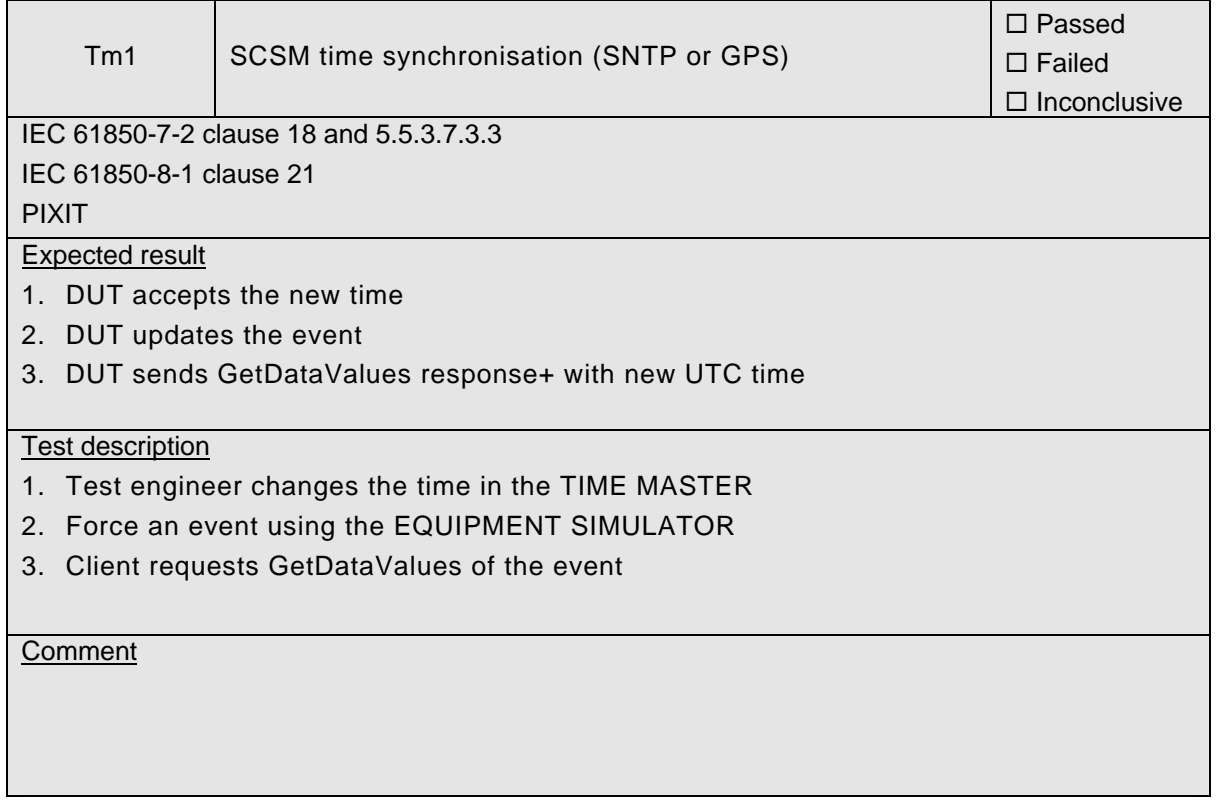

# 539-Consulting 2007-Rev2.1 -150-

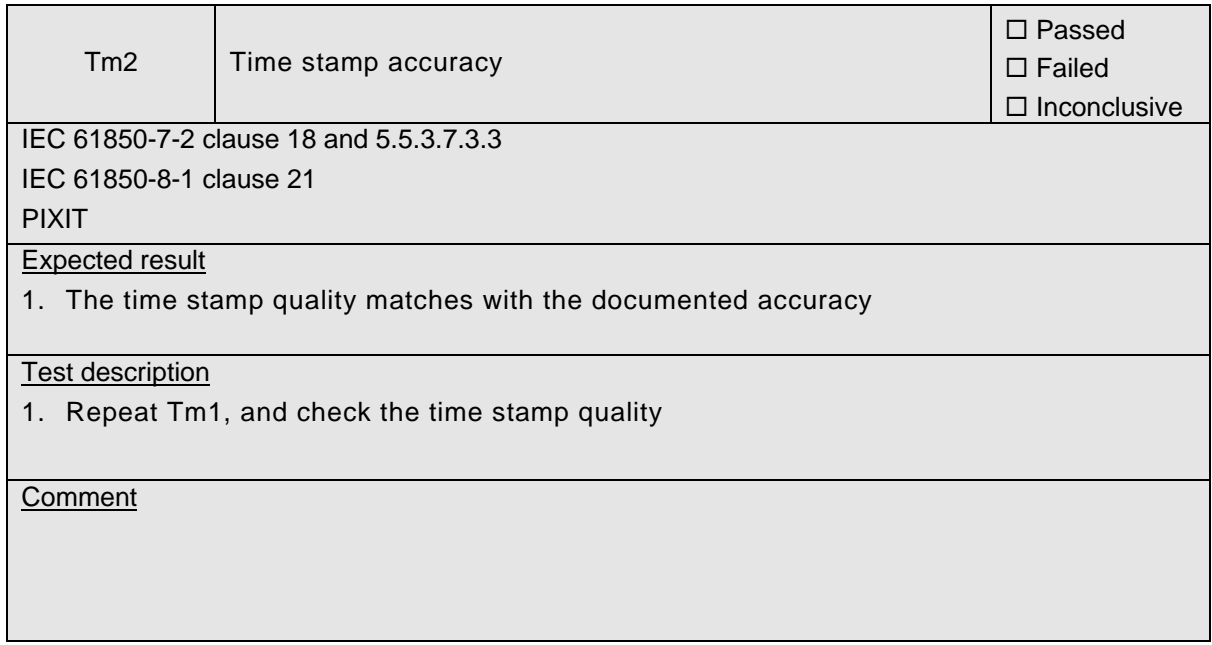

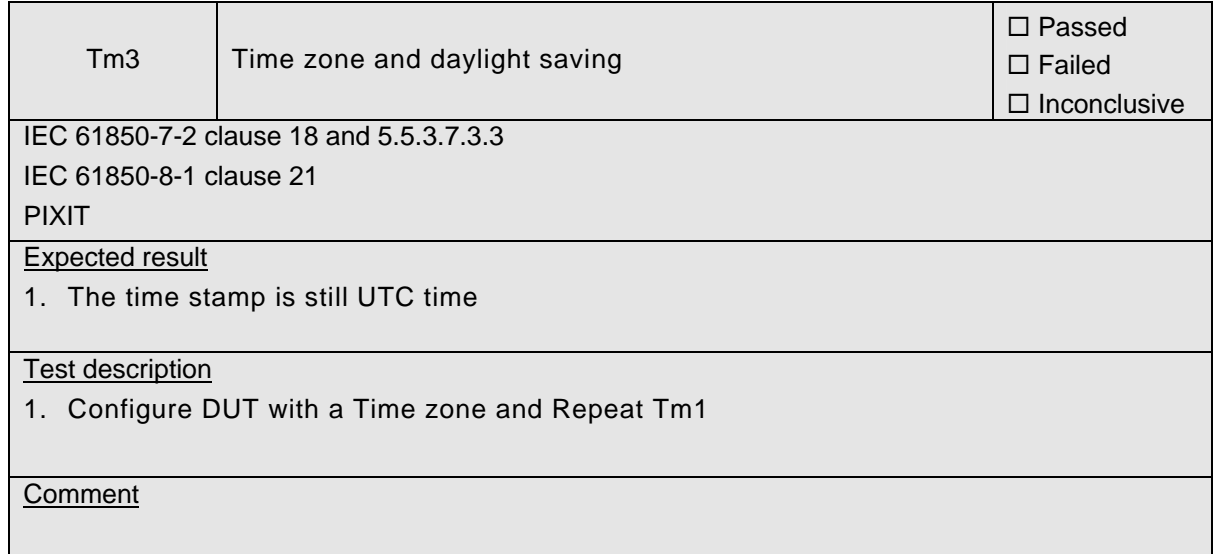

 $\overline{ }$ 

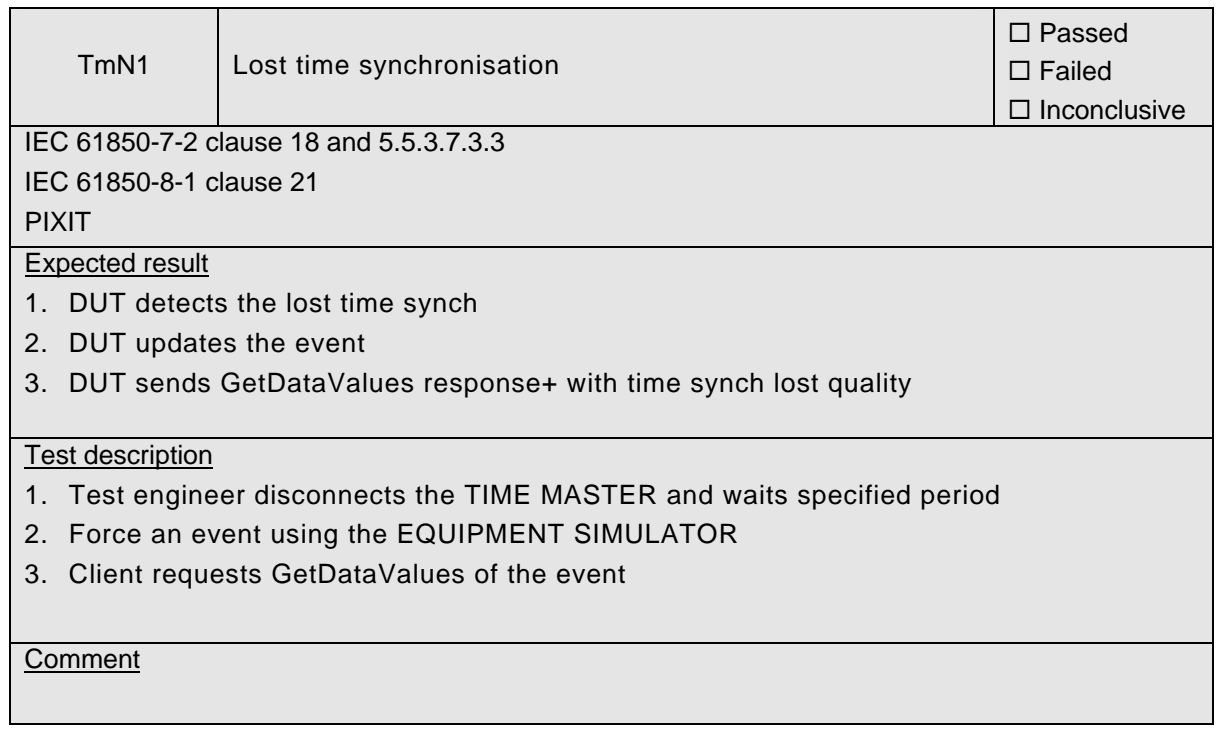

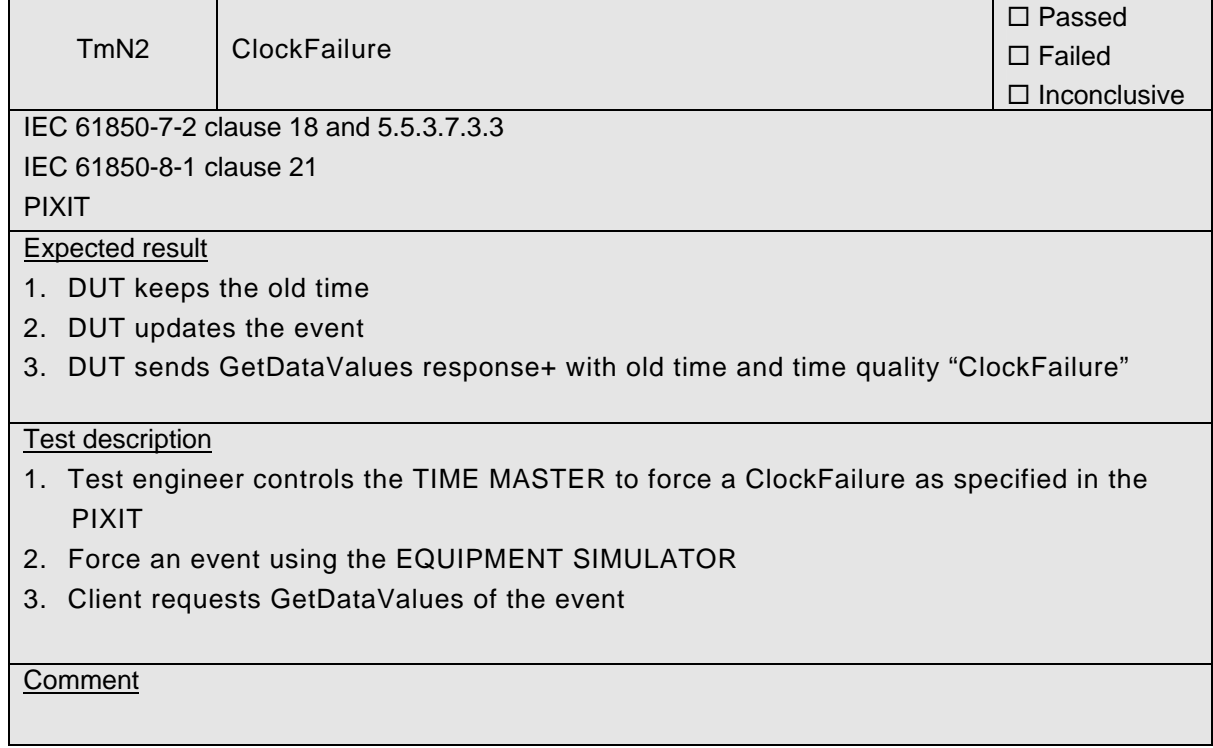

## **A4.13 File transfer**

### Abstract test cases

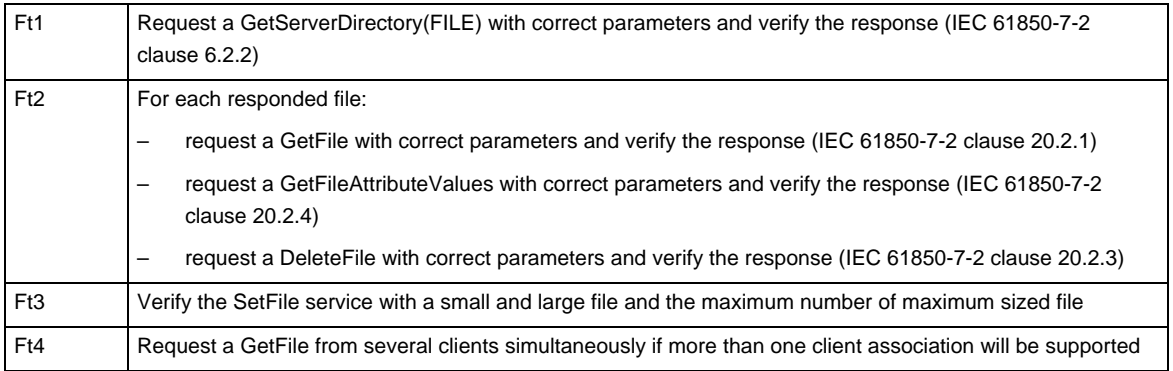

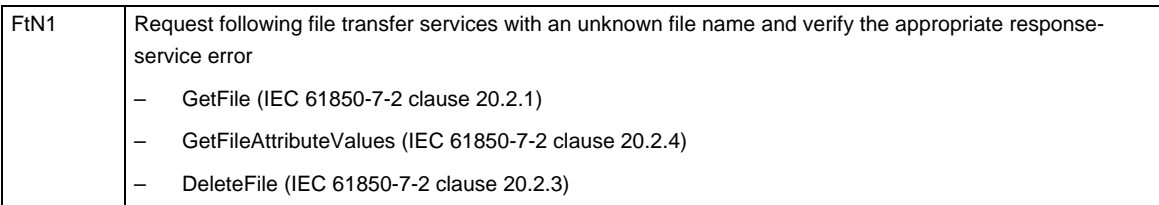

### Detailed test procedures for File transfer

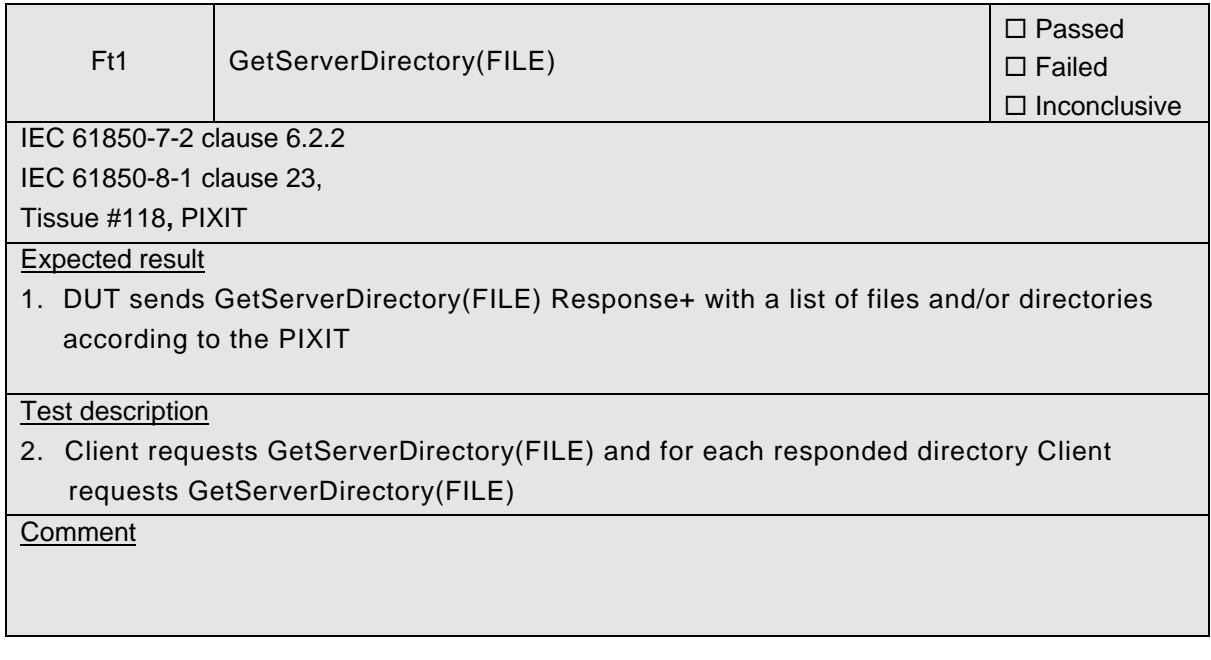

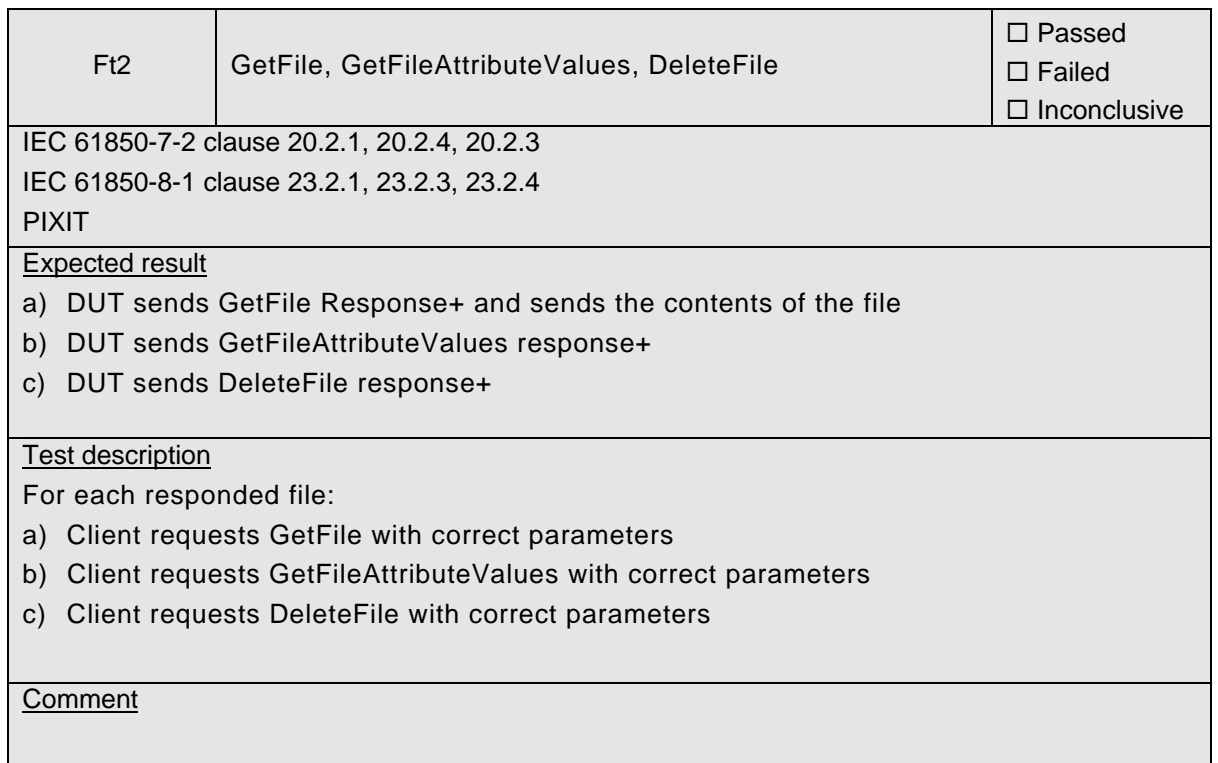

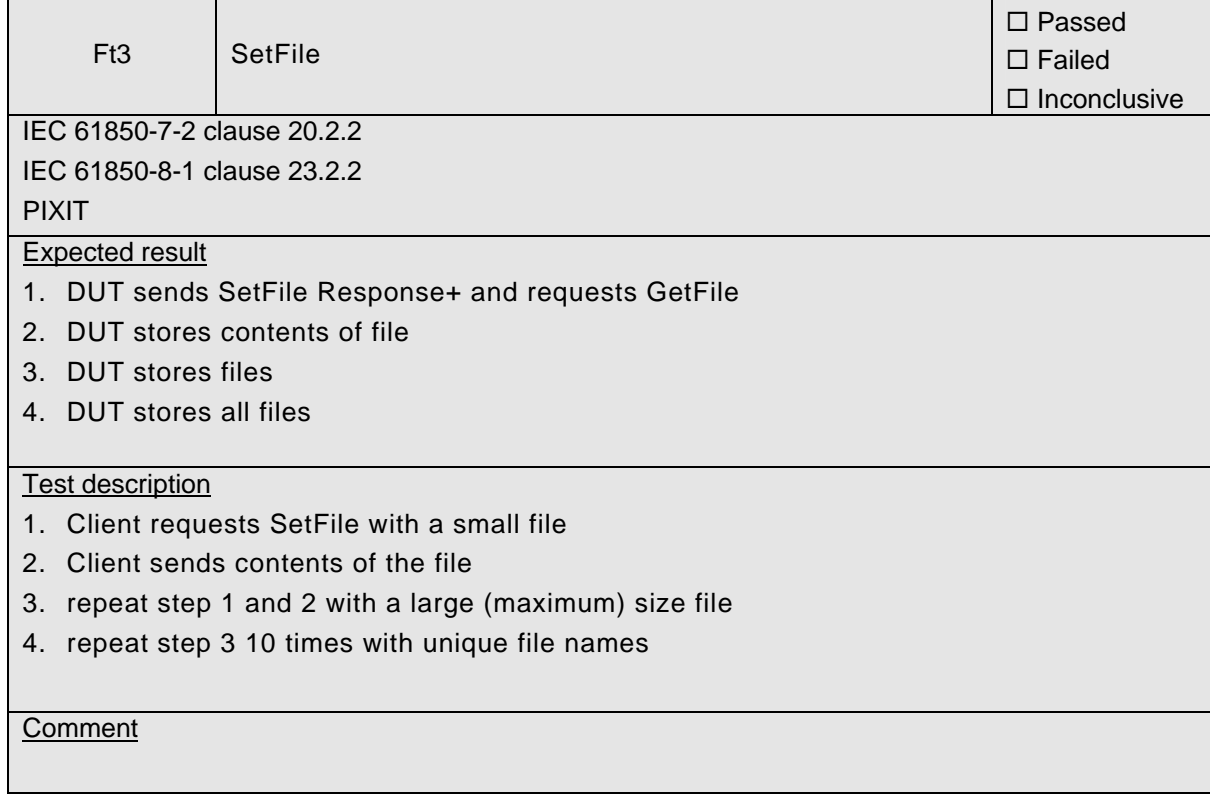

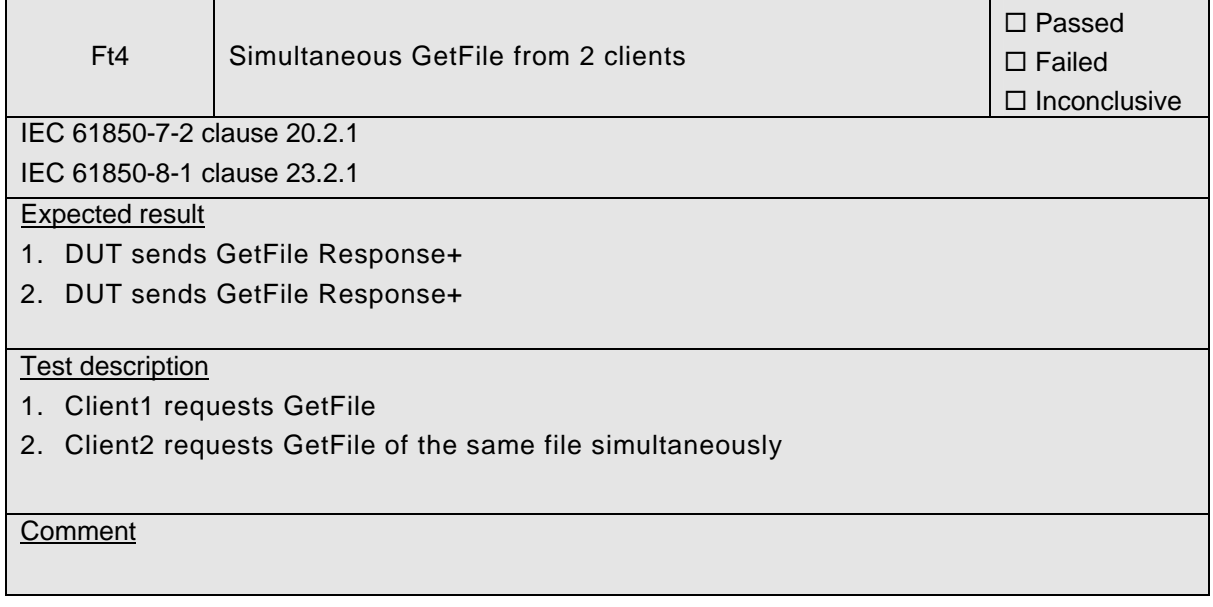

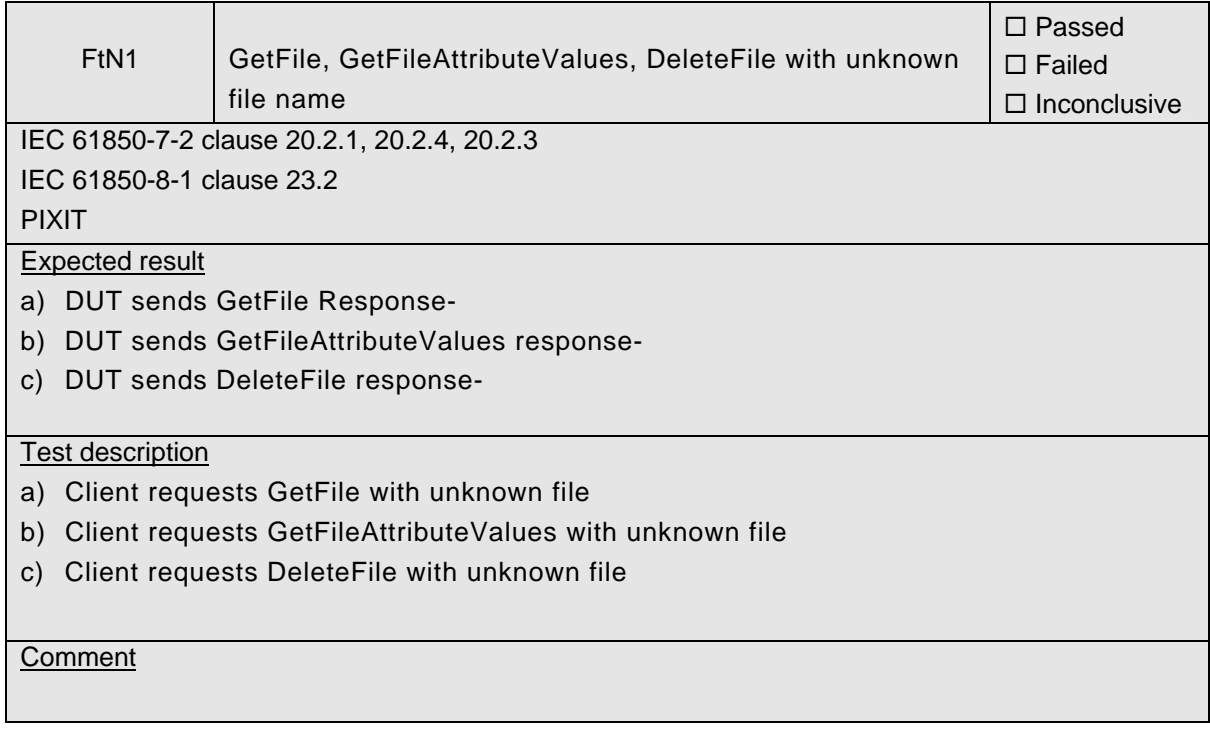

## **A4.14 Combinations & free form testing**

#### Abstract test cases

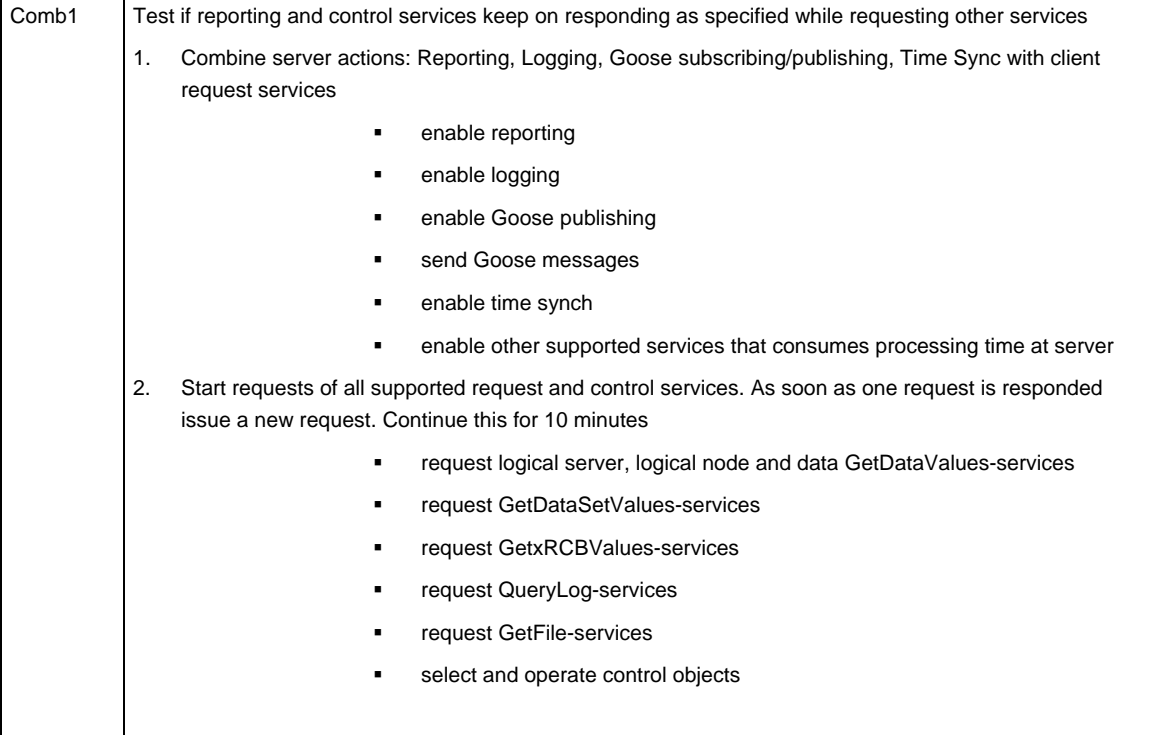

### Detailed test procedures

For free form testing a test lab can add extra test cases/procedures and propose these to the UCA IUG. The UCA IUG decides if and how to include the test case.

539-Consulting 2007-Rev2.1 -156-

## **A5 Device performance [Future]**

The UCA IUG decides what and how to measure the performance of a device. Consider:

- Number of repetitions for each test
- Background network load
- Background GOOSE messages (not subscribed)
- Number of subscribed GOOSE messages
- Time synchronization accuracy
- Average/maximum time from input to published GSE
- Average/maximum time from subscribed GSE to output
- Average/maximum time from subscribed GSE to published GSE

This work will be completed in future releases of this document.

## **Annex B - Detailed description of test results**

This appendix contains detailed comments on test results, for instance when a defect is detected or to explain an inconclusive test result, including the actual message flow if appropriate.

<Test procedure identifier X> <Additional extra information, e.g. a trace dump>

<Test procedure identifier Y> <Additional extra information, e.g. a trace dump>

## **Annex C - Overview of mandatory Tissues**

During the October 2006 meeting IEC TC57 working group 10 decided that green Tissues with the category "IntOp" are mandatory for IEC 61850 edition 1 and "Ed.2" Tissues should not be implemented. Below table gives an overview of the IntOp Tissues and testing status. Tissues 45, 46, 49, 190 and 278 are not mandatory, all other tissues in the table are mandatory if applicable.

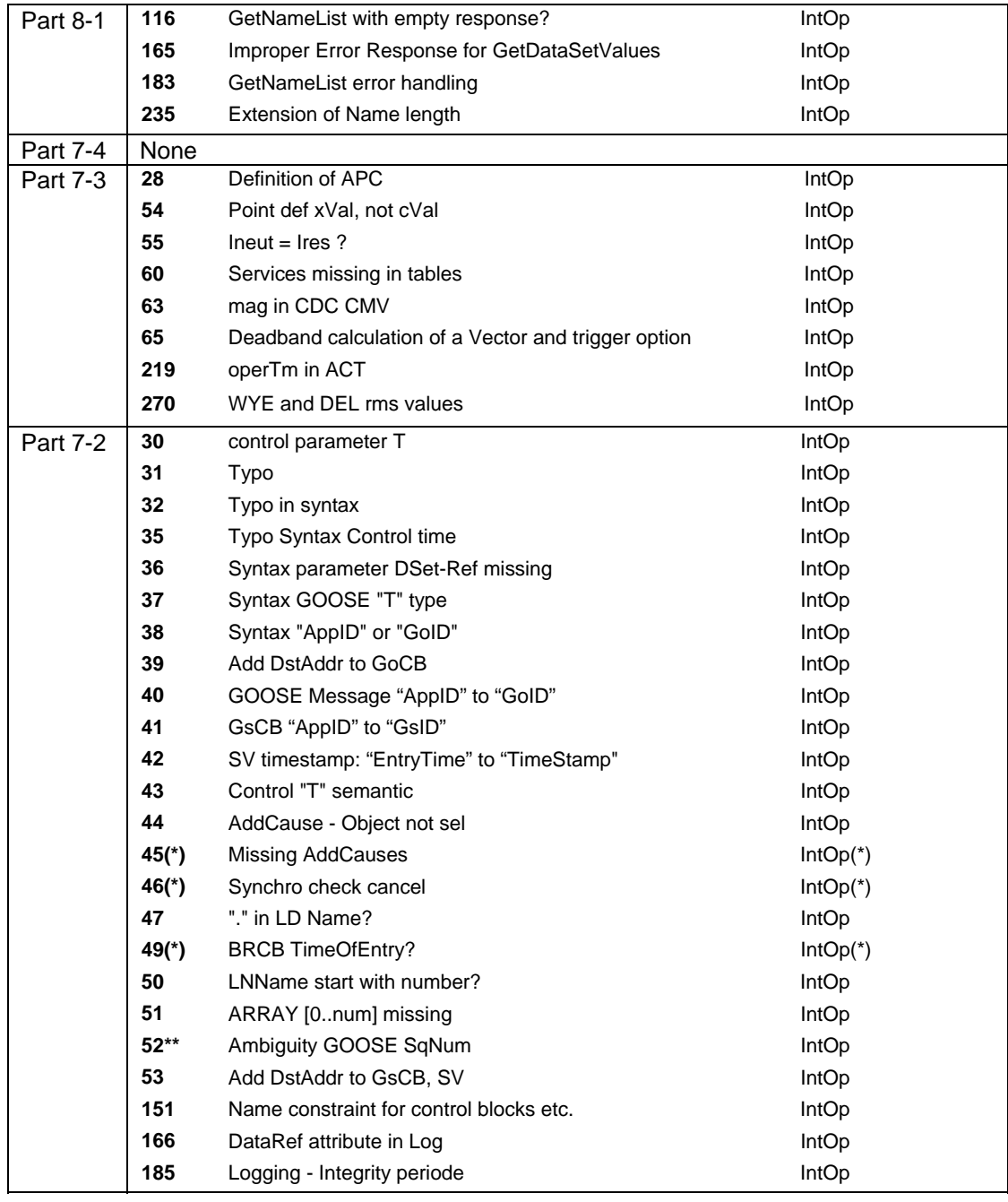

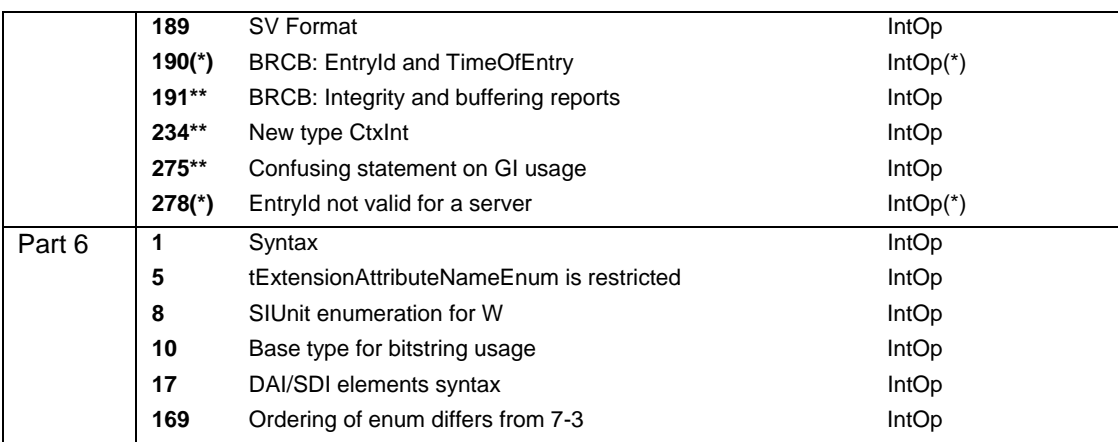

 $(*)$  = Tissue is not clarified in enough detail for testing

\*\* = Tissue status is not green, but is clarified in enough detail for testing

Visit http://www.tissues.iec61850.com for details.